# **Die Herstellung gezeichneter Rechentafeln**

### Ein Lehrbuch der Nomographie

Von

**Dr.-lng. Otto Lacmann** 

Mit 68 Abbildungen im Text und auf 3 Tafeln

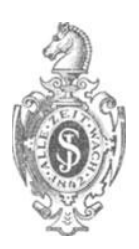

**Berlin**  Verlag von Julius Springer 1923

ISBN-13: 978-3-642-90009-9 001: 10.1007/978-3-642-91866-7

e-ISBN-13: 978-3-642-91866-7

AIle Rechte, insbesondere das der Ubersetzung in fremde Sprachen, vorbehalten. Copyright 1923 by Julius Springer in Berlin.

### **Vorwort.**

Das vorliegende Lehrbuch der Nomographie wurde in der Absicht verfaßt, die Aufmerksamkeit weiterer Kreise, vornehmlich deutscher Ingenieure, Physiker und Mathematiker, auf die große Bedeutung der gezeichneten Rechentafeln hinzulenken und ihnen Gelegenheit zu geben, sich auf dem Gebiete der Nomographie zu unterriehten, ohne ihre Zuflueht zu fremdspraehliehen \Verken nehmen zu miissen. Inzwischen haben auch in Deutschland die nomographischen Methoden stärkere Wurzeln gefaßt, es entstand die "Stugra" — ein Privatunternehmen zur Herstellung von gezeichneten Rechentafeln - und es wurde beim "Reichskuratorium für Wirtsehaftliehkeit in 1ndustrie und Handwerk" ein ArbeitsaussehuB fur graphisehe Reehenverfahren gegründet, dessen Mitgliedern ich auch an dieser Stelle für mancherlei Anregungen danken möchte. Es erschienen inzwischen auch in deutscher Sprache kleinere Schriften und Aufsatze, welch letztere sieh indessen meist mit der Verwendung gezeiehneter Reehentafeln in Sonderfallen befassen. Naeh wie vor, ja heute vielleicht mehr noch als früher, macht sich jedoch der Mangel eines systematischen Lehrbuches der Nomographie bemerkbar. Ihm soll durch vorliegende Schrift abgeholfen werden, in der eine Ubersieht gegeben wird iiber die gezeiehneten Rechentafeln, die sich in der Praxis am besten bewähren dürften, und in der außerdem die Lehre von der Nomographie an mehreren Stellen eine Erweiterung erfahren hat. Im Gegensatz zu den fremdsprachlichen Lehrbüchern, in denen durch die Beispiele gezeigt wird, wie sieh die Rechentafeln auf den verschiedensten Gebieten verwenden lassen, habe ich die Beispiele ausschließlich dem Gebiete der Hydraulik und des Wasserbaues entnommen, da meines Erachtens im vorliegenden Fall mit dem Grundsatz "Wer vieles bringt, wird manchem etwas bringen" keinem der Leser gut gedient ist. Der sich mit Fragen der Hydraulik befassende Ingenieur findet daher eine Reihe (gegebenenfalls nach erfolgter Vergrößerung) gebrauchsfertiger Rechentafeln vor, während die anderen Leser den Vorteil haben, daß überall dieselben in der Hydraulik vorkommenden Größen wiederkehren, so daß die Leser sich nicht bei jedem neuen Beispiel in ein neues Anwendungsgebiet hineinzuversetzen brauehen. Es wird daher auch für den ein Leichtes sein, sich in den angeführten Beispielen zurechtzufinden, der über keinerlei Kenntnisse auf dem Gebiete der Hydraulik verfügt. Da die Beispiele im übrigen nur zeigen sollen, wie fertige Rechentafeln aussehen, denen mathematisehe Formeln versehiedenster Art zugrunde liegen, konimt es letzten Endes auf die den einzelnen Formelgrößen zukommenden Dimensionen überhaupt nicht an, und es kann der Kaufmann ebensogut das Wesen einer Rechentafel an einem Beispiel aus der Ingenieurpraxis kennenlernen, wie der Ingenieur sich im voraus ein Bild von der zu entwerfenden Rechentafel auf Grund eines Beispieles machen kann, das - der Bankwissenschaft oder der Nautik entnommen - dieselbe Art der Abhängigkeit zwischen den Veränderlichen aufweist. Auch möge der mathematisch wenig geschulte Leser sich durch einzelne auftretende D<sub>2</sub>terminanten nicht abschrecken lassen. Diese stellen nur eine Art mathematischer Kurzschrift dar, die jeder zu deuten vermag, der die ersten Seiten eines Lehrbuches über Determinanten oder die wenigen Zeilen gelesen hat, mit denen dieses Gebiet in dem bekannten Taschenbuch "Hütte" behandelt worden ist. Für seine Hilfe beim Lesen der Korrektur bin ich Herrn Dipl.-Ing. J. Sartorius zu Dank verpflichtet.

Kristiania, im Juni 1923.

Otto Lacmann.

## **Inhaltsverzeichnis.**

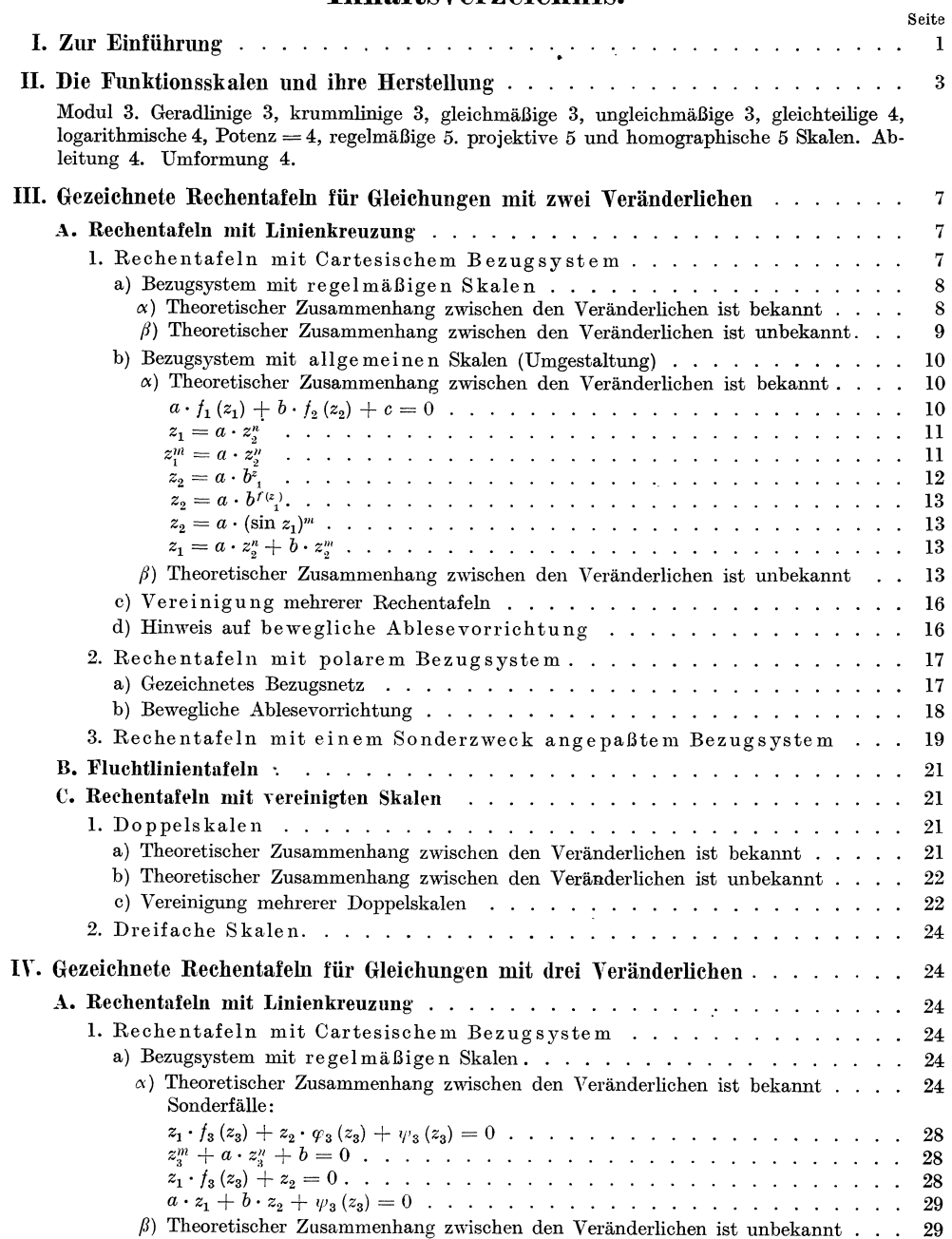

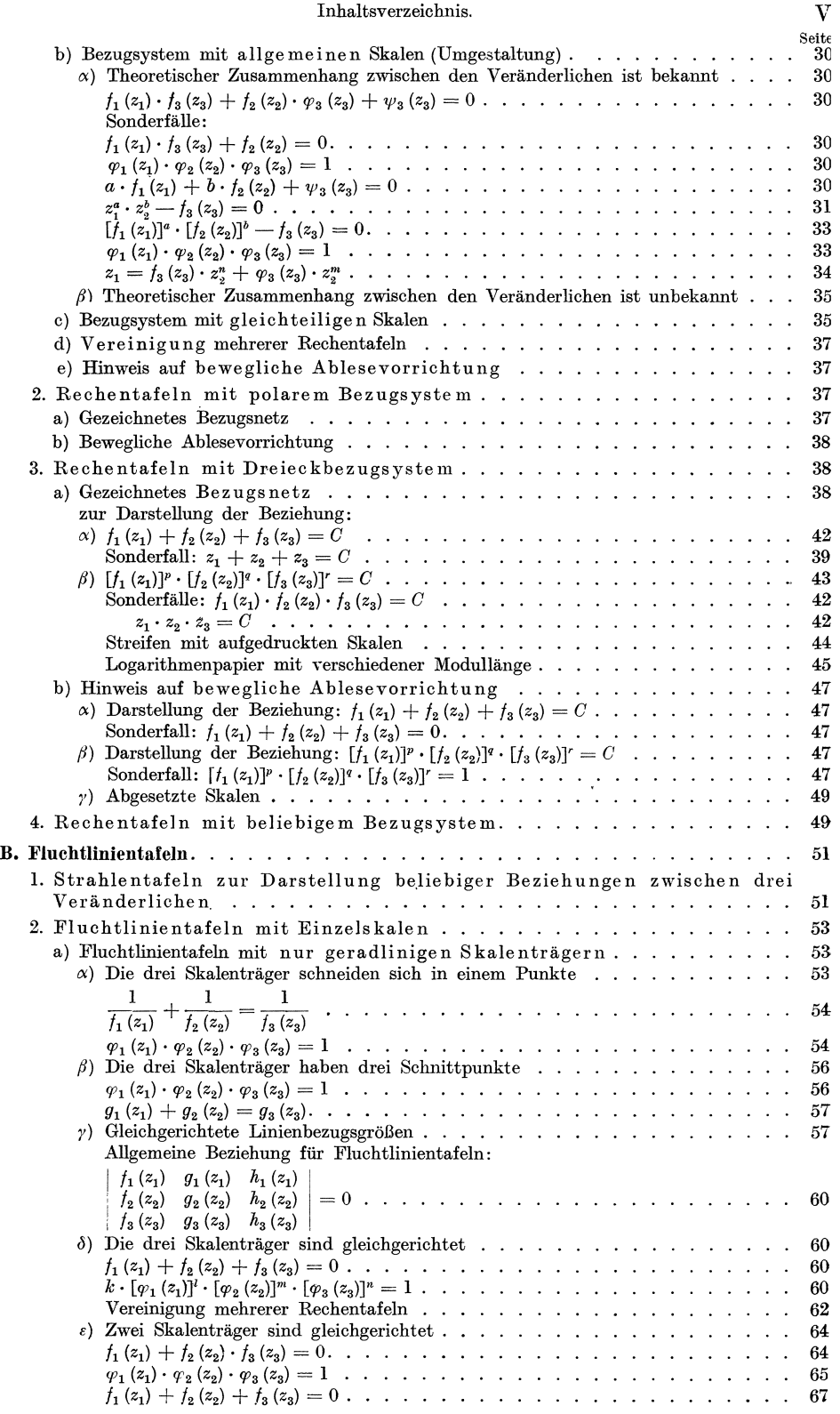

### VI Inhaltsverzeiehnis.

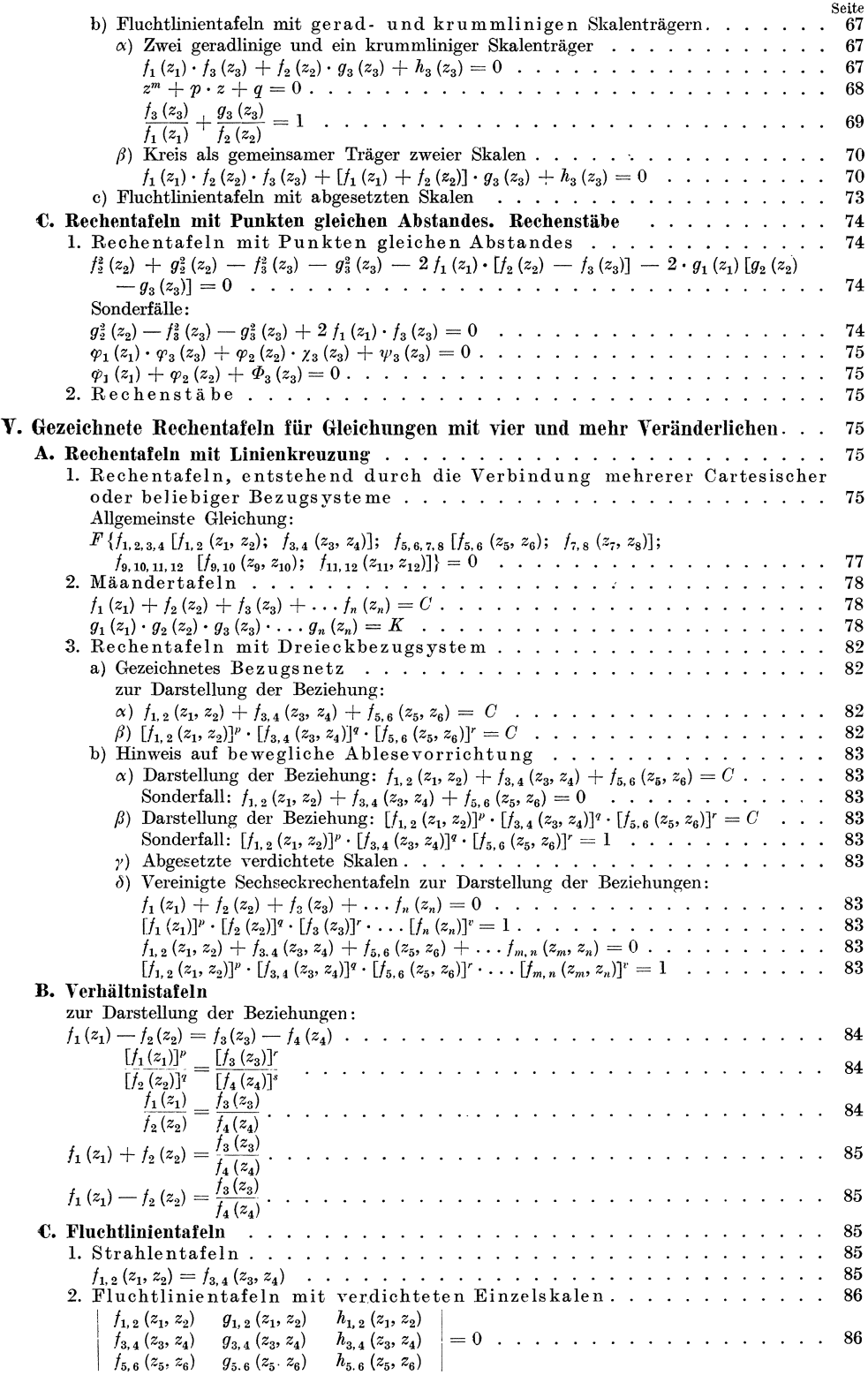

#### Inhaltsverzeichnis.

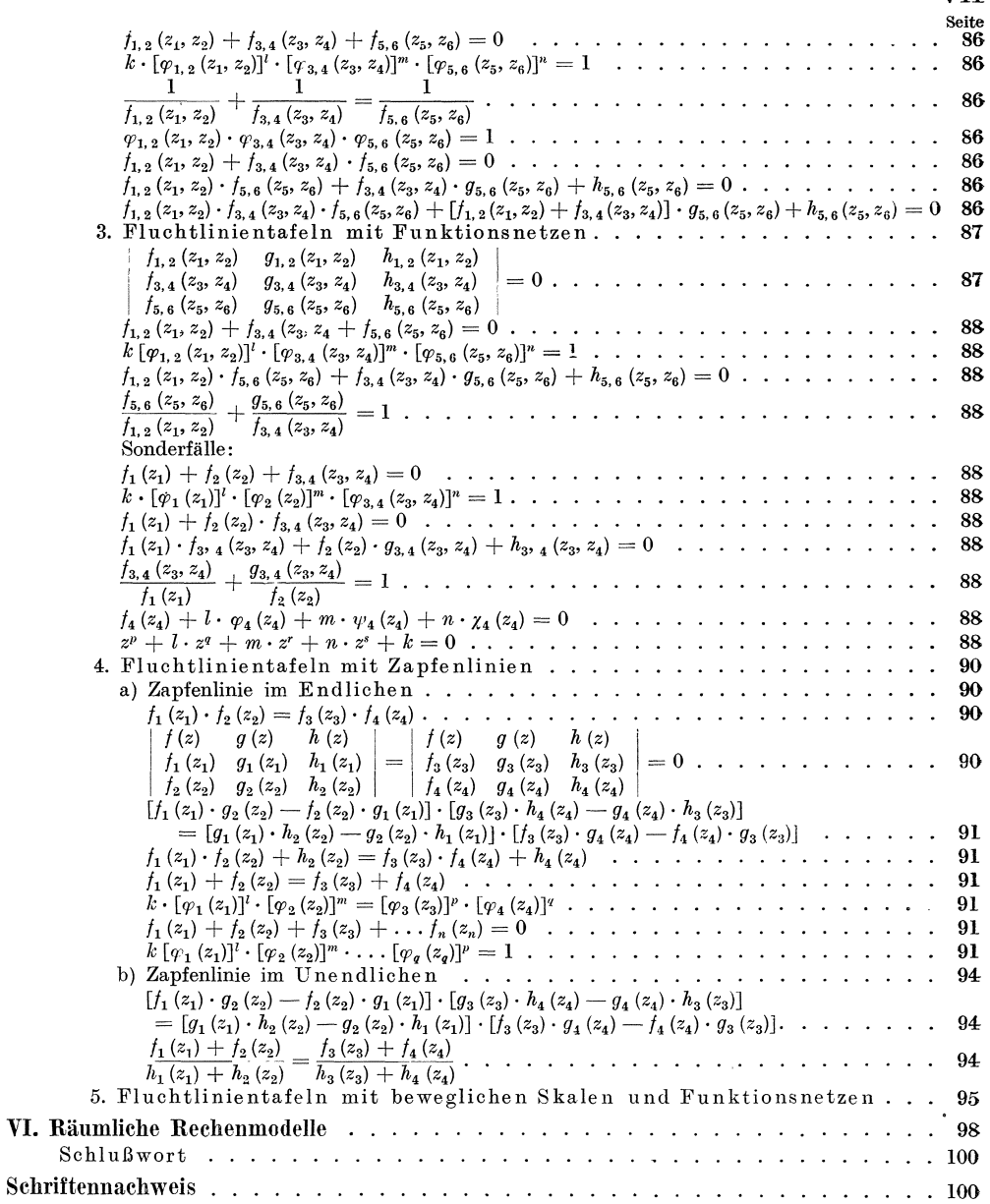

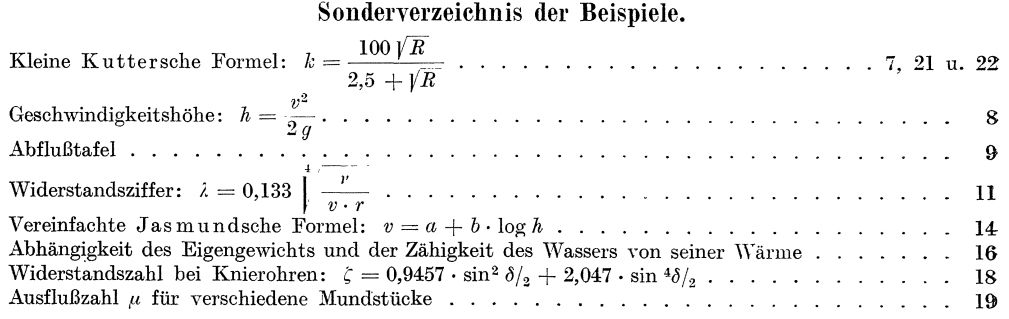

VII

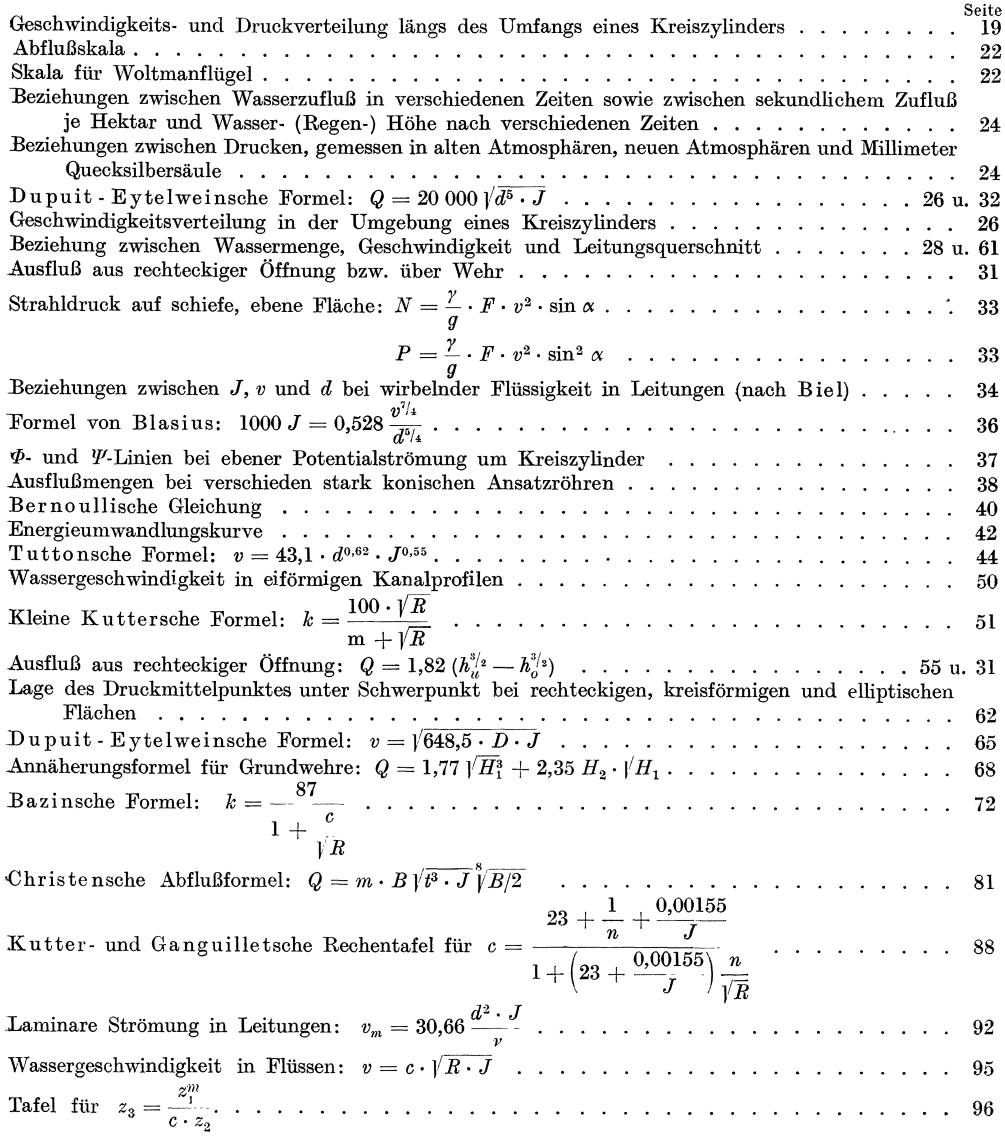

 $\label{eq:2} \begin{split} \mathcal{L}_{\text{F}}(\mathbf{r},\mathbf{r}) & = \mathcal{L}_{\text{F}}(\mathbf{r},\mathbf{r}) \mathcal{L}_{\text{F}}(\mathbf{r},\mathbf{r}) = \mathcal{L}_{\text{F}}(\mathbf{r},\mathbf{r}) \mathcal{L}_{\text{F}}(\mathbf{r},\mathbf{r}) \mathcal{L}_{\text{F}}(\mathbf{r},\mathbf{r}) \\ & = \mathcal{L}_{\text{F}}(\mathbf{r},\mathbf{r},\mathbf{r}) \mathcal{L}_{\text{F}}(\mathbf{r},\mathbf{r},\mathbf{r}) \mathcal{L}_{$ 

### **I. Zur Einfiihrung.**

Sind die zwischen zwei oder mehreren veränderlichen Größen bestehenden Beziehungen durch eine oder mehrere Gleichungen gegeben, so können wir im allgemeinen sowohl auf rechnerischem wie auf zeichnerischem Wege die Werte bestimmen, welche die abhangigen Veranderlichen annehmen, wenn den unabhangigen Veranderlichen bestimmte Werte gegeben werden. Dabei können wir rechnender Weise entweder so vorgehen, daB wir in jedem einzelnen Fall die bestimmten Werle fur die unabhangigen Veranderlichen in die gegebenen Gleichungen einsetzen und durch Auflosen dieser Gleichungen die entsprechenden Werte der abhängigen Veränderlichen bestimmen oder wir können uns im voraus für ein bestimmtes zwischen den Veränderlichen bestehendes Abhangigkeitsgesetz eine Tafel errechnen, die es gestattet, zusammengehörige Werte der veränderlichen Größen unmittelbar oder durch einfaches Zwischenschalten zwischen gegebene Werte abzulesen. Jedoch sei schon hier darauf hingewiesen, daB die Herstellung solcher Tafeln sehr zeitraubend und ihre Handhabung meist sehr unbequem wird, wenn es sich um eine größere Anzahl von Veranderlichen handelt.

In gleicher Weise bilden auch die der Auflösung von Gleichungen dienenden zeichnerischen Verfahren zwei Gruppen, in deren erste aIle die Verfahren fallen, bei denen die Auflösung der Gleichungen für jede neue Zusammenstellung vorliegender Werte der unabhängigen Veränderlichen die Ausführung einer Zeichnung von neuem erforderlich macht, während die zweite Gruppe die "gezeichneten Rechentafeln" umfaßt, deren einmalige Herstellung genügt, um alle einem bestimmten Abhängigkeitsgesetz entsprechenden, zusammengehörigen Werte der Veränderlichen unmittelbar oder unter Benutzung einfacher Hilfsmittel ablesen zu können.

Die zeichnerischen Verfahren der ersten Gruppe sind zum großen Teil von deutschen Gelehrten ersonnen und zu einem hohen Grad der Vollkommenheit gebracht worden. In den Ingenieurwissenschaften haben diese Verfahren eine groBe Verbreitung gefunden und insbesondere die Statik bedient sich ihrer in weitestgehendem Maße. Von dieser ersten Gruppe der zeichnerischen Verfahren soll hier nicht die Rede sein. Unsere Aufgabe erblicken wir vielmehr darin, die Aufmerksamkeit der deutschen Ingenieure auf die "gezeichneten Rechentafeln" zu lenken, die ihren Ursprung und ihre Entwicklung hauptsächlich französischen Gelehrten - ich nenne nur Lalanne, Soreau und insbesondere d'Ocagne - verdanken und die - abgesehen von ihren einfachsten Ausführungen - einem weiteren Kreise deutscher Ingenieure unbekannt oder doch nur wenig bekannt sind.

Mit einer auch manche bisher unveröffentlichte Verfahren enthaltenden Übersicht über die verschiedenen Arten gezeichneter Rechentafeln, mit der Beschreibung ihrer Herstellungsweise, sowie ihrer Vor- und Nachteile in den verschiedenen Fallen ihrer Verwendung ist indessen das von uns gesteckte Ziel noch nicht erreicht. Während in den bisher erschienenen Schriften über "gezeichnete Rechentafeln" meist Wert darauf gelegt wurde, die Beispiele aus möglichst vielen verschiedenen Gebieten zu entnehmen - ich nenne nur die reine Mathematik, das Vermessungswesen, die SchiHahrtskunde, das Kriegswesen, die Naturwissenschaften, das gesamte Ingenieur-

Lacmann, Rechentafeln 1

wesen, die Sternkunde, die Wetterkunde, die Versicherungs- und Bankwissenschaft und die Scheidekunst - haben wir die Beispiele einzig und allein der Lehre vom Gleichgewicht und der Bewegung des Wassers entnommen. Dadurch haben wir erreicht, daB dem sich mit wassertechnischen Fragen beschaftigenden Ingenieur zugleich eine Sammlung gezeichneter Rechentafeln in die Hand gegeben wird, die ihm auch dort, wo sie infolge der für den Druck erforderlichen Verkleinerung zum unmittelbaren Gebrauch nicht mehr geeignet sind, wenigstens als Vorbilder fiir die Herstellung von Rechentafeln in größerem Maßstabe dienen können. Demienigen aber, der sich Rechentafeln für andere Zwecke schaffen will, wird deren Herstellung nach aufmerksamer Durchsicht der vorliegenden Schrift trotz der absichtlichen Einseitigkeit in der Auswahl der Beispiele nicht schwer fallen.

Die Frage, warm die Herstellung einer gezeichneten Rechentafel empfehlenswert ist, wann nicht, kann nur von Fall zu Fall entschieden werden. Obwohl es möglich sein muß, durch Vergrößerung der Maßstäbe die Genauigkeit der Rechentafeln immer weiter zu steigern, sind der tatsächlichen Durchführung dieser Genauigkeitssteigerung doch bestimmte Grenzen, z. B. durch die GroBe des zur Verfiigung stehenden Zeichenblattes gesteckt. Überall dort, wo es auf sehr scharfe Durchführung der Rechnung ankommt, wird man daher den rechnerischen Weg beschreiten müssen. Aber auch in diesen Fällen wird eine gezeichnete Rechentafel oft insofern gute Dienste leisten, als sie rasch Annäherungswerte liefert, die zur Durchführung der schärferen Rechnung verwendet werden können. Die Genauigkeit, mit der das Ergebnis erhalten wird, hangt auBer von den physikalischen Eigenschaften des verwendeten Papiers in hohem Maße sowohl von der Geschicklichkeit des Zeichners wie von der des Lesers ab. Man kann annehmen, daß bei guter Ausführung der Zeichnung und geniigender Ubung des Lesers bei einer Teilstrichentfernung von 1 bis 5 mm die Lage eines zwischen den Teilstrichen liegenden Punktes auf ein Zehntel (ja selbst bis auf ein Zwanzigstel) der Teilstrichentfernung genau geschätzt werden kann. Durch eine Teilstrichentfernung von weniger als einem Millimeter wird die Ablesegenauigkeit der Tafel nicht erhöht. In der Ingenieurwissenschaft, insbesondere in der Lehre von der Fließbewegung des Wassers und überhaupt in allen Fällen, in denen nur innerhalb eines gewissen Spielraums sichere Beiwerte vorkommen, dürfte die Genauigkeit der gezeichneten Rechentafeln bei zweckmaBiger Herstellung derselben stets ausreichen. Außer auf die anzustrebende Genauigkeit muß bei Beantwortung der Frage, ob das Zeichnen einer Rechentafel in einem bestimmten Fall zweckmaBig ist, auch auf die voraussichtliche Häufigkeit des Gebrauchs der Tafel und auf die zu ihrer Herstellung erforderliche Zeit im Verhaltnis zu dem bei anderen Verfahren notigen Zeitaufwand Rücksicht genommen werden. Wenn die gewünschte Genauigkeit erreichbar ist, empfiehlt sich das Zeichnen einer Rechentafel um so mehr, je häufiger von der dargestellten Formel Gebrauch gemacht wird, je einfacher die Herstellung der Tafel ist und je zeitraubender sich die Auflösung der Gleichungen auf anderem Wege gestaltet. Insbesondere ist das Zeichnen von Rechentafeln dann vorteilhaft, wmm in die Gleichungen eine groBere Anzahl von Veranderlichen eintritt.

Wenn auch die Hauptaufgabe der gezeichneten Rechentafeln in dem schnellen Ermitteln zusammengehöriger Werte der Veränderlichen besteht, so erweist sich das Zeichnen von Rechentafeln oft auch aus anderen Griinden als zweckmaBig. Die bei gezeichneten Rechentafeln bestimmter Art sich ergebende, sehr anschauliche Darstellung des der Tafel zugrunde liegenden Gesetzes im Verein mit der damit verbundenen Unterstützung des Gedächtnisses, ferner die Leichtigkeit, mit der sich oft der Einfluß feststellen läßt, den eine Veränderung irgendeiner Veränderlichen auf die iibrigen Veranderlichen ausiibt, sowie die Tatsache, daB man gezeichnete Rechentafeln auch darm herstellen kann, werm die mathematische Fassung des Zusammenhangs zwischen den Veranderlichen unbekannt ist und daB man oft umgekehrt nach Zeichnung der Rechentafel aus dieser die den Zusammenhang der Veränderlichen darstellende Gleichung gewinnen kann, sind weitere Eigenschaften der gezeichneten Rechentafeln, die deren Herstellung in vielen Fallen vorteilhaft erscheinen lassen.

Um den Druck der dieser Schrift beigegebenen Rechentafeln nicht zu erschweren, haben wir von der Verwendung verschiedener Farben Abstand genommen. Es kann indessen nicht dringend genug geraten werden, von der Verwendung farbiger Tuschen beim Entwurf von Rechentafeln m6glichst ausgiebigen Gebrauch zu machen, da durch sie die Ubersichtlichkeit der gezeichneten Rechentafeln oft auBerordentlich erhöht wird. Ferner empfiehlt es sich in die Rechentafel selbst oder in ein beigefügtes Schema derselben ein den Gebrauch der Tafel erläuterndes Beispiel einzuzeichnen und die der Rechentafel zugrunde liegende Formel sowie den Zweck der Tafel auf ihr zu vermerken.

### **II. Die Funktionsskalen und ihre Herstellung.**

Ehe wir uns mit unserer eigentlichen Aufgabe befassen, miissen wir uns Klarheit verschaffen über den Begriff der Funktionsskala, dem bei der Betrachtung der gezeichneten Rechentafeln eine hohe Bedeutung zukommt. Soll die Skala<sup>1</sup>) einer gegebenen Funktion *t (z)* gezeichnet werden, so wahlen wir zunachst eine als Langeneinheit dienende und somit die Gesamtlänge der Skala mitbestimmende, im übrigen willkürliche Strecke *l* — den sog. Modul der Skala — und tragen auf einer Geraden willkürliche Strecke  $l$  — den sog. Modul der Skala — und tragen auf einer Geraden von einem bestimmten Anfangspunkte aus die Strecken  $x = l \cdot f(z)$  für innerhalb gewisser Grenzen gleichmäßig fortschreitende Werte von *z* ab. Die durch Teilstriche kenntlich gemachten Endpunkte dieser Strecken beziffern wir anstatt mit den Funktionswerten selbst mit den entsprechenden Werten der unabhängigen Veranderlichen *z.* Unter del' Skala del' Funktion *t (z)* verstehen wir demnach eine durch bezifferte Striche derart untergeteilte Gerade, daß die mit dem Modul *l* als Längeneinheit gemessene Entfernung des mit *a* bezifferten Teilstriches vom Anfangspunkt der Skala uns den Wert angibt, den  $f(z)$  für  $z = a$  annimmt. Zuweilen kommen auch krummlinige Funktionsskalen vor, die wir durch Verbiegen einer auf obige 'Weise erhaltenen geradlinigen Funktionsskala entstanden denken k6nnen. Dabei dürfen sich aber die längs des Skalenträgers (d. h. längs der die Skala tragenden Linie) gemessenen Entfernungen zwischen den einzelnen Teilstrichen und damit auch die Gesamtlängen der Skalen gar nicht ändern, oder aber es müssen sich alle im gleichen Verhältnis ändern. Im letzteren Fall ändert sich natürlich der Modul der Skala in demselben Verhaltnis. Ais Beispiel einer geradlinigen (logarithmischen) Funktionsskala kann die auf einem gewöhnlichen Rechenschieber befindliche Teilung dienen, während sich auf den Rechenschiebern in Uhrform krummlinige (kreisförmige) und auf manchen Rechenwalzen schraubenlinienförmige logarithmische Funktionsskalen befinden.

Die Funktionsskala gewinnt an Ubersichtlichkeit, wenn nur die Teilstriche beziffert werden, welche runden, in größeren Abständen aufeinanderfolgenden z-Werten entsprechen und wenn zur Unterteilung Gruppen verschieden langer Teilstriche oder verschieden geformter Einteilungszeichen verwendet werden.

Wir unterscheiden gleichmäßige und ungleichmäßige Funktionsskalen, je nachdem einer gleichmäßigen Veränderung der z-Werte gleichmäßige oder ungleichmaBige Abstande der Teilstriche entsprechen.

<sup>&</sup>lt;sup>1</sup>) Eine einheitliche Fachsprache auf dem Gebiete der gezeichneten Rechentafeln besteht heute leider noch nicht. Es ist daher mit Dank zu begrüßen, daß der Arbeitsausschuß für graphische Rechenverfabl'en sich auch die Schaffung einheitlicher Bezeichnungen als Aufgabe gestellt hat. An die Stelle des Wortes "Skala" dürfte dabei das von Herrn Studienrat P. Luckey erneut vorgeschlagene Wort "Leiter" treten und es steht zu hoffen, daß u. a. auch das verbrauchte Wort "Modul" durch einen guten deutschen Ausdruck ersetzt wird.

An Stelle der ungleichmaBigen Funktionsskala verwenden wir zuweilen gleichteilige Funktionsskalen, das sind gleichmaBig geteilte Skalen, bei denen die gleichmaBigen Abstande der Teilstriche ungleichmaBigen Veranderungen der beigeschriebenen z-Werte entsprechen. Ein Beispiel hierfiir folgt auf Seite 36.

Die Skala der Funktion *f (z)* nennen wir durch Ableitung aus der Funktionsskala fiir *g (z)* entstanden, wenn die Beziehung besteht:

$$
f(z) = g [\varphi (z)]. \tag{1}
$$

Sind dagegen die beiden Funktionen *f (z)* und *g (z)* durch die Beziehung:

$$
f(z) = \varphi[g(z)] \tag{2}
$$

verbunden, so sagen wir, daB die *f* (z)-Skala aus der Skala fiir *g (z)* durch U mform ung entstehe.

Bei der Herstellung gezeichneter Rechentafeln kommen hauptsachlich folgende Funktionsskalen zur Anwendung:

1. Die logarithmische Skala, die der Beziehung  $f(z) = \log z$  entspricht. Wie schon gesagt, befinden sich Skalen dieser Art auf den gewöhnlichen Rechenschiebern. Da eine Veranderung der Grundzahl *a* lediglich den Modul der Skala andert, verwenden wir ausschlieBlich Briggssche Logarithmen und sorgen durch passende Wahl des Moduls dafiir, daB die Skala die von uns gewiinschte Lange annimmt. 1m folgenden werden wir sehr haufig von logarithmischen Skalen mit verschiedener Modullänge Gebrauch machen. Es empfiehlt sich daher, logarithmische Skalen von beliebigem Modul durch Zentralprojektion aus einer logarithmischen Skala von gegebenem Modul herzuleiten. Das Verfahren ist in Abb. 1 dargestellt. Die Teilpunkte der mit dem Modul  $l = 25 \text{ cm}^1$ ) gezeichneten logarithmischen Skala *A-B* sind mit dem im Abstande *a* = 60 cm befindlichen Punkte 0 durch Strahlen verbunden, die, wie wir weiter unten allgemeiner nachweisen werden, die Parallelen zu  $A$ -*B* in Teilpunkten neuer logarithmischer Skalen mit verschiedenem Modul  $l<sub>r</sub>$ schneiden. Bezeichnen wir mit *ax* den Abstand des Punktes 0 von einer solchen neuen Skala, so besteht die Beziehung:

$$
a_{\pmb{x}}=\frac{a}{l}\cdot l_{\pmb{x}}
$$

oder in vorliegendem Falle  $a_x = \frac{60}{25} \cdot l_x = 2.4 \cdot l_x$ , die es gestattet, das  $a_x$  zu berechnen,

wenn die neue Skala eine bestimmte Modullänge  $l<sub>x</sub>$  besitzen soll. In Abb. 1 lassen sich die Werte  $l_z$  an der Skala I, die Werte  $a_x$  an der Skala III ablesen. Die am haufigsten gebrauchten logarithmischen Skalen sind in Abb. 1 eingezeichnet. Das Verhaltnis ihrer Modullangen zur Lange des Moduls der Skala *A-B* ist aus der Skala II ersichtlich, ihre wirklichen Modullangen sind an jeder Skala unten vermerkt. Verfasser hat sich Schablonen fiir die am meisten verwendeten Modullangen dadurch geschaf£en, daB er die durch Zentralprojektion wie oben gerundenen, dem gewiinschten Modul entsprechenden Teilpunkte mittels einer Nadel auf einen starken unter die Zeichnung gelegten Papierstreifen iibertrug. Diese Schablonen werden auf die Trager der neu zu zeichnenden Skalen gelegt und die Teilpunkte mit einer Nadel auf diese iibertragen.

2. Die Potenzskalen für  $f(z) = z^n$ . Die Potenzskalen sind für von 0 und 1 verschiedenes *n* ungleichmaBige Skalen. Mit *n* = 1 erhalten wir die der Beziehung  $f(z) = z$  entsprechende

<sup>1)</sup> Alle MaBangaben beziehen sich auf die Originalzeichnungen. Wie stark diese fiir die Wiedergabe im Buch verkleinert werden mußten, ist bei allen den Abbildungen angegeben worden, bei denen dies für notwendig erachtet wurde. So bedeutet z. B. "Verkl. 4/10", daß die Originalzeichnung bei der Wiedergabe eine (lineare) Verkleinerung auf ungefähr 4/10 ihrer ursprünglichen Größe erfahren hat.

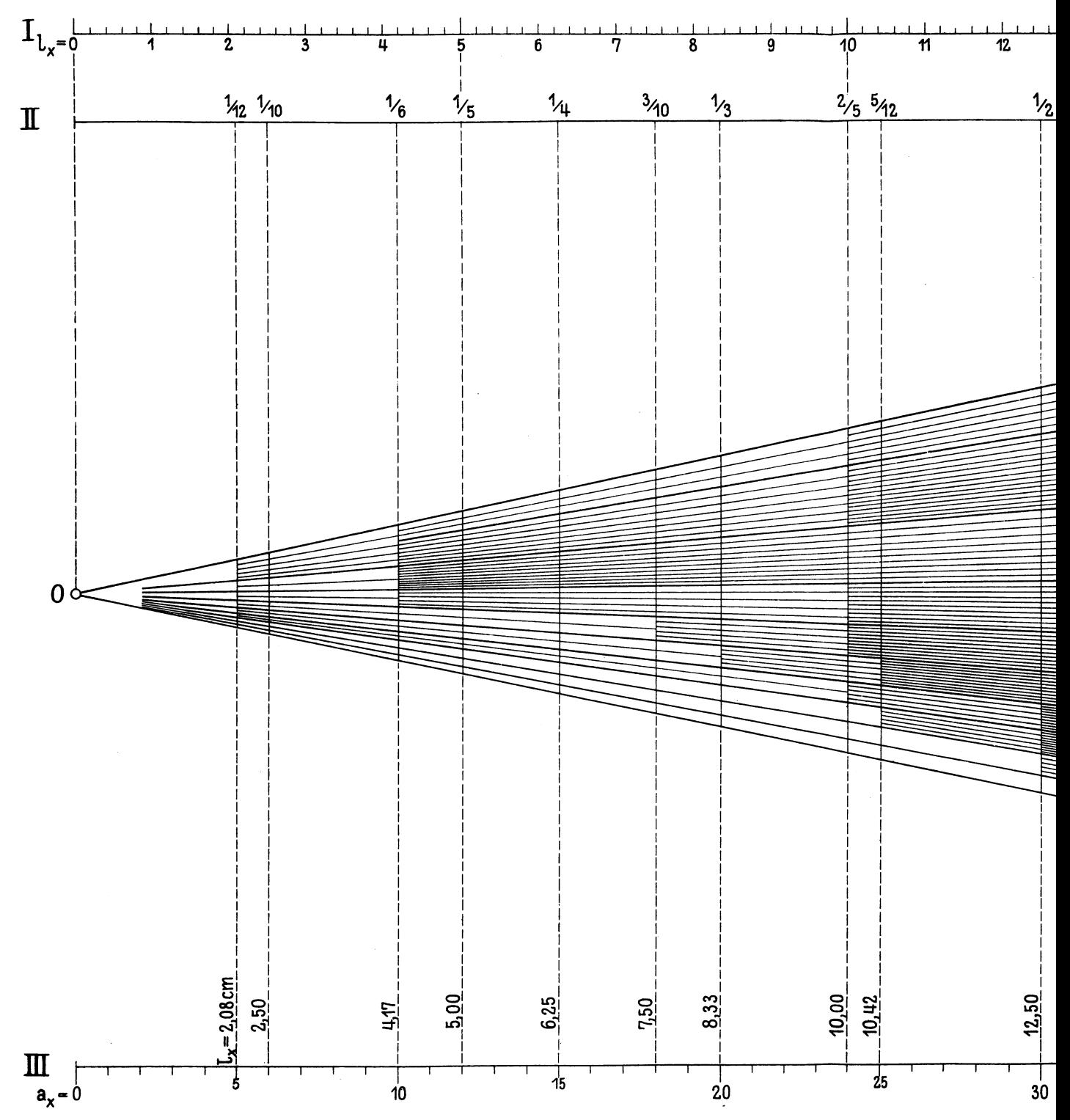

Lacmann, Rechentafeln.

Abb. 1.  $(V$ 

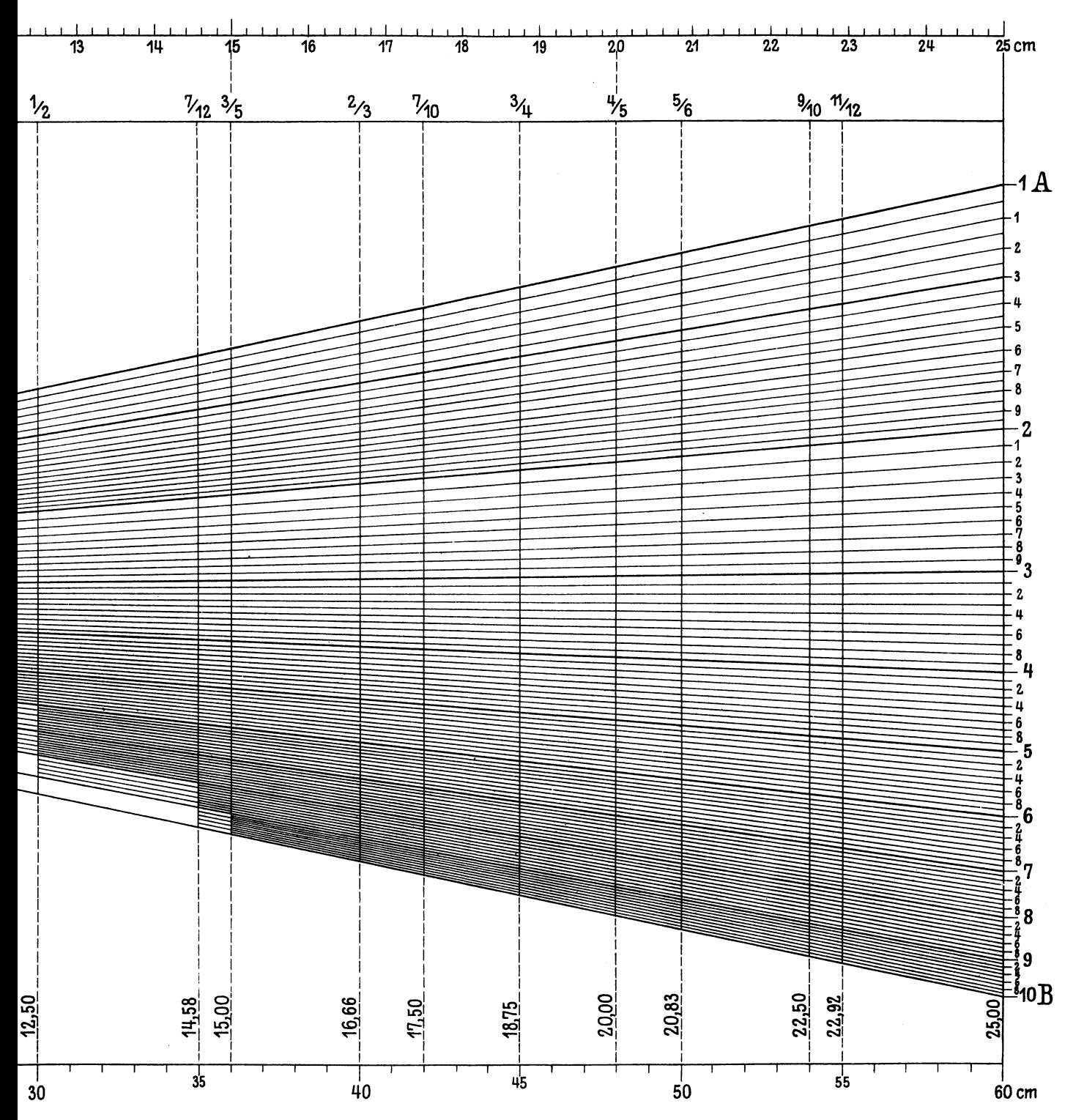

. (Verkl.  $6/10$ .)

2a. regelmäßige (reguläre) Skala.

Eine solche ist beispielsweise auf jedem geteilten Meterstab oder MeBband angebracht.

1st *n* eine ganze Zahl, so kann auf zeichnerischem Wege die Skala für  $f(z) = z<sup>n</sup>$ aus der regelmaJ3igen Skala gewonnen werden (s. d'Ocagne: Calcul S. 173; Pirani S.46). Wir erblicken darin jedoch keinen groBen Vorteil fiir die wirkliche Herstellung von Funktionsskalen, da fur die meist vorkommenden niedrigen n-Werte die Werte von  $f(z) = z<sup>n</sup>$  unmittelbar aus Tafeln entnommen werden können und bei größeren *n-*Werten die Berechnung der Funktionswerte und ihre Auftragung mittels eines MaBstabes schneller und genauer vonstatten geht.

3. Die projektive Skala zur Darstellung der Beziehung:  $f(z) = \frac{m \cdot g(z) + n}{n}$ , wobei *m*, *n*, *p*, *q* gleichbleibende, der Bedingung  $mq - pn = \begin{vmatrix} m n \\ p & q \end{vmatrix} \geq 0$  unterworfene Zahlen sind. Ihren Namen hat diese Skala daher, daß sie aus der Skala für die Funktion *g (z)* durch Zentralprojektion gewonnen werden kann.

Setzen wir  $g(z) = z$ , so erhalten wir den Sonderfall der

3a. homographischen, der Beziehung  $f(z) = \frac{m \cdot z + n}{p \cdot z + q}$  entsprechenden Skala, die sich durch Umformung mittels Zentralprojektion aus der regelmäßigen Skala  $g(z) = z$  gewinnen läßt.

Der Beweis für die Möglichkeit der projektiven Umformung der *g (z)* - Skala in die *t* (z)-Skala, wenn die oben angegebene Beziehung zwischen *g (z)* und *t (z)* besteht, laBt sich leicht folgendermaBen fuhren.

Ausgehend von einem beliebigen Anfangspunkte *0* (s. Abb. 2) bestimmen wir unter Benutzung eines beliebigen Moduls  $l_1$  die den Werten *z', z", z'"* und *z""* entsprechenden

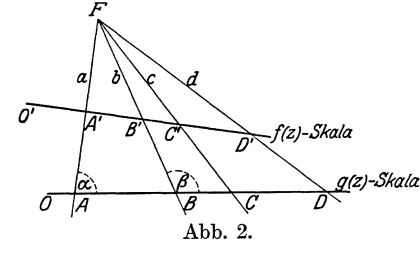

Punkte *A, B,* 0, *D,* der *g* (z)-Skala. Das Doppelverhaltnis dieser vier Punkte ist:

$$
(A, B, C, D) = \frac{AC}{CB} : \frac{AD}{DB} = \frac{l_1[g(z'') - g(z')]}{l_1[g(z'') - g(z'')]} : \frac{l_1[g(z''') - g(z')]}{l_1[g(z''') - g(z')]}
$$

$$
= \frac{g(z'') - g(z')}{g(z'') - g(z'')} : \frac{g(z''') - g(z')}{g(z''') - g(z'')}.
$$
(3)

Alsdann verbinden wir die Punkte *A, B,* 0, *D* durch die Strahlen *a, b,* e, *d* mit einem beliebigen Punkte *F*, bezeichnen die Winkel bei *A* und *B* mit  $\alpha$  und  $\beta$  und kennzeichnen die Winkel bei *F* durch Angabe der beiden Strahlen, durch die sie gebildet werden. Der auf die Dreiecke *AOF, ADF, BOF* und *BDF* angewandte Sinussatz ergibt folgende Beziehungen:

$$
\frac{AC}{CF} = \frac{\sin (ac)}{\sin \alpha}; \qquad \frac{AD}{DF} = \frac{\sin (ad)}{\sin \alpha}.
$$

$$
\frac{CF}{CB} = \frac{\sin \beta}{\sin (c b)}; \qquad \frac{DF}{DB} = \frac{\sin \beta}{\sin (d b)}.
$$

Durch Multiplikation der ubereinanderstehenden Gleichungen erhalten wir:

$$
\frac{AC}{CB} = \frac{\sin (ac)}{\sin (cb)} \cdot \frac{\sin \beta}{\sin \alpha} \text{ und } \frac{AD}{DB} = \frac{\sin (ad)}{\sin (db)} \cdot \frac{\sin \beta}{\sin \alpha}
$$

Die Division dieser beiden Ausdrücke ergibt als Bedingung für die Winkel bei F:

$$
\frac{\sin (ac)}{\sin (cb)} \cdot \frac{\sin (ad)}{\sin (d b)} = \frac{AC}{CB} \cdot \frac{AD}{DB} = (A, B, C, D).
$$
\n(4)

Ebenso bestimmen wir, von einem beliebigen anderen Anfangspunkte 0' ausgehend, die denselben Werten *z', z", z'"* und *z""* entsprechenden Punkte *A',B',O'* und *D'*  der *1* (z)-Skala. Entsprechend der Gleichung 3 lautet das Doppelverhaltnis dieser vier Punkte bei Benutzung jedes beliebigen Moduls:

$$
(A', B', C', D') = \frac{f(z'') - f(z')}{f(z''') - f(z')} : \frac{f(z''') - f(z')}{f(z''') - f(z')}.
$$

Setzen wir in diese Gleichung den Wert

$$
f(z) = \frac{m \cdot g(z) + n}{p \cdot g(z) + q}
$$

ein, so erhalten wir durch Kürzen, Ausmultiplizieren und Streichen der sich weghebenden Produkte die Beziehung:

$$
(A', B', C', D') = \frac{f(z'') - f(z')}{f(z''') - f(z'')} : \frac{f(z''') - f(z')}{f(z''') - f(z'')} = \frac{g(z''') - g(z')}{g(z''') - g(z'')} : \frac{g(z''') - g(z')}{g(z''') - g(z'')}
$$
  
= (A, B, C, D).

Die vier den Werten *z', z", z'"* und *z""* entsprechenden Punkte *A',B',O'* und *D'* der *1* (z)-Skala haben also dasselbe Doppelverhaltnis, wie die denselben *z-*Werten entsprechenden Punkte *A, B,* 0, *D* der *g* (z)-Skala. Es gilt daher die oben abgeleitete Bedingungsgleichung 4

$$
\frac{\sin (ac)}{\sin (cb)}: \frac{\sin (ad)}{\sin (db)} = (A, B, C, D) = (A', B', C', D')
$$

fiir ein Strahlenbiischel durch die Punkte *A', B', 0', D'* ebenso wie fiir ein Strahlenbiischel durch die Punkte *A, B,* 0, *D.* Liegt also eindurch die Punkte *A, B,* 0, *D*  der *g* (z)-Skala gehendes Strahlenbiischel gezeichnet vor, so muB es immer moglich sein, die *1* (z)-Skala so einzupassen, daB ihre mit *A', B', 0', D'* bezifferten Punkte auf den entsprechenden Strahlen durch die Punkte *A, B,* 0, *D* liegen. Mit anderen Worten: Besteht zwischen den beiden Funktionen *1 (z)* und *g (z)* die Bezieh ung

$$
f(z) = \frac{m \cdot g(z) + n}{p \cdot g(z) + q}; \quad \begin{vmatrix} m & n \\ p & q \end{vmatrix} \geq 0, \tag{5}
$$

so laBt sich die *1* (z)-Skala durch projektive Umformung aus der *g(z)-* Skala gewinnen und umgekehrt.

Das Einpassen der *f* (z)-Skala in ein gezeichnet vorliegendes Biischel durch die Teilpunkte der *g* (z)-Skala gelegter Strahlen geschieht am einfachsten dadurch, daß wir uns drei unter Verwendung eines günstig gewählten Moduls  $l_2$  berechnete Punkte (etwa *A', B', D')* der *f* (z)-Skala auf den Rand eines Papierstreifens auftragen und diesen solange verschieben, bis diese drei Punkte auf den Strahlen durch die entsprechenden Punkte *A, B, D* der *g* (z)-Skala liegen. Der Rand des Papierstreifens bestimmt alsdann die gesuchte Lage der *f* (z)-Skala. Es geniigt drei von den vier Punkten *A', B', C', D'* einzupassen, da durch sie und das gegebene, das Doppelverhaltnis *(A', B ' , a', D')* bestimmende Strahlenbiischel die Lage des vierten Punktes bestimmt ist.

AuBer dem Sonderfall der Abb. 1 diene als Beispiel Abb. 3. Zur Berechnung der Wassergeschwindigkeit in Leitungen sowohl wie in offenen Laufen steht uns die de Chezysche Formel

$$
v = k \sqrt{R \cdot J} \tag{I}
$$

zur Verfügung, in der *v* die Wassergeschwindigkeit in m/sec, *R* den hydraulischen Halbmesser und *J* das Gefälle bedeutet, während *k* einen für Wasserführungen Gezeichnete Rechentafeln f. Gleichungen m. zwei Veränderlichen. - Rechentafeln m. Linienkreuzung. 7

gleicher Art sich bei groBen Gefallen nur mit *R* andernden Wert darstellt. 1st  $J\geq0,0005$ , so gilt die "kleine Kuttersche Formel"

$$
k = \frac{100 \sqrt{R}}{m + \sqrt{R}}.
$$
 (II)

Nach dem oben Gesagten läßt sich die  $\frac{100\text{/}R}{\sqrt{R}}$ -Skala aus der  $\sqrt{R}$ -Skala durch  $m+\sqrt{l} R$ 

projektive Umformung herleiten. Dies ist in Abb. 3 geschehen, die uns diese Skala  $\overline{\text{für}}$   $m = 2.5$  liefert, d. h. für Gewässer mit Geschieben, etwa von der Art des Rheins

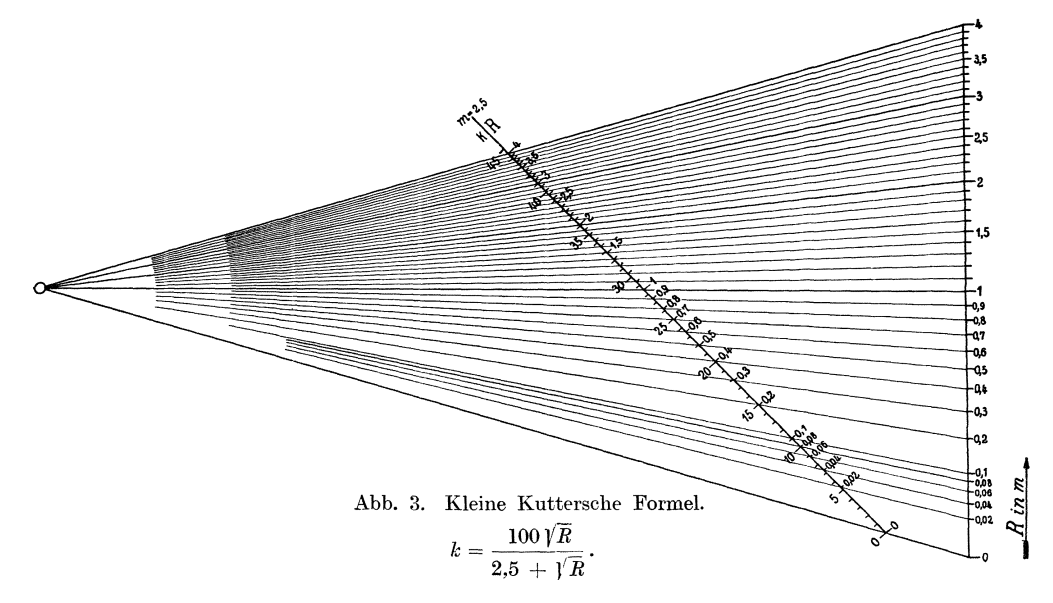

vor seinem Einfluß in den Bodensee. Um die einem bestimmten  $R$ -Werte entsprechenden k-Werte unmittelbar ablesen zu können, ist auf der linken Seite der Skala eine regelmaBige, mit den entsprechenden k-Werten bezifferte Teilung angebracht worden, auf die wir später noch zurückkommen werden. Es wurden die den Werten  $\sqrt{R} = 0$ ; 1 und 2 d. h.  $R = 0$ ; 1 und 4 entsprechenden Werte 0; 28,57 und 44,44 der k-Skala zum Einpassen derselben verwendet.

### **III. Gezeichnete Rechentafeln fur Gleichungen mit zwei**  Veränderlichen.

### A. Rechentafeln mit Linienkreuzung<sup>1</sup>).

Wir betrachten zunächst die mit Hilfe von ebenen Bezugsystemen hergestellten Rechentafeln für Gleichungen mit nur zwei Veränderlichen.

Unter ihnen haben die

#### Cartesischen Rechentafeln,

das sind solche, denen ein (meist rechtwinkliges) Cartesisches Bezugsystem zugrunde liegt, weiteste Verbreitung gefunden. Es sei die Abhangigkeit zwischen den beiden Veränderlichen  $z_1$  und  $z_2$  gegeben durch die Gleichung:

$$
F(z_1, z_2) = 0.
$$
 (6)

<sup>&</sup>lt;sup>1</sup>) Erklärung des Namens s. S. 25.

Um hierfür eine Cartesische Rechentafel zu erhalten, tragen wir auf den beiden Achsen eines rechtwinkligen Bezugsystems die regelmäßigen Skalen für  $f(z_1) = z_1$ und  $f(z_2) = z_2$  mit geeignet gewählten Längeneinheiten  $l_1$  und  $l_2$  auf. Alsdann entspricht jedem Wertepaar  $(z_1, z_2)$  ein Punkt der Ebene, nämlich der, dessen Bezugsgrößen  $x = l_1 \cdot z_1$  und  $y = l_2 \cdot z_2$  sind. Insbesondere liegen alle die Punkte, welche den der Gleichung (6):  $F(z_1, z_2) = 0$  genügenden Wertepaaren  $(z_1 = \frac{x}{l_1}; z_2 = \frac{y}{l_2})$  entsprechen, auf der durch die Gleichung

$$
F(z_1, z_2) = F\left(\frac{x}{l_1}, \frac{y}{l_2}\right) = 0 \tag{6a}
$$

im Cartesischen Bezugsystem festgelegten Linie.

Liegt umgekehrt diese Linie gezeichnet vor, so können wir auf den beiden Skalen zusammengehörige Werte  $z_1$  und  $z_2$  ablesen. Die Ablesung wird erleichtert,

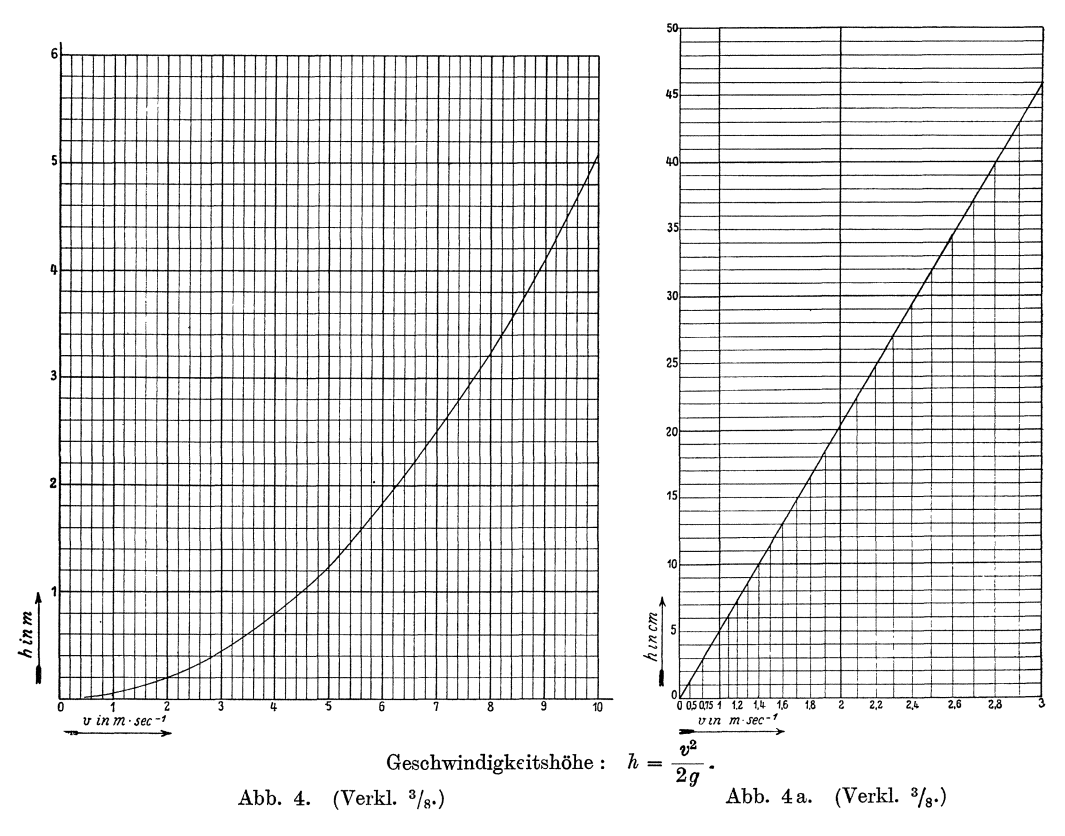

wenn die Ebene mit einem Netz rechtwinklig sich schneidender Geraden überzogen wird, die runden, in gleichmäßigen Abständen aufeinander folgenden Werten von  $z_1$  und  $z_2$  entsprechen. Mit Vorteil werden zur Herstellung Cartesischer Rechentateln die in zahlreichen Ausführungen im Handel befindlichen Millimeterpapiere oder gewöhnliches gekästeltes Papier verwendet.

Als Beispiel für eine Cartesische Rechentafel mit regelmäßigen Skalen, für welche die Abhängigkeit zwischen den Veränderlichen in mathematischer Fassung gegeben ist, diene Abb. 4. In ihr ist der durch

$$
h = \frac{v^2}{2g} \tag{III}
$$

Rechentafeln mit Linienkreuzung.

oder

$$
F(v, h) = \frac{v^2}{2g} - h = 0
$$
 (III a)

gekennzeichnete Zusammenhang zwischen Wassergeschwindigkeit v und der ihr entsprechenden Geschwindigkeitshöhe  $h$  dargestellt. Als Längeneinheit für die v-Skala ist  $l_1 = 20$  mm, für die h-Skala  $l_2 = 40$  mm gewählt. Durch Einsetzen der Werte  $v = \frac{x}{l_1}$  und  $h = \frac{y}{l_2}$  geht Gleichung IIIa über in:

$$
F\left(\frac{x}{l_1},\ \frac{y}{l_2}\right)=\frac{x^2}{2\cdot g\cdot l_1^2}-\frac{y}{l_2}=0
$$

oder

$$
x^2=\frac{2\cdot g\cdot l_1^2}{l_2}\cdot y\,,
$$

d. h. die in Abb. 4 gezeichnete Kurve ist eine Parabel.

Bei dem der Rechentafel Abb. 4 zugrunde liegenden Verhältnis der beiden Modeln  $l_1$  und  $l_2$   $[l_1 : l_2 = 20 : 40 = \frac{1}{2}]$  ist die Tafel für *h*-Werte, die kleiner als 20 cm sind,

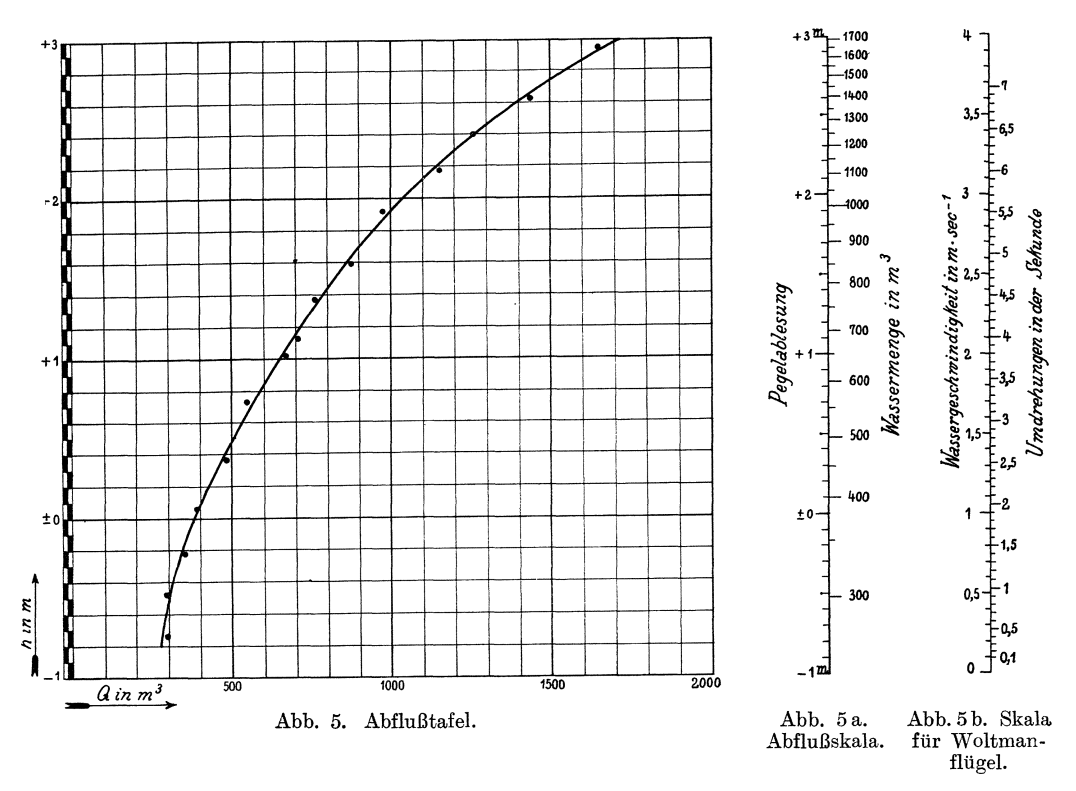

kaum mehr zu gebrauchen, da die Kurve in diesem Gebiet zu flach verläuft. Wollen wir die Tafel auch für kleinere h-Werte brauchbar gestalten, so müssen wir das Verhältnis  $l_1: l_2$  kleiner wählen.

Ist der theoretische Zusammenhang zwischen den Veränderlichen nicht bekannt, wie dies bei der in Abb. 5 dargestellten Abflußtafel der Fall ist, so können wir in das Cartesische Bezugsystem die Punkte eintragen, welche zusammengehörigen, durch Beobachtung des dargestellten Geschehnisses gefundenen Werten der Veränderlichen entsprechen. Diese Beobachtungsgrößen sind in unserem Beispiel die am Pegel abgelesenen Wasserstandshöhen  $h$  und die ihnen entsprechenden Wasserabfluß-

9

mengen *Q.* Stetiger Verlauf des dargestellten Vorgangs vorausgesetzt, erhalten wir durch Verbinden dieser Punkte einen Linienzug, der bei Benutzung der Rechentafel zur Bestimmung beliebiger, nicht beobachteter Wertepaare an die Stelle der oben durch die Gleichung (6):  $F(z_1, z_2) = 0$  festgelegten Linie tritt. Weil jedoch die einzelnen Beobachtungen mit unvermeidlichen Beobachtungsfehlern behaftet sind, wird es meist nicht möglich sein, eine glatt verlaufende Linie genau durch alle eingetragenen Punkte hindurchzuziehen. Beriicksichtigen wir, daB sich Naturgeschehnisse nach moglichst einfachen Gesetzen abzuwickeln scheinen, so ist es dort, wo an der Stetigkeit im Ablauf des dargestellten V organgs nicht gezweifelt werden kann, berechtigt, den Linienzug so zwischen die gezeichneten Beobachtungspunkte einzuschalten, daB er moglichst glatt verlauft, ohne daB dabei der Unterschied zwischen den ihm entsprechenden und den durch Beobachtung gefundenen Wertepaaren größer wird als der mögliche Beobachtungsfehler.

Eine Cartesische Rechentafel mit regelmaBiger Teilung laBt sich fiir jede beliebige Abhängigkeit  $F(z_1, z_2)$  herstellen und gibt ein überaus anschauliches Bild vom Verlauf des dargestellten Vorgangs. Da sie oft Schliisse zulaBt auf die Form der noch unbekannten Gleichung, die den Zusammenhang zwischen den beiden Veranderlichen festlegt, empfiehlt sich ihre Anfertigung auch in den Fallen, in denen die Auffindung der formelmaBigen Fassuug des Zusammenhangs zwischen den Veranderlichen Ziel der Untersuchung ist. SchlieBlich wird durch das Zeichnen von Rechentafeln obiger Art auch das Gedachtnis in wirksamer Weise unterstiitzt.

In den Fallen jedoch, in denen die Tafel nur als Rechentafel verwendet werden soll, in denen es also weniger auf anschauliche Darstellung eines Vorgangs oder des Inhalts einer Formel ankommt, als vielmehr auf ein wirksames Mittel zur raschen Bestimmung zusammengehöriger Werte der Veränderlichen, müssen wir darauf bedacht sein, das zeitraubende und leicht zu Ungenauigkeiten AnlaB gebende Zeichnen von Kurven mit Ausnahme des Kreises moglichst zu vermeiden. Dies kann in vielen Fallen dadurch geschehen, daB wir eine der beiden oder beide auf die Bezugsachsen aufgetragenen gleichmaBigen Skalen durch geeignete, ungleichmaBige, allgemeine Funktionsskalen ersetzen, wodurch erreicht wird, daB an die Stelle der die Abhangigkeit zwischen  $z_1$  und  $z_2$  vermittelnden Kurve eine leichter und genauer zu zeichnende Gerade tritt. Möglich ist eine solche Umgestaltung immer, empfehlenswert ist sie in allen den Fallen, in denen sich die gegebene zwischen *ZI* und *Z2* bestehende Gleichung leicht auf die Form

$$
F(z_1, z_2) = a \cdot f_1(z_1) + b \cdot f_2(z_2) + c = 0 \tag{7}
$$

bringen läßt. Tragen wir nämlich die durch  $x = l_1 \cdot f_1(z_1)$  und  $y = l_2 \cdot f_2(z_2)$  bestimmten Funktionsskalen auf den beiden Achsen des Bezugsystems auf, so geht Gleichung 7 iiber in

$$
\frac{a \cdot x}{l_1} + \frac{b \cdot y}{l_2} + c = 0, \qquad (7a)
$$

d. h. die den Zusammenhang zwischen *ZI* und *Z2* vermittelnde Linie ist eine Gerade.

Ein Beispiel fiir eine Cartesische Rechentafel mit einer regelmaBigen und einer ungleichmaBigen Skala bietet Abb. 4a, in welcher die zwischen Geschwindigkeitshohe und Wassergeschwindigkeit bestehende Beziehung  $h = \frac{v^2}{2a}$  für kleine *h*- und *v*-Werte dargestellt ist.

Wie oben (S. 9) ist:

$$
F(v, h) = \frac{v^2}{2g} - h = 0.
$$
 (III a)

Wählen wir  $x = l_1 \cdot v^2$  und  $y = l_2 \cdot h$  ( $l_1 = 15$  mm,  $l_2 = 5$  mm), so stellt die der Gleichung **III**a entsprechende Beziehung:

$$
f(x, y) = \frac{x}{2 \cdot g \cdot l_1} - \frac{y}{l_2} = 0
$$

die Gleichung der in Abb.4a gezeichneten, den Zusammenhang zwischen *v* und *h*  vermittelnden Geraden dar.

Nimmt die Beziehung zwischen  $z_1$  und  $z_2$  die Form

$$
z_1 = a \cdot z_2^n \tag{8}
$$

an, so können wir unter Verwendung der regelmäßigen Skala  $x = l_1 \cdot z_1$  und der Potenzskala  $y = l_2 \cdot z_2^n$  zu einer Geradendarstellung der Abhängigkeit zwischen  $z_1$ und  $z_2$  gelangen. Wenn aber die  $z_2^r$ -Werte für verschiedene  $z_2$  nicht unmittelbar aus einer Tafel entnommen werden können, ist die Herstellung der  $z_2^{\nu}$ -Skala zeitraubend und wir kommen schneller zum Ziel, wenn wir die Gleichung 8 logarithmieren. Wir erhalten dadurch:

$$
\log z_1 = \log a + n \cdot \log z_2 \tag{8a}
$$

oder

$$
F(z_1, z_2) = \log z_1 - n \cdot \log z_2 - \log a = 0.
$$
 (8b)

Wählen wir als Funktionsskalen die beiden logarithmischen, durch  $x = l_1 \cdot \log z_1$ und  $y = l_2 \cdot \log z_2$  bestimmten Skalen, so wird der Zusammenhang zwischen  $z_1$  und *Z2* vermittelt durch die der Gleichung

$$
f(x, y) = \frac{x}{l_1} - n \cdot \frac{y}{l_2} - \log a = 0
$$
 (8c)

entsprechende Gerade.

Die obige Entwicklung gilt auch für den allgemeineren Fall, daß die Beziehung zwischen  $z_1$  und  $z_2$  durch die Gleichung

$$
z_1^m = a \cdot z_2^n \tag{8 d}
$$

dargestellt ist, denn es kann durch Ziehen der *m* ten Wurzel die Gleichung 8d auf die Form der Gleichung 8 gebracht werden.

Da Gleichungen von der Form  $z_1 = a \cdot z_2$  sehr häufig vorkommen, hat die Firma Carl Schleicher und Schüll in Düren auf Veranlassung von Prof. R. Mehmke<sup>1</sup>) in Stuttgart und Geh. Oberreg.-Rat Prof. Dr. Schreiber in Dresden Netzpapiere mit logarithmischer Teilung langs beider Bezugsachsen hergestellt, die wir fortan "doppelt logarithmisch geteilte Netzpapiere" nennen wollen, und deren Benutzung dem Zeichner von Rechentafeln dringend empfohlen werden kann.

In Abb. 6 wird eine unter Verwendung doppelt logarithmisch geteilten Netzpapiers hergestellte Rechentafel gezeigt, welche die bei glatten Rohren zwischen der

Widerstandsziffer  $\lambda$  und der R e y no 1 ds schen Zahl  $R = \frac{v \cdot r}{v}$  bestehende Abhängigkeit

$$
\lambda = 0.133 \sqrt[4]{\frac{v}{v \cdot r}} = 0.133 \sqrt[4]{1/R} \tag{IV}
$$

durch eine gerade Linie zur Darstellung bringt. Hierin bedeutet *v* die Wassergeschwindigkeit in m/sec, *r* den Rohrhalbmesser in m, *v* die Zähigkeitszahl in cm<sup>2</sup>/sec. Durch Logarithmieren geht Gleichung IV über in

$$
\log\lambda=\log\,0{,}133-\tfrac14\log\,R
$$

odeI'

$$
F(\lambda, R) = \log \lambda + \frac{1}{4} \log R - \log 0.133 = 0.
$$

<sup>1)</sup> Nach Pirani, Graphische Darstellung in Wissenschaft und Technik.

Da die dem verwendeten Netzpapier zugrunde liegenden Modeln  $l_1$  und  $l_2$  beide gleich 100 mm sind, ist

$$
x = l_1 \cdot \log R = 100 \cdot \log R \text{ (mm)}
$$
\n
$$
y = l_2 \cdot \log \lambda = 100 \cdot \log \lambda \text{ (mm)}
$$

und als Gleichung der die Beziehung zwischen  $\lambda$  und R vermittelnden Geraden erhalten wir

$$
f(x, y) = \frac{y}{l_2} + \frac{1}{4} \frac{x}{l_1} - \log 0,133 = 0,
$$
  

$$
f(x, y) = \frac{y}{100} + \frac{x}{400} - \log 0,133 = 0.
$$

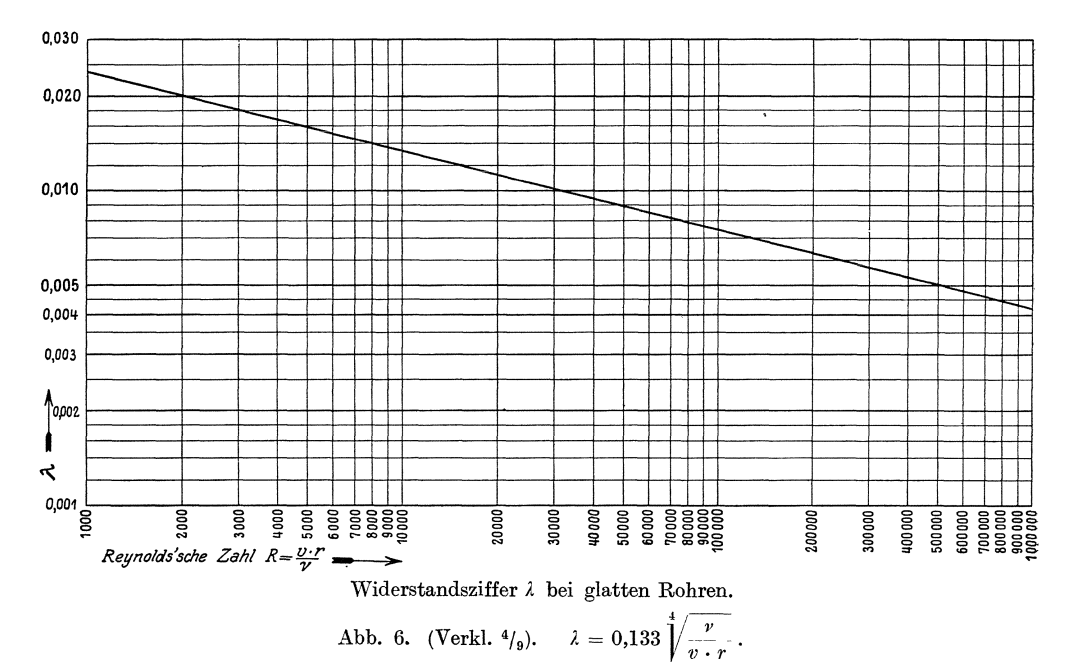

Lautet die Beziehung zwischen den Veränderlichen

$$
z_2 = a \cdot b^{z_1},\tag{9}
$$

wobei  $a$  und  $b$  unveränderliche Größen sind, so erhalten wir durch Logarithmieren:

$$
\log z_2 = z_1 \cdot \log b + \log a \tag{9a}
$$

oder

$$
F(z_1, z_2) = \log z_2 - z_1 \cdot \log b - \log a = 0.
$$
 (9b)

Wir tragen nach passender Wahl der beiden Modeln  $l_1$  und  $l_2$  auf den beiden Achsen die durch  $x = l_1 \cdot z_1$  bestimmte regelmäßige und die  $y = l_2 \cdot \log z_2$  entsprechende logarithmische Skala auf und erhalten durch Einsetzen der Werte  $z_1 = \frac{x}{l_1}$  und  $\log z_2 = \frac{y}{l_2}$  in die Gleichung 9b:

$$
f(x, y) = \frac{y}{l_2} - \frac{x}{l_1} \log b - \log a = 0.
$$
 (9c)

Diese Gleichung stellt wieder eine in das gewählte Bezugsnetz leicht einzuzeichnende Gerade dar, die uns den Zusammenhang zwischen  $z_1$  und  $z_2$  vermittelt.

Um auch in diesem Falle das erforderliche Bezugsnetz nicht zeichnen zu müssen, verwenden wir das von der oben genannten Firma gleichfalls unter ihre wissenschaftlichen Papiere aufgenommene "einfach logarithmisch geteilte Netzpapier", welches  $-$  wie aus Abb. 7 ersichtlich  $-$  eine logarithmische und eine regelmäßige Teilung aufweist.

Der Leser wird ohne weiteres einsehen, daB die Gleichung 9 ein Sonderfall der Gleichung

$$
z_2 = a \cdot b^{f(z_1)} \tag{9d}
$$

ist, deren Darstellung durch eine gerade Linie wir erhalten, wenn wir oben an die Stelle der regelmäßigen Skala die durch  $x = l_1 \cdot f(z_1)$  bestimmte allgemeine Funktionsskala treten lassen.

Wollen wir nun eine zwischen  $z_1$  und  $z_2$  bestehende Beziehung von der Form  $z_2 = a \cdot (\sin z_1)^m$  (10)

-durch eine Gerade zur Darstellung bringen, so bedienen wir uns mit Vorteil des ebenfalls von der Firma Carl Schleicher und Schüll in Dreifarbendruck hergestellten Sin uslogarithmenpapiers. Dieses Netzpapier ist aufgebaut auf einer gewohnlichen logarithmischen Skala und einer Skala der Funktion log (sin *z).* Bezeichnen wir die Modeln dieser beiden Skalen mit  $l_1$  und  $l_2$  und setzen wir  $\frac{x}{l} = \log (\sin z_1)$  und  $\frac{y}{z} = \log z_2$  in die logarithmierte Gleichung 10 ein, so erhalten wir als Gleichung der obige Beziehung vermittelnden Geraden

$$
f(x, y) = \log a + m \cdot \frac{x}{l_1} - \frac{y}{l_2} = 0.
$$
 (10 a)

Sind die beiden Veranderlichen *Z1* und *Z2* durch die Gleichung

$$
z_1=a\cdot z_2^{\scriptscriptstyle n}+b\cdot z_2^{\scriptscriptstyle m}\qquad \qquad (11)
$$

verbunden, so empfiehlt es sich oft, zu schreiben:

$$
\frac{z_1}{z_2^n} = a + b \cdot z_2^{(m-n)}.
$$
\n(11 a)

Setzen wir nun  $\frac{z_1}{z_3^2} = z_3$ , tragen wir längs der einen Achse die durch  $x = l_1 \cdot z_2^{(m-n)}$ , längs der anderen Achse die durch  $y = l_2 \cdot z_3$  bestimmte Skala auf und führen wir die Werte  $z_3 = \frac{z_1}{z_2^2} = \frac{y}{l_2}$  und  $z_2^{(m-n)} = \frac{x}{l_1}$  in die Gleichung 11 a ein, so erhalten wir als Gleichung der die Beziehung zwischen  $\frac{z_1}{z_2^n}$  und  $z_2$  vermittelnden Geraden

$$
\frac{y}{l_2} = a + b \cdot \frac{x}{l_1} \,. \tag{11b}
$$

Diese Rechentafel liefert uns unmittelbar nur den zu $\boldsymbol{z}_2$ gehörigen Wert des Verhältnisses  $z_3 = \frac{z_1}{z_2^n}$ . Ist  $n = 1$ , so können wir oft den Wert von  $z_1$  aus  $z_2$  und  $z_3 = \frac{z_1}{z_2}$  schnell im Kopfe rechnen. Wenn dies jedoch nicht möglich ist, so läßt sich die Rechentafel mit einer zweiten verbinden, die es gestattet, den zu einem bestimmten  $z_2$ -Werte und zu dem entsprechenden, obiger Rechentafel entnommenen Verhältnis  $z_3 = \frac{z_1}{z^n}$  gehörigen Wert von  $z_1$  zu ermitteln. Auf S. 34 verweisend,  $\omega$ verzichten wir darauf, an dieser Stelle ein Beispiel anzuführen.

1st die mathematische Form des Zusammenhanges zwischen den beiden Ver änderlichen unbekannt, so empfiehlt es sich, die Beobachtungsgrößen in allen den Fällen auf doppelt logarithmisch geteiltes Netzpapier aufzutragen, in denen zwischen ihnen ein der Gleichung (8):  $z_1 = a \cdot z_2^n$  entsprechender Zusammenhang vermutet wird. War die Vermutung richtig, so müssen alle den Beobachtungen entsprechenden Punkte innerhalb der dem Beobachtungsfall zukommenden Genauigkeit auf einer unter dem Winkel  $\alpha$  gegen die X-Achse geneigten Geraden liegen, aus deren Lage wir die gleichbleibenden Größen  $a$  und  $n$  der zwischen den Veränderlichen bestehenden Gleichung 8 gewinnen können. Die für diese Gerade gültige Gleichung 8c liefert uns nämlich

$$
\operatorname{tg} \alpha = \frac{l_2}{l_1 \cdot n}; \qquad n = \frac{l_2}{l_1 \cdot \operatorname{tg} \alpha}
$$

und bei Verwendung des einem beliebigen Punkte der Geraden entsprechenden Wertepaares  $(x, y)$ 

$$
\log a = \frac{x}{l_1} - n \frac{y}{l_2} = \frac{x}{l_1} - \frac{y}{l_1 \cdot \text{tg }\alpha}.
$$

Vermuten wir jedoch zwischen den Veränderlichen einen Zusammenhang von Art der Gleichung 9:  $z_2 = a \cdot b^{z_1}$  oder 9d:  $z_2 = a \cdot b^{j(z_1)}$ , so werden wir die Beobachtungsgrößen auf einfach logarithmisch geteiltes Netzpapier auftragen, wie es in Abb. 7 geschehen ist. Die dieser Abbildung zugrunde liegende Aufgabe heißt: "Es ist zu untersuchen, inwieweit die Verteilung der längs einer Lotrechten gemessenen Wassergeschwindigkeiten  $v$  in Flüssen dem Gesetze

$$
v = a + b \cdot \log h \text{ (vereinfachte Jasmundsche Formel)}
$$
 (V)

entspricht, wenn a und b unveränderliche Größen sind und h den Abstand der Meßstelle von der Flußsohle darstellt."

Als Beobachtungswerte stehen uns die Mittelwerte aus zahlreichen in der Elbe ausgeführten Geschwindigkeitsmessungen zur Verfügung, die im Handbuch der Ingenieurwissenschaften, III. Teil, 1. Band, S. 462 angegeben sind und Jasmund als Grundlage für seine Untersuchungen über die Geschwindigkeitsverteilung in Flüssen gedient haben. Die den Zusammenhang zwischen  $v$  und  $h$  vermutlich darstellende Gleichung V entspricht ihrer Form nach der durch Logarithmieren aus Gleichung 9 entstandenen Gleichung 9a. Wir haben daher zur Auftragung der Beobachtungswerte einfach logarithmisch geteiltes Netzpapier verwendet, für das der Modul der logarithmischen (log h)-Skala  $l_2 = 250$  mm ist, während wir die Länge des Moduls der regelmäßigen (v)-Skala zu  $l_1 = 200$  mm gewählt haben. Tragen wir nun die Beobachtungswerte in unser Bezugsnetz ein, so sehen wir, daß sie in verschiedene Gruppen zerfallen, deren jede einer bestimmten Flußtiefe entspricht. Insbesondere die Punkte der niedrigen Flußtiefen entsprechenden Gruppen ordnen sich sehr gut zu Geraden. Bei größeren Flußtiefen trifft dies jedoch zumal für die in Sohlennähe gemachten Messungen nicht mehr zu. Da in anderen Flüssen ausgeführte Geschwindigkeitsmessungen zu gleichen Ergebnissen führten, können wir schließen, daß der Ausdruck V für Flüsse bis zu einer Tiefe von 6-7 m ein mit der Wirklichkeit recht gut übereinstimmendes Gesetz der Geschwindigkeitsverteilung längs einer Lotrechten ergibt. Aus der gezeichneten Rechentafel lassen sich rückwärts die Werte der für eine bestimmte Flußtiefe unveränderlichen Größen a und b errechnen. Bei der gewählten Modullänge ist nämlich  $v = \frac{x}{l_1} = \frac{x}{200}$  und log  $h = \frac{y}{l_2} = \frac{y}{250}$ . Mit diesen Werten geht

die Gleichung V über in

$$
\frac{x}{200} = a + b \frac{y}{250}
$$

oder

$$
f(x, y) = \frac{x}{200} - b \frac{y}{250} - a = 0.
$$
 (Va)

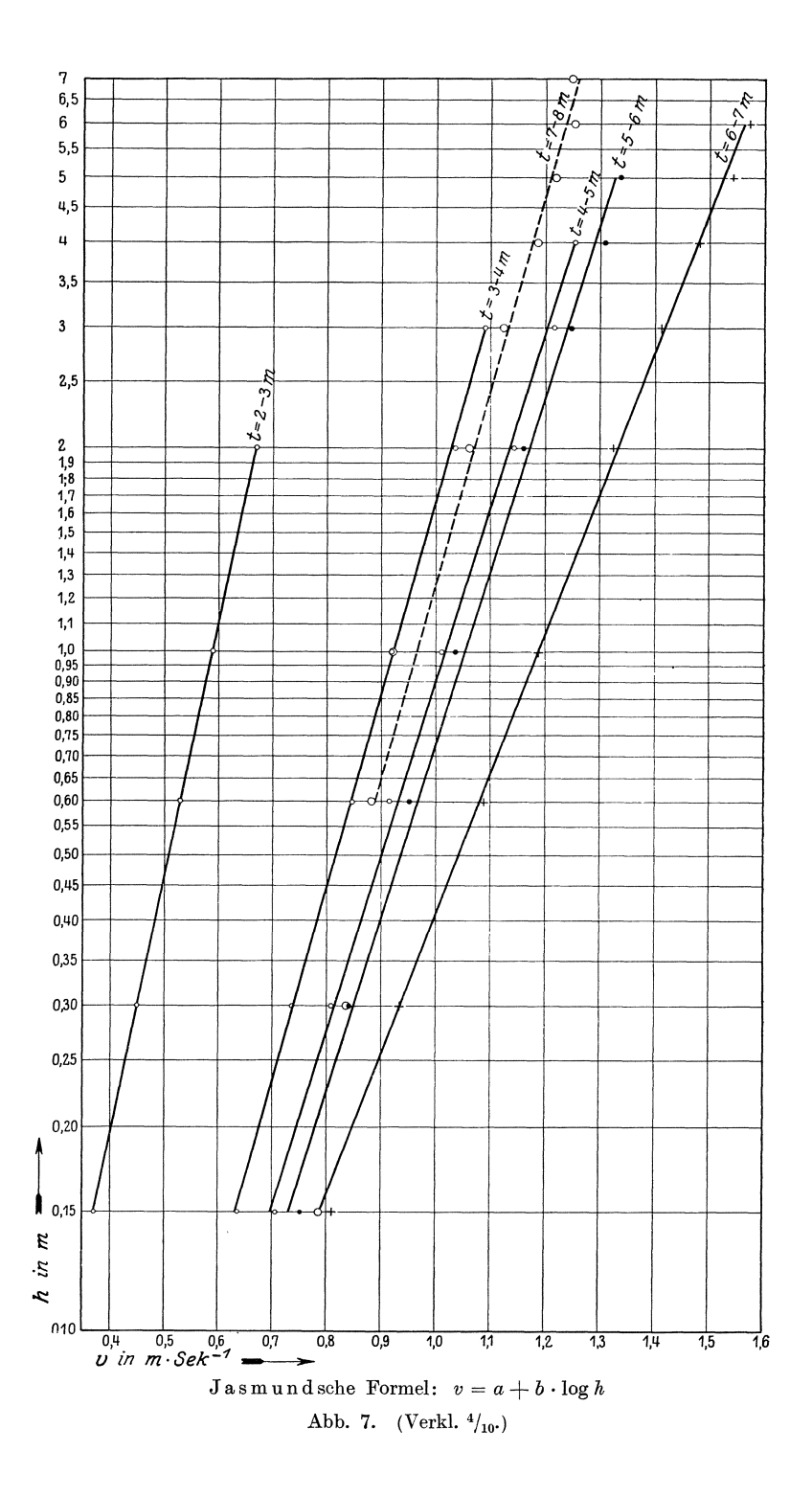

Messen wir die Tangente des Winkels  $\alpha$ , den die einer bestimmten Flußtiefe entsprechende Gerade mit der X-Achse bildet und bestimmen wir fiir einen beliebigen Punkt dieser Geraden das zusammengehörige Wertepaar seiner Bezugsgrößen x und  $y$ , so können wir die Größen  $a$  und  $b$  aus folgenden Gleichungen errechnen:

$$
\text{tg } \alpha = \frac{250}{200 b} = \frac{5}{4 b}; \qquad b = \frac{5}{4 \cdot \text{tg } \alpha},
$$
\n
$$
a = \frac{x}{200} - b \frac{y}{250} = \frac{x}{200} - \frac{y}{200 \cdot \text{tg } \alpha}.
$$

1st die zwischen *n* veranderlichen GroBen und ein und derselben unabhangigen Veranderlichen bestehende Abhangigkeit gegeben, so empfiehlt es sich zuweilen, .anstatt *n* verschiedene Rechentafeln zu zeichnen, diese zu einer einzigen Rechentafel zu vereinigen. Sind beispielsweise die Beziehungen zwischen den Veranderlichen  $z_1, z_2, z_3, \ldots, z_n$  und  $z_0$  in mathematischer Fassung durch die Gleichungen

$$
z_1 = f_1(z_0), \n z_2 = f_2(z_0), \n z_3 = f_3(z_0), \n z_n = f_n(z_0)
$$
\n(12)

gegeben, so können wir eine "vereinigte Cartesische Rechentafel" mit regelmäßigen Skalen dadurch herstellen, daß wir längs der X-Achse die durch  $x = l_0 \cdot z_0$ bestimmte regelmaBige Skala auftragen, wahrend wir gleichlaufend mit der Y-Achse *n* regelmaBige, durch

$$
y = l_1 \cdot z_1,\n y = l_2 \cdot z_2,\n y = l_3 \cdot z_3,\n y = l_n \cdot z_n
$$
\n(12a)

bestimmte Skalen anordnen und alsdann für jede veränderliche Größe  $z_1, z_2, z_3 \ldots z_n$ die entsprechende durch Gleichung 12 bestimmte Linie  $L_1, L_2, \ldots L_n$  eintragen, wie wir es oben bei den gewohnlichen Cartesischen Rechentafeln mit gleichmaBigen Skalen getan haben. Wollen wir erreichen, daB an die Stelle der Kurven gerade Linien treten, so miissen wir die langs der Y-Achse angeordneten regelmaBigen Skalen durch allgemeine Fmlktionsskalen in derselben Weise ersetzen, wie wir es auf S. 10 gesehen haben. Zuweilen können wir auch die durch  $x = l_0 \cdot z_0$  bestimmte regelmäßige Skala durch eine  $x = l_0 \cdot f_0(z_0)$  entsprechende allgemeine Skala ersetzen, die jedoch fiir die Darstellung der Beziehungen zwischen *Zo* und allen den verschiedenen  $z_1$ -,  $z_2$ -,  $z_3$ -  $\ldots$   $z_n$ -Werten dieselbe sein muß, wofern wir nicht des Hauptvorteils der vereinigten Rechentafeln verlustig gehen wollen, der darin besteht, daß alle einem bestimmten  $z_0$  entsprechenden Werte  $z_1, z_2, z_3 \ldots z_n$  bestimmt sind als Schnittpunkte der entsprechenden Geraden  $L_1, L_2, \ldots, L_n$  mit der Geraden, welche gleichlaufend mit der Y-Achse durch den Punkt *Zo* geht.

Als einfaches Beispiel einer vereinigten Cartesischen Rechentafel mit regelmäßigen Skalen sind in Abb. 8 das Eigengewicht  $\gamma$  und die Zähigkeitszahl  $\nu$  des Wassers in ihrer Abhangigkeit von der in Celsiusgraden ausgedriickten Wasserwarme *t*  zur Darstellung gebracht.

Wir können uns von dem Zeichnen des Bezugsnetzes durch Benutzung einer beweglichen Ablesevorrichtung freimachen. In diesem Falle bestehen die Cartesischen Rechentafeln selbst nur aus den beiden Skalen und aus der die Beziehung zwischen den Veranderlichen vermittelnden Linie *L.* Die Ablesevorrichtung

gewinnen wir dadurch, daB wir eine Tafel aus Glas oder aus Zelluloid oder ein Sttick Pauspapier mit zwei "Ablesegeraden" versehen, die sich unter demselben (meist rechten) Winkel schneiden wie die beiden Skalen. Bei Benutzung der Rechentafel mtissen wir die Ablesevorrichtung so verschieben, daB sich der Schnjttpunkt der beiden Ablesegeraden auf der Linie *L* bewegt, wahrend diese Geraden selbst dabei stets in gleicher Richtung mit den beiden Skalen verlaufen. Die Ablesegeraden schneiden sodann die jeweils nicht gleichgerichteten Skalen in Punkten, welche zusammengehörigen Werten der beiden Veränderlichen entsprechen. Die Ablesevorrichtung kann entweder zwanglaufig durch Gleiten langs Schienen in der richtigen Lage gehalten werden oder sie kann dadurch gerichtet werden, daB wir sie mit zahlreichen geraden Strichen *G* versehen, die in geringen Abstanden voneinander gleichgerichtet mit einer der beiden Ablesegeraden verlaufen. Wir brauchen in letzterem

80

*v* <sup>~</sup>

Fall bei Benutzung der Rechentafel nur darauf zu achten, daB der Schnittpunkt der 0,0190 beiden Ablesegeraden sich auf der Linie *L*  bewegt und daB sich gleichzeitig die eine Skala entweder mit einer der Geraden *G* deckt oder, zwischen zwei solcher Geraden eingeschlossen, 40 in gleicher Richtung mit ihnen verläuft.<br>Dieser kurze Hinweis auf die Anwendung  $\frac{30}{20}$ 

beweglicher Ablesevorrichtungen beim Ge- <sup>10</sup> brauch Cartesischer Rechentafeln möge  $_{0.0100}$ genügen, da wir uns — vielleicht abgesehen  $\frac{1}{90}$ von einigen Sonderfällen - keinen großen von einigen Sondertällen — keinen großen  $\chi_{\text{so}}$ <br>Vorteil von ihrer Benutzung versprechen.

Ebenso wie wir uns bisher zur Darstellung der zwischen zwei Veranderlichen bestehenden Beziehungen eines Cartesischen Bezugsystems bedient haben, können wir der Rechentafel auch ein beliebiges anderes Bezugsystem zugrunde legen. Wir beschaftigen uns zunachst mit den

#### **polaren Rechentafeln,**

zu deren Herstellung wir uns eines polaren Bezugsystems bedienen. In ihm bezeichnen wir

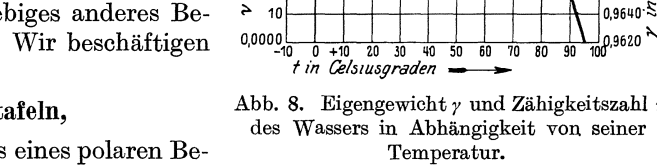

die Länge des Leitstrahls mit *r* und den Polarwinkel mit  $\omega$ . Die darzustellende Gleichung sei wiederum gegeben durch

$$
f(z_1, z_2) = 0. \t\t(13)
$$

Ausgehend yom Anfangspunkt eines polaren Bezugsystems tragen wir auf einem beliebigen Leitstrahl die durch  $r = l_1 \cdot z_1$  bestimmte Skala auf und übertragen ebenso auf einen Kreis um den Anfangspunkt von dem mit  $\omega = 0$  bezeichneten Punkte aus beginnend die regelmäßige  $\omega = l_2 \cdot z_2$  entsprechende Skala. Durch Einsetzen der Werte  $z_1 = \frac{r}{l_1}$  und  $z_2 = \frac{\omega}{l_2}$  geht die Gleichung 13 über in

$$
f\left(\frac{r}{l_1};\ \frac{\omega}{l_2}\right) = 0\ .\tag{13a}
$$

Gleichung 13a stellt uns im polaren Bezugsystem die Gleichung der Linie *L* dar, welche den Zusammenhang zwischen den beiden Veränderlichen $\boldsymbol{z}_1$  und  $\boldsymbol{z}_2$  vermittelt.

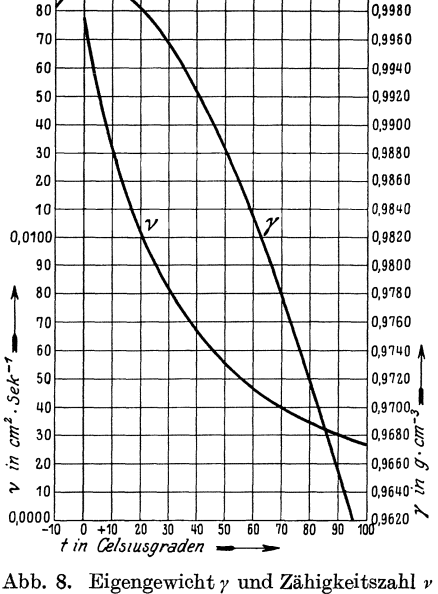

1 ,0000 0,9980

Lacmann, Rechentafeln.

Wir können natürlich auch jetzt, wie bei den Cartesischen Rechentafeln an Stelle der regelmaBigen Skalen allgemeine durch

$$
r = l_1 \cdot f_1(z_1)
$$
  
and 
$$
\omega = l_2 \cdot f_2(z_2)
$$

bestimmte Funktionsskalen anwenden und werden dies auch tun, so oft dadurch die zu zeichnenden Linien eine zweckmaBigere Gestalt erhalten. Polare Rechentafeln werden mit Vorteil meist nur dann verwendet, wenn eine der beiden Veranderlichen einen Winkelwert darstellt. In diesen Fallen haben die polaren Rechentafeln bei zweckmaBiger Hersteilung gegeniiber den Cartesischen Rechentafeln den Vorzug groBerer Anschaulichkeit. Es versteht sich von selbst, daB die Aufertigung polarer Rechentafeln ebensowenig wie die Hersteilung Cartesischer Rechentafeln auf die Faile beschrankt ist, in denen der Zusammenhang zwischen den Veranderlichen m Gestalt einer mathematischen Gleichung bekannt ist.

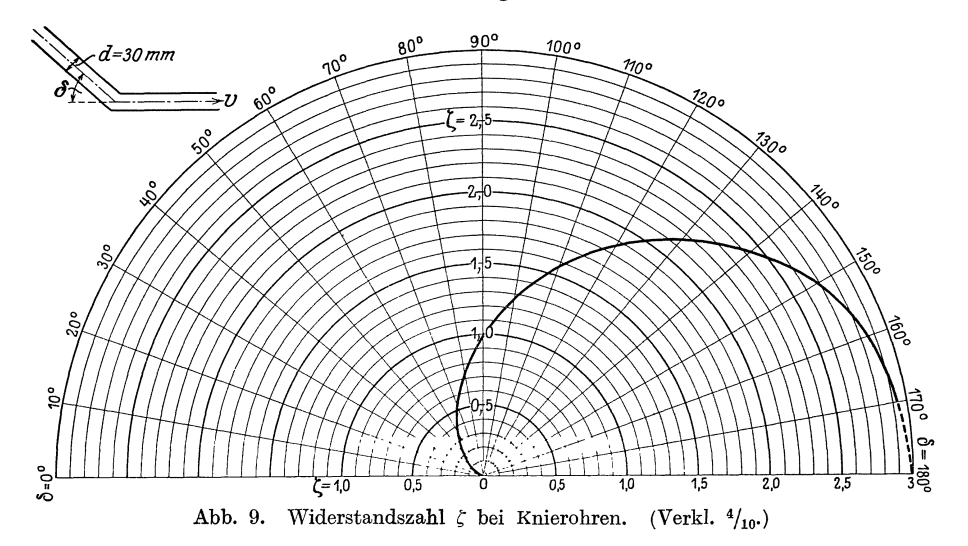

Abb. 9 zeigt eine polare Rechentafel für die bei Knierohren von 30 mm Durchmesser bestehende Abhängigkeit zwischen der Widerstandszahl  $\zeta$  und dem Ablenkungswinkel  $\delta$ . Nach Weisbach lautet diese Beziehung

$$
\zeta = 0.9457 \cdot \sin^2 \delta/2 + 2.047 \cdot \sin^4 \delta/2 \tag{VI}
$$

Zur Herstellung der Tafel ist ein gleichfalls im Handel befindliches Papier mit aufgedrucktem polaren Bezugsnetz verwendet worden. Wir wählen  $l_1 = 50$  mm und  $\tilde{l}_2 = 1$ , so daß mit  $r = 50 \; \zeta$  und  $\omega = \delta$  die Gleichung der die Beziehung zwischen

$$
\zeta
$$
und  $\delta$ vermittelnden Linie bei Benutzung polarer Bezugsgrößen lautet:  

$$
\frac{r}{50} = 0,9457 \sin^2 \frac{\omega}{2} + 2,047 \cdot \sin^4 \frac{\omega}{2}.
$$
 (V1a)

Wahrend sich bei den Oartesischen Rechentafeln die Verwendung einer beweglichen Ablesevorrichtung im ailgemeinen nicht empfiehlt, da ihre zwanglaufige Fiihrung Schwierigkeiten bereitet, ist dies bei den polaren Rechentafeln nicht der Fall. Wir brauchen nur, wie es in Abb. 10 geschehen ist, dafür Sorge zu tragen, daß die bisher auf einem Leitstrahl aufgetragene, durch  $r = l_1 \cdot f_1(z_1)$  bestimmte Skala auf einem um den Anfangspunkt drehbaren Lineal aus Pappa, Blech oder diinnem Holz angeordnet wird. Tragen wir sodann auf einem urn den Anfangspunkt als Mittelpunkt gezeichneten Kreis die  $\omega = l_2 \cdot l_2(z_2)$  entsprechende Skala auf und zeichnen wir die den Zusammenhang zwischen  $z_1$  und  $z_2$  vermittelnde Linie *L*, so brauchen wir nur das Lineal auf den gegebenen  $z_2$ -Wert einzustellen und im Schnittpunkt des Lineals mit der Linie  $L$  den  $z_2$  entsprechenden Wert für  $z_1$  abzulesen.

Die Verwendung polarer Rechentafeln mit beweglicher Ablesevorrichtung empfiehlt sich infolge ihrer durch kein Bezugsnetz beeintrachtigten Ubersichtlichkeit zumal dann, wenn in ihnen mehrere, verschiedenen dargestellten Beziehungen entsprechende Linien eingetragen sind, wie dies in Abb. 10 der Fall ist und wie wir es spater bei Verwendung polarer Rechentafeln zur Auflosung von Gleichungen mit drei veranderlichen

Größen sehen werden.

Die in Abb. 10 dargestellte polare Rechentafel mit beweglicher Ablesevorrichtung laBt uns die Größe der Ausflußzahl μ für eine Reihe von Fallen erkennen, in denen Anbringungsweise und Form des Mundstiicks bekannt sind, durch welches der AusfluB des Wassers aus einem Behalter stattfin $det(Hütte, 21.Auff., Bd.I,$ S. 280). Das Nahere ist aus der Beschreibung der Rechentafel selbst ersichtlich.

Oft können wir eine anzufertigende Rechentafel dadurch anschau an Stelle des Cartesi-

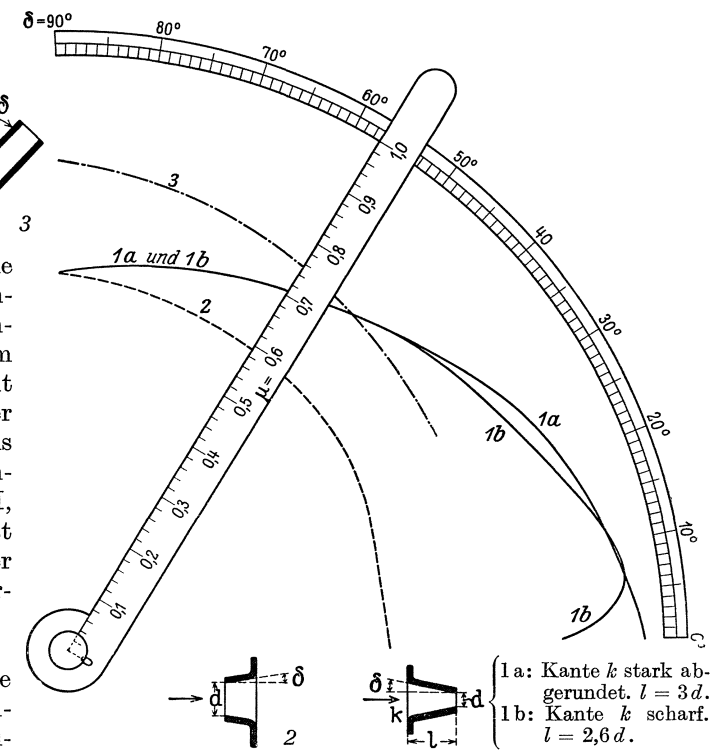

licher gestalten, daß wir Abb. 10. Ausflußzahl  $\mu$  bei verschiedenen Mundstücken.

schen oder polaren Bezugsystems ein dem besonderen Zwecke angepaBtes Bezugsystem wahlen. Abb. 11 gibt ein Beispiel. Ein Kreiszylinder vom Halbmesser *r*  sei von einer ebenen Stromung umflossen, die im Unendlichen die mit der X-Achse gleichgerichtete Geschwindigkeit *V* habe. Bezeichnen wir mit *y* den Abstand eines Punktes des Zylinderumfangs von der durch die Zylindermitte gehenden X-Achse, so ist die Wassergeschwindigkeit *Vu* am Zylinderumfange bestimmt durch die Gleichung

$$
v_u = \frac{2 y}{r} \cdot V. \tag{VII}
$$

(Wir können diese Formel leicht aus der u. a. von Lorenz in seiner "Technischen Hydromechanik" S. 283 angegebenen Gleichung ableiten, wenn wir in ihr  $v_u=\sqrt{w_x^2+w_y^2}, r=a=\sqrt{x^2+y^2}, V=A \text{ und } r^2 \cdot V=a^2 \cdot A=B \text{ einsetzen.}$  Die in Abb. 11 dargestellte Rechentafel ist nun in der Weise entstanden, daB wir auf den durch beliebige Punkte *P* des Zylinderumfangs gezogenen Halbmessern vom auBersten Kreis des Bezugsnetzes aus die den Punkten *P* entsprechenden Werte  $\frac{v_u}{V} = \frac{2y}{r}$ in der Richtung nach dem Kreismittelpunkt aufgetragen und dabei den Modul  $l_1 = 30$  mm so gewählt haben, daß der in der Abbildung durch eine stärkere Linie hervorgehobene Umfang des Kreiszylinders dem Werte  $\frac{v_u}{V} = 1$  oder  $v_u = V$ entspricht. Verbinden wir die auf diese Weise aufgetragenen Punkte durch eine Linie *L,* so schneidet diese den Zylinderumfang dort, wo die Geschwindigkeit *Vu* 

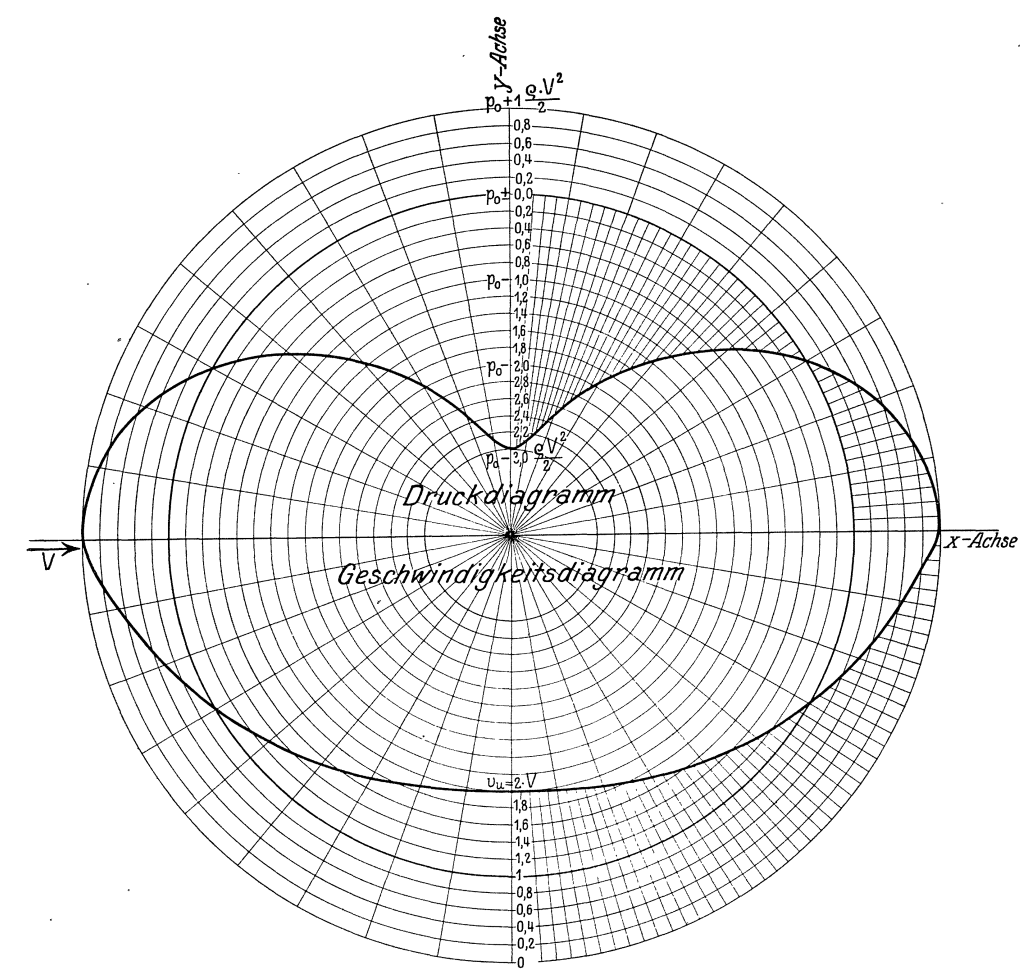

**Abb.l1.** Geschwindigkeits- und Druckverteilung langs des Umfangs eines Kreiszylinders. (Verk!. 4/10') gleich der im Unendlichen herrschenden Geschwindigkeit *V* ist, d. h. dort, wo  $y = \frac{r}{2}$  ist oder wo der betreffende Zylinderhalbmesser mit der X-Achse einen Winkel von 30° bildet. Der Abstand der Linie *L* vom äußersten Kreise gibt das auf einer Skala abzulesende Verhältnis  $\frac{v_u}{V}$ an, während ihr Abstand vom Zylinderumfang erkennen läßt, um wieviel  $v_u$  an der betreffenden Stelle größer oder kleiner ist als *V.* Der Teil der Rechentafel, welcher für die der Strömung abgekehrte Seite des Zylinders bestimmt ist, wurde mit Strichelung versehen mid ist nur bei Annahme

einer vollkommenen Flüssigkeit gültig. In Wirklichkeit stören in diesem Teile die auftretenden Wirbel das dargestellte Bild der Geschwindigkeitsverteilung, das auf der dem Strom zugekehrten Seite des Zylinders sehr gut mit der Wirklichkeit iibereinstimmt.

Durch Anwendung der Bernoullischen Gleichung erhalten wir zur Berechnung des am Zylinderumfang herrschenden Druckes die Gleichung

$$
p = p_0 + \frac{\varrho \cdot V^2}{2} \left[ 1 - \left(\frac{2y}{r}\right)^2 \right].
$$
 (VIII)

In ihr bezeichnet  $p_0$  den im Unendlichen in der betreffenden Flüssigkeitsschicht herrschenden Druck und  $\varrho$  die Dichte des Wassers. In dem oberen Teil der Abb. 11 sind in jedem Punkte des Zylinderumfangs die positiven Werte von  $\left[1-\left(\frac{2y}{r}\right)^2\right]$ nach außen, die negativen Werte dagegen nach innen in Richtung des Halbmessers aufgetragen. Diese geben, vervielfacht mit dem jeweiligen, für eine bestimmte Strömung gleichbleibenden Werte des Produktes  $\frac{\rho \cdot V^2}{2}$ an, um wieviel sich der Wasserdruck an der betreffenden Stelle des Zylinderumfangs von dem im Unendlichen herrschenden Drucke *Po* unterscheidet Da die Drucke senkrecht zum Zylinderumfang gerichtet sind, so steUt die Rechentafel11, dank des dem besonderen Zwecke eigens angepaßten Bezugsystems, die Drucke nicht nur der Größe nach an der ihnen zukommenden Stelle des Zylinderumfangs dar, sondern sie gibt auch in jedem einzelnen Punkte die Richtung der Druckwirkung an. Auch hier gilt die mit Striche-

lung versehene Flaehe nur bei Annahme einer vollkommenen Fliissigkeit.

### **B. Fluchtlinientafeln.**

Der Vollständigkeit halber seien hier auch die Fluchtlinientafeln für Gleiehungen mit zwei Veranderliehen erwahnt. Wir denken uns in Abb. 3 nur die  $\sqrt{R}$ -Skala und die regelmäßige Skala gezeichnet, auf der wir den einem bestimmten R-Werte entsprechenden Wert von *k* abgelesen haben. Befestigen wir nun im Punkte *Z* einen Faden und spannen ihn so, daB er durch den einem bestimmten *R*  entsprechenden Punkt der  $\sqrt{R}$ -Skala hindurchgeht, so können wir in seinem Schnittpunkte mit der regelmäßigen Skala den Wert von *k* ablesen, welcher dem eingestellten R-Werte entsprieht.

Wir haben die bisher aufgefiihrten Reehentafehl fiir Gleiehungen mit zwei Veranderliehen eingehender besproehen als ihrer Bedeutung entsprieht. Es geschah dies, um dadurch eine Grundlage zu schaffen, welche die Beschreibung der weiter unten zu behandelnden Reehentafeln fiir drei und mehr Veranderliehe wesentlich vereinfacht.

#### **C.** Rechentafeln **mit** vereinigten **Skalen.**

Bevor wir uns jedoch den Reehentafeln fiir Gleiehungen mit mehr als zwei Veränderlichen zuwenden, müssen wir noch die Rechentafeln mit vereinigten Skalen besprechen, die meines Erachtens bisher bei den Ingenieuren keine ihrer Bedeutung entspreehende Beaehtung gefunden haben.

Die Beziehung zwischen den beiden Veränderlichen  $z_1$  und  $z_2$  sei durch die Gleichung

$$
f_1(z_1) = f_2(z_2) \tag{14}
$$

gegeben. Durch Vervielfachen der beiden Seiten mit der als Modul gewählten Größe *l* erhalten wir

$$
l \cdot f_1(z_1) = l \cdot f_2(z_2) \,. \tag{14a}
$$

Wir tragen nun auf der einen Seite eines meist geradlinigen Skalentragers die durch  $x = l \cdot f_1(z_1)$ , auf der anderen Seite die durch  $x = l \cdot f_2(z_2)$  bestimmten Funktionsskalen von demselben Anfangspunkte aus auf. Wie aus Gleichung 14a hervorgeht, liegen alsdann sich entsprechende  $z_1$  und  $z_2$ -Werte auf den beiden Skalen nebeneinander. Anschaulich wird uns dies sofort, wenn wir an die Wärmegradmesser denken, bei denen die Skala ffu' Reaumurgrade in der beschriebenen Weise mit der Skala fiir Celsiusgrade vereinigt ist, so daB ohne weiteres die einer bestimmten in Reaumurgraden ausgedriickten Warme entsprechenden Celsiusgrade abgelesen werden konnen und umgekehrt. In den meisten Fallen wird man die Gleichung 14 so umgestalten, daß sie die Form  $z_1 = f(z_2)$  annimmt, wodurch an die Stelle der  $f_1(z_1)$ -Skala die regelmäßige  $z_1$ -Skala tritt. Je größer wir den Modul  $l$  gewählt haben, desto genauer wird natiirlich die Rechentafel. Wenn wir bedenken, daB wir eine solche Skala, sobald sie zu lang wird, mehrmals abbrechen (absetzen) und die so entstehenden einzelnen Teile alsdann nebeneinander zeichnen können, so wird es auch ohne weiteres klar, daß wir mit Hilfe der vereinigten Skalen auf einem Zeichenbogen von bestimmter GroBe eine viel genauere Rechentafel entwerfen k6nnen, als es mit den bisher erwähnten Verfahren möglich war. Eine weitere Steigerung der Genauigkeit gegeniiber den friiher beschriebenen Rechentafeln ist dadurch erreicht, daB jetzt die beiden abzulesenden GroBen unmittelbar nebeneinander stehen, so daB nunmehr die Fehlerquelle ausgeschaltet ist, die in dem Übergang von der die Abhängigkeit vermittelnden Linie *L* zu den beiden Skalen bestand.

Dadurch, daß wir -- wie auf S. 7 beschrieben -- in Abb. 3 zu der  $\frac{100 \gamma R}{m + \gamma R}$ 

Skala die regelmaBige k-Skala hinzuzeichneten, schufen wir bereits damals eine Rechentafel mit vereinigten Skalen, welche die Beziehung

$$
k = \frac{100 \cdot \sqrt{R}}{m + \sqrt{R}}
$$
 (II)

für  $m = 2.5$  darstellt.

Ist der theoretische Zusammenhang zwischen den beiden Veränderlichen nicht bekannt, so können wir neben die eine regelmäßige Skala bildenden Werte der einen Veränderlichen  $z_1$  die durch Beobachtung gefundenen Werte der anderen Veränderlichen *Z2* vermerken und dann durch Zwischenschaltung zwischen die so aufgetragenen Werte die Lage der runden  $z_2$ -Werten entsprechenden Teilstriche bestimmen. Besser ist es, die Beobachtungswerte zuerst in ein Cartesisches Bezugsnetz einzutragen und nach Einzeichnung der ausgleichenden Linie die zur Herstellung der Doppelskala erforderlichen zusammengehörigen  $z_1$ - und  $z_2$ -Werte zu bestimmen. Gegenüber der Cartesischen Rechentafel hat die so entstandene Rechentafel mit vereinigten Skalen bei unbekanntem Zusammenhang der Veränderlichen immer noch den Vorzug größerer Handlichkeit.

Auf diese Weise ist aus der Abflußtafel (Abb. 5) die in Abb. 5a dargestellte Ab-£luBskala hergeleitet worden. Ebenso laBt uns die in Abb. 5b gezeigte Doppelskala die durch Eichung eines Woltmanfliigels gefundene Beziehung erkennen, welche zwischen Wassergeschwindigkeit und der sekundlichen Umdrehungszahl des Flügels besteht.

Sind die zwischen mehreren veränderlichen Größen  $z_1, z_2, z_3 \ldots z_n$  und der Veranderlichen *Zo* bestehenden Beziehungen gegeben und legen wir Wert darauf, auch die zwischen  $z_1, z_2, z_3 \ldots z_n$  unter sich bestehenden Beziehungen ablesen zu können, so zeichnen wir alle Doppelskalen, welche die zwischen  $z_0$  und  $z_1$ ,  $z_0$  und  $z_2$  usw. bestehende Abhängigkeit darstellen, mit demselben Modul *l* und ordnen sie in gleicher Richtung miteinander verlaufend so an, daß die mit gleichen  $z_0$ -Werten bezifferten Teilstriche auf zu den Skalen senkrechten Geraden liegen. Alsdann liegen auch alle

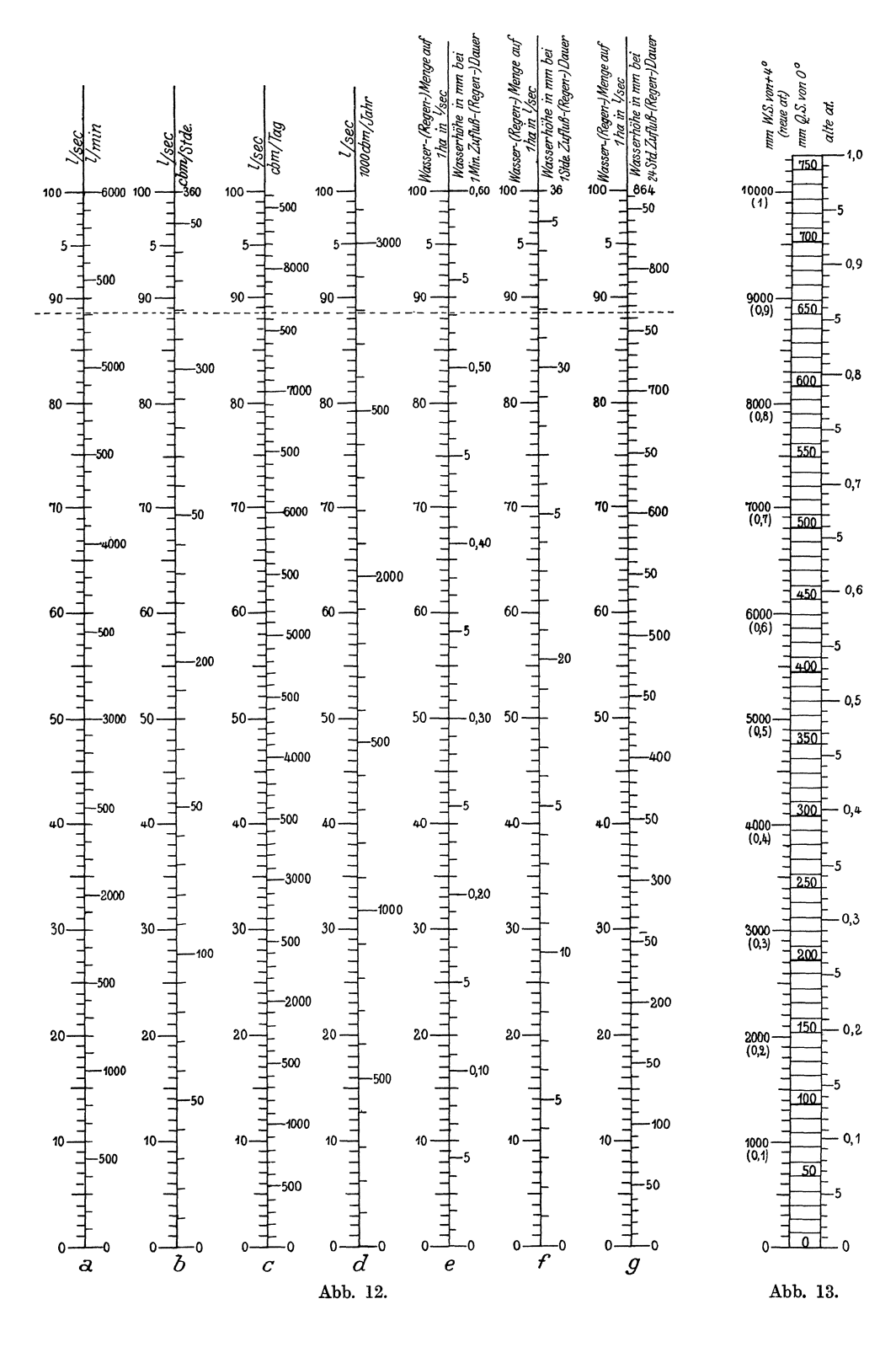

einander entsprechenden  $z_1, z_2, z_3 \ldots z_n$ -Werte gleichfalls auf Senkrechten zu den Skalen. Auch hier ist die Verwendung gekastelten Papiers empfehlenswert.

In Abb. 12 ist eine derartige Rechentafel gegeben, die uns die Beziehung vermittelt zwischen dem sekundlichen WasserzufluB *Zo* in Litern und dem ihm entsprechenden Zufluß in einer Minute, einer Stunde, einem Tag und einem Jahr, letzterer teils in Litern, teils in Kubikmetern oder in tausend Kubikmetern ausgedrückt. Ferner geht aus derRechentafell2hervor, welche Wasser-(Regen)-Hohe einerZufluB-(Regen)- Menge von *Zo* Sekundenlitern je Hektar bei einer ZufluB-(Regen)-Dauer von 1 Minute, 1 Stunde und 24 Stunden entspricht. Die Doppelskalen sind in der beschriebenen Weise nebeneinander angeordnet, so daß der Übergang von einer Doppelskala zur anderen moglich ist. Das durch eine gestrichelte Gerade hervorgehobene Beispiel besagt, daß einem Wasserzufluß von stündlich 319 cbm, ein solcher von  $88^{1/2}$  l/sec oder 53101 in der Minute, von 7650 cbm im Tag und von 2790000 cbm im Jahr entspricht. Verteilt sich dieser Wasserzufluß von  $88\frac{1}{2}$  l/sec über eine Fläche von 1 ha, so erzeugt er bei einer Dauer von 1 Minute eine Wasserhöhe von 0,531 mm, bei einstiindiger Dauer eine solche von 31,9 mm, und bei einer 24stiindigen Dauer erreicht das Wasser eine Hohe von 765 mm.

1st nur die Beziehung zwischen den beiden Veränderlichen  $z_1, z_2$  und der Veranderlichen *Zo* darzustellen, so tritt an die Stelle der n-Doppelskalen eine einzige dreifache Skala, bestehend aus zwei gleichlaufenden, dicht beieinander liegenden Skalenträgern, die zwischen sich die gemeinsame  $z_0$ -Skala einschließen, während sich an ihren Außenseiten die  $f_1(z_1)$ - und  $f_2(z_2)$ -Skalen befinden. Ein Beispiel hierfür bietet Abb. 13, in der die Beziehungen dargestellt sind, die zwischen den in mm Quecksilbersäule von 0°, mm Wassersäule von  $+$  4° (neuen Atmosphären) und alten Atmospharen gemessenen Drucken bestehen.

### **IV. Gezeichnete Rechentafeln fur Gleichungen mit drei Veranderlichen.**

#### A. Rechentafeln mit Linienkreuzung.

Auch unter den Rechentafeln, welche zur Darstellung der zwischen drei Veranderlichen bestehenden Beziehungen dienen, nehmen die

#### Cartesischen Rechentafeln

eine bevorzugte Stellung ein. Diese sind ebenso wie die oben erwahnten Cartesischen Rechentafeln für Gleichungen mit zwei Veränderlichen aufgebaut auf ein meist rechtwinkliges, ebenes Cartesisches Bezugsystem.

Die drei Veränderlichen seien  $z_1, z_2, z_3$  und ihre Abhängigkeit sei gegeben durch die Gleichung

$$
F(z_1, z_2, z_3) = 0.
$$
 (15)

Wir tragen wieder auf den beiden Achsen des Bezugsystems die durch  $x = l_1 \cdot z_1$ und durch  $y = l_2 \cdot z_2$  bestimmten regelmäßigen Skalen auf und setzen die Werte  $z=\frac{x}{l_1}$  und  $z=\frac{y}{l_2}$  in die Gleichung 15 ein. Diese geht dadurch über in

$$
F(z_1, z_2, z_3) = F\left(\frac{x}{l_1}, \frac{y}{l_2}, z_3\right) = 0.
$$
 (15a)

Für jeden bestimmten Wert von  $z_{3}$  stellt diese Gleichung eine bestimmte Linie  ${\cal L}$ in dem gewählten Bezugsystem dar. Die mit den Längeneinheiten  $l_1$  und  $l_2$  gemessenen Bezugsgrößen der einzelnen Punkte dieser Linien ergeben die verschiedenen Wertepaare *(ZI' Z2'),* welche bei Bestehen der Gleichlmg 15 zu dem entsprechenden Werte von  $z<sub>3</sub>$  gehören. Zeichnen wir nun diese L-Linien für innerhalb gewisser Bezirke in gleichmäßigen Abständen aufeinander folgende, runde Werte von  $z<sub>a</sub>$  und beziffern wir jede L-Linie mit diesem ihr zukommenden  $z<sub>3</sub>$ -Wert, so können wir in der so entstandenen Cartesischen Rechentafel mit regelmaBigen Skalen fur diese runden Werte von  $z_3$  die entsprechenden Wertepaare  $(z_1, z_2)$  unmittelbar auf den entsprechenden Skalen ablesen. Für die dazwischen liegenden Werte von z<sub>a</sub> denken wir uns die entsprechenden L-Linien zwischen die gezeichneten eingeschaltet und bestimmen mit diesen gedachten Linien ebenso wie oben mit Hilfe der gezeichneten L-Linien den Wert, den die unbekannte Veranderliche annimmt, wenn auGer dem za-Wert eine der beiden ubrigen Veranderlichen gegeben ist.

Mit anderen Worten: Wir setzen in gleichmaBigen Abstanden aufeinander folgende, runde zs-Werte in die Gleichung 15 ein und zeichnen auf denselben Bogen und unter Benutzung derselben Skalen für die verschiedenen so entstehenden Gleichungen mit zwei Veranderlichen die im Hauptteil III beschriebenen Cartesischen Rechentafeln mit regelmaBigen Skalen. Auch hier empfiehlt sich die Verwendung von Millimeterpapier oder sonstigem gekästelten Papier. Ist dieses Netzpapier in einer Farbe gedruckt, von der sich die Farbe der Zeichnung gut abhebt, so wird dadurch nicht nur eine größere, im Einfarbendruck nicht erreichbare Übersichtlichkeit der Tafel erzielt, sondern es können auch engmaschige (jedoch nicht unter 1 mm Maschenbreite) Netze verwendet werden, ohne daB die Tafel an Klarheit verliert. Es sei hier bemerkt, daß in diesem Buche die "Funktionsnetze" verhältnismäßig sehr weitmaschig gewählt wurden, um das Wesentliche der Rechentafeln besser hervortreten zu lassen. Aus demselben Grunde wurden die einzelnen Netzgeraden meist nur an ihrem einen Ende beziffert, wahrend auf eine mehrmalige, ubersichtliche Bezifferung zumal bei Tafeln größerer Ausdehnung Wert zu legen ist.

SchlieBlich konnen wir uns die Cartesischen Rechentafeln fur 3 Veranderliche auch in der Weise entstanden denken, daß wir nach Wahl von drei Modeln  $l_1, l_2$  und  $l_3$  die sich aus den Gleichungen  $x = l_1 \cdot z_1$ ,  $y = l_2 \cdot z_2$  und  $z = l_3 \cdot z_3$  ergebenden Werte für  $z_1$ ,  $z_2$  und  $z_3$  in die Gleichung 15 einsetzen, die dadurch übergeht in

$$
F\left(\frac{x}{l_1}, \frac{y}{l_2}, \frac{z}{l_3}\right) = 0.
$$
 (15 b)

Durch diese Gleichung wird in einem raumlichen Cartesischen Bezugsystem eine Flache bestimmt, welche durch die in gleichmaBigen Abstanden aufeinander folgenden, runden *zs-*Werten entsprechenden und mit der *X* -Y = Ebene gleichgerichteten Ebenen  $z = l_3 \cdot z_3$  in Linien geschnitten wird, deren Projektion auf die  $X - Y =$  Ebene die oben beschriebene Rechentafel ergibt.

Nennen wir die den verschiedenen  $z_3$ -Werten entsprechenden gezeichneten oder auch nur gedachten L-Linien die Linienschar  $(z_3)$  und ebenso die mit der Y- bzw. X-Achse gleichgerichteten, durch die einzelnen Punkte der  $z_1$ - bzw.  $z_2$ -Skala hindurchgehenden oder hindurchgehend gedachten Geradenscharen des Bezugsnetzes die Linienscharen  $(z_1)$  bzw.  $(z_2)$ , so gilt, wie ohne weiteres ersichtlich, der Satz:

Die sich in einem beliebigen Punkte der Rechentafel schneidenden Linien der Scharen (z<sub>1</sub>), (z<sub>2</sub>) und (z<sub>3</sub>) gehören zu Werten der Veränderlichen  $z_1$ ,  $z_2$  und  $z_3$ , die der Gleichung 15, für welche die Rechentafel gezeichnet ist, Genüge leisten.

Dieser Satz gilt, wie wir sehen werden, nicht nur für Cartesische Rechentafeln mit regelmäßigen Skalen. Alle Rechentafeln, für die der Satz Gültigkeit hat, werden zusammengefaBt unter dem Namen Rechentafeln mit Linienkreuzung.

Obwohl es an und für sich gleichgültig ist, für welche von den 3 Veränderlichen wir die L-Linien zeichnen und für welche wir Funktionsskalen herstellen, empfiehlt es sich, die L-Linien für die in der Regel als Unbekannte auftretende Veränderliche zu zeichnen, da hierdurch der Gebrauch der Rechentafel erleichtert wird.

Als Beispiel für eine Cartesische Rechentafel mit regelmäßigen Skalen diene Abb. 14, in welcher der Zusammenhang zwischen der sekundlichen Durchflußmenge Q in Leitungen, dem Leitungsdurchmesser  $d$  und dem Leitungsgefälle  $J$  dargestellt wird, wie er durch die Dupuit-Eytelweinsche Formel

$$
Q = 20\,000\,\sqrt[d]{d^5 \cdot J} \tag{IX}
$$

zum Ausdruck kommt. Als z<sub>s</sub>-Wert wurde der Durchmesser d gewählt, für den die L-Linien zwischen  $d = 20$  cm und  $d = 50$  cm in Abständen von  $\Delta d = 10$  cm. zwischen  $d = 50$  cm und  $d = 100$  cm dagegen in Abständen von  $\Delta d = 5$  cm gezeichnet wurden.

Wie wir bereits aus diesem Beispiel ersehen können, wird auch bei den Cartesischen Rechentafeln mit drei Veränderlichen die zwischen den Veränderlichen bestehende

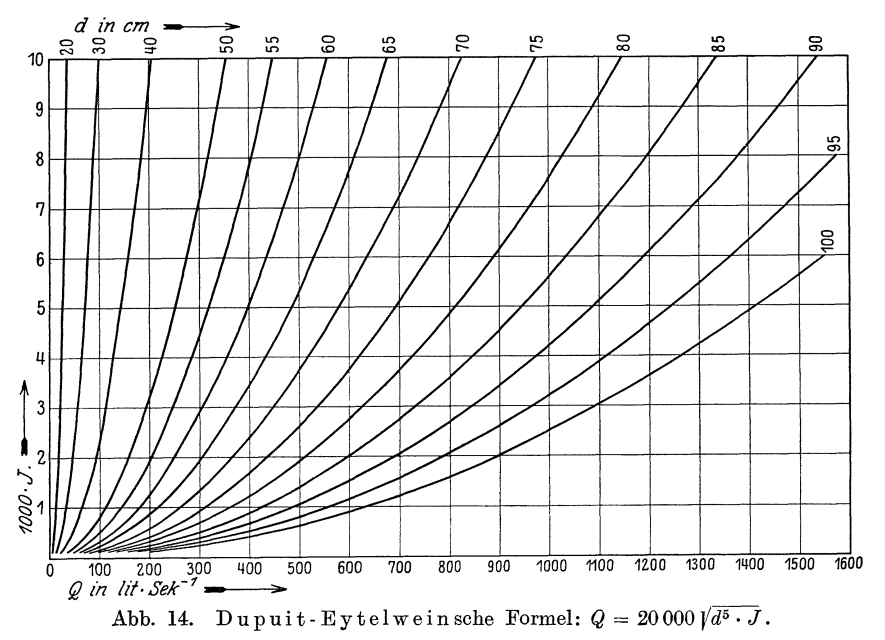

Abhängigkeit mit großer Anschaulichkeit zur Darstellung gebracht. Besonders groß ist diese Anschaulichkeit, wenn die beiden Veränderlichen  $z_1$  und  $z_2$  zur Festlegung von Orten dienen, an denen die Veränderliche  $z_3$  die durch die Gleichung 15 bestimmten Werte annimmt. Alsdann stellt die Rechentafel ein Abbild der Örtlichkeit dar, in welcher sich der Vorgang abspielt, und wir können an der Stelle, an der sich irgendein Punkt abbildet, ohne weiteres den Wert ablesen, den  $z<sub>3</sub>$  in diesem Punkte annimmt. Als Beispiel für eine derartige Rechentafel will ich hier das Ergebnis einer Untersuchung veröffentlichen über die Geschwindigkeitsverteilung in der Umgebung eines von ebener Potentialströmung umflossenen Kreiszylinders. Das Beispiel zeigt zugleich, wie der Verlauf einer mathematischen Untersuchung durch Herstellung einer gezeichneten Rechentafel günstig beeinflußt werden kann. Bei der erstmaligen Beschäftigung mit dieser Aufgabe kam ich nämlich zu einer ziemlich verwickelten Gleichung, deren Inhalt ich mir durch eine Cartesische Rechentafel klarer machen wollte. Dabei nahmen die entstehenden L-Linien (in diesem Falle Linien gleicher Geschwindigkeit) Formen an, die mich an Cassinische Kurven erinnerten. Mein Bestreben, die Gleichung  $F(z_1, z_2, z_3) = 0$  auf die für Cassinische Kurven kenn-
zeichnende Form zu bringen, war von Erfolg begleitet, und ich bekam schlieBlich eine sehr einfache, im Zentralblatt dei Bauverwaltung, Jahrgang 1921, S. 514 veroffentlichte Ableitung, deren Ergebnis hier kurz mitgeteilt sei.

Der Halbmesser des Kreiszylinders sei *r,* seine Achse schneide die *X* -*Y* = Ebene im Ursprung des Bezugsystems, die Potentialstromung habe im Unendlichen die mit der X-Achse gleichgerichtete Geschwindigkeit *V, v* sei die Geschwindigkeit eines Wasserteilchens.

Fiir den Zusammenhang zwischen den ortlichen BezugsgroBen *x* und *y* einerseits und der zugehörenden Geschwindigkeit *v* andererseits ergab sich mit

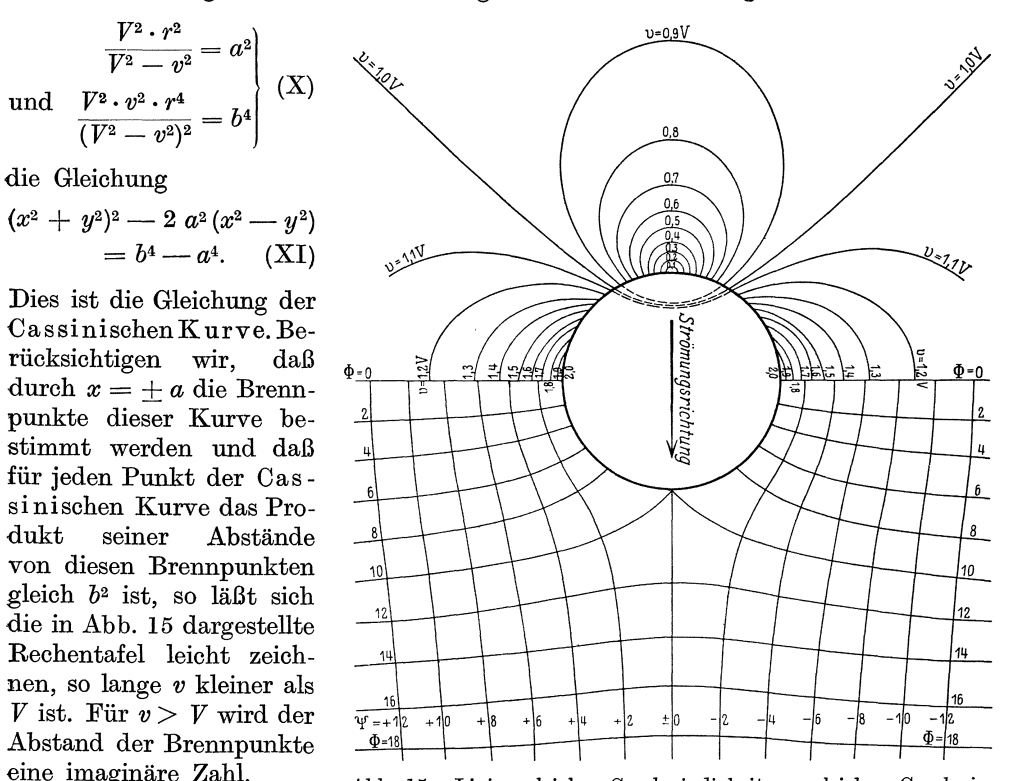

Umdies zu vermeiden, können wir mit

Abb. 15. Linien gleicher Geschwindigkeit v, gleichen Geschwindigkeitspotentials  $\Phi$  und gleicher Stromfunktion  $\Psi$ . (Verkl.  $\mathcal{F}_{10'}$ )

$$
\frac{V^2 \cdot r^2}{v^2 - V^2} = a^2 \quad \text{und} \quad \frac{V^2 \cdot v^2 \cdot r^4}{(v^2 - V^2)^2} = b^4,
$$
 (Xa)

die Gleichung XI auch auf folgende Form bringen:

$$
(y^2 + x^2)^2 - 2 a^2 (y^2 - x^2) = b^4 - a^4.
$$
 (12)

Es sind also die in Rechentafel 15 dargestellten Linien gleicher Geschwindigkeit auch fur *v> V* leicht zu zeichnende Cassinische Kurven, nur sind jetzt die *X-* und Y-Achse vertauscht, so daB nunmehr die Brennpunkte durch die Gleichungen *y* = + *<sup>a</sup>* und  $y = -a$  dargestellt werden.

Die Linie gleicher Geschwindigkeit für  $v = V$  ist eine gleichseitige Hyperbel mit der Gleichung

$$
x^2 - y^2 = \frac{r^2}{2}.
$$
 (XIII)

Sowohl die Gleichungen X wie die Gleichungen Xa ergeben als Beziehung zwischen *a* und *b* 

$$
b=\sqrt{\frac{v}{V}}\cdot a\,.
$$

1st  $v < V$ , so ist  $b < a$ , dagegen ist für  $v > V$  auch  $b > a$ . Es ist eine Eigentümlichkeit der Cassinischen Kurve, daB sie im ersten Falle in zwei Teile zerfallt, wahrend sie im letzteren Falle eine geschlossene Kurve bildet. In Rechentafel 15 sind die Linien gleicher Geschwindigkeit nur fiir die Umgebung der Zylinderhal£te gezeichnet, welche der Stromung zugekehrt ist. Dort diirften sie auch im Falle einer nicht vollkommenen Fliissigkeit mit der Wirklichkeit gut iibereinstimmende Ergebnisse lie£ern. Spiegeln wir die Linien gleicher Geschwindigkeit an der Y-Achse, so erhalten wir das nur bei vollkommenen Fliissigkeiten gultige Bild der Geschwindigkeitsverteilung auf der der Stromung abgekehrten Seite. Bezuglich des unteren Teils der Rechentafel s. S. 37.

Besonders einfach gestaltet sich die Herstellung Cartesischer Rechentafeln mit regelmaBigen Skalen, wenn die Gleichung 15 die Form

$$
F(z_1, z_2, z_3) = z_1 \cdot f_3(z_3) + z_2 \cdot \varphi_3(z_3) + \psi_3(z_3) = 0 \tag{16}
$$

annimmt. Setzen wir nämlich wieder  $z_1 = \frac{x}{l_1}$  und  $z_2 = \frac{y}{l_2}$ , so geht die Gleichung 16

iiber in die Gleichung

$$
x\frac{f_3(z_3)}{l_1} + y\frac{\varphi_3(z_3)}{l_2} + \varphi_3(z_3) = 0, \qquad (16a)
$$

die fur jeden Wert *Z3* eine Gerade als zugehorige L-Linie erkennen laBt. Insbesondere gehören hierher die häufig vorkommenden Gleichungen von der Form

$$
z_3^m + a \cdot z_3^n + b = 0, \tag{17}
$$

was unmittelbar erhellt, wenn wir  $a = z_1$  und  $b = z_2$  setzen.

Im allgemeinen Fall der Gleichung 16 muß bei Herstellung der Rechentafeln für jede einzelne Gerade L die Lage je zweier Punkte derselben berechnet werden, durch welche die Gerade alsdann hindurchgezogen wird. Oft treten jedoch Sonderformen der Gleichung 16 auf, fur welche sich die Herstellung der entsprechenden Rechentafeln noch weiter vereinfacht. Mit zweien dieser Sonderformen wollen wir uns jetzt beschaftigen.

1st  $\varphi_3(z_3) = 1$  und  $\psi_3(z_3) = 0$ , so vereinfacht sich die Gleichung 16 zu folgender Form

$$
F(z_1, z_2, z_3) = z_1 \cdot f_3(z_3) + z_2 = 0.
$$
 (18)

Setzen wir wieder  $\frac{x}{l_1} = z_1$  und  $\frac{y}{l_2} = z_2$ , so geht die Gleichung über in

$$
\frac{x}{l_1} \cdot f_3(z_3) + \frac{y}{l_2} = 0 \,.
$$
 (18a)

Dies ist die Gleichung eines durch den Anfangspunkt des Bezugsystems gehenden Strahlenbiischels. Da denmach alle den verschiedenen zg-Werten entsprechenden L-Geraden durch den Nullpunkt des Bezugsystems hindurchgehen miissen, ist deren Lage bestimmt, sobald wir für jede Gerade nur noch die Lage eines einzigen auf ihr liegenden Punktes errechnen.

Als Beispiel diene die Rechentafel Abb. 16. In ihr ist die Beziehung dargestellt zwischen der sekundlichen Wassermenge Q in Litern einerseits und dem bei verschiedenen Austrittsgeschwindigkeiten *v* erforderlichen Durchmesser *d* einer Rohrleitung von Kreisquerschnitt andererseits.

Diese Beziehung lautet

$$
v = \frac{4 \cdot Q}{\pi \cdot d^2}
$$
 (XIV)  

$$
v \cdot \frac{\pi \cdot d^2}{4} - Q = 0.
$$

oder

Setzen wir  $v = z_1$ ,  $\frac{\pi \cdot d^2}{4} = f_3(z_3)$  und  $-Q = z_2$ , so geht Gleichung 14 ohne weiteres in Gleichung 18 über.

Die zweite Sonderform der Gleichung 16 erhalten wir, wenn wir  $f_3(z_3) = a$  und  $\varphi_3(z_3) = b$  setzen, wobei a und b unveränderliche Größen sind. Gleichung 16 nimmt alsdann die Form

 $F(z_1, z_2, z_3) = a \cdot z_1$ <br>+  $b \cdot z_2 + \psi_3(z_3) = 0$  (19) an. Diese Gleichung geht durch Einsetzen von  $\frac{x}{l_1}$  $\begin{align} \dot{y} &= z_1 \text{ und } \frac{y}{l_2} = z_2 \text{ über in} \ x \frac{a}{l_1} + y \frac{b}{l_2} \ + y_3 (z_3) &= 0 \end{align}$ 

Aus Gleichung 19a geht hervor, daß die Beziehung 19 durch eine Cartesische Rechentafeldarstellbarist, deren $L$ -Linien gleichlaufende, gegen die X-Achse unter einem Winkel  $\alpha$  geneigte Gerade sind. Die Größe dieses Winkels  $\alpha$ errechnet sich aus  $tg \alpha = -\frac{a \cdot l_2}{b \cdot l_1}$ . Wir brauchen daher auch in diesem Falle für jede einem bestimmten  $z_3$ -Wert entsprechende L-Gerade nur die Lage je eines Punktes zu bestimmen und beim ZeichnenderRechentafeldurch diese Punkte die unter dem Winkel  $\alpha$  gegen die X-Achse geneigten Geraden zu ziehen.

Selbstverständlich können Cartesische

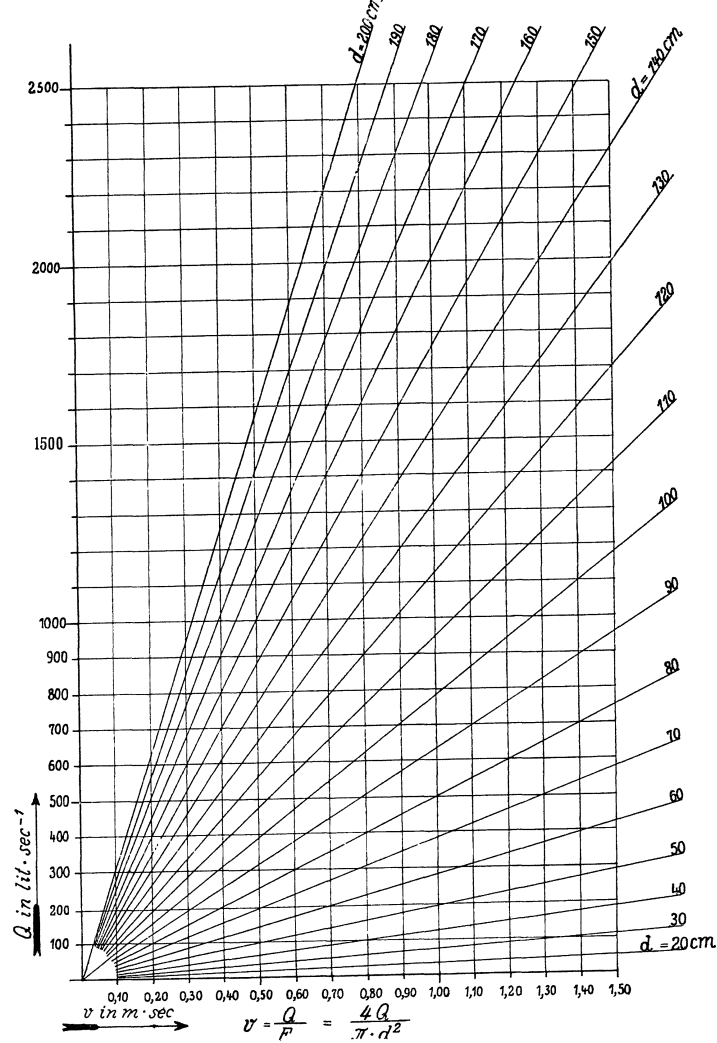

Abb. 16. Beziehung zwischen Wassermenge Q, Wassergeschwindigkeit  $v$  und Leitungsdurchmesser  $d$ .

Rechentafeln für Gleichungen mit drei Veränderlichen auch dann hergestellt werden, wenn der theoretische Zusammenhang zwischen den Veränderlichen nicht bekannt ist. Das auf S. 9 u. 10 Gesagte findet alsdann sinngemäße Anwendung.

29

In den Fallen, in denen es uns bei den Cartesischen Rechentafeln fur zwei Veranderliche weniger auf groBe Anschaulichkeit in der Darstellung eines Vorgangs ankam, als vielmehr auf Einfachheit in der Herstellung eines moglichst genauen Hil£smittels zur Losung von Gleichungen, haben wir auf S. 10 in der Umgestaltung der Cartesischen Rechentafeln mit regelmaBigen Skalen ein geeignetes Mittel gefunden, um diesen Zweck zu erreichen. Durch die Umgestaltung wurden nämlich die L-Linien, sofern sie nicht an und fur sich geradlinig verliefen, dadurch in Gerade verwandelt, daB wir die regelmaBigen langs der *X-* und Y-Achse aufgetragenen Skalen durch allgemeine Funktionsskalen ersetzten. Je mehr gekriimmte L-Linien bei der Herstellung einer auf regelmaBige Skalen aufgebauten Cartesischen Rechentafel fiir Gleichungen mit drei Veranderlichen zu zeichnen sind, desto groBer wird der Vorteil sein, den wir haben, wenn es uns auch hier gelingt, den L-Linien durch Umgestaltung eine moglichst einfache Form zu geben und sie insbesondere in Gerade zu verwandeln.

Letzteres wird immer dann moglich sein, wenn die Beziehung zwischen den drei Veränderlichen  $z_1$ ,  $z_2$  und  $z_3$  durch eine Gleichung folgender Art gegeben ist:

$$
F(z_1, z_2, z_3) = f_1(z_1) \cdot f_3(z_3) + f_2(z_2) \cdot \varphi_3(z_3) + \psi_3(z_3) = 0.
$$
 (20)

Zeichnen wir nämlich die durch  $x = l_1 \cdot f_1(z_1)$  und  $y = l_2 \cdot f_2(z_2)$  bestimmten allgemeinen Funktionsskalen und setzen die entsprechenden Werte  $f_1(z_1) = \frac{x}{l_1}$  und  $f_2(z_2) = \frac{y}{l_2}$  in die Gleichung 20 ein, so geht diese über in die Gleichung

$$
\frac{x}{l_1} \cdot f_3(z_3) + \frac{y}{l_2} \cdot \varphi_3(z_3) + \psi_3(z_3) = 0 , \qquad (20a)
$$

die fur jeden Wert von *Z3* eine bestimmte Gerade darstellt.

AhnIich wie Gleichung 16 nimmt auch Gleichung 20 oft Sonderformen an, fur welche sich die Herstellung der Rechentafeln besonders einfach gestaltet. 1st  $\varphi_3(z_3) = 1$  und  $\psi_3(z_3) = 0$ , so bekommt Gleichung 20 die Form

$$
F(z_1, z_2, z_3) = f_1(z_1) \cdot f_3(z_3) + f_2(z_2) = 0, \qquad (21)
$$

die mit  $\frac{x}{l_1} = f_1(z_1)$  und  $\frac{y}{l_2} = f_2(z_2)$  in die Gleichung

$$
\frac{x}{l_1} \cdot f_3(z_3) + \frac{y}{l_2} = 0 \tag{21 a}
$$

eines durch den Anfangspunkt des Bezugsystems gehenden Strahlenbüschels übergeht. Da das im AnschluB an die Gleichung 18a Gesagte auch rur die Gleichung 21a gilt, läßt sich dieses Strahlenbüschel und damit die ganze Rechentafel für die Beziehung 21 leicht zeichnen. Hierher gehoren natiirlich auch Gleichungen der Art

$$
\varphi_1(z_1) \cdot \varphi_2(z_2) \cdot \varphi_3(z_3) = 1, \qquad (21b)
$$

die sich, wie man leicht einsieht, auf die Form der Gleichung 21 bringen laBt.

Setzen wir dagegen wieder  $f_3(z_3) = a$  und  $\varphi_3(z_3) = b$ , wobei *a* und *b* unveranderliche GroBen sind, so geht Gleichung 20 uber in

$$
a \cdot f_1(z_1) + b \cdot f_2(z_2) + \psi_3(z_3) = 0.
$$
 (22)

Durch Einsetzen von  $\frac{x}{l_1} = f_1(z_1)$  und  $\frac{y}{l_2} = f_2(z_2)$  nimmt Gleichung 22 die mit Gleichung 19a iibereinstimmende Form

$$
x \cdot \frac{a}{l_1} + y \frac{b}{l_2} + \psi_3(z_3) = 0 \tag{22a}
$$

an. Das auf S. 29 fur die Beziehung 19 Gesagte gilt also auch hier. Die Linienschar  $(z_3)$  ist leicht zu zeichnen, denn alle  $z_3$ -Linien sind gegen die X-Achse unter demselben

 $\frac{a \cdot l_2}{b \cdot l_1}$ Winkel  $\alpha$  geneigte Gerade. Die Größe von  $\alpha$  errechnet sich aus tg  $\alpha =$ 

Abb. 17 zeigt uns ein Beispiel für eine derartige Rechentafel. In Raummetern ausgedrückt ergibt sich die aus einer lotrechten Öffnung von rechteckigem Querschnitt und 1 m Breite austretende Wassermenge Q zu

$$
Q = \frac{2}{3} \cdot 0,62 \cdot \sqrt{2g} \left( h_u^{3/2} - h_o^{3/2} \right) \tag{XV}
$$

oder

 $Q = 1.82 (h_u^{3/2} - h_o^{3/2}).$ 

wenn  $h_u$  bzw.  $h_o$  die in Metern gemessene Abstände der unteren bzw. oberen wagrechten Öffnungskante vom Wasserspiegel bedeuten und der Beiwert für Ausfluß aus dünner Wand zu  $\mu = 0.62$  angenommen wird. Dieselbe Gleichung gilt auch für ein 1 m breites Wehr von der in Abb. 17 dargestellten Form, wenn wir unter  $h_u$  und  $h_o$ 

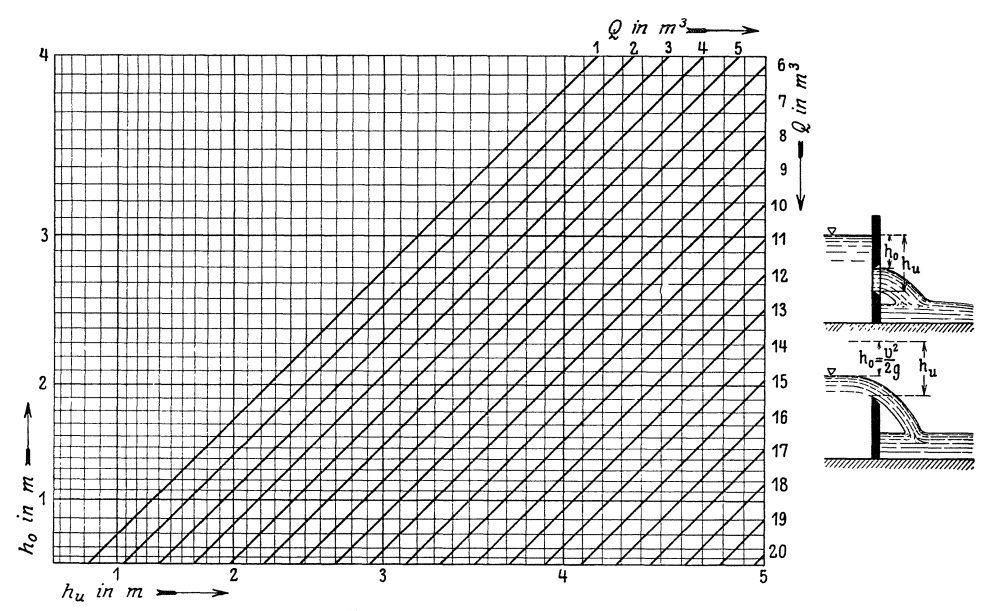

Abb. 17. Ausfluß aus rechteckiger Öffnung. Abfluß über Wehr.  $Q = 1.82 (h_u^{3/2} - h_o^{3/2})$ . (Verkl.  $1/2$ .)

die in der Zeichnung eingetragenen Größen verstehen. Ist die Öffnungs- bzw. Wehrbreite nicht gerade 1 m, so müssen die Tafelergebnisse noch mit der in Metern gemessenen Breite b vervielfacht werden.

Schreiben wir Gleichung XV in der Form

$$
1.82 h_u^{^{3/2}} - 1.82 \cdot h_o^{^{3/2}} - Q = 0 \tag{XVa}
$$

und setzen  $l_1 = l_2 = 1,82 \text{ cm}$ ;  $\frac{x}{l_1} = \frac{x}{1,82} = h^{*}_{u}$ ;  $\frac{y}{l_2} = \frac{y}{1,82} = h^{*}_{o}$ , so erhalten wir

als Gleichung für die Linienschar  $(z_3)$ 

$$
x - y - Q = 0,\t\t (XVb)
$$

die der Form nach mit Gleichung 22a übereinstimmt. Die  $z_3$ -Linien sind daher gleichgerichtete Geraden, die mit der X-Achse einen Winkel  $\alpha$  einschließen, der sich aus  $tg \alpha = 1$  zu 45° errechnet.

Durch einen Kunstgriff können wir auch Gleichungen der Form

$$
z_1^a \cdot z_2^b - f_3(z_3) = 0 \tag{23}
$$

auf die Form 22 bringen. Durch Logarithmieren erhalten wir nämlich in

$$
a \cdot \log z_1 + b \cdot \log z_2 - \log f_3(z_3) = 0 \tag{23a}
$$

eine Gleichung, die in Gleichung 22 übergeht, wenn wir log  $z_1 = f_1(z_1)$ , log  $z_2 = f_2(z_2)$ und log  $f_3(z_3) = \psi_3(z_3)$  setzen. Ein Beispiel bietet Abb. 18. In dieser Rechentafel ist die Beziehung dargestellt, welche nach Dupuit und Eytelwein zwischen der sekundlichen Durchflußmenge  $Q$  in Leitungen, dem Leitungsdurchmesser  $D$  und

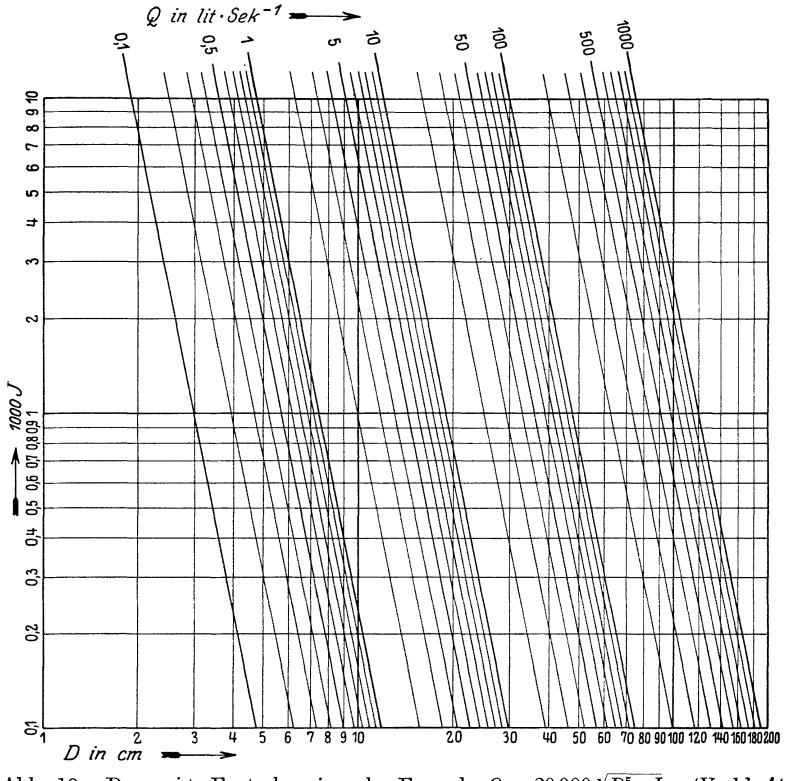

Abb. 18. Dupuit-Eytelweinsche Formel:  $Q = 20000 \sqrt{D^5 \cdot J}$ . (Verkl.  $\frac{4}{9}$ .)

dem Gefälle J bestehen. Messen wir  $Q$  in Sekundenlitern und  $D$  in Metern, so lautet die Dupuitsche Formel

$$
Q = 20\ 000\ \sqrt{D^5 \cdot J}.\tag{XVI}
$$

Durch Logarithmieren erhalten wir

$$
\frac{5}{2}\log D + \frac{1}{2}\log J - \log \frac{Q}{20000} = 0.
$$
 (XVIa)

Der Rechentafel legen wir ein doppelt logarithmisch geteiltes Netzpapier mit einem Modul  $l_1 = l_2 = 100$  mm zugrunde. Setzen wir  $\frac{x}{100} = \log D$  und  $\frac{y}{100} = \log J$  in die Gleichung XVIa ein, so geht dieselbe über in

$$
\frac{5}{2} \cdot \frac{x}{100} + \frac{1}{2} \cdot \frac{y}{100} - (\log Q - \log 20000) = 0,
$$
 (XVI b)  

$$
\frac{x}{40} + \frac{y}{200} - (\log Q - 4,3010) = 0.
$$

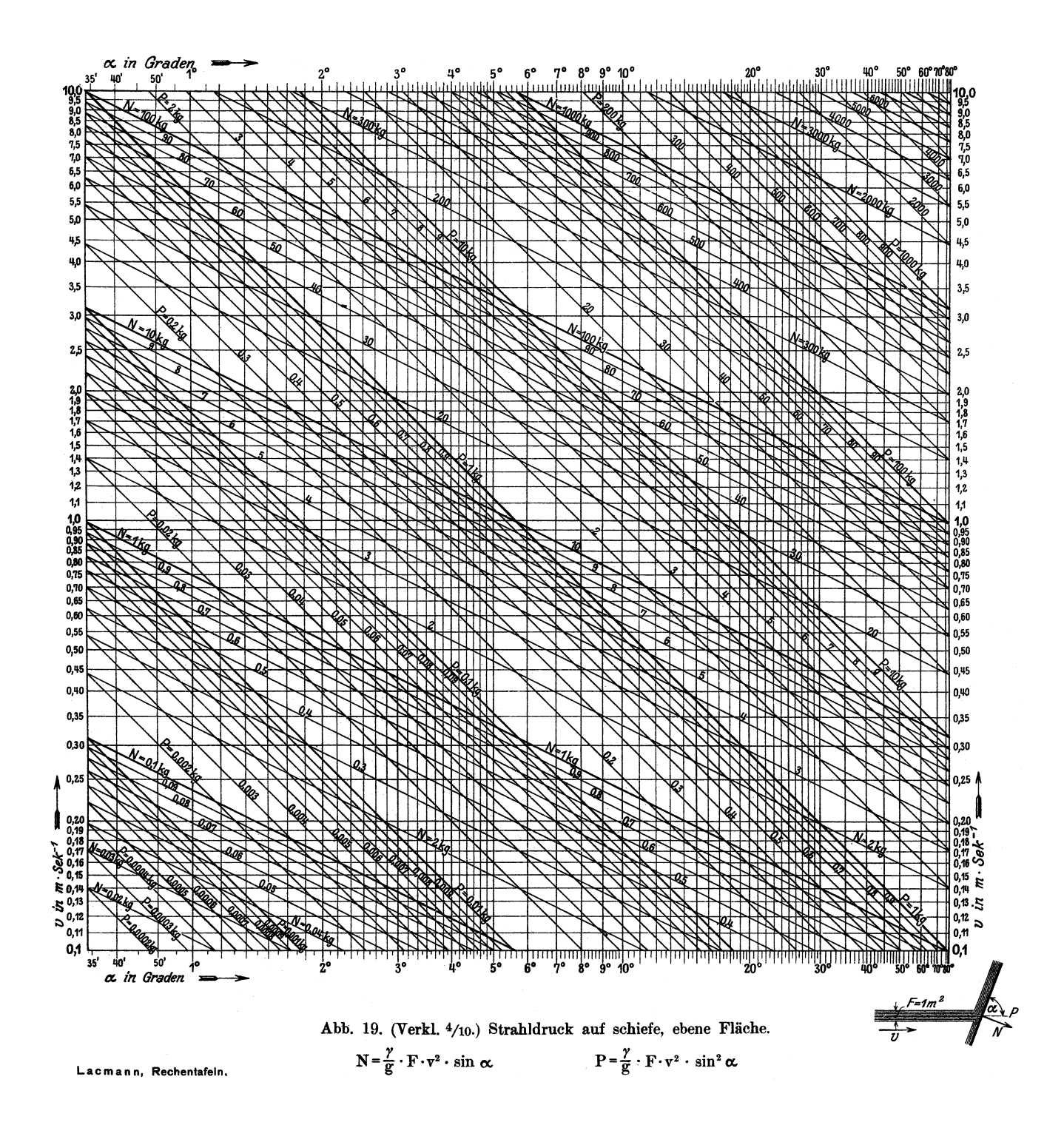

Diese Gleichung stellt für jeden Wert von *Q* eine Gerade dar. Alle diese Geraden sind gegen die X-Achse unter demselben Winkel  $\alpha$  geneigt, dessen Tangente sich errechnet zu tg $\alpha = -\frac{200}{40} = -5$ . Gezeichnet wurde die Rechentafel für Gefälle von  $J = \frac{1}{10000}$  bis  $J = \frac{1}{100}$ . Ein Vergleich dieser Rechentafel mit der dieselbe Beziehung darstellenden, in Abb. 14 veranschaulichten Cartesischen Rechentafel mit regelmaBigen Skalen, laBt uns die groBen, durch Umgestaltung der Tafel gewonnenen Vorteile erkennen.

Gleichung 23 ist ein Sonderfall der Beziehung

$$
[f_1(z_1)]^a \cdot [f_2(z_2)]^b - f_3(z_3) = 0 , \qquad (24)
$$

für die sich durch den gleichen Kunstgriff wie oben eine Rechentafel herstellen läßt. Durch Logarithmieren geht Gleichung 24 tiber in

$$
a \cdot \log f_1(z_1) + b \cdot \log f_2(z_2) - \log f_3(z_3) = 0. \tag{24a}
$$

Tragen wir längs der X- und Y-Achse die durch  $x = l_1 \cdot \log f_1(z_1)$  und durch  $y = l_2 \cdot \log f_2(z_2)$  bestimmten Skalen auf und setzen wir die entsprechenden Werte für log  $f_1(z_1)$  und log  $f_2(z_2)$  in die Gleichung 24a ein, so geht diese wiederum in die Gleichung eines Büschels gleichgerichteter Strahlen über. Ist  $a = b = 1$ , so nimmt Gleichung 24 die Form der Gleichung 21 an, für die wir somit eine zweite, von der oben beschriebenen verschiedene Rechentafel gefunden haben.

Auch die Gleichung 21 b

$$
\varphi_1(z_1)\cdot\varphi_2(z_2)\cdot\varphi_3(z_3)=1
$$

läßt sich auf die Form der Gleichung 24 bringen und ist daher nach erfolgtem Logarithmieren auf eine zweite Weise der Darstellung durch ein Büschel (diesmal gleichgerichteter) Strahlen zuganglich.

Die Rechentafel für die Beziehung 24 wollen wir uns durch ein Beispiel veranschaulichen, das uns zugleich mit dem bereits auf S. 13 erwahnten Sinuslogarithmenpapier bekannt macht. Ein Wasserstrahl vom Querschnitt  $F$  und der Geschwindigkeit *v* übt auf eine ebene, gegen die Strahlrichtung um  $\alpha^{\circ}$  geneigte Fläche eine zur Flache senkrechte Kraft *N* aus, die sich berechnet zu

$$
N = \frac{\gamma}{g} \cdot F \cdot v^2 \cdot \sin \alpha , \qquad (XVII)
$$

wobei *N* in kg,  $\gamma$  in kg/m<sup>3</sup>, *g* in m/sec<sup>2</sup>, *F* in m<sup>2</sup> und *v* in m/sec einzusetzen ist. Die in Richtung des Strahles wirkende Teilkraft ist:

$$
P = N \cdot \sin \alpha = \frac{\gamma}{g} \cdot F \cdot v^2 \cdot \sin^2 \alpha \,. \tag{XVIII}
$$

Die Rechentafel (Abb. 19) stellt diese Beziehung dar ftir den Fall, daB der Strahlquerschnitt *F* = 1 m2 betragt. Wir benutzen das von Carl Schleicher und Schilll hergestellte Sinuslogarithmenpapier, bei dem längs der X-Achse eine durch  $x = l_1 \cdot \log \sin \alpha$  und längs der Y-Achse eine durch  $y = l_2 \cdot \log z_2$  bestimmte Skala aufgetragen und das entsprechende Bezugsnetz dreifarbig gezeichnet ist. Dabei betragt  $l_1 = l_2 = 200$  mm. Mit  $\gamma = 1000$  kg/m<sup>3</sup>,  $g = 9.81$  m/sec<sup>2</sup> und  $F = 1$  m<sup>2</sup> gehen die Gleichungen XVII und XVIII über in

$$
N = 101,94 \cdot v^2 \cdot \sin \alpha \tag{XVIIa}
$$

und

$$
P = 101.94 \cdot v^2 \cdot \sin^2 \alpha. \tag{XVIIIa}
$$

Lacmann, Rechentafeln. 3

Durch Logarithmieren und Einsetzen von  $\frac{x}{200} = \log \sin x$  und  $\frac{y}{200} = \log v$  erhalten wir hieraus die Gleichungen der beiden Büschel gleichgerichteter Strahlen

$$
\log \frac{N}{101,94} = \log N - 2,0083 = \frac{x}{200} + \frac{y}{100}
$$
  
(XVII b)  

$$
x + 2y = 200 \cdot \log N - 401,66
$$

und

$$
\log \frac{P}{101,94} = \log P - 2,0083 = \frac{2x}{200} + \frac{2y}{200}
$$
  
(XVIII b)  

$$
x + y = 100 \cdot \log P - 200,83.
$$

Die Winkel, welche die beiden Scharen gleichgerichteter Geraden mit der X-Achse bilden, errechnen sich aus  $tg \alpha_N = -\frac{1}{2}$  und  $tg \alpha_P = -1$  zu 116° 34′ und 135°.

$$
_{1}=a\cdot z_{2}^{n}+b\cdot z
$$

wollen wir hier auf den Fall anwenden, daß  $a$  und  $b$  von einer dritten Veränderlichen  $z<sub>3</sub>$  abhängige Größen sind. Die darzustellende Beziehung lautet also:

$$
z_1 = f_3(z_3) \cdot z_2^n + \varphi_3(z_3) \cdot z_2^m. \tag{25}
$$

Teilen wir wieder durch  $z_2^n$  und setzen wir  $\frac{z_1}{z_2^n} = z_4$ , so geht Gleichung 25 über in

$$
z_4 = \frac{z_1}{z_2^n} = f_3(z_3) + \varphi_3(z_3) \cdot z_2^{(m-n)}.
$$
\n(25a)

Zeichnen wir nun längs der X- und Y-Achse die den Gleichungen  $x = l_1 \cdot z_2^{m-n}$  und  $y = l_2 \cdot z_4 = l_2 \cdot \frac{z_1}{z_2^n}$ entsprechenden Skalen und setzen wir die Werte  $z_2^{m-n} = \frac{x}{l_1}$  und  $z_4 = \frac{y}{l_2}$  in die Gleichung 25a ein, so erhalten wir in

$$
\frac{y}{l_2} = f_3(z_3) + \varphi_3(z_3) \cdot \frac{x}{l_1}
$$
 (25 b)

für jeden beliebigen z<sub>3</sub>-Wert die Gleichung einer Geraden, welche uns die Beziehung zwischen  $z_2$  und  $z_4 = \frac{z_1}{z_2^n}$  vermittelt. Aus  $z_2$  und  $z_4$  können wir mittels einer Nebentafel, oder wenn  $n=1$  ist, auch im Kopfe den zu  $z_3$  und  $z_2$  gehörigen Wert von  $z_1$  ermitteln. Steht in Gleichung 25 anstatt  $z_1$  eine Funktion  $f_1(z_1)$ , so setzen wir  $z_4 = \frac{f_1(z_1)}{z_3^n}$ . Sonst ändert sich an dem Gesagten nichts.

"Biel" hat für wirbelnde Flüssigkeitsströmung in Leitungen folgende Beziehung zwischen der Wassergeschwindigkeit  $v$  in m/sec, dem Gefälle J, dem Leitungsdurchmesser d in m und der Zähigkeitszahl  $\nu$  in cm·sec aufgestellt:

$$
1000J = \frac{4 \cdot v^2}{d} \left( 0, 12 + \frac{2 \cdot f}{\sqrt{d}} + \frac{2 \cdot b}{v \cdot \sqrt{d}} \cdot v \right), \tag{XIX}
$$

worin f einen Rauhigkeitsbeiwert, b einen Zähigkeitsbeiwert darstellt. Die Formel ist gültig oberhalb einer von  $d, v$  und der Rauhigkeit der Wandung abhängigen Grenzgeschwindigkeit. Für gußeiserne Rohrleitungen sowie für glatte Betonwandungen ist  $f = 0.036$ ,  $b = 0.46$  und für Wasser von + 12° Celsius  $v = 0.0124$ (s. Hütte, 21. Aufl., Bd. 1, S. 364 oder Forchheimer, "Hydraulik" S. 53). Mit diesen Werten geht Gleichung XIX über in

$$
1000 J = v^2 \left( \frac{0.480}{d} + \frac{0.288}{d^{3/2}} \right) + \frac{0.0456}{d^{3/2}} v . \qquad (XIX a)
$$

Abb. 20 stellt die Rechentafel für diese Beziehung dar. Als Modul für die v-Skala haben wir  $l_1 = 50$  mm, als Modul für die  $\frac{1000 \tilde{J}}{v}$ -Skala  $l_2 = 10$  mm gewählt. Die Geraden sind nur im Giiltigkeitsbereich der Formel XIX gezeichnet worden. Fiir  $d = 40$  cm und  $v = 2.2$  m/sec entnehmen wir der Tafel  $\frac{1000 J}{v} = 5.3$ , woraus sich ergibt 1000  $J = 11.7$ , während wir durch Ausrechnung der Formel XIX 1000 *J*  $= 11.5$  erhalten. Die Genauigkeit der Tafel kann natürlich durch Vergrößerung des MaBstabes gesteigert werden.

1st der theoretische Zusammenhang zwischen den Veranderlichen unbekannt, so wenden wir das auf S. 13 fiir die Rechentafeln mit zwei Veranderlichen Gesagte sinngemaB auf die Rechentafeln

mit drei Veranderlichen an.

Steht uns zur Herstellung einer Rechentafel gewohnliches gekasteltes Papier oder Millimeterpapier zur Verfiigung, ist aber kein auf die zur Geradendarstellung erforderlichen allgemeinen Funktionsskalen aufgebautes Netzpapier vorhanden, so ist es zuweilen vorteilhaft, Cartesische Rechentafeln mit gleichteiligen Skalen herzustellen. Wir nehmen an, die herzustellende Rechentafel lasse eine Geradendarstellung durch Umgestaltung zu, wie es im vorhergehenden Abschnitt beschrieben wurde. Diese Umgestaltung komme dadurch zustande, daB wir langs der *X* - und *Y* -Achse die durch  $x = l_1 \cdot f_1(z_1)$  und  $y = l_2 \cdot f_2(z_2)$  bestimmten allgemeinen Funktionsskalen auftragen. Wir wahlen nun zwei aufeinander senkrecht stehende Geraden des zur Verfiigung stehen-

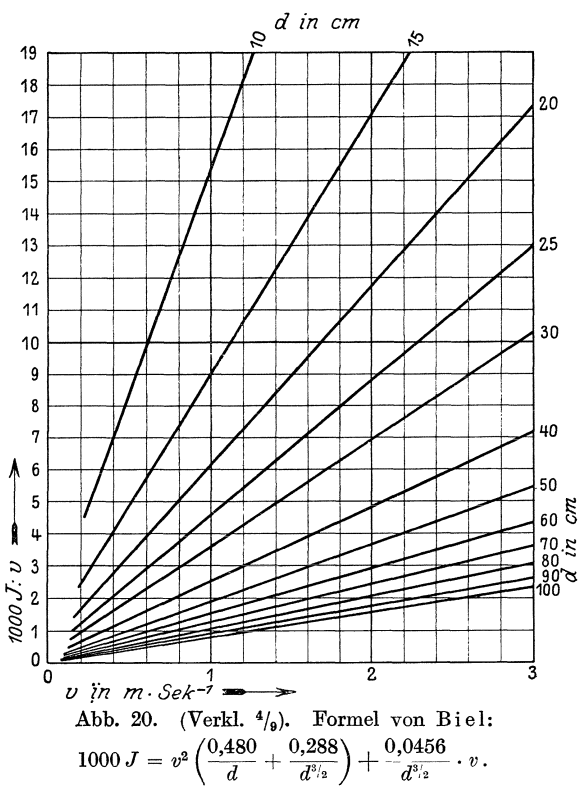

den gekastelten Papiers als *X-* und Y-Achse und beziffern die zu diesen beiden Achsen senkrechten, den Gleichungen  $x = l_1 \cdot f_1(z_1)$  und  $y = l_2 \cdot f_2(z_2)$  entsprechenden Netzlinien mit den ihnen zukommenden  $z_1$ - bzw.  $z_2$ -Werten, eine Arbeit, die nur wenig Zeit erfordert, wenn Tafeln der Funktionen  $f_1(z_1)$  und  $f_2(z_2)$  vorhanden sind. In der so vorbereiteten Rechentafel lassen Gleichungen von der Form 20

$$
F(z_1, z_2, z_3) = f_1(z_1) \cdot f_3(z_3) + f_2(z_2) \cdot \varphi_3(z_3) + \varphi_3(z_3) = 0
$$

eine Geradendarstellung zu, denn durch Einsetzen von  $f_1(z_1) = \frac{x}{l_1}$  und  $f_2(z_2) = \frac{y}{l_2}$ geht Gleichung 20 in die gerade Linien kennzeichnende Gleichung 20a iiber, wie wir auf S. 30 gesehen haben. Ordnen wir die den verschiedenen Netzlinien entsprechenden  $z_1$ - bzw.  $z_2$ -Werte langs der *X*- bzw. *Y*-Achse an, so treten an die Stelle der im vorigen Abschnitt verwendeten allgemeinen Funktionsskalen jetzt gleichteilige

Skalen von der auf S. 4 erwähnten Art. Die Rechentafeln mit gleichteiligen Skalen sind, wenn kein auf allgemeine Funktionsskalen aufgebautes Bezugsnetz fertig vorliegt, zuweilen schneller anzufertigen als die Rechentafeln mit allgemeinen Skalen, denen gegenüber sie jedoch den Nachteil haben, daß sie im Gebrauch wegen der schwierigen Zwischenschaltung unbequemer sind.

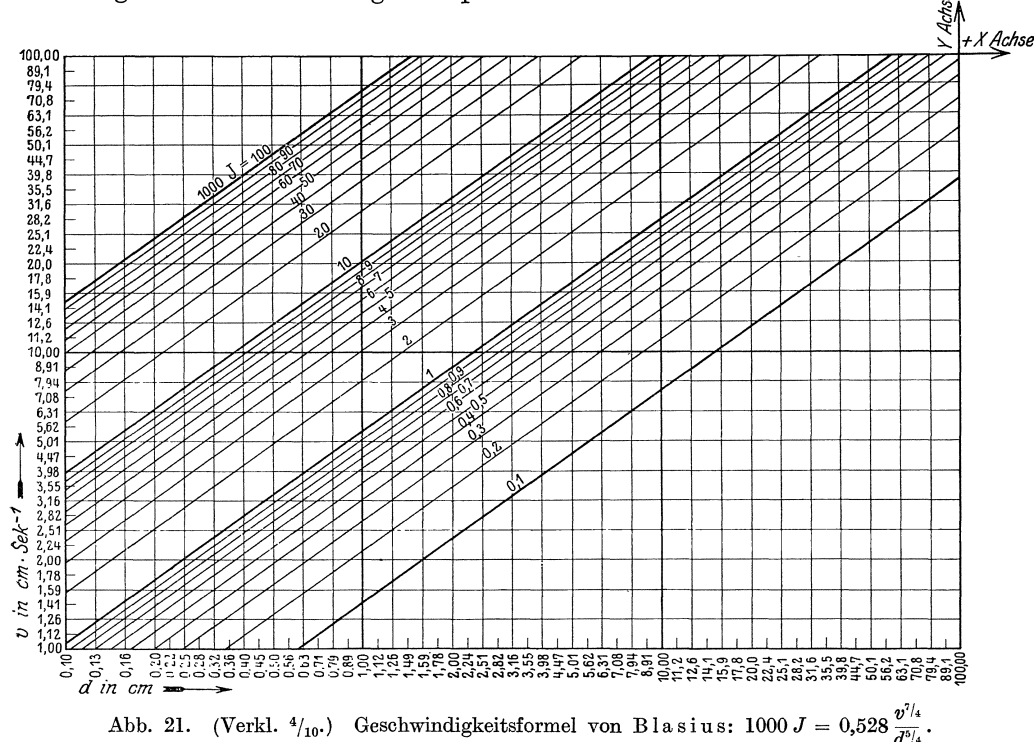

Als Beispiel diene die Rechentafel Abb. 21 für die von Blasius für sehr glatte Leitungen aufgestellte Beziehung zwischen Gefälle J, Rohrdurchmesser d und Geschwindigkeit v bei einer Wasserwärme von 15° Celsius. Diese Beziehung lautet:

$$
1000 J = 0,528 \frac{v^{\frac{1}{4}}}{d^{\frac{5}{4}}}.
$$
\n(XX)

Durch Logarithmieren bringen wir diese Gleichung auf die Form der Gleichung 24a, die eine Geradendarstellung zuläßt, und erhalten

$$
\frac{7}{4} \cdot \log v - \frac{5}{4} \cdot \log d + \log \frac{0.528}{1000 J} = 0.
$$
 (XXa)

Wir wählen  $l_1 = l_2 = 106$  mm. In dieser Länge ist die Seitenlänge des einzelnen "Kästchens" zehnmal enthalten. Setzen wir  $x = 106 \cdot \log d$  und  $y = 106 \cdot \log v$ in Gleichung XXa ein, so geht diese über in

$$
\frac{7 \cdot y}{4 \cdot 106} - \frac{5 \cdot x}{4 \cdot 106} + \log \frac{0,528}{1000 \text{ J}} = 0
$$
 (XXb)

oder

$$
\frac{7}{424}y - \frac{5}{424}x + \log \frac{0,528}{1000} = 0
$$

eine Gleichung, die in dem gewählten Bezugsystem für jeden Wert von J eine Gerade darstellt, deren Neigung  $\alpha$  gegen die X-Achse sich aus tg $\alpha = \frac{5}{7}$  errechnen läßt. Die den einzelnen Netzlinien beigeschriebenen, sich aus log  $d = \frac{x}{106}$  und log  $v = \frac{y}{106}$ errechnenden Werte von  $d$  und  $v$ , welche die gleichteiligen Skalen bilden, wurden mühelos einer Logarithmentafel entnommen. Da wir die gleichteilige Skala so eingerichtet haben, daß die dem  $log 10 = 1$  entsprechende Modullänge in 20 gleiche Teile zerfällt, so brauchen wir nur die 20 zu den Logarithmen  $\frac{1}{20} = 0.05$ ;  $\frac{2}{20} = 0.10$ ;  $\frac{3}{20} = 0.15...$   $\frac{19}{20} = 0.95$  und  $\frac{20}{20} = 1.00$  gehörigen Numeri aufzuschlagen und vervielfacht mit der jeweils richtigen Potenz von 10 an die Skalenteilpunkte anzuschreiben.

Sind die zwischen  $n$  veränderlichen Größen und denselben zwei unabhängigen Veränderlichen bestehenden Beziehungen etwa in Gestalt von  $n$  Gleichungen

$$
\begin{aligned}\nz_1 &= f_1(z', z'') \\
z_2 &= f_2(z', z'') \\
z_3 &= f_3(z', z'') \\
\vdots \\
z_n &= f_n(z', z'')\n\end{aligned}
$$
\n(26)

gegeben, so können wir — ähnlich wie es auf S. 16 geschehen ist — anstatt n verschiedene Rechentafeln zu zeichnen, diese zu einer einzigen vereinigen. Zu dem Zwecke tragen wir längs der X- und Y-Achse die z' bzw.  $f(z')$  und z'' bzw.  $f(z'')$  entsprechenden Skalen auf und zeichnen in das zugehörige Bezugsnetz die runden Werten von  $z_1, z_2, z_3 \ldots z_n$  entsprechenden *n* Linienscharen ein, die wir wiederum mit den ihnen zukommenden z-Werten beziffern.

So haben wir in Abb. 15 unten die Rechentafeln für die einer ebenen Potentialströmung um einen Kreiszylinder entsprechenden Werte des Geschwindigkeitspotentials  $\Phi$  und der Stromfunktion  $\Psi$  zu einer einzigen Tafel vereinigt. Die beiden unabhängigen Veränderlichen sind die den Ort bestimmenden Bezugsgrößen  $x$  und  $y$ . Mit diesen sind die Größen  $\Phi$  und  $\Psi$  verbunden durch die Gleichungen

$$
\Phi = x \left( V + \frac{V \cdot r^2}{x^2 + y^2} \right) \tag{XXI}
$$

und

$$
\Psi = y \left( V - \frac{V \cdot r^2}{x^2 + y^2} \right). \tag{XXII}
$$

In unserem Beispiel ist die mit der X-Achse gleichgerichtete Geschwindigkeit im Unendlichen  $V = 1$  cm/sec, der Radius des Kreiszylinders ist  $r = 5$  cm, und die aus der Rechentafel zu entnehmenden Werte von  $\Phi$  und  $\Psi$  haben die Dimensionen  $\rm cm^2/sec.$ 

Ebenso wie bei den Cartesischen Rechentafeln für Gleichungen mit zwei Veränderlichen können wir uns bei den die Beziehung zwischen drei Unbekannten darstellenden Rechentafeln vom Zeichnen des Bezugsnetzes dadurch freimachen, daß wir die auf S. 16 beschriebene bewegliche Ablesevorrichtung benutzen. Da dieser jedoch auch hier wegen ihrer Umständlichkeit im Gebrauch eine nur geringe Bedeutung zukommt, sei nicht näher auf sie eingegangen.

Verwenden wir wieder an Stelle des Cartesischen Bezugsystems ein polares Bezugsystem, so erhalten wir eine polare Rechentafel für Gleichungen mit drei

Veranderlichen. Fiir sie findet das auf S. 17 flir Rechentafeln mit zwei Veranderlichen Gesagte sinngemaBe Anwendung. Die darzustellende Beziehung sei gegeben durch

$$
f(z_1, z_2, z_3) = 0. \t\t(27)
$$

Bezeichnen wir wiederum den Leitstrahl mit *r,* den Polarwinkel mit *w* und tragen wir längs eines Leitstrahls die durch  $r = l_1 \cdot z_1$  und auf einem Kreise um den Anfangspunkt die durch  $\omega = l_2 \cdot z_2$  bestimmten Skalen auf, so entspricht in dem so festgelegten Bezugsystem, dessen Gebrauch wir durch Zeichnen des Bezugsnetzes erleichtern, jedem z<sub>3</sub>-Wert eine durch die Gleichung

$$
f\left(\frac{r}{l_1}, \frac{\omega}{l_2}, z_3\right) = 0\tag{27a}
$$

bestimmte L-Linie. Die Gesamtheit der L-Linien, welche runden, in gleichen Abstanden aufeinander folgenden *Z3-*Werten entsprechen, ergibt zusammen mit dem Bezugsnetz die polare Rechentafel flir die Gleichung 27. Bei Verwendung der Papiere mit aufgedrucktem polaren Bezugsnetz entfallt die auf das Zeichnen des Bezugsnetzes aufzuwendende Arbeit. Die Form der L-Linien kann auch hier zuweilen giinstig beeinfluBt werden, wenn wir an die Stelle der regelmaBigen Skalen allgemeine, durch  $r = l_1 \cdot f_1(z_1)$  und  $\omega = l_2 \cdot f_2(z_2)$  bestimmte Funktionsskalen setzen. Indessen sei darauf hingewiesen, daß der Ersatz der regelmäßigen Skala  $\omega = l_2 \cdot z_2$  durch eine allgemeine Funktionsskala die Anschaulichkeit der Tafel meist beeintrachtigt.

Je mehr L-Linien in einer polaren Rechentafel vorhanden sind, desto mehr empfiehlt es sich, deren Uhersichtlichkeit dadurch zu erh6hen, daB wir das Bezugsnetz durch eine bewegliche Ablesevorrichtung ersetzen. Da wir eine solche bewegliche Ablesevorrichtung auf S. 18 beschrieben haben, k6nnen wir uns hier auf die Anfiihrung eines Beispiels beschranken.

Zeuner hat für den Ausflußbeiwert  $\mu$  bei Strömung von Wasser durch konische, an einer ebenen Wand angebrachte Ansatzstutzen folgende Formel aufgestellt:

$$
\mu = 0,6385 + 0,2121 \cos^3 \delta/2 + 0,1065 \cos^4 \delta/2. \tag{XXIII}
$$

Der Winkel  $\delta$  gibt ein Maß für die Verjüngung des Stutzens ab, die Art seiner Messung ist aus Abb. 22 ersichtlich. Der sekundliche AusfluB *Q* aus einem derartigen konischen Ansatzstutzen vom Querschnitt *F* betragt bei einer Druckh6he von *h* Metern

$$
Q = (0.6385 + 0.2121 \cos^3 \delta/2 + 0.1065 \cos^4 \delta/2) \cdot F \cdot \sqrt{2 \cdot g \cdot h}.
$$
 (XXIIIa)

Für den Bereich von  $h = 0.10$  m bis  $h = 1$  m und den Querschnitt  $F = 10$  cm<sup>2</sup> ist in Abb. 22 die der Beziehung XXIIIa entsprechende polare Rechentafel mit beweglicher Ablesevorrichtung dargestellt worden. Fiir die verschiedenen von 10 zu 10 cm wachsenden *h-*Werte wurden *L-*Linien gezeichnet; die Skala der sekundlich ausfließenden Wassermengen wurde auf der drehbaren Zunge, die Skala der  $\delta$ -Werte langs eines Kreises um den Anfangspunkt aufgetragen.

Ehe wir zu den auf Dreieckbezugsystemen aufgebauten

## Dreieckrechentafeln

libergehen, mlissen wir uns an Hand der Abb. 23 liber einen Satz der ebenen Geometrie Klarheit verschaffen. Ziehen wir namlich durch einen beliebigen, zunachst im Innern eines gleichseitigen Dreiecks gelegenen Punkt *P* Parallele zu den drei Dreieckseiten, so entstehen drei neue, in der Abb. 23 schraffierte, gleichseitige Dreiecke, und wir k6nnen unmittelbar aus der Abbildung ersehen, daB die Summe der Seiten dieser Dreiecke gleich der Seite des Ausgangsdreiecks ist, woraus folgt, daB auch die Summe der drei in der Abbildung gestrichelt gezeichneten H6hen gleich ist der H6he des ursprünglichen Dreiecks. Genau dasselbe läßt sich auf dieselbe Weise für Punkte *P* beweisen, die auBerhalb des Ausgangsdreiecks liegen, sofern wir nur den Loten das positive bzw. negative Vorzeichen geben, je nachdem der Punkt *P* beziiglich

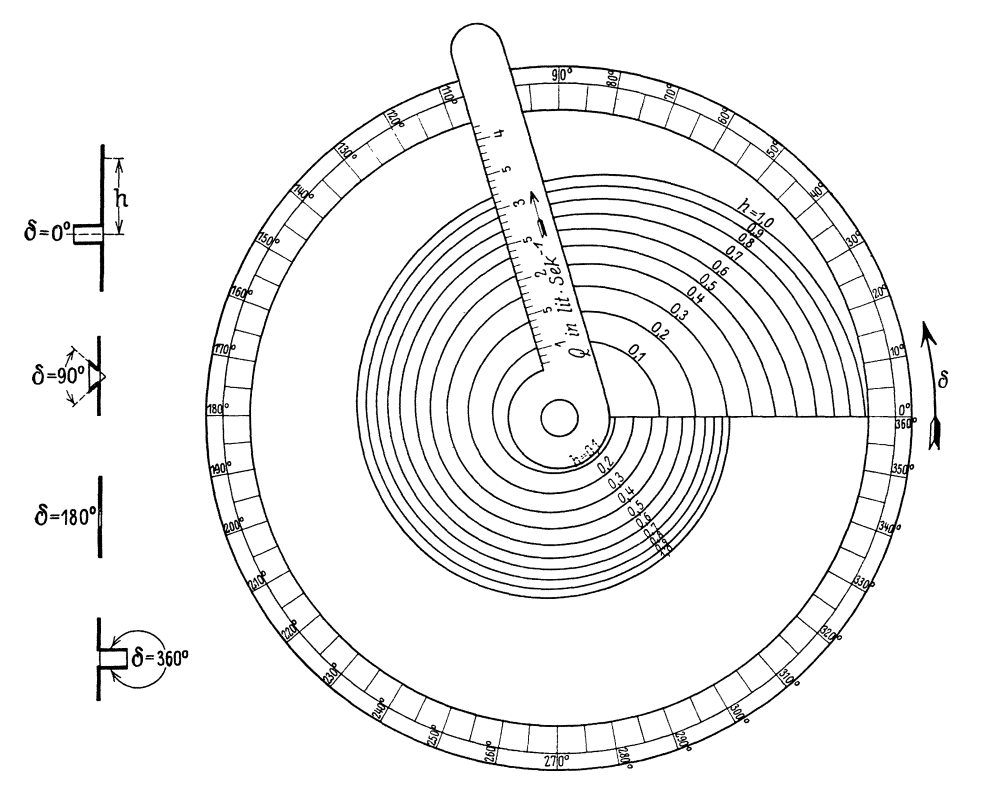

Abb. 22. AusfluB aus Ansatzstutzen nach Z euner:  $Q = (0.6385 + 0.2121 \cos^3 \delta/2 + 0.1065 \cos^4 \delta/2) \cdot F \cdot \sqrt{2 \cdot g \cdot h}.$ 

der fiir das betre£fende Lot in Betracht kommenden Dreieckseite auf derselben bzw. entgegengesetzten Seite wie das Dreieck selbst liegt. Der so gewonnene Satz lautet daher in seiner allgemeinen Fassung:

Fallen wir von einem beliebigen in der Ebene eines gleichseitigen Dreiecks gelegenen Punkte auf die drei Dreieckseiten die Lote *u, v* und *w,* so ist bei Beriicksichtigung der Vorzeichen dieSumme der Langen dieser Lote gleich der Höhe *h* des Dreiecks<sup>1</sup>) oder

$$
u + v + w = h. \tag{28}
$$

1st nun die durch eine Rechentafel darzustellende Beziehung zwischen den drei Veranderlichen  $z_1, z_2$  und  $z_3$  in Form der Gleichung

$$
z_1 + z_2 + z_3 = C \tag{29}
$$

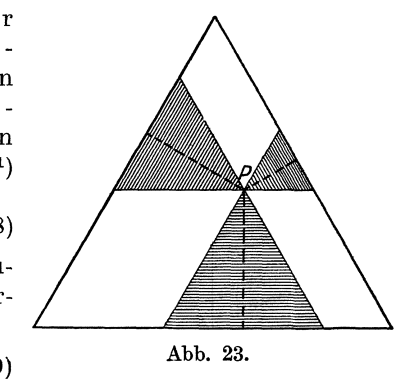

<sup>1)</sup> leh verdanke obigen Beweis, der sich vor anderen durch seine groBe Anschaulichkeit auszeichnet, einer freundlichen Mitteilung des Herrn Prof. Dr. von Hammer.

gegeben und vervielfachen wir beide Seiten der Gleichung 29 mit dem passend gewählten Modul *l*, so geht sie mit  $u = l \cdot z_1$ ,  $v = l \cdot z_2$ ,  $w = l \cdot z_3$  über in die der Form nach mit Gleichung 28 tibereinstimmende Gleichung

$$
u + v + w = l \cdot C. \tag{29a}
$$

Zeichnen wir daher ein gleichseitiges Dreieck mit der Höhe  $h = l \cdot C$ , so geben uns die mit dem Modul  $l$  als Längeneinheit gemessenen Abstände eines beliebigen Punktes der Dreiecksebene von den drei Seiten des Dreiecks bei Berticksichtigung der Vorzeichen die Werte  $z_1$ ,  $z_2$  und  $z_3$  an, die der Gleichung 29 genügen. Um die Ab-

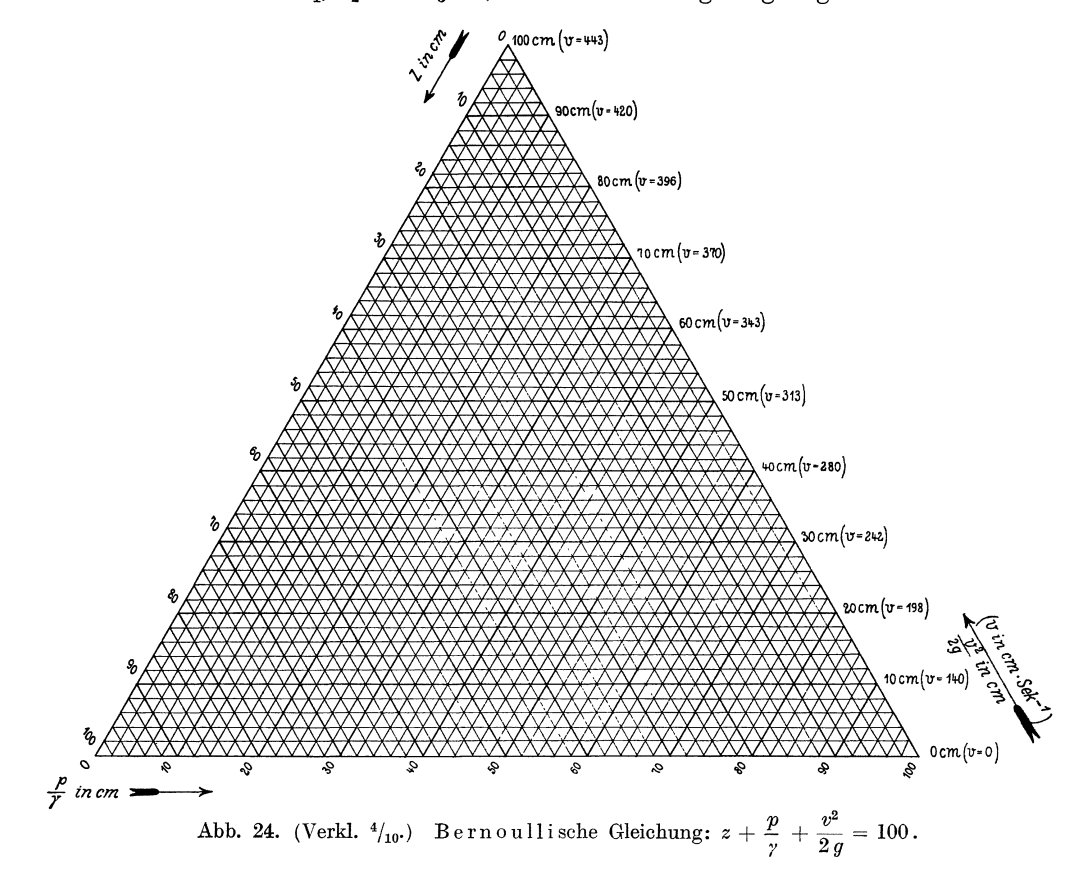

stände schnell bestimmen zu können, ziehen wir-wie es in Abb. 24 für das Innere des gleichseitigen Dreiecks geschehen ist - in gleichmäßig zunehmenden Abständen von den Dreieckseiten mit diesen gleichgerichtete Gerade und beziffern sie mit den Werten ihrer mit dem Modul *l* gemessenen Abstande von den Dreieckseiten. In jedem Punkte der Ebene kreuzen sich alsdann drei tatsachlich gezeichnete, oder zwischen die gezeichneten eingeschaltet gedachte Gerade, deren Bezifferung uns die Größen  $z_1$ ,  $z_2$  und  $z_3$  erkennen läßt, welche der Gleichung 29 genügen.

Bei einer von der Zeit unabhangigen Stromung vollkommener Fltissigkeit besteht zwischen der Rohenlage *Z* tiber einer beliebigen, wagerechten Ausgangsebene, dem Drucke *p* und der Geschwindigkeit *v* eines beliebigen Fliissigkeitsteilchens die als Bernoul1ische Gleichung bekannte Beziehung

$$
z + \frac{p}{\gamma} + \frac{v^2}{2g} = C, \qquad (XXIV)
$$

worin  $C$  eine, bei dem ins Auge gefaßten Strömungsvorgang gleichbleibende Größe st. Die drei Glieder der linken Seite stellen samtlich Langenwerte dar und werden auch Höhe *H*, Druckhöhe *D* und Geschwindigkeitshöhe *G* genannt. Mit diesen Bezeichnungen lautet Gleichung XXIV:

$$
H + D + G = C.
$$
 (XXIVa)

In Abb. 24 wurde die Rechentafel fiir diese Beziehung entworfen, dabei wurde *0* = 100 gesetzt, und der Modull zu 2,5 mm gewahlt. Neben die eine regelmaBige Skala

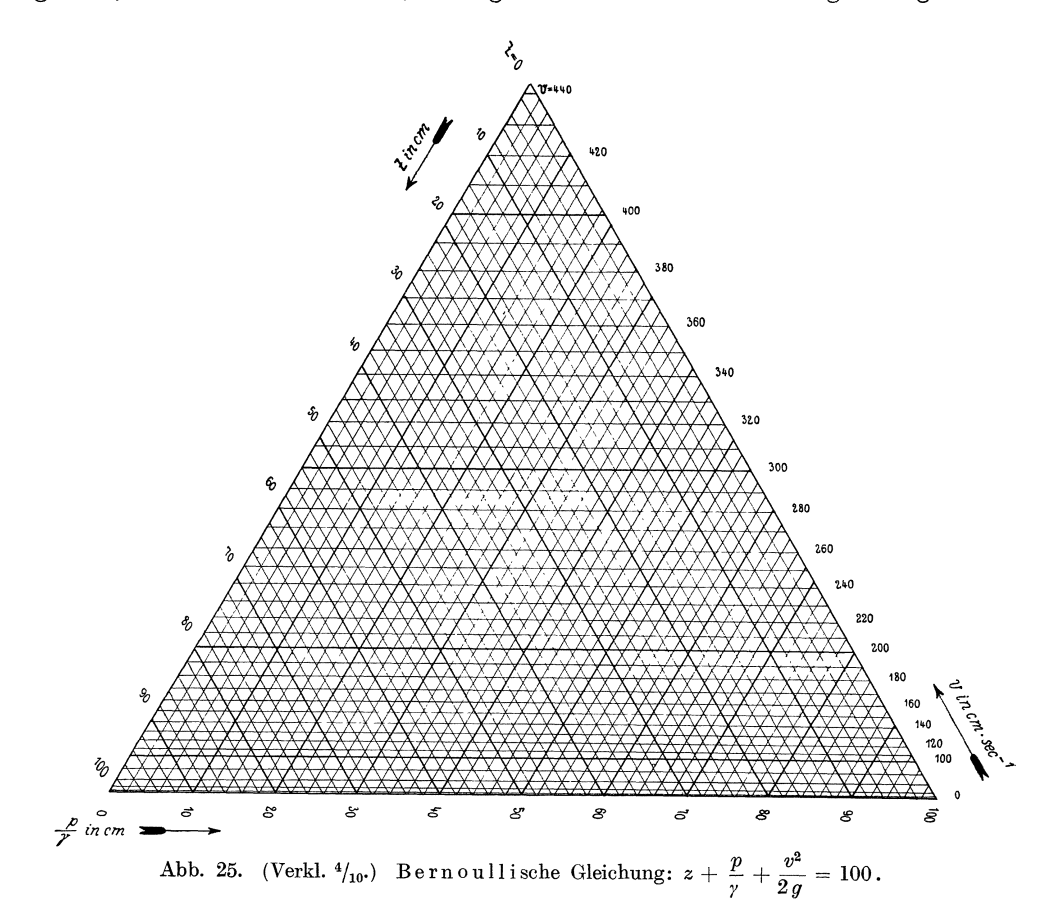

darstellenden Werte der Geschwindigkeitshohen wurden in Klammern die entsprechenden Werte der Geschwindigkeiten selbst vermerkt; diese bilden eine gleichteilige Skala und lassen daher eine Zwischenschaltung nur verhaltnismaBig schwer zu. Wollen wir daher der Tafel nicht die Geschwindigkeitshöhen, sondern die Geschwindigkeiten selbst schnell entnehmen, so miissen wir sie in der aus Abb. 25 ersichtlichen Weise umgestalten. In dieser Rechentafel wurden die zum Ablesen der *v*-Werte bestimmten Geraden nicht in gleichmaBigen Abstanden gezeichnet, vielmehr bestimmte sich ihr Abstand  $w$  von der mit  $v = 0$  bezifferten Geraden dadurch, daß in die Glei $x$ ehung  $w = \frac{v^2}{2a} \cdot l$  für  $v$  runde, in gleichmäßigen Abständen aufeinander folgende Werte eingesetzt wurden. Errichten wir daher auf der mit  $v = 0$  bezifferten Dreieckseite ein Lot, so wird dieses von den übrigen Linien gleicher v-Werte in Punkten geschnitten,

die eine allgemeine durch  $w = \frac{v^2}{2g} \cdot l$  festgelegte Funktionsskala bilden. Dies weist uns den \Veg, um auch Gleichungen der Form

$$
f_1(z_1) + f_2(z_2) + f_3(z_3) = C \tag{30}
$$

durch Dreieckrechentafeln darstellen zu können. Schreiben wir nämlich wieder

$$
l \cdot f_1(z_1) + l \cdot f_2(z_2) + l \cdot f_3(z_3) = l \cdot C \tag{30a}
$$

und setzen wir  $u = l \cdot f_1(z_1)$ ,  $v = l \cdot f_2(z_2)$  und  $w = l \cdot f_3(z_3)$ , so geht Gleichung 30<br>über in über in  $u + v + w = l \cdot C$ . (30b)

$$
u + v + w = l \cdot C. \tag{30b}
$$

Zwecks Herstellung einer Dreieckrechentafel für die Beziehung 30 haben wir daher ein gleichseitiges Dreieck von der Hohe *l* . *0* zu zeichnen, auf den Dreieckseiten Lote zu errichten, auf diesen Loten von ihren Schnittpunkten mit den Dreieckseiten als Nullpunkten aus die durch  $u = l \cdot f_1(z_1), v = l \cdot \hat{f}_2(z_2)$  und  $w = l \cdot f_3(z_3)$  bestimmten allgemeinen Funktionsskalen aufzutragen und endlich durch die Teilpunkte dieser Skalen Gerade zu ziehen, die mit den zugehorigen Dreieckseiten gleichgerichtet sind.

Das Verfahren ist bisher hauptsachlich von Chemikern zur zeichnerischen Darstellung der Konzentrationsverhältnisse dreier Stoffe verwandt worden. Für diese Zwecke sind auch von der Firma Carl Schleicher und Schiill Papiere mit aufgedruckten Dreiecksbezugsnetzen hergestellt worden, die ihrer Form nach mit dem Netz der Abb. 24 übereinstimmen. Diese Tafeln können auch dem Ingenieur bisweilen wertvolle Dienste leisten. So habe ich als weiteres Beispiel eine Rechentafel von Art der in Abb. 24 dargestellten dazu benutzt, um fur ein Rohr mit veranderlichem Querschnitt eine "Energieumwandlungskurve" zu zeichnen. In Abb. 26 ist dies geschehen. Die Summe der Höhe *H*, der Druckhöhe *D* und Geschwindigkeitshöhe *G* beträgt in diesem Beispiel für jedes Flüssigkeitsteilchen 274 cm. Die dargestellte Gleichung lautet also

## $H + D + G = 274$ .

Ais Modul wurde *l* = 1 mm gewahlt, so daB die Hohe des gleichseitigen Dreiecks  $h = 274 \cdot 1 \text{ mm} = 274 \text{ mm}$  beträgt. Von diesem Dreieck wurden nur die für die Darstellung der Energieumwandlungskurve erforderlichen Teile gezeichnet. Das Rohr mit veranderlichem Querschnitt *F* wurde nach Form und Lage genau neben die Rechentafel gezeichnet. 1st die Geschwindigkeit in irgendeinem Querschnitt bekannt, so können wir die in einem beliebigen Querschnitt herrschende Geschwindigkeit aus der Bedingung errechnen, daB sich die Geschwindigkeiten umgekehrt wie die Querschnitte verhalten mussen. Wollen wir nun beispielsweise die Energieumwandlungskurve flir die sich langs der Rohrachse bewegenden Wasserteilchen zeichnen, so errechnen wir fur einen in der Hohe *H* befindlichen Punkt die diesem entsprechende Geschwindigkeitshohe *G* und merken uns in der Rechentafel den Schnittpunkt, der mit den Werten *H* und *G* bezifferten Geraden. Die Bezifferung der dritten durch diesen Schnittpunkt hindurchgehenden Geraden laBt uns den zugehorigen Wert der Druckhohe *D* erkennen. Bestimmen wir so flir verschieden hoch gelegene Punkte der Rohrachse die entsprechenden Punkte der Rechentafel und verbinden wir diese durch eine glatt verlaufende Linie, so erhalten wir die in Abb. 26 dargestellte Energieum wandlungskurve.

Die Form der Gleichung 28

$$
u+v+w=h
$$

veranlaßte mich, auch für Gleichungen der Form

$$
f_1(z_1) \cdot f_2(z_2) \cdot f_3(z_3) = C, \qquad (31)
$$

bzw. der Sonderform

$$
z_1 \cdot z_2 \cdot z_3 = C \tag{31a}
$$

Dreieckrechentafeln herzustellen<sup>1</sup>). Wie bereits früher, erhalten wir durch Logarithmieren der Gleichung 31

$$
\log f_1(z_1) + \log f_2(z_2) + \log f_3(z_3) = \log C.
$$
 (31b)

Durch Multiplizieren mit dem Modul *l* geht diese Gleichung über in

$$
l \cdot \log f_1(z_1) + l \cdot \log f_2(z_2) + l \cdot \log f_3(z_3) = l \cdot \log C. \tag{31c}
$$

Setzen wir  $u = l \cdot \log f_1(z_1), v = l \cdot \log f_2(z_2)$  und  $w = l \cdot \log f_3(z_3)$ , so bekommt die Gleichung 31c die mit Gleichung 28 übereinstimmende Form

$$
u + v + w = l \cdot \log C. \tag{31d}
$$

Wir erhalten demnach die gewünschte Dreieckrechentafel, indem wir auf den drei Seiten des mit der Höhe  $h = l \cdot \log C$  gezeichneten gleichseitigen Draiecks Lote er-

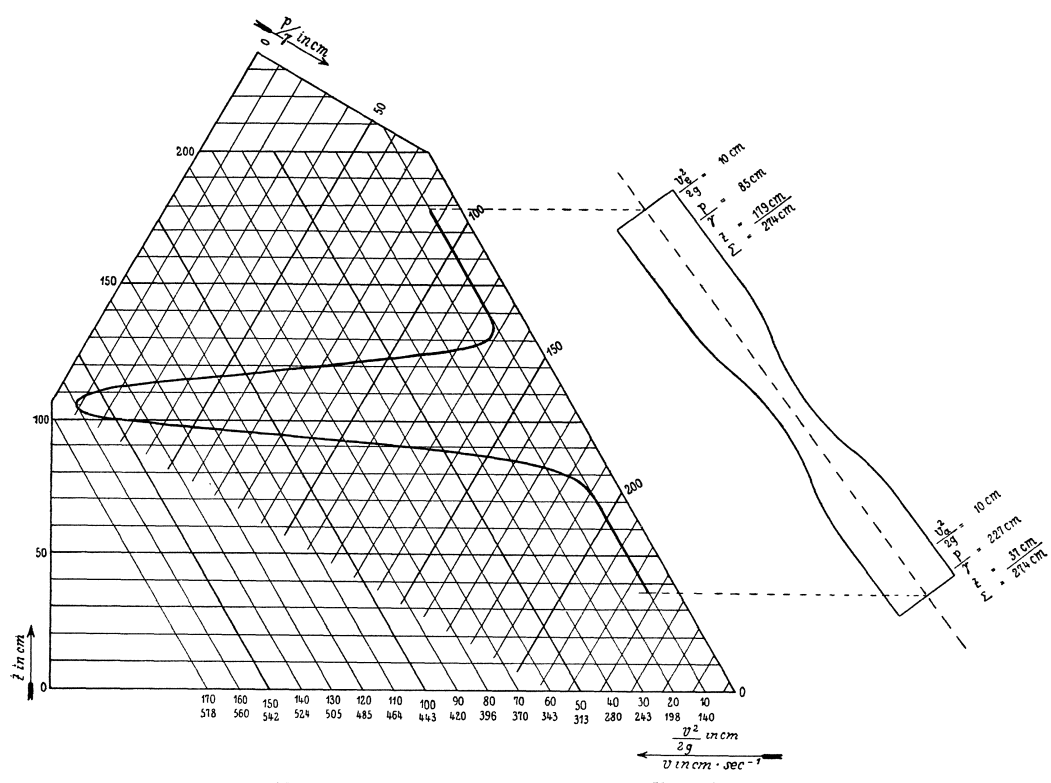

Abb. 26. (Verkl.  $\frac{3}{8}$ .) Energieumwandlungskurve.

richten, die mit den durch  $u = l \cdot \log f_1(z_1), v = l \cdot \log f_2(z_2)$  und  $w = l \cdot \log f_3(z_3)$ bestimmten Skalen versehen sind, und indem wir durch die Teilpunkte dieser Skalen mit den entsprechenden Dreieckseiten gleichgeriehtete Gerade ziehen. Die Nullpunkte der Skalen müssen natürlich wie oben in den Lotfußpunkten liegen. Hat die darzustellende Gleichung die allgemeinere Form

$$
[f_1(z_1)]^p \cdot [f_2(z_2)]^q \cdot [f_3(z_3)]^r = C,
$$
\n(32)

80 erhalten wir an Stelle der Gleichung 31e in

 $p \cdot l \cdot \log f_1(z_1) + q \cdot l \cdot \log f_2(z_2) + r \cdot l \cdot \log f_3(z_3) = l \cdot \log C$  (32a)

<sup>&</sup>lt;sup>1</sup>) Vgl. auch meinen Aufsatz: "Die Dreieckrechentafeln und die hydrauliche Energieumwandlungskurve" in der Zeitschr. f. angew. Mathematik und Mechanik 1922, Heft 5, S. 375.

eine Gleichung, die mit  $l_1 = p \cdot l$ ;  $l_2 = q \cdot l$  und  $l_3 = r \cdot l$  übergeht in die Gleichung

$$
l_1 \cdot \log f_1(z_1) + l_2 \cdot \log f_2(z_2) + l_3 \cdot \log f_3(z_3) = l \cdot \log C. \tag{32b}
$$

Um diese Gleichung mit der Gleichung 31d übereinstimmen zu lassen, müssen wir diesmal  $u = l_1 \cdot \log f_1(z_1), v = l_2 \cdot \log f_2(z_2)$  und  $w = l_3 \cdot \log f_3(z_3)$  setzen. Die auf den drei Loten aufzutragenden logarithmischen Skalen haben daher Modeln  $l_1$ ,  $l_2$ und *l3'* die sich verhalten wie die Rochzahlen *P, q* und *r* der Gleichung 32.

Ein Beispiel hierfiir bietet uns Abb. 27. In ihr ist die Beziehung dargestellt, die nach C. R. Tutton (s. Forchbeimer, Rydraulik, S. 44) zwischen Wassergeschwindigkeit *v,* Gefalle *J* und Durchmesser *d* der guBeisernen Rohrleitungen besteht und  $v = 43.1 \cdot d^{0.62} \cdot J^{0.55} \hspace{20pt} ({\rm XXV})$ 

$$
v = 43.1 \cdot d^{0.62} \cdot J^{0.55} \tag{XXV}
$$

lautet.

Wir wollen in der Rechentafel 1000 *J* ablesen und schreiben daher Gleichung XXV

$$
v = d^{0,62} \cdot (1000 J)^{0,55} \cdot \frac{43.1}{1000^{0,55}}
$$

$$
d^{0,62} \cdot (1000 J)^{0,55} \cdot v^{-1} = \frac{1000^{0,55}}{1000}.
$$
(XXVa)

oder

Durch Logarithmieren erhalten wir

$$
0,62\cdot\log d\,+\,0,55\cdot\log\,1000\,J-\log v=0,0155\,.
$$

In diese Gleichung ist *d* in m, *v* in m/sec einzusetzen. Ais Lange des Moduls *l* wurden 125 mm gewählt; daraus ergibt sich als Höhe des in Abb. 27 schwarz ausgefüllten gleichseitigen Ausgangsdreiecks  $h = 125 \cdot 0.0155 = 1.94$  mm. Die Modullängen für die den v-Geraden zugrunde liegende log v-Skala ist 125 mm, für die log 1000 J-Skala  $0.55 \cdot 125 = 68,75$  mm, für die log d-Skala  $0.62 \cdot 125 = 77,5$  mm. Die Rechentafel Abb. 27 ist gezeichnet für den Bereich von  $d = 1$  cm bis  $d = 100$  cm, von  $1000 J = 0.1$ bis 1000  $J = 10$  und von  $v = 1.6$  cm/sec bis  $v = 100$  cm/sec.

Anstatt uns das Gerippe fiir das zu zeichnende Bezugsnetz dadurch zu schaffen, daß wir die allgemeinen Funktionsskalen mit den Modeln  $l_1$ ,  $l_2$  und  $l_3$  längs Loten auftragen, die wir auf den drei Dreieckseiten errichtet haben, können wir, wie sich leicht einsehen laBt, aueh die Seiten des gleichseitigen Dreiecks selbst als Trager der alsdann mit den Modeln  $l'_1 = l_1$ : sin  $60^\circ = 1,155 \cdot l_1$ ,  $l'_2 = 1,155 \cdot l_2$  und  $l'_3 = 1,155 \cdot l_3$  zu zeichnenden allgemeinen Funktionsskalen benutzen, wodurch Zeiehenarbeit erspart wird.

In den meisten Fällen der Anwendung werden die Hochzahlen  $p, q$  und r sich zueinander verhalten wie niedere ganze Zahlen; in demselben Verhaltnis stehen alsdann auch die Modullängen  $l_1$ ,  $l_2$  und  $l_3$ . Um nicht immer von neuem Teilungen mit Modeln auftragen zu miissen, deren Langen in immer wiederkehrenden Verhaltnissen zueinander stehen, habe ich vorgeschlagen, auf Streifen oder auf in Streifen zerschneidbare Bogen auBer den ofters vorkommenden Skalen der zweiten und dritten Potenz, sowie der Sinus- und Tangensfunktion hauptsachlich logarithmische Skalen aufzudrucken, deren Modullangen in den am haufigsten vorkommenden Verhaltnissen zueinander stehen. Kleben wir diese "Streifen mit aufgedruckten Skalen" langs der Seiten des gleichseitigen Dreiecks auf, so haben wir ohne weiteres ein Gerippe, mit dessen HiHe sich das Bezugsnetz sehr schnell entwerfen laBt. Stehen die Rochzahlen *p, q* und *r* wie z. B. in Gleichung XXV in selten vorkommenden Verhältnissen zueinander, die sich mittels der vorhandenen "Streifen mit aufgedruckten Skalen" nicht darstellen lassen, so kleben wir einen Streifen mit der Skala,

deren Modul etwas größer als der erforderliche ist, gegen die Dreieckseite geneigt so auf, daß seine durch die zu ziehenden Netzgeraden erfolgende Projektion auf die Dreieckseite eine logarithmische Teilung von der erforderlichen Modullange *If* ergibt. Das eigentliche Anwendungsgebiet der Streifen mit amgedruckten Skalen bilden die spater zu beschreibenden Fluchtlinientafeln; da die Streifen aber bereits jetzt uns wertvolle Dienste leisten können, sei schon an dieser Stelle näher auf sie eingegangen. Um zu erreichen, daB alle in dem amzustellenden System vorkommenden Modullangen ganze Vielfache von 10 mm sind, wurde die viele ganzzahlige Teiler aufweisende Lange von 600 mm als Ausgangsmodullange gewahlt, und es wurden ihr die Modeln von 500, 480, 450, 400, 360, 300, 240, 200, 150, 120 und 100 mm

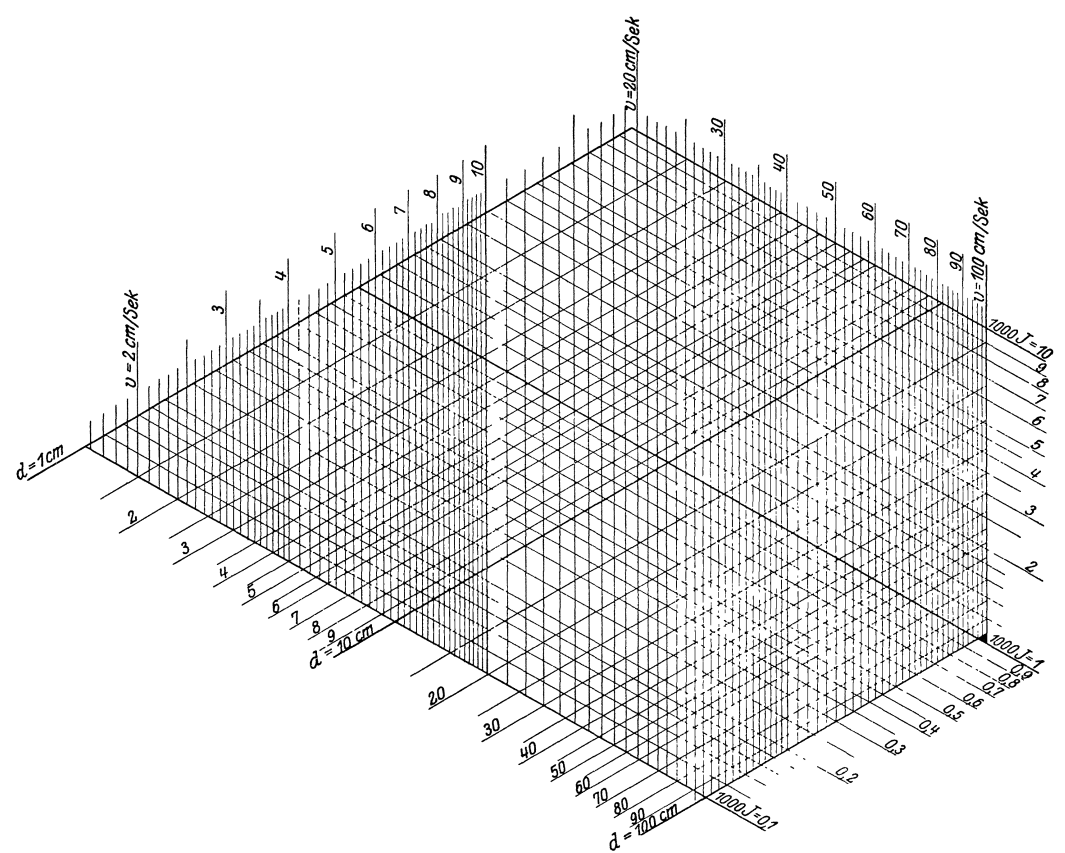

Abb. 27. (Verkl.  $^{5}/_{9}$ .) Tuttonsche Formel:  $v = 43, 1 \cdot d^{0.62} \cdot J^{0.55}$ .

Lange hinzugefiigt. Die vermittels dieser Skalen erhaltlichen Verhaltnisse der Modullangen sind aus nachstehender Tabelle ersichtlich, in der im Schnitt einer wagrechten und einer lotrechten Reihe das Verhaltnis angegeben ist, das die an den Enden der beiden Reihen angegebenen Modullangen *I* miteinander bilden. (S. Tabelle S. 46.)

Die Herstellung der Streifen mit aufgedruckten Skalen stoBt augenblicklich auf Schwierigkeiten und muB daher auf spatere Zeiten verschoben werden. Um jedoch das Zeichnen von logarithmischen Skalen mit verschiedener Modullange Z'U erleichtern, hat sich die Firma Carl Schleicher und Schiill entschlossen, eine beabsichtigte Erganzung ihrer mehrfach erwahnten Logarithmenpapiere in der Weise vorzunehmen, daB sie den bisher hergestellten, auf den Modullangen von 100, 200 und 250 mm aufgebauten Logarithmenpapieren solche mit Modullangen von 600, 500, 400 und

| $l =$ | 600 | 500          | 480   | 450      | 400  | 360   | 300            | 240         | 200              | 150            | 120            | 100                     | $\equiv$ |
|-------|-----|--------------|-------|----------|------|-------|----------------|-------------|------------------|----------------|----------------|-------------------------|----------|
| 600   | 1   | 6/5          | 5/4   | 4/3      | 3/2  | 5/3   | $\overline{2}$ | 5/2         | 3                | $\overline{4}$ | 5              | 6                       | 600      |
| 500   | 5/6 | $\mathbf{1}$ | 25/24 | 10/9     | 5/4  | 25/18 | 5/3            | 25/12       | 5/2              | 10/3           | 25/6           | 5                       | 500      |
| 480   | 4/5 | 24/25        | 1     | 16/15    | 6/5  | 4/3   | 8/5            | $\mathbf 2$ | 12/5             | 16/5           | $\overline{4}$ | 24/5                    | 480      |
| 450   | 3/4 | 9/10         | 15/16 | $\bf{l}$ | 9/8  | 5/4   | 3/2            | 15/8        | 9/4              | 3              | 15/4           | 9/2                     | 450      |
| 400   | 2/3 | 4/5          | 5/6   | 8/9      | ı    | 10/9  | 4/3            | 5/3         | $\boldsymbol{2}$ | 8/3            | 10/3           | $\overline{\mathbf{4}}$ | 400      |
| 360   | 3/5 | 18/25        | 3/4   | 4/5      | 9/10 | 1     | 6/5            | 3/2         | 9/5              | 12/5           | 3              | 18/5                    | 360      |
| 300   | 1/2 | 3/5          | 5/8   | 2/3      | 3/4  | 5/6   | 1              | 5/4         | 3/2              | $\overline{2}$ | 5/2            | 3                       | 300      |
| 240   | 2/5 | 12/25        | 1/2   | 8/15     | 3/5  | 2/3   | 4/5            | 1           | 6/5              | 8/5            | $\overline{2}$ | 12/5                    | 240      |
| 200   | 1/3 | 2/5          | 5/12  | 4/9      | 1/2  | 5/9   | 2/3            | 5/6         | ı                | 4/3            | 5/3            | $\overline{2}$          | 200      |
| 150   | 1/4 | 3/10         | 5/16  | 1/3      | 3/8  | 5/12  | 1/2            | 5/8         | 3/4              | $\mathbf{1}$   | 5/4            | 3/2                     | 150      |
| 120   | 1/5 | 6/25         | 1/4   | 4/15     | 3/10 | 1/3   | 2/5            | 1/2         | 3/5              | 4/5            | 1              | 6/5                     | 120      |
| 100   | 1/6 | 1/5          | 5/24  | 2/9      | 1/4  | 5/18  | 1/3            | 5/12        | 1/2              | 2/3            | 5/6            | 1                       | 100      |
| $l =$ | 600 | 500          | 480   | 450      | 400  | 360   | 300            | 240         | 200              | 150            | 120            | 100                     | $l =$    |

300 mm hinzufügt<sup>1</sup>). Auf diesen Papieren lassen sich leicht logarithmische Skalen von den oben angegebenen Modullängen entwerfen, die sodann ausgeschnitten und auf den für die Rechentafel bestimmten Bogen aufgeklebt werden. Zuweilen wird es gar nicht nötig sein, die Skalen auf dem Papier besonders herauszuzeichnen, ein ausgeschnittener mit einigen Zahlen versehener Streifen des Papiers wird vielmehr oft ein hinreichend übersichtliches Gerippe für die zu zeichnenden Netzlinien abgeben. In obigem System von Papieren mit logarithmischer Teilung sind folgende Modulverhältnisse enthalten:

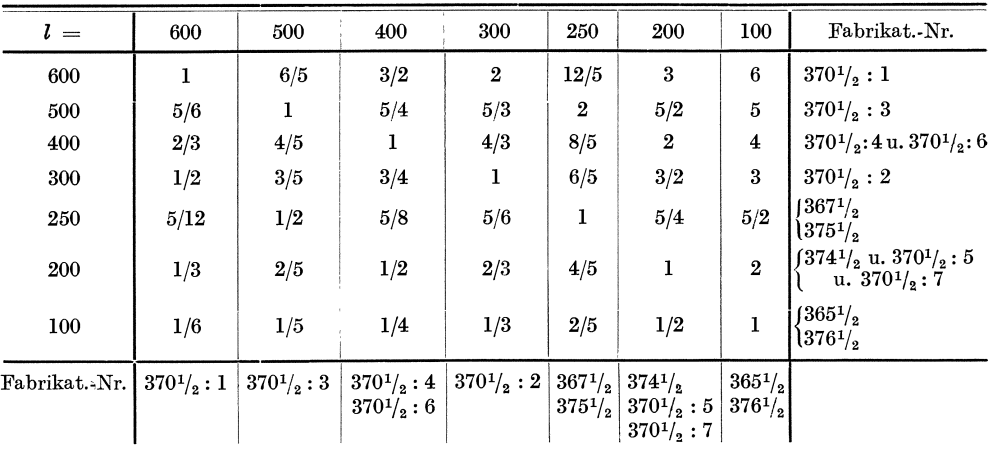

Außerdem befindet sich auf dem Papier Nr. 374<sup>1</sup>/<sub>2</sub> eine Teilung für die Funktionen  $\log \sin z$  und  $\log \tan z$ .

Bei den soeben beschriebenen Dreieckrechentafeln schneiden sich in jedem Punkte der Ebene drei Geraden, die mit den drei Seiten eines gleichseitigen Dreiecks gleichgerichtet verlaufen und auf den längs der Dreieckseiten oder senkrecht zu ihnen

<sup>&</sup>lt;sup>1</sup>) Vgl. hierzu Prof. Dr. Schreiber: Grundzüge einer Flächennomographie 1921, S. 79.

angebrachten Skalen Werte bestimmen, welche den Gleichungen 30 bzw. 32 Geniige leisten. Wir können uns nun wieder vom Zeichnen des Bezugsnetzes frei machen, wenn wir auf einem Bogen lediglich die drei mit den Dreieckseiten gleichgerichteten bzw. auf ihnen senkrecht stehenden Funktionsskalen mit den Modeln  $l'_1 = l_1$ :  $\sin 60^\circ, l'_2=l_2:\sin 60^\circ \;\; \text{und} \;\; l_3=l_3:\sin 60^\circ \;\; \text{bzw. \;\; den \;\; Modeln} \;\; l_1, \; l_2 \;\; \text{und} \;\; l_3 \;\; \text{ent-}$ werfen und als bewegliche Ablesevorrichtung ein durchsichtiges Papier, Pausleinwand oder eine Glastafel verwenden, auf der sich drei durch einen Punkt gehende, mit den Seiten eines gleichseitigen Dreiecks gleichgerichtete Strahlen befinden. Legen wir die Ablesevorrichtung nun so auf den Bogen mit den Funktionsskalen, daB die drei Strahlen gleichgerichtet mit den Seiten des der Rechentafel zugrunde liegenden gleichseitigen Dreiecks verlaufen, so bestimmen diese Strahlen durch ihren Schnitt mit den Skalen Werte  $z_1$ ,  $z_2$  und  $z_3$ , die den Gleichungen von der Form

$$
f_1(z_1) + f_2(z_2) + f_3(z_3) = C \tag{30}
$$

bzw.

$$
[f_1(z_1)]^p \cdot [f_2(z_2)]^q \cdot [f_3(z_3)]^r = C \tag{32}
$$

Geniige leisten, fiir welche die Rechentafel entworfen ist. Sind die Skalen senkrecht zu den Seiten des gleichseitigen Dreiecks angeordnet, so kann zum Einrichten der

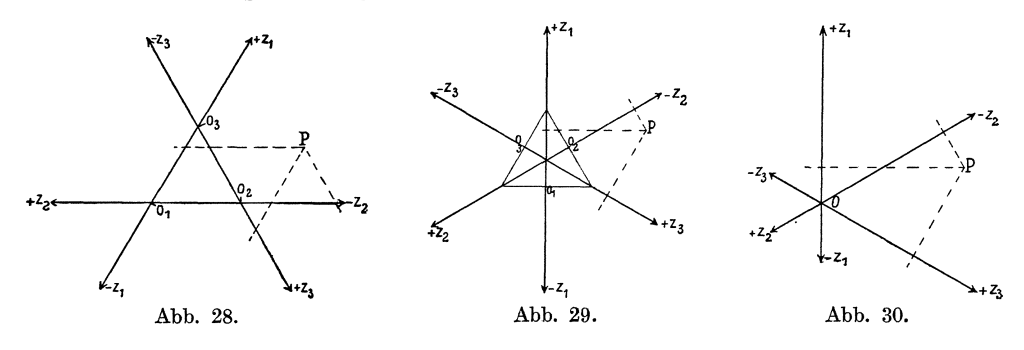

Ablesevorrichtung auch der Umstand dienen, daB die Strahlen in diesem Fall bei der Ablesung auf den Skalen senkrecht stehen miissen.

In Abb. 28 ist eine Dreieckrechentafel mit beweglicher Ablesevorrichtung skizziert, in der die Skalen mit den Seiten des gleichseitigen Dreiecks gleichgerichtet sind; in Abb. 29 ist die Skizze einer ebensolchen Rechentafel mit auf den Dreieckseiten senkrecht stehenden Funktionsskalen gegeben. In beiden Abbildungen sind die Skalen durch starke Striche dargestellt und die Strahlen der Ablesevorrichtung gestrichelt angedeutet; in Abb. 29 ist das gleichseitige Ausgangsdreieck mit diinnen Strichen wiedergegeben. Wahrend ich die soeben beschriebenen Dreieckrechentafeln mit beweglicher Ablesevorrichtung fiir Gleichungen der allgemeinen Form 30 und 32 in Schrifttum iiber Rechentafeln nirgends erwahnt fand, beschaftigt sich dieses gern mit dem Sonderfall, daß C in Gleichung 30 den Wert Null, in Gleichung 32 den Wert 1 annimmt. Die der Rechentafel zugrunde liegenden Gleichungen lauten alsdann

$$
f_1(z_1) + f_2(z_2) + f_3(z_3) = 0 \tag{33}
$$

bzw.

$$
[f_1(z_1)]^p \cdot [f_2(z_2)]^q \cdot [f_3(z_3)]^r = 1.
$$
\n(34)

In beiden Fallen erhalten wir die gewiinschte Rechentafel (s. Abb. 30), wenn wir entsprechend dem Werte  $C = 0$  die Höhe der Ausgangsdreiecke in den Abb. 28 und 29 zu Null zusammenschrumpfen lassen; die drei Nullpunkte  $O_1$ ,  $O_2$  und  $O_3$  fallen alsdann mit dem Schnittpunkte *0* der drei Skalen zusammen. Da die Ablesevorrichtung - wie in Abb. 30a skizziert - zuweilen auf einer durchsichtigen Scheibe von

der Gestalt eines regelmaBigen Sechsecks angebracht wird, welches durch Anlegen eines Lineals an den Rand leicht eine Verschiebung in Richtung der einzelnen Ablese-

, /  $- - - - \rightarrow P -$ 

Abb. 30a.

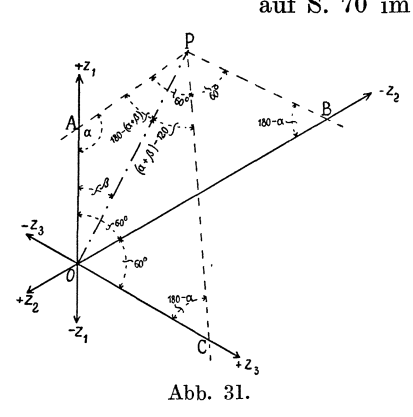

geraden gestattet, werden derartige Rechentafeln Sechseckrechentafeln (Hexagonaltafeln) genannt. Sechseckrechentafeln *von* der Form der Abb. 30 haben keine weitere Verbreitung gefunden, da die irrige Ansicht verbreitet ist, daB die Ablesevorrichtung stets eine bestimmte Lage zu den Skalentragern haben musse, daB insbesondere in Abb. 30 die Ablesegeraden auf den Skalen senkrecht stehen muBten. Diesem Irrtum ist meines Erachtens auch d'Ocagne verfallen; seine Bemerkung auf S. 70 im "Traité de nomographie" steht jedenfalls nicht

im Widerspruch zu dieser Behauptung. Ich lege daher Wert auf folgenden an Hand der Abb. 31 *'l2* gefiihrten Beweis dafiir, daB, welche Lage auch immer die in der Figur gestrichelte Ablesevorrichtung hat, stets ihre Ablesegeraden auf den zwischen sich je einen Winkel von 120<sup>°</sup> einschließenden  $z_1$ <sup>-</sup>,  $z_2$ - und  $z_3$ -Achsen Strecken  $0 \land A = z_1, 0 \land B$  $=z_2$  und  $OC=z_3$  abschneiden, deren Summe gleich Null ist. Verbinden wir den Schnittpunkt *P*  der drei Ablesegeraden mit dem Schnittpunkt 0 der drei Strahlen und bezeichnen wir den Winkel *POA* mit  $\beta$  sowie den Winkel *OAP* mit  $\alpha$ , so nehmen die ubrigen in Betracht kommenden Winkel die in Abb. 31 angegebenen Werte an.

Die Anwendung des Sinussatzes auf die Dreiecke *OAP, OBP* und *OOP* ergibt:

$$
OA = z1 = OP \frac{\sin[180 - (\alpha + \beta)]}{\sin \alpha} = OP \frac{\sin(\alpha + \beta)}{\sin \alpha},
$$
  
\n
$$
OB = z2 = -OP \frac{\sin[(\alpha + \beta) - 60]}{\sin(180 - \alpha)} = -OP \frac{\sin[(\alpha + \beta) - 60]}{\sin \alpha},
$$
  
\n
$$
OC = z3 = OP \frac{\sin[(\alpha + \beta) - 120]}{\sin(180 - \alpha)} = OP \frac{\sin[(\alpha + \beta) - 120]}{\sin \alpha}.
$$

Durch Zusammenzahlen erhalten wir

$$
z_1 + z_2 + z_3 = \frac{OP}{\sin \alpha} [\sin (\alpha + \beta) - \sin[(\alpha + \beta) - 60] + \sin[(\alpha + \beta) - 120]]
$$
  
= 
$$
\frac{OP}{\sin \alpha} [\sin (\alpha + \beta) - \sin (\alpha + \beta) \cdot \cos 60 + \cos (\alpha + \beta) \cdot \sin 60
$$
  
+ 
$$
\sin (\alpha + \beta) \cos 120 - \cos (\alpha + \beta) \cdot \sin 120]
$$
  
= 
$$
\frac{OP}{\sin \alpha} [\sin (\alpha + \beta) - 2 \cdot \sin (\alpha + \beta) \cdot \cos 60]
$$
  
= 
$$
\frac{OP}{\sin \alpha} [\sin (\alpha + \beta) - \sin (\alpha + \beta)]
$$
  
oder

oder

$$
z_1 + z_2 + z_3 = 0,
$$

was wir beweisen wollten.

Da die Ablesegeraden genau ebenso angeordnet sind wie die Skalen der Rechentafel, so schneiden auch letztere auf der Ablesevorrichtung Strecken ab, deren Summe gleich Null ist. Benötigen wir daher bei einem Rechenvorgang zwei Sechseckrechentafeln, so können wir die eine auf einem undurchsichtigen Bogen, die andere auf durchsichtigem Papier entwerfen und wechselseitig die eine Tafel als Ablesevorrichtung für die andere verwenden.

Halten wir an der Bedingung fest, daB die Ablesegeraden senkrecht zu den Skalen verlaufen, so gestatten die Sechseckrechentafeln bei gleichbleibender Genauigkeit eine Einschrankung ihrer Ausdehnung dadurch, daB wir eine Zerlegung (Absetzung) der Skalen eintreten lassen. In der Rechentafel Abb. 30 können wir offensichtlich die Skalen für die Veränderlichen  $z_1$ ,  $z_2$  und  $z_3$  in Richtung der entsprechenden Ablesegeraden beliebig weit verschieben, ohne daB sich im Gebrauch der Tafel irgend etwas ändert. Dies ist in Abb. 32 geschehen, in der den Skalen für  $z_1$ ,  $z_2$  und  $z_3$  die drei mit (I'), (I'') und (I', I'') bezeichneten Skalen entsprechen. Wollen wir nun diesen Skalen nur eine beschrankte Ausdehnung geben und trotzdem einen bestimmten Wert  $z_2$  der Skala (I'') mit einem außerhalb der Skala (I') liegenden Wert  $z_1$  in Verbindung bringen, um den diesem Wertepaare ( $z_1, z_2$ ) entsprechenden Wert  $z_3$  zu ermitteln, so können wir uns zunächst vorstellen, daß die drei Skalen (I'), (I'') und *(I', I")* vollstandig vorhanden seien und die Ablesegeraden durch drei zusammengehörige Punkte  $z_1$ ,  $z_2$  und  $z_3$  hindurchgehen, von denen  $z_2$  und  $z_3$  außerhalb der ge-

zeichneten Teile ihrer Skalen liegen. Verschieben wir nunmehr die Ablesevorrichtung in Richtung der durch den Punkt *Z2* gehenden Ablesegeraden und gleichzeitig die oberen Teile der in zwei beliebigen Punkten durchschnittenen Skalen (I') und (I', 1") Ablesegeraden noch immer durch die Punkte  $z_2$ und  $z_3$  hindurchgehen, so wird in der Benutzung der Rechentafel auch dann nichts geändert, wenn in ihrer eigenen Richtung so, daß die zugehörigen<br>Ablesegeraden noch immer durch die Punkte  $z_2$ <br>und  $z_3$  hindurchgehen, so wird in der Benutzung<br>der Rechentafel auch dann nichts geändert, wenn<br>wir zur Hebung der Übersi schobenen Skalenteilen noch eine Verschiebung in  $\frac{1}{4}$ . Richtung ihrer Ablesegeraden erteilen und sie mit *(II')* und *(II', I'')* bezeichnen. Anstatt die z<sub>1</sub>-Skala

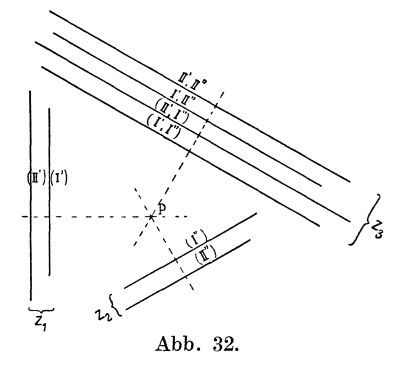

in zwei Teile zu trennen, hätten wir sie auch beliebig oft teilen können. In genau derselben Weise können wir mit der z<sub>2</sub>-Skala verfahren. Zerlegen wir sie in die Teile I'' und *II"*, so erhalten wir die beiden weiteren  $z_3$ -Skalen (*I', II''*) und (*II', II''*) für die Fälle, daß sich der Wert  $z_2$  auf der Skala *(II")*, der Wert  $z_1$  dagegen auf der Skala *I'* bzw. *II'* befindet. Teilen wir die z<sub>1</sub>-Skala in *n*, die z<sub>2</sub>-Skala in *m*-Teile ein, so entspricht jeder möglichen Verbindung einer  $z_1$ -Skala mit einer  $z_2$ -Skala eine  $z_3$ -Skala; insgesamt sind daher  $m \cdot n$   $z_3$ -Skalen zu entwerfen.

Zu Beginn dieses Hauptteiles haben wir darauf hingewiesen, daB bei allen Rechentafeln mit Linienkreuzung sich in jedem Punkte drei Linien schneiden, deren Bezifferung uns zusammengehorige Werte der Veranderlichen erkennen laBt, die der Gleichung Genüge leisten, für welche die betreffende Rechentafel aufgestellt ist. In diesem Satze ist ein Vorzug begründet, den die ohne bewegliche Ablesevorrichtung gebrauchten Rechentafeln mit Linienkreuzung vor anderen Rechentafeln besitzen. Wir können nämlich die Rechentafel beliebig verzerren, sofern wir nur darauf achten, daß sich stets die drei Linien, welche sich ursprünglich in einem Punkte schnitten, auch in der verzerrten Rechentafel in einem Punkte schneiden. Insbesondere können wir der Rechentafel ein ganz beliebiges ebenes Bezugsystem zugrunde legen, indem wir zwei von den drei Linienscharen dieses beliebige Bezugsnetz bilden lassen und sodann die dritte Linienschar so einzeichnen, daB obigem fur alle Rechentafeln mit Linienkreuzung giiltigen Satze Genuge geleistet wird. Da eine Verzerrung die Rechentafeln mit Linienkreuzung in ihrem Wesen nicht

Lacmann, Rechentafeln. 4

beeinflußt, üben auch unbeabsichtigte, durch das nachträgliche "Verziehen" des Papiers hervorgerufene Verzerrungen keinen Einfluß auf die Güte dieser Tafeln aus. Beispielsweise konnen wir, wenn die eine Linienschar von irgendeiner geometrischen Figur abhängig ist, jeder Linie dieser Schar die Form geben, welcher sie ent-

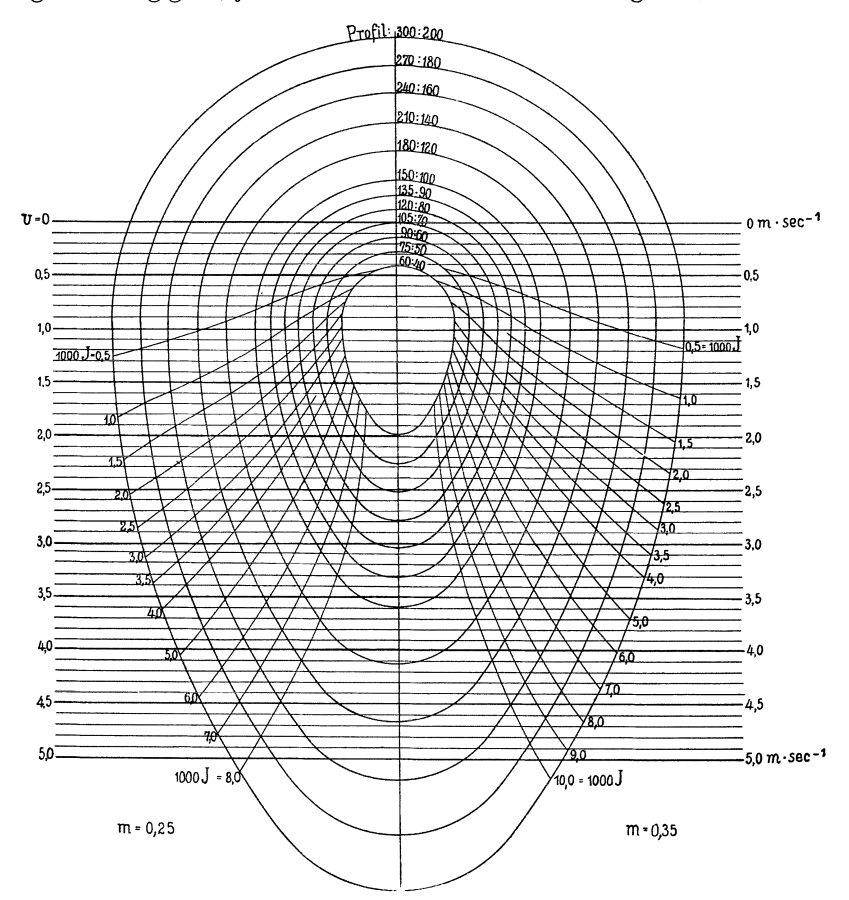

Abb. 33. Wassergeschwindigkeit in eiformigen Kanalprovilen,

spricht, Dies ist in Abb. 33 geschehen, in der die zwischen Geschwindigkeit, Gefälle und Höhe  $H = 3 R$  von vollaufenden eiförmigen Kanalprofilen bestehende Beziehung dargesteilt ist. Diese Beziehung lautet

$$
v = 0,4394 \frac{100 \sqrt{0,579 \cdot R}}{m + \sqrt{0,579 \cdot R}} \sqrt{3 R \cdot J}.
$$
 (XXVI)

Aus der Rechentafel sind rechts die v-Werte für  $m = 0.35$ , links dieselben für  $m = 0.25$  zu entnehmen.

# **B. Fluchtlinientafeln.**

Wir kommen nun zu den Fluchtlinientafeln für Gleichungen mit drei Veränderlichen. Auf S. 5 haben wir gezeigt, wie man aus der Skala für die Funktion  $g_1(z_1)$ durch projektive Umformung die Skala der Funktion

$$
z_2 = f_1(z_1) = \frac{m \cdot g_1(z_1) + n}{p \cdot g_1(z_1) + q}
$$

gewinnen kann, wenn die Determinante  $\left|\begin{array}{c}mn\\pq\end{array}\right|\geqslant 0$  ist. Sodann haben wir auf S. 21 eine Fluchtlinientafel beschrieben, die es gestattet, die Werte der Funktion  $z_2 = f_1(z_1)$ für verschiedene Werte von  $z_1$  zu entnehmen, wenn  $m, n, p$  und  $q$  gleichbleibende Größen sind. Lassen wir nun auch noch an die Stelle von einer dieser vier Größen eine veränderliche Größe oder die Funktion einer Veränderlichen treten, so erhalten wir eine Beziehung zwischen drei Veranderlichen, die sich ebenfalls durch eine Tafel mit in einem Punkte zusammenlaufenden Fluchtlinien darstellen laBt. Zur Unterscheidung von anderen, spater zu beschreibenden Fluchtlinientafeln wollen wir derartige Rechentafeln

#### **Strahlentafeln**

nennen. Bezeichnen wir die dritte Veränderliche mit z<sub>a</sub>, so können Rechentafeln für die Beziehungen

$$
z_2 = f_{1,3}(z_1, z_3) = \frac{f_3(z_3) \cdot f_1(z_1) + n}{p \cdot f_1(z_1) + q}; \begin{vmatrix} f_3(z_3) & n \\ p & q \end{vmatrix} \geq 0 , \qquad (35)
$$

$$
z_{2} = f_{1,3}(z_{1}, z_{3}) = \frac{m \cdot f_{1}(z_{1}) + f_{3}(z_{3})}{p \cdot f_{1}(z_{1}) + q}; \begin{vmatrix} m & f_{3}(z_{3}) \\ p & q \end{vmatrix} \geq 0, \qquad (35a)
$$

$$
z_{2} = f_{1,3}(z_{1}, z_{3}) = \frac{m \cdot f_{1}(z_{1}) + n}{f_{3}(z_{3}) \cdot f_{1}(z_{1}) + q}; \, \begin{vmatrix} m & n \\ f_{3}(z_{3}) & q \end{vmatrix} \geq 0, \qquad (35 b)
$$

$$
z_2 = f_{1,3}(z_1, z_3) = \frac{m \cdot f_1(z_1) + n}{p \cdot f_1(z_1) + f_3(z_3)}; \begin{vmatrix} m & n \\ p & f_3(z_3) \end{vmatrix} \geq 0,
$$
 (35 c)

mit geringer Mühe dadurch hergestellt werden, daß wir die  $f_1(z_1)$ -Skala zeichnen, einen Punkt  $O$  wählen, diesen mit drei gezeichneten Werten der Skala verbinden und für runde in gleichen Abständen aufeinander folgende Werte von z<sub>3</sub> regelmäßige Skalen so einpassen, wie es auf S. 6 beschrieben wurde. Beziffern wir die Skalen mit den ihnen zukommenden Za-Werten und verbinden wir die gleichbezifferten Teilpunkte der regelmaBigen Skalen durch Linien, so entsteht ein Bezugsnetz, in welchem jedem Punkte ein bestimmtes Wertepaar  $(z_2, z_3)$  zukommt. Befestigen wir schlieBlich im Punkte 0 einen Faden und spannen ihn so, daB er durch den Punkt  $z_1$  der  $f_1(z_1)$ -Skala hindurchgeht, so schneidet er das Bezugsnetz in einer Geraden, deren einzelne Punkte zusammengehörige Werte der Veränderlichen  $z_2$  und  $z_3$  bestimmen. Ist außer  $z_1$  noch  $z_2$  oder  $z_3$  bekannt, so kennen wir damit auch den Wert der dritten Unbekannten. Daß umgekehrt  $z_1$  gefunden werden kann, wenn  $z_2$  und  $z_3$ bekannt sind, versteht sich von selbst. Denken wir uns anstatt des Fadens alle Strahlen gezogen, die sich von O aus durch die Teilpunkte der  $f_1(z_1)$ -Skala ziehen lassen, so geht unsere Rechentafel in eine Rechentafel mit Linienkreuzung tiber, bei der die eine Linienschar ein Strahlenbüschel bildet. Da wir nun für jede Gleichung zwischen drei Veränderlichen eine Rechentafel mit Linienkreuzung entwerfen können, deren eine Linienschar durch ein Strahlenbuschel gebildet wird, so ist es klar, daB sich auch "Strahlentafeln" für jede beliebige Abhängigkeit zwischen den drei Veränderlichen herstellen lassen; für die Beziehungen 35 bis 35c ist jedoch die Herstellung der Rechentafel besonders einfach, da sich bei ihnen die  $z_2$ -Skala durch projektive Umformung aus der  $f_1(z_1)$ -Skala herleiten läßt.

Als Beispiel dient Abb. 34; in ihr ist eine Strahlentafel fur die Beiwerte *k* der kleinen Kutterschen Formel gegeben, wenn auBer dem hydraulischen Radius *R*  auch der Wert *m* im Zwischenraum von 0,20 bis 3,00 veranderlich ist.

Die dargestellte Beziehung lautet also

$$
k = \frac{100 \sqrt{R}}{m + \sqrt{R}}.
$$
 (XXVII)

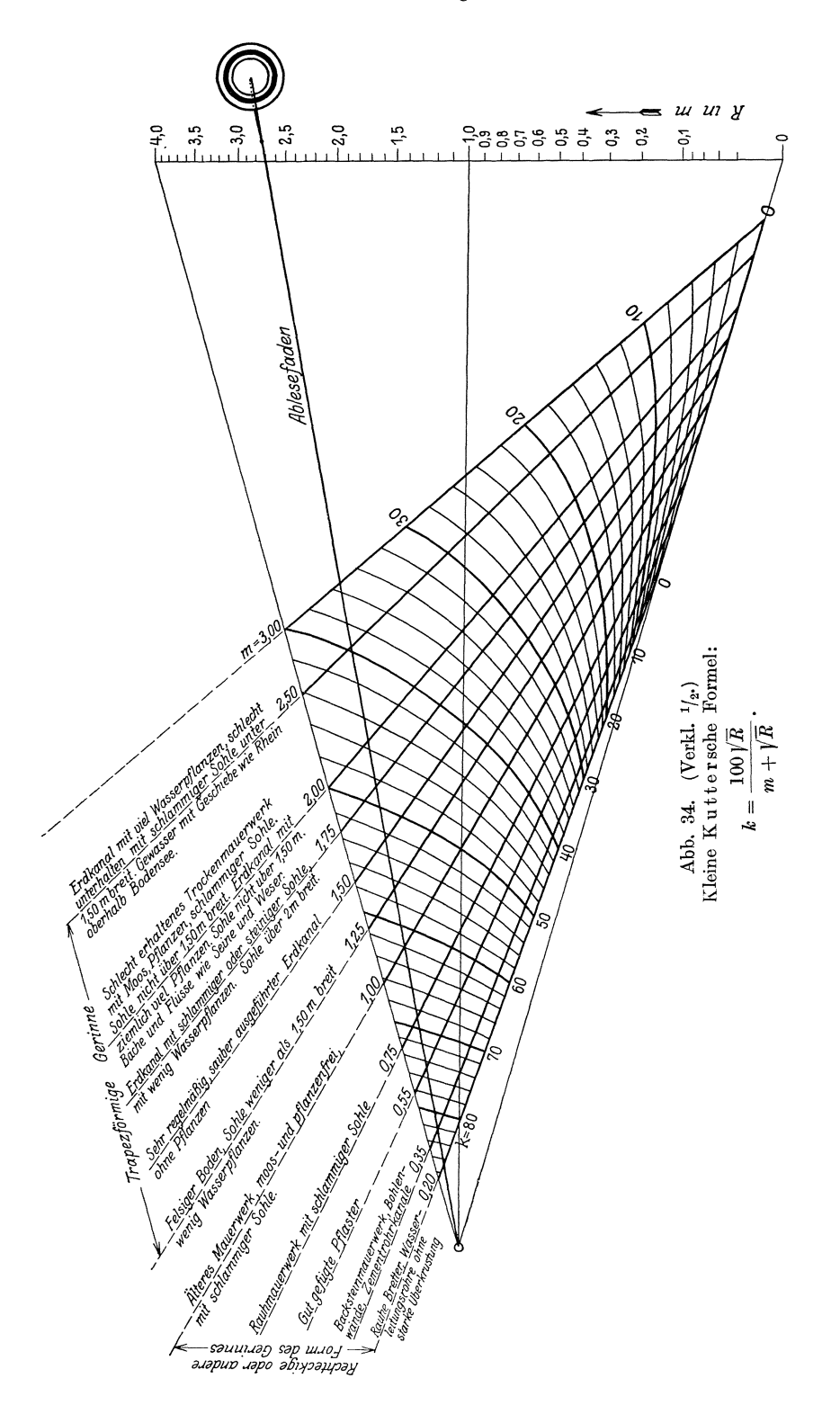

Die den Werten  $R = 0$ , 1 und 4 entsprechenden Punkte der  $\sqrt{R}$ -Skala wurden mit dem Punkte  $O$  verbunden und zwischen diese drei Strahlen wurden regelmäßige Skalen von 20 cm Lange so eingepaBt, daB sie den angeschriebenen *m-*Werten entsprechen. Welcher Beschaffenheit des Gerinnes wiederum die einzelnen *m-*Werte zukommen, ist gleichfalls aus der Tafel ersichtlich.

Zeichnen wir für jede der drei Veränderlichen  $z_1$ ,  $z_2$  und  $z_3$  eine besondere Funktionsskala derart, daB diese Skalen von jeder beliebigen Geraden in Punkten geschnitten werden, deren Bezifferungen zusammengehörige Werte von  $z_1$ ,  $z_2$  und  $z_3$ ergeben, so erhalten wir eine

#### **Fluchtlinientafel mit Einzelskalen.**

Bei der Beschaftigung mit Tafeln dieser Art wollen wir zunachst die Rechentafeln mit nur geradlinigen Skalentragern betrachten und vondiesen zuerst die Tafeln besprechen, beidenensich die drei Skalentrager in einem Punkte schneiden. Wir ziehen, wie es in Abb. 35 \ *C*  geschehen ist, von einem Punkte 0 aus als Träger der  $f_1(z_1)$ - und  $f_2(z_2)$ -Skala zwei Strahlen, die den Winkel  $\omega$  miteinander einschließen und lassen diesen Winkel durch den Träger der  $f_3(z_3)$ -Skala hal-  $\theta \leq \theta$ . bieren. Die Modeln, mit denen die drei Skalen entworfen sind, seien  $l_1$ ,  $l_2$  und  $l_3$ . Eine beliebige Gerade schneide die drei

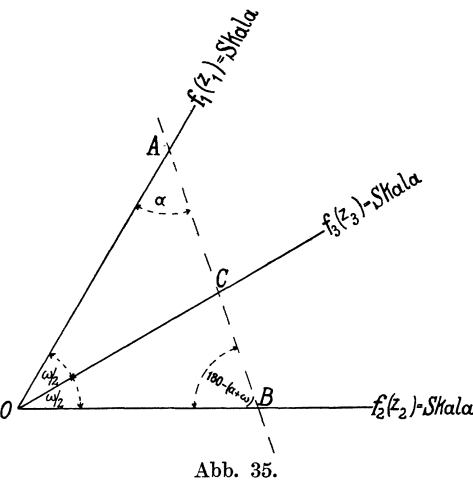

Skalen in den Punkten *A, B* und O. Wenden wir den Sinussatz auf die Dreiecke *OAO, OBO* und *OAB* an und setzen wir

$$
OA = l_1 \cdot f_1(z_1), \ OB = l_2 \cdot f_2(z_2) \ \text{und } \ OC = l_3 \cdot f_3(z_3),
$$

so erhalten wir die Beziehungen

$$
\sin \alpha = \sin \frac{\omega}{2} \cdot \frac{l_3 \cdot f_3(z_3)}{A C} ,
$$
  

$$
\sin \alpha = \sin \omega \cdot \frac{l_2 \cdot f_2(z_2)}{A B} ,
$$
  

$$
\sin (\alpha + \omega) = \sin \frac{\omega}{2} \cdot \frac{l_3 \cdot f_3(z_3)}{C B} ,
$$
  

$$
\sin (\alpha + \omega) = \sin \omega \cdot \frac{l_1 \cdot f_1(z_1)}{A B} .
$$

Die Zusammenfassung der beiden ersten und der beiden letzten Gleichungen ergibt

$$
\frac{AB\cdot\sin\frac{\omega}{2}}{l_2\cdot f_2(z_2)} = \frac{AC\cdot\sin\omega}{l_3\cdot f_3(z_3)}
$$

und

$$
\frac{AB \cdot \sin \frac{\omega}{2}}{l_1 \cdot f_1(z_1)} = \frac{CB \cdot \sin \omega}{l_3 \cdot f_3(z_3)}.
$$

Zählen wir diese beiden Gleichungen zusammen und berücksichtigen wir, daß  $A C +$  $C B = A B$  ist, so erhalten wir

$$
\frac{1}{l_1 \cdot f_1(z_1)} + \frac{1}{l_2 \cdot f_2(z_2)} = \frac{\sin \omega}{\sin \frac{\omega}{2} \cdot l_3 \cdot f_3(z_3)}
$$

oder

$$
\frac{1}{l_1 \cdot f_1(z_1)} + \frac{1}{l_2 \cdot f_2(z_2)} = \frac{2 \cdot \cos \frac{\omega}{2}}{l_3 \cdot f_3(z_3)}.
$$
\n
$$
l = l_1 = l_2 = \frac{l_3}{2 \cdot \cos \frac{\omega}{2}},
$$
\n
$$
\frac{1}{l \cdot f_1(z_1)} + \frac{1}{l \cdot f_2(z_2)} = \frac{1}{l \cdot f_3(z_3)}.
$$
\n(36a)

Setzen wir nun

$$
l=l_1=l_2=\frac{l_3}{2\cdot\cos\frac{\omega}{2}}
$$

so geht Gleichung 36 iiber in

$$
z \cdot \cos \frac{\pi}{2}
$$
\nin\n
$$
\frac{1}{l \cdot f_1(z_1)} + \frac{1}{l \cdot f_2(z_2)} = \frac{1}{l \cdot f_3(z_3)}
$$
\n
$$
\text{bnis, } \text{d}a\beta \text{ sich Gleichungen der Form}\n
$$
\frac{1}{f_1(z_1)} + \frac{1}{f_2(z_2)} = \frac{1}{f_3(z_3)}
$$
\n
$$
(36b)
$$
$$

und wir erhalten das Ergebnis, daB sich Gleichungen der Form

$$
\frac{1}{f_1(z_1)} + \frac{1}{f_2(z_2)} = \frac{1}{f_3(z_3)}
$$
(36b)

durch Fluchtlinientafeln darstellen lassen, deren geradlinige Skalenträger sich in einem Punkte schneiden. Da sich Gleichungen der Form

$$
g_1(z_1) + g_2(z_2) = g_3(z_3) \tag{37}
$$

oder

$$
\frac{1}{1/g_1(z_1)} + \frac{1}{1/g_2(z_2)} = \frac{1}{1/g_3(z_3)}
$$
(37a)

dadurch auf die Form 36b bringen lassen, daß wir  $f_1(z_1) = 1 : g_1(z_1), f_2(z_2) =$  $1: g_2(z_2)$  und  $f_3(z_3) = 1: g_3(z_3)$  setzen, und da Gleichung 37 wiederum durch Logarithmieren aus einer Gleichung der Form

$$
\varphi_1(z_1)\cdot\varphi_2(z_2)\cdot\varphi_3(z_3)=1\tag{38}
$$

entstanden gedacht werden kann, lassen sich auch Gleichungen der Form 37 und 38 durch eine Fluchtlinientafel darstellen, deren geradIinige Skalentrager durch einen Punkt gehen. Wählen wir  $\omega = 120^{\circ}$ , so wird  $2 \cdot \cos \frac{\omega}{2} = 1$  und die drei Modeln  $l_1$ ,  $l_2$  und  $l_3$  werden alle gleich groß.

Nimmt in Gleichung 37 die eine oder andere Funktion Werte von 0 bis  $\infty$  an, so kann man es einrichten, daß die in den Nennern der Gleichung 37a stehenden Funktionen zwischen endlichen Grenzen gelegene Werte annehmen. Bezeichnen wir nämlich mit *h* und *k* zwei unveränderliche Größen, so können wir Gleichung 37 bzw. 37 a auf folgende Form bringen

$$
h + k \cdot g_1(z_1) + h + k \cdot g_2(z_2) = 2 h + k \cdot g_3(z_3)
$$
 (37b)

$$
\frac{1}{1\!:\![h+k\cdot g_1(z_1)]} + \frac{1}{1\!:\![h+k\cdot g_2(z_2)]} = \frac{1}{1\!:\![2h+k\cdot g_3(z_3)]}.
$$
\n(37c)

Die unveränderlichen Größen *h* und *k* lassen sich stets so wählen, daß die mit den Modeln  $l_1$ ,  $l_2$  und  $l_3$  vervielfachten Nenner in der Gleichung 37c endliche Werte darsteIlen, wodurch erreicht wird, daB auch die ganze Rechentafel nur endIiche AusmaBe aufweist.

## Fluchtlinientafeln.

In Abb. 36 ist ein Beispiel gegeben, in dem cos  $\frac{\omega}{2} = \frac{2}{3}$  ist. Die Rechentafel stellt dieselbe Beziehung wie die Abb. 17 dar. Die aus einer rechteckigen Öffnung von der Breite  $B = 1$  m austretende Wassermenge Q beträgt in Raummetern

 $\overline{\phantom{a}}$ 

$$
Q = \frac{3}{3} \cdot 0,62 \cdot \sqrt{2g} (h_u^{y_1} - h_o^{y_1})
$$
 (XXVIII)  
\n
$$
h_o^{y_1} + \frac{Q}{1,82} = h_u^{y_1},
$$
 (XXVIIIa)  
\n
$$
h_o^{y_1} + \frac{Q}{1,82} = h_u^{y_1},
$$
 (XXVIIIa)  
\n
$$
h_o^{y_1} + \frac{Q}{1,82} = h_u^{y_1},
$$
 (XXVIIIa)  
\n
$$
h_o^{y_1} + \frac{Q}{1,82} = h_u^{y_1},
$$
 (XXVIIIa)  
\n
$$
h_o^{y_1} + \frac{Q}{1,82} = h_u^{y_1},
$$
 (XXVIIIa)  
\n
$$
h_o^{y_1} + \frac{Q}{1,82} = h_u^{y_1},
$$
 (XXVIIIb)  
\n
$$
h_o^{y_1} + \frac{Q}{1,82} = 0
$$
 
$$
h_o^{y_1} + \frac{Q}{1,82} = 0
$$
 
$$
h_o^{y_1} + \frac{Q}{1,82} = 2 + h_u^{y_1}
$$
  
\n
$$
h_o^{y_2}
$$
 
$$
1 + h_o^{y_1} + 1 + \frac{Q}{1,82} = 2 + h_u^{y_1}
$$
  
\n
$$
= 2 + h_u^{y_1}
$$
  
\n
$$
h_o^{y_2}
$$
 
$$
= 2 + h_u^{y_1}
$$
  
\n
$$
= 2 + h_u^{y_1}
$$
  
\n
$$
h_o^{y_2}
$$
 
$$
= 2 + h_u^{y_1}
$$
  
\n
$$
= 2 + h_u^{y_1}
$$
  
\n
$$
= 2 + h_u^{y_1}
$$
  
\n
$$
= 2 + h_u^{y_1}
$$
  
\n
$$
= 2 + h_u^{y_1}
$$
  
\n
$$
= 2 + h_u^{y_1}
$$
  
\n
$$
= 2 + h_u^{y_1}
$$
  
\n
$$
= 2 + h_u^{y_1}
$$
  
\n
$$
= 2 +
$$

Abb. 36. (Verkl.  $1/2$ .) Ausfluß aus rechteckiger Öffnung:  $Q = 1.82 (h_u^{3/2} - h_v^{3/2})$ .

Tragen wir mit den Modeln  $l_1$  und  $l_2$  längs der beiden äußeren Skalenträger die Skalen der Funktionen 1:  $(1 + h_o^{s/s})$  und 1:  $\left(1 + \frac{Q}{1,82}\right)$  sowie längs der Winkelhalbierenden die Skala der Funktion 1:  $(2 + h_u^{s/2})$  mit den Modul  $l_3$  auf<sup>1</sup>), so erhalten wir ein Skalensystem, das durch jede Gerade in Punkten geschnitten wird, deren Bezifferungen zusammengehörige Werte von  $h_u$ ,  $h_o$  und  $Q$  ergeben. So besagt z. B. die gestrichelt eingezeichnete Gerade, daß einer rechteckigen Öffnung von 1 m Breite, deren

<sup>&</sup>lt;sup>1</sup>) Praktisch geht man so vor, daß man zuerst die beiden Skalen für  $h_o$  und  $Q$  zeichnet und dann den  $Q=0$  entsprechenden Punkt mit den einzelnen Teilungspunkten der  $h_o$ -Skala verbindet. Wie sich leicht einsehen läßt, schneidet das so entstehende Strahlenbüschel den Skalenträger für  $h_u$  in Punkten, denen dieselbe Bezifferung zukommt, wie den auf denselben Strahlen liegenden Punkten der $h_o\mbox{-}{\rm Skala}.$ 

unterer wagrechter Rand in 1,40 m Abstand unter dem Wasserspiegel liegt, während der Abstand des oberen Randes 1,20 m beträgt, sekundlich 0,62 Raummeter Wasser entströmen. Als Ablesegerade wird vorteilhafterweise ein Seidenfaden. ein Haar oder ein dünner auf einen Streifen Pauspapier aufgezeichneter Strich verwandt.

Wir kommen nun zu den Fluchtlinientafeln mit drei geradlinigen Skalenträgern, die sich in drei Punkten schneiden, so daß sie die Seiten eines Dreiecks bilden. Möbius hat zum ersten Male diese Art von Fluchtlinientafeln vorgeschlagen. In Abb. 37 sei  $\overline{A}$  BC das von den 3 Skalen gebildete Dreieck. Eine beliebig gezogene Gerade schneide zwei dieser Dreieckseiten in den inneren Punkten  $z_1$  und  $z_2$ , die dritte im äußeren Punkt  $z_3$ . Ziehen wir durch den Punkt B die mit

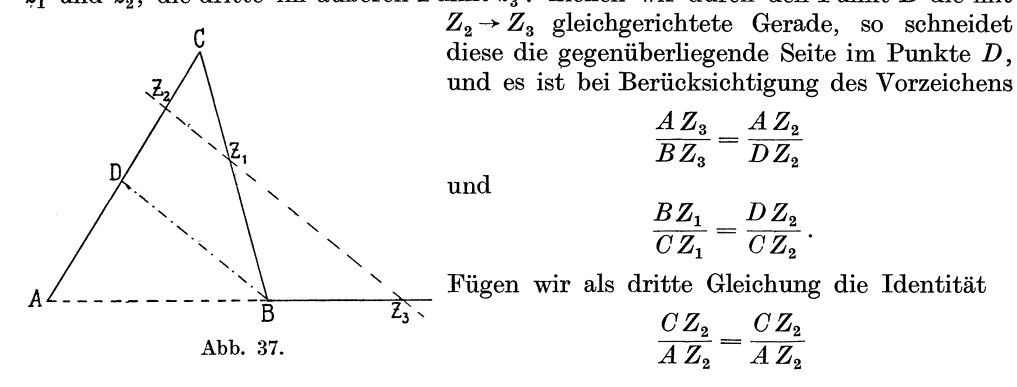

hinzu und vervielfachen die rechten und linken Seiten dieser drei Gleichungen miteinander, so erhalten wir die als Satz des Menelaos bekannte Beziehung

$$
\frac{BZ_1}{CZ_1} \cdot \frac{CZ_2}{A Z_2} \cdot \frac{A Z_3}{B Z_3} = 1.
$$
\n(39)

Setzen wir  $\frac{BZ_1}{CZ_1} = -f_1(z_1)$ ,  $\frac{CZ_2}{AZ_2} = -f_2(z_2)$  und  $\frac{BZ_3}{AZ_3} = f_3(z_3)$ , so geht Gleichung 39 in die Beziehung

oder

$$
f_1(z_1) \cdot f_2(z_2) = f_3(z_3) \tag{39a}
$$

 $\varphi_1(z_1)\cdot \varphi_2(z_2)\cdot \varphi_3(z_3)=1$ 

über, für die sich demnach eine Fluchtlinientafel mit geradlinigen Skalenträgern herstellen läßt, welche sich in drei Punkten schneiden.

Um die auf der Seite BC aufzutragende Skala zu entwerfen, setzen wir BC = 1,  $BZ_1 = y$  und erhalten

$$
3 Z_1 : Z_1 C = f_1(z_1),
$$
  

$$
\frac{y}{1 - y} = f_1(z_1),
$$
  

$$
y = \frac{f_1(z_1)}{1 + f_1(z_1)}
$$

Da diese Beziehung ein Sonderfall der Gleichung 5 ist, gilt der auf S. 6 angeführte Satz, und es läßt sich die auf der Seite BC aufzutragende Skala aus der  $f_1(z_1)$ -Skala durch projektive Umformung gewinnen. Dasselbe gilt von den längs der beiden anderen Dreieckseiten aufzutragenden Funktionsskalen. Wird für einen Wert  $z_3$ :  $f_3(z'_3) = 0$ , so fällt der entsprechende Punkt  $Z'_3$  mit dem Punkte B zusammen;<br>wird dagegen  $f_3(z'_3) = 1$ , so rückt der Punkt  $Z'_3$  ins Unendliche und die Rechentafel wird für den Wert z<sub>2</sub> und für benachbarte Werte unbrauchbar. Um dies zu vermeiden, schreiben wir Gleichung 39a in der Form

$$
h \cdot f_1(z_1) \cdot h \cdot f_2(z_2) = h^2 \cdot f_3(z_3)
$$
\n(39b)

und setzen

$$
\frac{BZ_1}{CZ_1} = -h \cdot f_1(z_1) , \quad \frac{CZ_2}{A Z_2} = -h \cdot f_2(z_2) ,
$$
  

$$
\frac{BZ_3}{A Z_3} = h^2 \cdot f_3(z_3) , \text{ wobei } h < 1 \text{ ist.}
$$

Durch die Umkehrung des auf S. 31 angewendeten Kunstgriffes können wir auch Gleichungen der Form

$$
g_1(z_1) + g_2(z_2) = g_3(z_3)
$$
 (40)

durch eine Fluchtlinientafel mit geradlinigen, sich in drei Punkten schneidenden Skalenträgern darstellen. Schreiben wir nämlich

$$
10^{g_1(z_1)} = f_1(z_1), \quad 10^{g_2(z_2)} = f_2(z_2) \quad \text{und} \quad 10^{g_3(z_3)} = f_3(z_3),
$$

so geht Gleichung 40 iiber in

$$
\log f_1(z_1) + \log f_2(z_2) = \log f_3(z_3)
$$

und wir erhalten in

$$
f_1(z_1)\cdot f_2(z_2)=f_3(z_3)
$$

eine Beziehung zwischen den drei Veranderlichen, die mit Gleichung 39a iibereinstimmt und sich daher durch eine Fluchtlinientafel darstellen laBt, deren Skalentrager ein Dreieck bilden.

Ehe wir uns weiteren Formen von Fluchtlinientafeln zuwenden, miissen wir uns mit den gleichgerichteten Linienbezugsgrößen (Parallele Linienkoordinaten) befassen, deren Einfiihrung die Behandlung dieser Rechentafeln wesentlich erleichtern wird.

Wahlen wir wie in Abb. 38 zwei gleichgerichtete in beliebigem Abstande verlaufende Achsen *U* und *V* als Bezugsystem und bestimmen wir auf jeder dieser Achsen einen Nullpunkt  $O_1$  bzw.  $O_2$ , von denen aus wir die Bezugsgrößen  $u$  und  $v$ 

je nach ihrem Vorzeichen nach der einen oder anderen Richtung auftragen, so legt je ein Wertepaar *(u, v)*  eine Gerade in der Ebene des Bezugsystems fest, namlich die Gerade, welche die beiden Achsen in den Abstanden *u* und *v* von den Nullpunkten schneidet. Sind zwei Wertepaare  $(u_1, v_1)$  und  $(u_2, v_2)$  gegeben, so ist die Lage zweier Geraden und damit auch die Lage ihres Schnittpunktes *P* in der Ebene bestimmt. Da *u*  und *v* dieselbe Richtung haben und eine gerade Linie bestimmen, nennen wir sie "gleichgerichtete LinienbezugsgroBen". Es ist von Vorteil, stets die RoUen zu vergleichen, welche den Bezugsgrößen x, y im Cartesischen Bezugsystem und den Bezugsgrößen  $u, v$  im gleichgerichteten Linienbezugsystem zukommen. Die Werte  $x_1$  und  $y_1$  stellen uns einzeln betrachtet im Cartesischen Bezugsystem zwei mit der Y-Achse

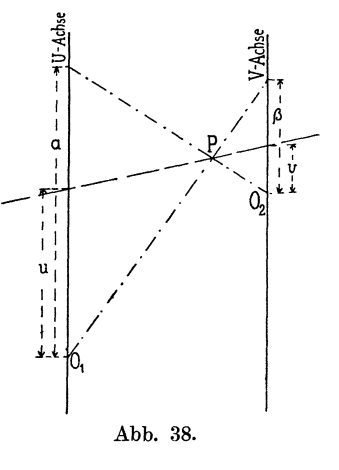

bzw. mit der X-Achse gleichgerichtete Gerade dar, das Wertepaar  $(x_1, y_1)$ dagegen bestimmt die Lage eines Punktes  $P$ , nämlich des Schnittpunktes dieser beiden Geraden, und zwei Wertepaare  $(x_1, y_1)$   $(x_2, y_2)$  legen die durch die Punkte  $(x_1, y_1)$  und  $(x_2, y_2)$  gehende Gerade fest. Entsprechend bestimmen die Bezugsgrößen  $u_1$  und  $v_1$  einzeln betrachtet im gleichgerichteten Linienbezugsystem zwei auf den beiden Bezugsachsen liegende Punkte, ein Wertepaar *(u1 • 1h)* dagegen legt die durch diese beiden Punkte gehende Gerade fest und zwei Wertepaare  $(u_1, v_1)$ *(U2 • V2)* konnen als BestimmungsgroBen fur die Lage eines Punktes, namlich des Schnittpunktes der Geraden  $(u_1, v_1)$  und  $(u_2, v_2)$  betrachtet werden. Legen wir in Abb. 38 einen Punkt *P* durch die Bezugsgrößen  $(u_1 = 0, v_1 = \beta)$  und  $(u_2 = \alpha,$ .  $v<sub>2</sub> = 0$ ) der sich in ihm schneidenden und zugleich durch die beiden Nullpunkte gehenden Geraden fest und ziehen wir durch *P* beliebige Gerade, so laBt sich die zwischen den gleichgerichteten Linienbezugsgrößen u und v aller dieser Geraden und den Größen  $\alpha$  und  $\beta$  bestehende Beziehung leicht folgendermaßen ableiten.

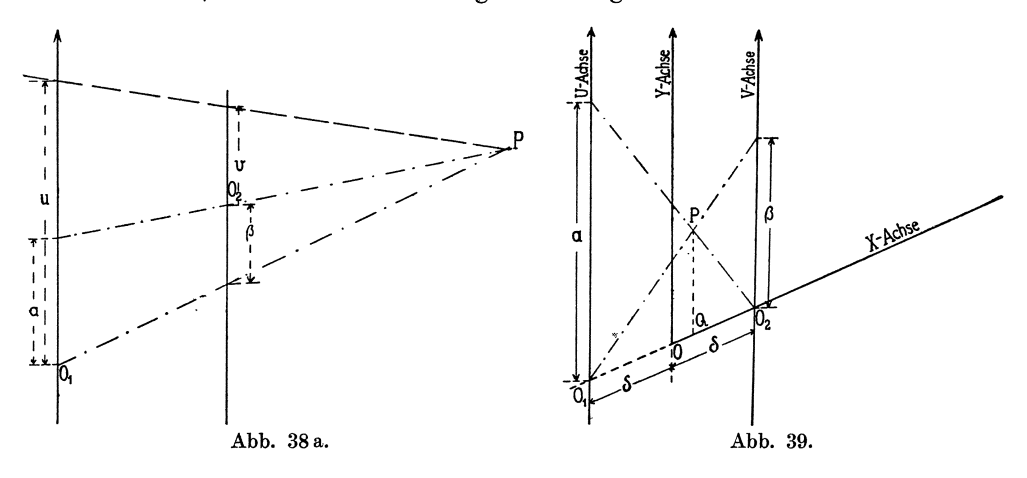

Es verhalt sich, gleichgultig, ob der Punkt *P* zwischen den Achsen (Abb. 38) der auBerhalb derselben (Abb. 38a) gelegen ist

$$
\frac{u}{\alpha} = \frac{\beta - v}{\beta} = 1 - \frac{v}{\beta}
$$

$$
\frac{u}{\alpha} + \frac{v}{\beta} = 1.
$$
 (41)

oder

Da alle Geraden, deren Linienbezugsgrößen 
$$
(u, v)
$$
 dieser Beziehung gehorchen, durch den durch  $(\alpha, 0)$   $(0, \beta)$  festgelegten Punkt P gehen, heißt Gleichung 41 die "Normalgleichung des Punktes P in gleicherichteten Linienbezugsgrößen". Im Cartesi-schen Bezugsystem lautet die entsprechende Gleichung

$$
\frac{x}{\alpha} + \frac{y}{\beta} = 1 \tag{41a}
$$

und stellt uns die Gerade dar, welche auf der X-Achse die Strecke *<X* und auf der Y-Achse die Strecke  $\beta$  abschneidet.

Vervielfachen wir beide Seiten der Gleichung 41 mit *c* und setzen wir  $a = -\frac{c}{\alpha}$ ,  $b = -\frac{c}{\beta}$ , so geht die Gleichung 41 über in

$$
a\cdot u+b\cdot v+c=0.
$$
 (42)

Den durch diese Gleichung dargestellten Punkt *P* erhalten wir demnach als Schnittpunkt der beiden Geraden  $\left(0, \beta = -\frac{c}{b}\right)$  und  $\left(\alpha = -\frac{c}{a}, 0\right)$ . Meist ist es jedoch zweckmaBiger, aus Gleichung 42 die BezugsgroBen *x* und *y* herzuleiten, welche dem

Punkte P in einem Cartesischen Bezugsystem entsprechen, dessen positive X-Achse durch die Punkte  $O_1$  und  $O_2$  geht und mit der Strecke  $O_1$   $O_2$  gleichgerichtet ist, während die positive Y-Achse in der Mitte zwischen den positiven *U-* und V-Achsen und mit diesen gleichgerichtet verlauft (s. Abb. 39). In diesem Bezugsystem lauten die Gleichungen der beiden oben genannten Geraden  $(0, \beta = -\frac{c}{h})$  und  $(x = -\frac{c}{a}, 0)$ , die durch ihren Schnitt den Punkt *P* bestimmen

$$
\frac{x}{\delta} + \frac{y}{\alpha/2} = 1\tag{43}
$$

und

$$
\frac{x}{-\delta} + \frac{y}{\beta/2} = 1, \tag{43a}
$$

sofern wir mit  $\delta$  die Hälfte der Strecke  $O_1O_2$  bezeichnen.

Mit 
$$
\alpha = -\frac{c}{a}
$$
 und  $\beta = -\frac{c}{b}$ gehen die Gleichungen dieser beiden Geraden über

in 
$$
2 \cdot a \cdot \delta \cdot y - c (x - \delta) = 0
$$
 (43b)

$$
2 \cdot b \cdot \delta \cdot y + c(x + \delta) = 0. \tag{43c}
$$

Aus diesen zwei Gleichungen gewinnen wir als Bezugsgrößen des Schnittpunkts P:

$$
x = -\delta \frac{a-b}{a+b} \tag{44}
$$

und

$$
y = -\frac{c}{a+b} \tag{44a}
$$

Ziehen wir durch den Punkt  $P$  eine mit der Y-Achse gleichgerichtete Gerade, so schneidet diese die X-Achse im Punkte *Q* und es folgt aus Abb. 39 bei Berucksichtigung der Gleichungen 43b und 43c

$$
\frac{Q O_1}{Q O_2} = -\frac{(x+\delta)}{(\delta-x)} = -\frac{b}{a} \tag{45}
$$

Wir fassen zusammen: 1st ein Cartesisches Bezugsystem mit einem gleichgerichteten Linienbezugsystem in der oben beschriebenen Art verbunden, und bestimmen wir im Cartesischen Bezugsystem den durch die Gleichungen 44 und .44a festgelegten Punkt *P,* so schneidet jede Gerade durch *P* die beiden Achsen des Linienbezugsystems in Punkten, deren Abstande *u* und *v* von den zugehorigen Nullpunkten der Gleichung 42

$$
a\cdot u+b\cdot v+c=0
$$

Genüge leisten.

Lassen wir die Größen a, b und c von einer Veränderlichen  $z_1$  abhängen, d. h. setzen wir  $a = f_1(z_1), b = g_1(z_1)$  und  $c = h_1(z_1)$ , so nimmt Gleichung 42 die Form

$$
f_1(z_1) \cdot u + g_1(z_1) \cdot v + h_1(z_1) = 0 \tag{46}
$$

an, und wir erhalten für jeden Wert von  $z_1$  einen Punkt *P*, dessen Bezugsgrößen sich nach Einsetzen obiger Werte für a, b und c in die Gleichungen 44 und 44a errechnen lassen. Jede Gerade, welche durch den einem bestimmten  $z_1$ -Wert entsprechenden Punkt *P* hindurchgeht, schneidet die beiden Achsen des Bezugsystems in Punkten, deren Abstande *u* und *v* von den NuIlpunkten der Beziehung 46 geniigen. Zeichnen wir alle Punkte P, welche runden, in gleichmäßigen Abständen aufeinander folgenden  $z_1$ -Werten entsprechen und beziffern wir sie mit diesen zugehörigen  $z_1$ -Werten,

so erhalten wir die  $z_1$ -Skala, deren Träger im allgemeinen krummlinig sein wird. Ebenso können wir die durch die Gleichungen

$$
f_2(z_2) \cdot u + g_2(z_2) \cdot v + h_2(z_2) = 0 \qquad (46a)
$$

und

$$
f_3(z_3) \cdot u + g_3(z_3) \cdot v + h_3(z_3) = 0 \tag{46b}
$$

festgelegte *Z2-* und za-Skala entwerfen, wie es in Abb. 39a angedeutet ist. Soll nun ein Wertepaar *(u, v)* allen drei Gleichungen 46, 46a und 46b zugleich geniigen, so muB sein

$$
\begin{vmatrix} f_1(z_1) & g_1(z_1) & h_1(z_1) \\ f_2(z_2) & g_2(z_2) & h_2(z_2) \\ f_3(z_3) & g_3(z_3) & h_3(z_3) \end{vmatrix} = 0.
$$
 (47)

Besteht umgekehrt die Beziehung 47 zwischen den drei Veränderlichen  $z_1$ ,  $z_2$  und  $z_3$ , so schneidet jede Gerade *(u, v)* die drei Skalen in Punkten, deren Bezifferung zusammengehörige Werte von  $z_1$ ,  $z_2$  und  $z_3$  erkennen läßt. Es ist somit stets möglich, eine Fluchtlinientafel fiir Beziehungen zwischen drei Veranderlichen zu entwerfen, die sich auf die Form der Gleichung 47 bringen lassen.

Wir wenden uns nun den Fluchtlinientafeln mit drei gleichgerichteten geradlinigen Skalentragern zu. Die durch eine Rechentafel darzustellende Beziehung laufe

$$
f_1(z_1) + f_2(z_2) + f_3(z_3) = 0 \qquad (48)
$$

bzw.  $k \cdot [\varphi_1(z_1)]^l \cdot [\varphi_2(z_2)]^m \cdot [\varphi_3(z_3)]^n = 1$ , (49)

denn wir wissen, daß wir die Gleichung 49 durch Logarithmieren auf die Form 48 bringen können.  $v_{02}$  Wir setzen nach Wahl der beiden Modeln  $l_1$ und  $l_2$ 

$$
u = l_1 \cdot f_1(z_1) \tag{48a}
$$

$$
v = l_2 \cdot f_2(z_2) \tag{48b}
$$

und schreiben entsprechend die Gleichung 48 in der Form

Abb. 
$$
39a
$$
.

u

fo,

$$
\frac{u}{l_1} + \frac{v}{l_2} + f_3(z_3) = 0.
$$
 (48c)

Bei Benutzung des auf S. 59 beschriebenen Cartesischen Bezugsystems erhalten wir die Lage der Punkte, welche runden, in gleichen Abstanden aufeinander folgenden  $z_3$ -Werten entsprechen, indem wir  $a = \frac{1}{l}$ ,  $b = \frac{1}{l}$  und  $c = f_3(z_3)$  in die Gleichungen 44 und 44a einsetzen, die dadurch iibergehen in

$$
x = \delta \frac{l_1 - l_2}{l_1 + l_2}
$$
  
\n
$$
y = -\frac{l_1 \cdot l_2}{l_1 + l_2} \cdot f_3(z_3).
$$
\n(49)

und

Da *x* von *Z3* unabhangig ist, verlauft der Trager der Skala *(Z3)* gleichgerichtet mit der U- und V-Achse. Aus Gleichung 45 folgt, daß sich die Abstände der Skala (z<sub>3</sub>) von der *U-* und V-Achse verhalten wie

$$
-\frac{b}{a} = -\frac{l_1}{l_2}.\tag{50}
$$

Setzen wir  $l_3 = \frac{l_1 \cdot l_2}{l_1 + l_2}$ , so ist die längs des Trägers der Skala (z<sub>3</sub>) aufzutragende Skala bestimmt durch die Gleichung

$$
y = -l_3 \cdot f_3(z_3) \tag{51}
$$

und es besteht zwischen den Modeln  $l_1$ ,  $l_2$  und  $l_3$  die Beziehung

$$
\frac{1}{l_1} + \frac{1}{l_2} = \frac{1}{l_3}.
$$
\n(52)

Als erstes Beispiel sei in Abb. 40 eine Fluchtlinientafel für die Beziehung

$$
Q = \frac{\pi \cdot d^2}{4} \cdot v \tag{XXIX}
$$

dargestellt, in der  $Q$  die sekundliche Wassermenge in m<sup>3</sup>/sec,  $d$  den Rohrdurchmesser in m und v die Geschwindigkeit in m/sec bedeutet. Durch Logarithmieren erhalten wir

$$
\log v + 2 \cdot \log d - \left(\log Q + \log \frac{4}{\pi}\right) = 0. \tag{XXIXa}
$$

Wählen wir  $l_1 = 2 \cdot l_2 = l = 125$  mm und setzen wir

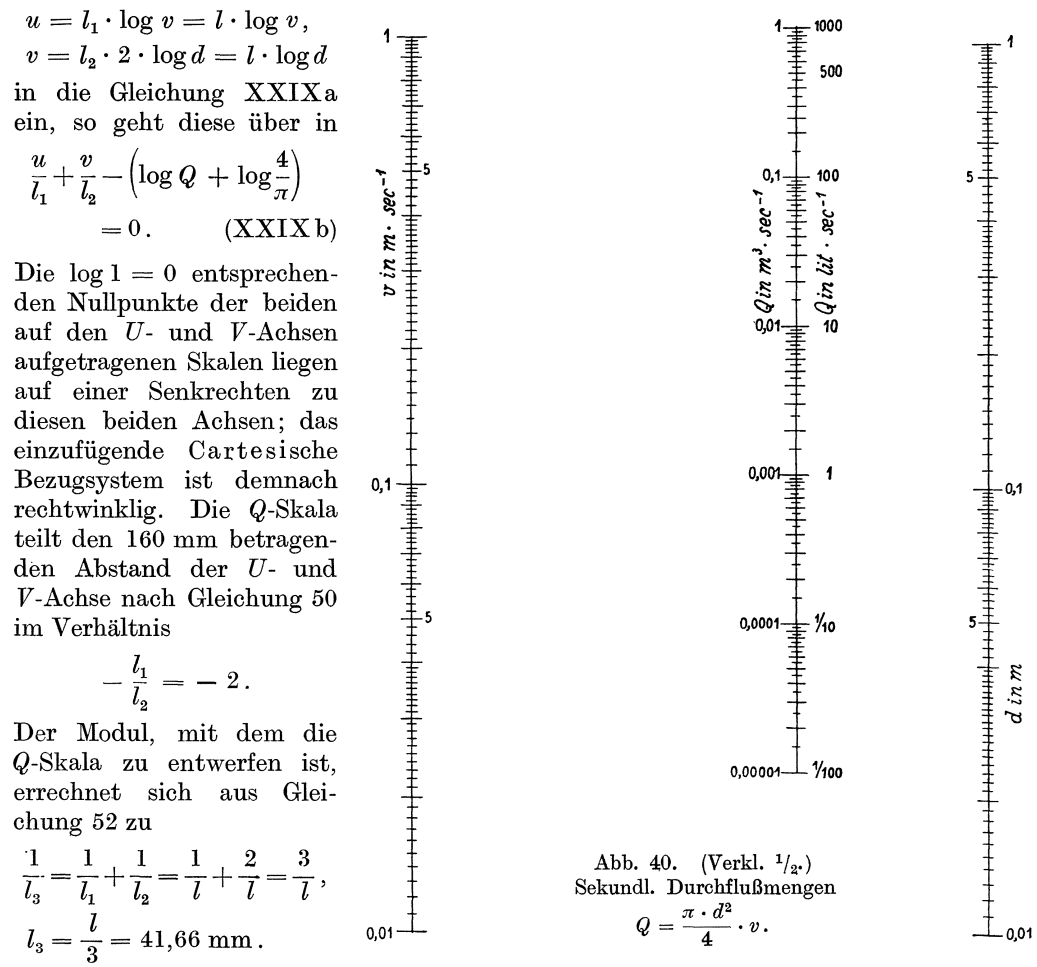

Die Q-Skala selbst ist bestimmt durch die Gleichung 51 entsprechende Beziehung

$$
y = -l_3 \left( -\log Q - \log \frac{4}{\pi} \right)
$$

$$
= l_3 \cdot \log Q + l_3 \cdot \log \frac{4}{\pi}.
$$
Der *Q* = 1 m3/sec oder log *Q* = 0 entsprechende Nullpunkt der Q-Skala liegt demnach  $y = l_3 \cdot \log \frac{4}{\pi} = 41{,}66 \cdot \log \frac{4}{\pi} = 4{,}37$  mm oberhalb des Schnittpunktes der Q-Skala mit der Geraden, welche die Nullpunkte der *U-* und V-Achsen verbindet.

Benutzen wir die von mir vorgeschlagenen, auf S. 44 beschriebenen Streifen mit aufgedruckten Skalen, so haben wir zur Herstellung der Rechentafel für die Beziehung XXIX nur die entsprechenden logarithmischen Skalen in der richtigen Lage auf einen Zeichenbogen aufzukleben und bei der Bezi£ferung die Kommata an die richtige Stelle zu setzen; jede weitere Zeichenarbeit fallt fort. Wie aus der Zusammenstellung auf S. 46 hervorgeht, konnen wir bei Benutzung des obigen Systems gedruckter Skalen die Rechentafel verschieden groB und damit verschieden genau herstellen, je nachdem wir  $l_1 = l_2 = 600$ , 450, 360 oder 300 mm und entsprechend  $l_3 = 200, 150, 120$  oder 100 mm wählen.

Wie ein Vergleich der Fluchtlinientafel Abb. 40 mit der in Abb. 16 dargestellten Rechentafel mit Linienkreuzung zeigt, gestaltet sich bei Fluchtlinientafeln die Zwischenschaltung von Werten wesentlich einfacher und genauer. Ein weiterer Vorteil der Fluchtlinientafeln besteht darin, daB die Bezifferung sich in unmittelbarer Nahe der Ablesestelle befindet, so daB aIle die Fehler vermieden werden, die beim Verfolgen der sich in einem Punkte schneidenden Linien bis zu deren Bezifferung auftreten konnen. Ferner lassen sich Fluchtlinientafeln zumal bei Benutzung von Streifen mit aufgedruckten Skalen schneller und fast ohne jede Zeichenarbeit herstellen. Spater werden wir noch als weitere Vorziige der Fluchtlinientafeln gegeniiber den Rechentafeln mit Linienkreuzung die kennen lernen, daB sich Fluchtlinientafeln ahnlich wie die oben beschriebenen Dreiecktafeln mit beweglicher Ablesevorrichtung beliebig oft absetzen lassen, womit bei gleicher TafelgroBe eine Genauigkeitssteigerung verbunden ist, und daB sie sich auch auf manche Beziehungen zwischen mehr als drei Veranderlichen anwenden lassen, bei denen die Tafeln mit Linienkreuzung versagen. Ein Nachteil der Fluchtlinientafeln besteht darin, daB sie kein so anschauliches Bild des dargestellten Vorgangs liefern wie die iibrigen Rechentafeln, zumal wenn diesen ein geschickt gewahltes Bezugsystem zugrunde gelegt wird.

1st die zwischen mehreren Veränderlichen  $z_3, z_4, z_5 \ldots$  und den beiden Veranderlichen *Z1* und *Z2* bestehende Abhangigkeit etwa durch die Gleichungen

$$
z_3 = f_{1,2} (z_1, z_2)
$$
  
\n
$$
z_4 = g_{1,2} (z_1, z_2)
$$
  
\n
$$
z_5 = h_{1,2} (z_1, z_2)
$$
\n(53)

gegeben, so kann man haufig bei Benutzung derselben Skalen fiir *Z1* und *Z2* die den Gleichungen 53 entsprechenden Rechentafeln zu einer einzigen vereinen. Dabei hilft man sich in den Fallen, in denen sich zwei Skalen an derselben Stelle befinden miissen, dadurch, daB man je eine Skala auf der rechten und linken Seite des namlichen Skalentragers anordnet.

Befindet sich, wie es in Abb. 41 skizziert ist, in der ebenen Wand eines Wasserbehalters ein ebenes Rechteck von der Rohe *h* cm mit zwei beliebig groBen wagrechten Seiten und ist der Schwerpunkt dieses Rechtecks von der Schnittgeraden *A-A* der Wasseroberfläche mit der Wandebene e cm entfernt, so befindet sich der Mittelpunkt  $D$  des Wasserdrucks in Richtung der Fläche gemessen  $\Delta$  cm unterhalb des Schwerpunktes *S,* und es ist

$$
\Delta = \frac{h^2}{12e} \,. \tag{XXX}
$$

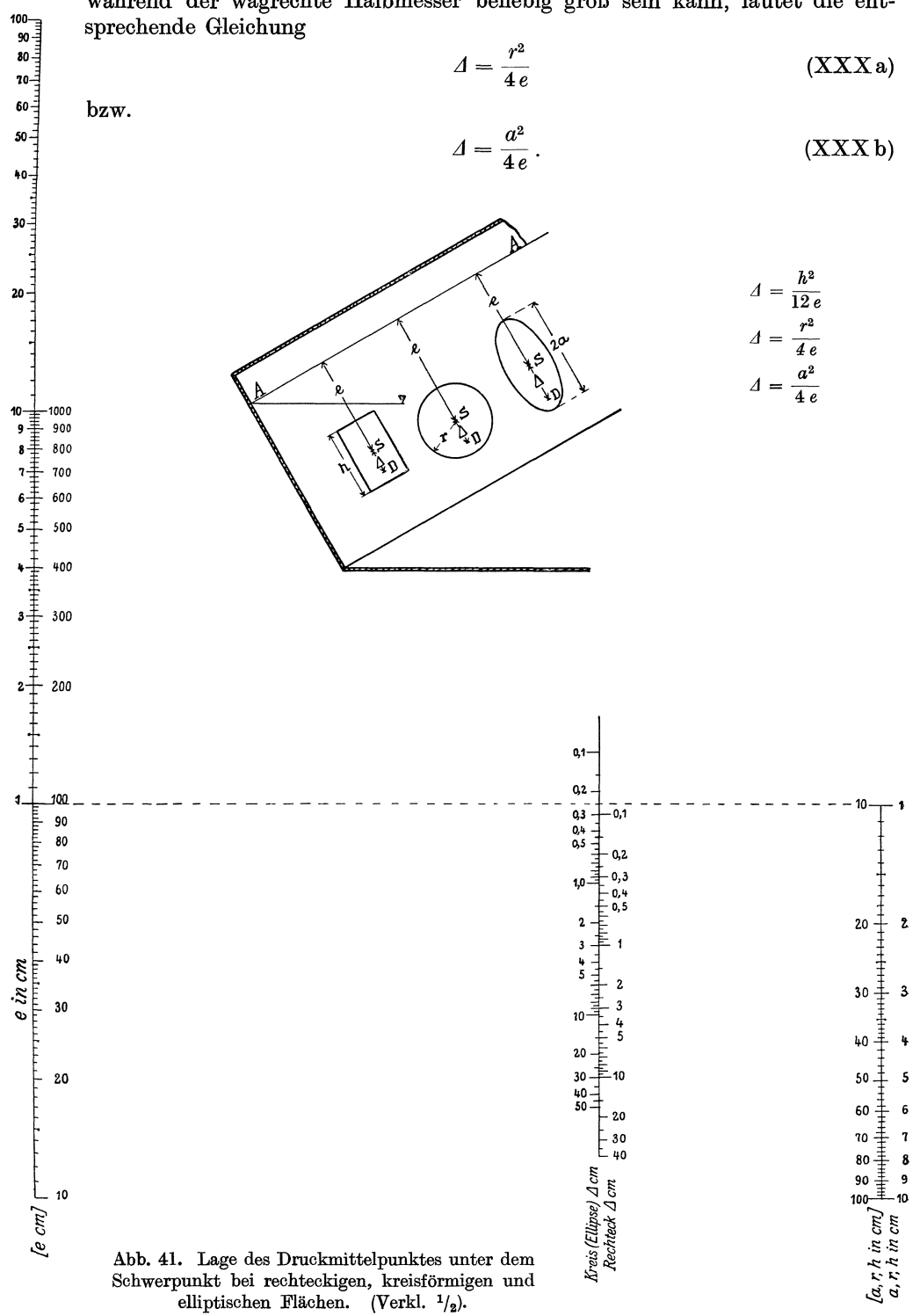

Für den Kreis vom Halbmesser  $r$  und die Ellipse, deren einer Halbmesser  $a$  ist, während der wagrechte Halbmesser beliebig groß sein kann, lautet die ent1m Falle des Rechtecks schreiben wir

$$
\log e - 2 \cdot \log h + (\log 12 + \log \Delta) = 0, \qquad (XXXI)
$$

wählen  $l_1 = 2 l_2 = l = 125$  mm und setzen

 $u = l_1 \cdot \log e = l \cdot \log e$ ,  $v = l_2 \, (-2 \cdot \log h) = -l \cdot \log h$ 

in die Gleichung XXXI ein, wodurch diese iibergeht in

$$
\frac{u}{l_1} + \frac{v}{l_2} + (\log 12 + \log 4) = 0.
$$

Wie im vorhergehenden Beispiel verhalten sich die Abstande der *U-* bzw. V-Achsen von der zu entwerfenden 4-Skala wie

$$
-\frac{l_1}{l_2}=-\ 2
$$

und der Modul der *Δ*-Skala beträgt  $l_3 = \frac{l}{2} = 41{,}66$  mm. Gleichung 51, die in unserem Fall

$$
y = -\frac{l}{3} (\log 12 + \log A) \tag{XXXII}
$$

lautet, bestimmt die aufzutragende  $\Lambda$ -Skala. Setzen wir  $y = 0$ , so folgt aus

$$
-\frac{l}{3}\cdot\log 12=\frac{l}{3}\cdot\log 4\,,
$$

daß sich im Schnittpunkt des *A-Skalenträgers mit der Geraden, welche die Null*punkte der *U-* und *V-Achsen* verbindet, der  $\Delta = \frac{1}{12} = 0.083$  entsprechende Punkt der LI-Skala befinden muB. Wir tragen diese Skala auf der rechten Seite des Skalentragers auf.

Hat die Fläche, auf die der Wasserdruck ausgeübt wird, Kreis- oder Ellipsenform, so tritt in Gleichung XXXII log 4 an die Stelle von log 12, und wir erhalten

$$
y = -\frac{l}{3} (\log 4 + \log 4), \qquad (XXXII \, a)
$$

d. h. im Punkte  $y = 0$  muß sich der mit  $\Delta = \frac{1}{4} = 0.25$  bezifferte Punkt der  $\Delta$ -Skala befinden. Die 4-Skala für kreis- und ellipsenförmige Druckflächen wurde auf der linken Seite des bereits gezeichneten Skalentragers aufgetragen. Da sich Gleichung XXX nicht andert, wenn wir *h* bzw. *a* mit 10, *e* dagegen mit 100 vervielfachen, so haben wir die Innenseiten der *h-* und e-Skala mit diesen Werten beziffert. Beim Gebrauch der Tafel sind daher fiir die *h-* und e-Werteentweder die heiden inneren oder die beiden auBeren Bezifferungen maBgebend. Durch die Doppelbezifferung wird erreicht, daB die Rechentafel nicht zu groB wird und daB auch die Skalen von der Ablesegeraden in nicht zu spitzen Winkeln geschnitten werden.

Als weiteres Beispiel vereinigter Rechentafeln mit gleichgerichteten Skalentragern finden wir in der Zeitschrift fiir Mathematik und Physik, Bd. 44 (1899), S. 56 u. f., eine von Prof. Mehmke entworfene Rechentafel für die Dupuit-Eytelweinschen Gleichungen

$$
Q = 20 \sqrt{D^5 \cdot J} \tag{XXXIII}
$$

und

$$
v = \sqrt{648, 5 \cdot D \cdot J}.
$$
 (XXXIII a)

Lautet die durch eine Fluchtlinientafel darzustellende Beziehung:

$$
f_1(z_1) + f_2(z_2) \cdot f_3(z_3) = 0 \tag{54}
$$

Fluchtlinientafeln. 65

oder in anderer Form geschrieben:

$$
\varphi_1(z_1) \cdot \varphi_2(z_2) \cdot \varphi_3(z_3) = 1, \qquad (54a)
$$

so setzt sich die Rechentafel aus drei geradlinigen Skalentragern zusammen, von denen zwei gleichgerichtet verlaufen.

Wir wollen diesmal die Entwicklung den auf S. 60 angestellten Betrachtungen anpassen. Wir vervielfachen daher Gleichung 54 mit  $l_1 \cdot l_2$  und erhalten

$$
l_1 \cdot l_2 \cdot f_1(z_1) + l_1 \cdot l_2 \cdot f_2(z_2) \cdot f_3(z_3) = 0
$$

oder in Determinantenform geschrieben

$$
\begin{vmatrix}\n1 & 0 & -l_1 \cdot f_1(z_1) \\
0 & 1 & -l_2 \cdot f_2(z_2) \\
l_2 & l_1 \cdot f_3(z_3) & 0\n\end{vmatrix} = 0.
$$
\n(54b)

Da in jeder Zeile dieser Determinante nur eine Veranderliche vorkommt, ist die angestrebte "Trennung der Veränderlichen" erreicht und wir erhalten als Gleichungen für die 3 Skalen

$$
u - l_1 \cdot f_1 (z_1) = 0,\n v - l_2 \cdot f_2 (z_2) = 0,\n l_2 \cdot u + l_1 \cdot f_3 (z_3) \cdot v = 0.
$$
\n(54c)

Die heiden ersten Gleichungen stellen die auf der *U-* und V-Achse aufzutragenden Skalen (z<sub>1</sub>) und (z<sub>2</sub>) dar. Die Cartesischen Bezugsgrößen für die einzelnen Punkte der Skala *(Z3)* errechnen sich aus Gleichung 44 bzw. 44a zu

$$
x = \delta \frac{l_1 \cdot f_3(z_3) - l_2}{l_1 \cdot f_3(z_3) + l_2} \tag{55}
$$

und

$$
y = 0.\t\t(55a)
$$

Aus Gleichung 55a folgt, daB die Gerade, welche die Nullpunkte der *U-* und *V-* . \chse verbindet, zugleich Trager der durch Gleichung 55 bestimmten Skala *(Z3)*  ist. Da Gleichung 55 der Form nach mit Gleichung 5 ubereinstimmt, laBt sich die Skala *(Z3)* durch projektive Umformung aus der *13* (z3)-Skala gewinnen.

Als Beispiel wurde in Abb. 42 die Rechentafel für die zu überschlägigen Rechnungen noch oft benutzte Dupuit - Eytelweinsche Formel

$$
v = \sqrt{648, 5 \cdot D \cdot J} \tag{XXXIV}
$$

gegeben, die sich auch schreiben laBt

$$
D + \left(-\frac{1}{648,5 \cdot J}\right) \cdot v^2 = 0. \qquad (XXXIVa)
$$

Ir ihr bedeutet *D* den in Metern gemessenen Durchmesser vollaufender Kreisprofile, *J* das Gefälle und *v* die entsprechende Geschwindigkeit in m/sec. Wir wählen  $l_1 =$ 400 mm,  $l_2 = \frac{648,5}{5} = 129,7$  mm und  $\delta = 236,5$  mm. Mit diesen Größen erhalten wir als Gleichung für die auf der *U-* und *V-Achse aufzutragenden Skalen* 

$$
u = l_1 \cdot D = 400 \cdot D,
$$
  

$$
v = l_2 \cdot \frac{-1}{648, 5 \cdot J} = -\frac{1}{5J}.
$$

(In dieser letzten Gleichung kommt selbstverstandlich dem Buchstaben *v* die Bedeutung einer LinienbezugsgroBe und nicht die einer Geschwindigkeit zu.) Die auf

Lacmann, Rechentafeln. 5

der Geraden  $(u = 0, v = 0)$  aufzutragende Geschwindigkeitsskala ist bestimmt durch Gleichung 55, die in unserem Falle lautet

$$
x=236,5\, \frac{400\cdot v^2-129,7}{400\cdot v^2+129,7}
$$

Anstatt die Lage der Teilpunkte der Geschwindigkeitsskala zu errechnen, hätten wir auch 3 Punkte derselben bestimmen und alsdann die Lage der iibrigen Skalen-

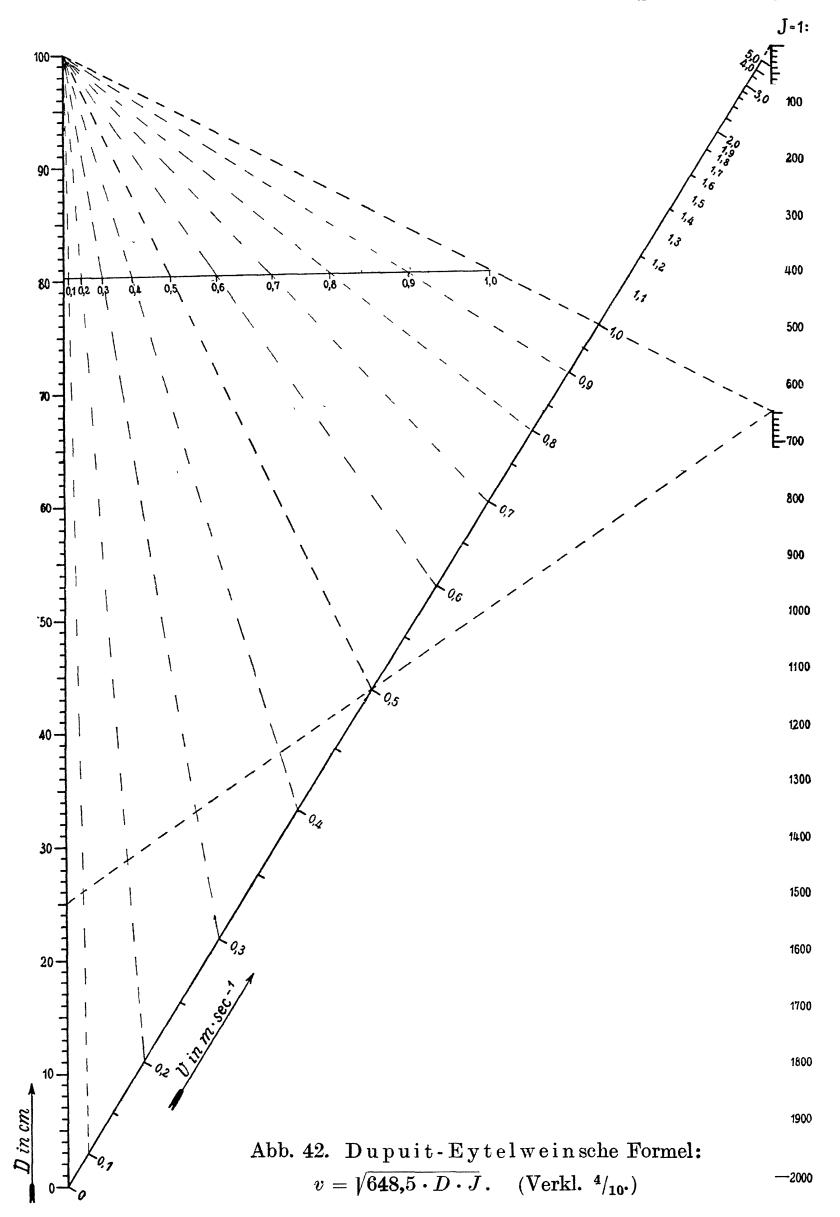

punkte durch projektive Umformung aus einer Quadratskala gewinnen können. Eine für solche Zwecke geeignete Skala der zweiten Potenzen wird sich gleichfalls in dem mehrfach erwahnten System gedruckter Skalen befinden. Aus der Bedingung, daß für  $D = 0$  bei beliebigem J auch die Geschwindigkeit  $v = 0$  sein muß, erhalten

wir den mit dem Nullpunkt der Skala *(D)* zusammenfallenden Nullpunkt der Geschwindigkeitsskala. Für  $J = \frac{1}{648.5}$  ist  $v = + \sqrt{D}$ . Verbinden wir daher, wie es in Abb. 42 durch gestrichelte Gerade geschehen ist, den  $J = \frac{1}{648,5}$  entsprechenden Punkt der Skala (J) mit den Punkten  $D = 1$  und  $D = \frac{1}{4}$  m = 25 cm durch Gerade, so bestimmen diese durch ihren Schnitt mit dem Trager der Geschwindigkeitsskala die den Werten  $v = 1$  und  $v = \frac{1}{2}$  entsprechenden Teilstriche.

Ziehen wir von einem beliebigen Projektionsmittelpunkt aus Strahlen durch die drei so bestimmten Punkte der Geschwindigkeitsskala, so konnen wir nach Einpassen einer Skala der zweiten Potenzen aIle Teilpunkte dieser Skala durch Projektion auf die Geschwindigkeitsskala ubertragen. Dieses bereits friiher beschriebene Verfahren ist in Abb. 42 durch gestrichelte Gerade angedeutet; indessen sei bemerkt, daß man zweckmäßig die Ausgangsskala - in unserem Falle die Quadratskala moglichst groB wahlt und daB man auch, wenn dies zur Erlangung giinstiger Schnitte erforderlich ist, fiir verschiedene Teile der zu entwerfenden Skala verschiedene Projektionsmittelpunkte annimmt.

Dieselbe Betrachtung, wie sie auf S. 57 angestellt wurde, lehrt uns, daB auch Gleichungen der Art

$$
f_1(z_1) + f_2(z_2) + f_3(z_3) = 0
$$

sich durch eine Fluchtlinientafel mit geradlinigen Skalentragern darstellen lassen, von denen zwei gleichgerichtet sind.

Während bisher nur geradlinige Skalenträger Verwendung fanden, sollen jetzt auch krummeLinien alsSkalentrager verwendet werden. Zunachst betrachten wir Fluchtlinientafeln mit zwei gleichgerichteten geraden und einem krummlinigen Skalentrager. Hat die durch eine Fluchtlinientafel darzustellende Beziehung die Form

> $u = l_1 \cdot f_1(z_1)$  $v=l_2\cdot f_2(z_2)$

$$
f_1(z_1) \cdot f_3(z_3) + f_2(z_2) \cdot g_3(z_3) + h_3(z_3) = 0, \qquad (56)
$$

so können wir diese auch mit

$$
\quad\text{und}\quad
$$

wie folgt schreiben:

$$
\frac{u}{l_1} \cdot f_3(z_3) + \frac{v}{l_2} \cdot g_3(z_3) + h_3(z_3) = 0.
$$
 (56a)

Bei Benutzung des friiher naher beschriebenen Cartesischen Bezugsystems ergeben die Gleichungen 44 und 44a als Bezugsgrößen x und y der den einzelnen z<sub>a</sub>-Werten entsprechenden und im Linienbezugsystem durch Gleichung 56a festgelegten Punkte

$$
x = -\delta \frac{\frac{f_3(z_3)}{l_1} - \frac{g_3(z_3)}{l_2}}{\frac{f_3(z_3)}{l_1} + \frac{g_3(z_3)}{l_2}} \\
= \delta \frac{l_1 \cdot g_3(z_3) - l_2 \cdot f_3(z_3)}{l_1 \cdot g_3(z_3) + l_2 \cdot f_3(z_3)} \\
y = -\frac{h_3(z_3)}{\frac{g_3(z_3)}{l_2} + \frac{f_3(z_3)}{l_1}} \\
= -\frac{l_1 \cdot l_2 \cdot h_3(z_3)}{l_1 \cdot g_3(z_3) + l_2 \cdot f_3(z_3)}.
$$

5\*

Setzen wir in Gleichung 56:  $f_1(z_1) = q$ ,  $f_3(z_3) = 1$ ,  $f_2(z_2) = p$ ,  $g_3(z_3) = z$  und  $h_3(z_3) = z^m$  ein, so geht diese über in den Sonderfall

$$
z^m + p \cdot z + q = 0, \tag{57}
$$

der sich somit gleichfalls durch eine Fluchtlinientafel mit einem krummlinigen Skalenträger darstellen läßt.

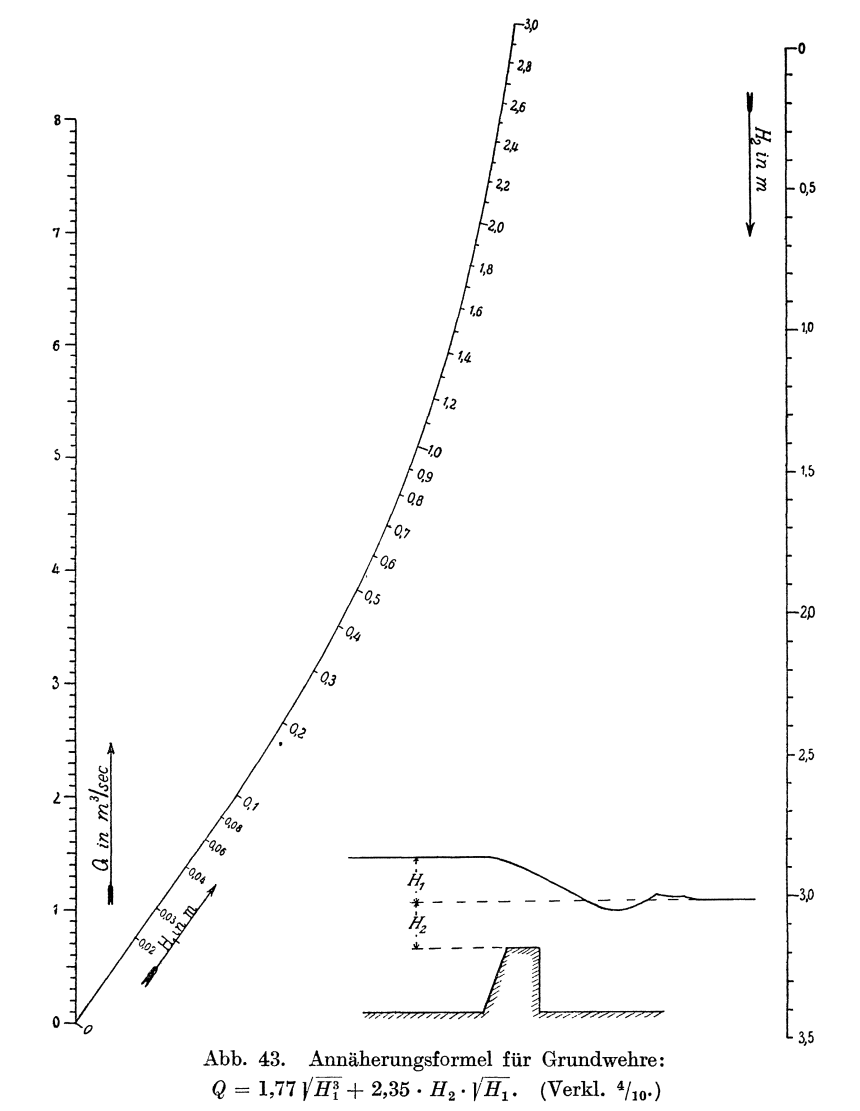

Bei der Berechnung von Grundwehren nach Wex findet die Annäherungsformel

$$
Q = 1.77 \cdot B \left\langle H_1^3 + 2.35 \cdot B \cdot H_2 \right\rangle / H_1 \tag{XXXIV}
$$

häufig Anwendung (s. Weyrauch: Hydraulisches Rechnen, 4. u. 5. Aufl., S. 184). In ihr bedeuten  $Q$  die sekundliche Wassermenge in Raummetern,  $B$  die Breite des Wehres,  $H_1$  die Höhe des Oberwasserspiegels über dem Unterwasserspiegel und  $H_2$  die Höhe des letzteren über dem Wehrrücken. In Abb. 43 ist die Fluchtlinientafel für diese Beziehung dargestellt, wenn die Wehrbreite  $B = 1$  m gesetzt wird. Alsdann läßt sich Gleichung XXXIV auf die Form

$$
Q=2{,}35\cdot H_{2}\cdot H_{1}^{\prime_{1}}\!1{,}77\cdot H_{1}^{s_{1}}=0
$$

oder

$$
Q + (-2,35 \cdot H_2) \cdot H_1^{l_1} + (-1,77 \cdot H_1^{l_2}) = 0 \qquad (XXXIVa)
$$

bringen. Die Schreibweise XXXIVa wurde gewählt, um anzudeuten, daß wir das negative Vorzeichen des zweiten Gliedes als zu  $2.35 \cdot H_2$  gehörig betrachten, so daß  $H_1^{\prime}$  positiv bleibt, wodurch erreicht wird, daß die Skala für  $H_1$  zwischen die U- und

V-Achse fällt. Wir wählen  $l_1 = 40$  mm,  $l_2 = \frac{100}{2,35} = 42,55$  mm,  $\delta = 21,28$  mm und setzen  $u = l_1 \cdot Q = 40 \cdot Q$ ,

$$
v = l_2 \cdot (-2.35 \cdot H_2) = -100 \cdot H_2,
$$

so daß wir als Gleichung für die einzelnen Punkte des krummlinigen Skalenträgers erhalten

$$
\frac{u}{\bar{l}_1}+\frac{v}{\bar{l}_2}H_1^{\scriptscriptstyle 1/\rm z}-1,\!77\cdot H_1^{\scriptscriptstyle 3/\rm z}=0
$$

oder

$$
u \cdot l_2 + v \cdot l_1 \cdot H_1^{l_2} - l_1 \cdot l_2 \cdot 1,77 \cdot H_1^{l_2} = 0.
$$
 (XXXIVb)

Im Cartesischen Bezugsystem treten an die Stelle der Gleichung XXXIVa die beiden Gleichungen

$$
x = \delta \frac{l_1 \cdot H_1^{l_1} - l_2}{l_1 \cdot H_1^{l_1} + l_2} = 21,275 \frac{40 \cdot H_1^{l_1} - 42,55}{40 \cdot H_1^{l_2} + 42,55},
$$
  

$$
y = \frac{l_1 \cdot l_2 \cdot 1,77 \cdot H_1^{l_1}}{l_1 \cdot H_1^{l_1} + l_2} = \frac{3012 \cdot H_1^{l_1}}{40 \cdot H_1^{l_1} + 42,55}.
$$

Das Verhältnis der in Richtung der X-Achse gemessenen Abstände eines Punktes  $(x, y)$  von der U- und V-Achse ist nach Gleichung 45

 $-\frac{b}{a}=-\frac{l_1}{l_2}H_1^{\nu_2}.$ 

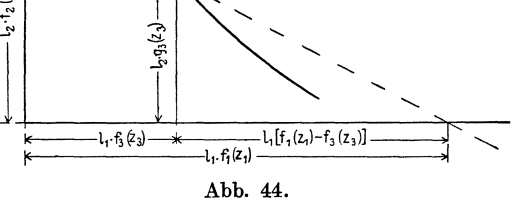

Da dieses Verhältnis für die zwischen der U- und V-Achse gelegenen Punkte stets negativ ist, mußten wir oben dafür Sorge tragen, daß das negative Vorzeichen des zweiten Gliedes der Gleichung XXXIVa zum Ausdruck  $2,35 \cdot H_2$  geschlagen wurde.

Manchmal lassen sich gegebene Beziehungen zwischen  $z_1$ ,  $z_2$  und  $z_3$  leichter auf die Form

$$
\frac{f_3(z_3)}{f_1(z_1)} + \frac{g_3(z_3)}{f_2(z_2)} = 1
$$
\n(58)

als auf die der Gleichung 56 bringen. Tragen wir — wie in Abb. 44 skizziert — auf den beiden Achsen eines recht- oder schiefwinkligen Cartesischen Bezugsystems die durch  $x = l_1 \cdot f_1(z_1)$  und durch  $y = l_2 \cdot f_2(z_2)$  bestimmten Funktionsskalen auf und zeichnen wir die Skala der  $z_3$ -Werte mit Hilfe der Bedingung, daß einem Werte  $z_3$ der Kurvenpunkt mit den Bezugsgrößen

$$
x = l_1 \cdot f_3(z_3)
$$
  
and 
$$
y = l_2 \cdot g_3(z_3)
$$

zukommt, so können wir ohne weiteres der Abb. 44 entnehmen, daß sich verhält

oder  
\n
$$
\frac{l_1 \cdot f_1(z_1)}{l_1[f_1(z_1) - f_3(z_3)]} = \frac{l_2 \cdot f_2(z_2)}{l_2 \cdot g_3(z_3)}
$$
\n
$$
\frac{f_1(z_1) - f_3(z_3)}{t_1(z_3)} = \frac{g_3(z_3)}{t_1(z_3)}.
$$

$$
\frac{(z_1)-f_3(z_3)}{f_1(z_1)}=\frac{g_3(z_3)}{f_2(z_2)}.
$$

Da diese Gleichung nach erfolgter Teilung mit Gleichung 58 übereinstimmt, lehrt uns Abb. 44 eine zweite Art von Fluchtlinientafeln für Beziehungen herzustellen, wie sie durch die Gleichungen 58 bzw. 56 zum Ausdruck gebracht werden. SchlieBlich sei noch bemerkt, daB die Gleichungen 48 und 54 als Sonderfalle der Gleichung 56 angesehen werden können.

Fluchtlinientafeln, die zur Darstellung der Beziehung

$$
f_1(z_1) \cdot f_2(z_2) \cdot f_3(z_3) + [f_1(z_1) + f_2(z_2)] \cdot g_3(z_3) + h_3(z_3) = 0 \tag{59}
$$

dienen, kann man insofern eine besonders eigenartige Gestalt geben, als sich beide Skalen (z<sub>1</sub>) und (z<sub>2</sub>) auf einem und demselben Kreise anordnen lassen. Da wir es hier nicht mehr mit gleichgerichteten Skalentragern zu tun haben, bedienen wir uns zur Untersuchung eines rechtwinkligen Cartesischen Bezugsystems. Die Gleichungen von Geraden, die durch die Punkte  $(x_1, y_1)$ ,  $(x_2, y_2)$  und  $(x_3, y_3)$  gehen, lauten alsdann

$$
a_1 x_1 + b_1 y_1 + 1 = 0,
$$
  
\n
$$
a_2 x_2 + b_2 y_2 + 1 = 0,
$$
  
\n
$$
a_3 x_3 + b_3 y_3 + 1 = 0,
$$

und die Bedingung dafiir, daB diese drei Geraden zusammenfallen oder mit anderen Worten, daß die drei Punkte  $(x_1, y_1)$ ,  $(x_2, y_2)$  und  $(x_3, y_3)$  auf einer Geraden liegen, besteht in folgender Determinante

$$
\begin{vmatrix} x_1 & y_1 & 1 \ x_2 & y_2 & 1 \ x_3 & y_3 & 1 \end{vmatrix} = 0.
$$
 (60)

Setzen wir nun in Gleichung 59

$$
x = f_1(z_1) \cdot f_2(z_2)
$$
  
\n
$$
y = f_1(z_1) + f_2(z_2)
$$
\n(61)

ein, so geht sie über in

$$
x \cdot f_3(z_3) + y \cdot g_3(z_3) + h_3(z_3) = 0.
$$
 (59a)

Dazu erhalten wir aus den Gleichungen 61 die beiden Beziehungen

$$
x-y \cdot f_1(z_1) + f_1^2(z_1) = 0
$$
  
and 
$$
x-y \cdot f_2(z_2) + f_2(z_2) = 0.
$$
 (59 b)

Die Gleichungen 59b und 59a ersetzen die Gleichung 59, die sich daher in Form folgender Determinante schreiben laBt

$$
\begin{vmatrix}\n1 & -f_1(z_1) & f_1^2(z_1) \\
1 & -f_2(z_2) & f_2^2(z_2) \\
f_3(z_3) & g_3(z_3) & h_3(z_3)\n\end{vmatrix} = 0.
$$
\n(62)

Die Determinante 62 andert ihren Wert nicht, wenn wir zunachst die erste Kolonne zur letzten hinzuzählen und die zweite Kolonne mit - 1 vervielfachen, so daß wir erhalten

$$
\begin{vmatrix}\n1 & f_1(z_1) & 1 + f_1'(z_1) \\
1 & f_2(z_2) & 1 + f_2'(z_2) \\
f_3(z_3) & -g_3(z_3) & f_3(z_3) + h_3(z_3)\n\end{vmatrix} = 0
$$
\n(62a)

und alsdann samtliche Zeilen mit dem reziproken "Verte des letzten Elementes jeder Zeile vervielfachen, wodurch die Determinante 62a ubergeht in

$$
\frac{1}{1+f_1^2(z_1)} \qquad \qquad \frac{f_1(z_1)}{1+f_1^2(z_1)} \qquad \qquad 1
$$
\n
$$
\frac{1}{1+f_2^2(z_2)} \qquad \qquad \frac{f_2(z_2)}{1+f_2^2(z_2)} \qquad \qquad 1 \qquad = 0. \qquad (62 b)
$$
\n
$$
\frac{f_3(z_3)}{f_3(z_3) + h_3(z_3)} \qquad \frac{-g_3(z_3)}{f_3(z_3) + h_3(z_3)} \qquad \qquad 1
$$

Wie wir oben gesehen haben, besagt die Determinante 62b einerseits, daB die drei Punkte

$$
x = \frac{1}{1 + f_1^2(z_1)}; \qquad y = \frac{f_1(z_1)}{1 + f_1^2(z_1)}; \nx = \frac{1}{1 + f_2^2(z_2)}; \qquad y = \frac{f_2(z_2)}{1 + f_2^2(z_2)}; \nx = \frac{f_3(z_3)}{f_3(z_3) + h_3(z_3)}; \quad y = \frac{-g_3(z_3)}{f_3(z_3) + h_3(z_3)}.
$$
\n(63)

auf einer Geraden liegen, andererseits besagt sie, daß zwischen  $f_1(z_1)$ ,  $f_2(z_2)$ ,  $f_3(z_3)$ ,  $g_3(z_3)$  und  $h_3(z_3)$  der durch Gleichung 59 zum Ausdruck gebrachte Zusammenhang besteht. Gleichung 63 laBt uns erkennen, daB *11 (ZI)* 

und  $f_2(z_2)$  einen gemeinsamen Skalenträger besitzen, der  $\alpha$  h·f<sub>i</sub> $(z_i)$ bestimmt ist durch

$$
x^{2} + y^{2} = \frac{1 + f^{2}(z)}{[1 + f^{2}(z)]^{2}} = \frac{1}{1 + f^{2}(z)} = x.
$$
 (64)

Diese Gleichung stellt einen Kreis vom Durchmesser 1 mit dem Mittelpunkt  $x = \frac{1}{2}$ ,  $y = 0$  dar (s. Abb. 45). Zu dieser von Soreau gefundenen Art von Fluchtlinien- 0 tafeln hat d'Ocagne ein Verfahren erdacht, welches gestattet, die Skalen *(ZI)* und *(Z2)* rasch auf den Kreis aufzutragen, wenn die  $f_1(z_1)$ - und  $f_2(z_2)$ -Skalen gegeben sind. Das Verfahren geht aus Abb. 45 hervor.

Tragen wir auf einer Geraden *A' O'*, welche in dem mit Abb. 45. dem Kreisdurchmesser als Einheit gemessenen beliebigen

Abstande *k* von der X-Achse mit dieser gleichgerichtet verlauft, die Skala der Funktion  $f_1(z_1)$  mit *h* als Einheit von *A'* aus auf und ziehen wir durch den  $z_1^0$  entsprechenden Punkt *P'* dieser Skala die Gerade *AP',* so schneidet diese den durch Gleichung 64 bestimmten Kreis im Punkte *P.* Bezeichnen wir die BezugsgroBen

Geichung 64 beslimmten Kreis im Funkte *P*. Bezete

\ndieses Punktes mit *x* und *y*, so verhält sich

\n
$$
\frac{A'P'}{h} = -f_1(z_1^0) = -\frac{1-x}{y}
$$
\noder

\n
$$
1 - x = y \cdot f_1(z_1^0)
$$

oder

Diese Gleichung ergibt jedoch zusammen mit der Gleichung 64 des Skalenträgers fur die BezugsgroBen *x* und *y* dieselben Werte wie Gleichung 63, d. h. die Verbindungsgeraden des Punktes A mit den einzelnen Teilpunkten der  $f_1(z_1)$ -Skala bestimmen durch ihren Schnitt mit dem Kreise die entsprechenden Punkte der kreisformigen Skala *(ZI)'* Entsprechend wird auch die Skala *(Z2)* auf demselben Kreise entworfen. Die Skala (z<sub>3</sub>) errechnet sich aus der dritten der Gleichungen 63.

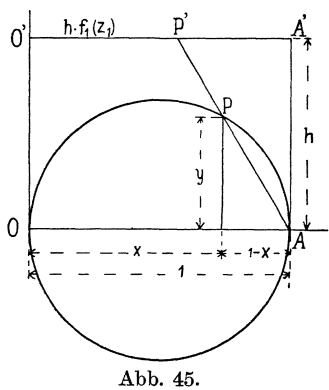

Als Beispiel haben wir in Abb. 46 die Beziehung

$$
k = \frac{87}{1 + \frac{c}{\sqrt{R}}}
$$
 (XXXV)

dargestellt, die nach Bazin zwischen dem Rauhigkeitsbeiwert *k,* dem hydraulischen Halbmesser *R* des Gerinnes und einem von der Art des Gerinnes abhangigen Beiwert *c*  besteht. Wir schreiben die Gleichung XXXV in der Form

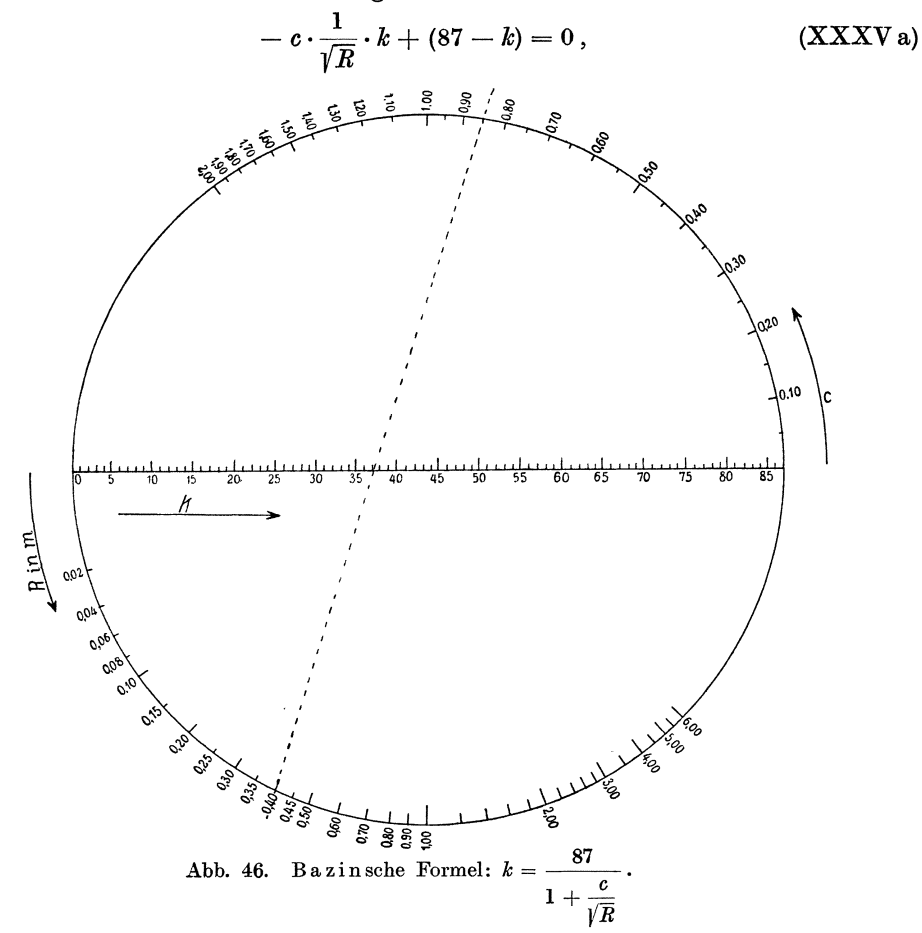

die mit Gleichung 59 iibereinstimmt, wenn wir setzen:

$$
f_1(z_1) = c
$$
,  $f_2(z_2) = \frac{-1}{\sqrt{R}}$ ;  $f_3(z_3) = k$ ;  $g_3(z_3) = 0$  und  $h_3(z_3) = 87 - k$ .

Mit diesen Werten lautet die Determinante 62b

$$
\begin{vmatrix}\n\frac{1}{1+c^2} & \frac{c}{1+c^2} & 1 \\
\frac{R}{1+R} & \frac{-\sqrt{R}}{1+R} & 1 \\
\frac{k}{87} & 0 & 1\n\end{vmatrix} = 0
$$
 (XXXV b)

und es laBt sich die Lage der einzelnen Punkte der Skalen *(c), (R)* und *(k)* entweder aus den Beziehungen

$$
x = \frac{1}{1+c^2}, \qquad y = \frac{c}{1+c^2},
$$
  
\n
$$
x = \frac{R}{1+R}, \qquad y = \frac{-\sqrt{R}}{1+R},
$$
  
\n
$$
x = \frac{k}{87}, \qquad y = 0
$$

errechnen oder, wie oben beschrieben, durch projektive Umformung aus regelmaBigen Skalen bzw. der  $\frac{1}{\sqrt{R}}$ -Skala gewinnen. In Abb. 46 ist durch die gestrichelte Gerade ein Beispiel angedeutet, aus dem hervorgeht, daB den Werten *R* = 0,40 m und  $c = 0.85$  (Erdkanale mit gepflasterten Böschungen) der Reibungsbeiwert  $k = 37.1$ zukommt.

 $m \stackrel{\mathcal{L}_1}{\longrightarrow} n$ 

Soll die Genauigkeit einer Fluchtlinientafel erhoht werden, ohne daB die Abmessungen der Tafel vergrößert werden, so steht uns im Absetzen der Skalen ein Mittel zur Verfügung, um diesen Zweck  $\bigcirc \bigcirc$ zu erreichen. Zur Erlauterung des Verfahrens nehmen wir an, es sei die zwischen den Veränderlichen  $z_1$ ,  $z_2$  und  $z_3$  bestehende Beziehung für Werte  $l < z_1 < n$  und  $p$  $\langle z_2 \rangle$  *x* darzustellen. *m* und *q* seien Werte von  $z_1$  bzw.  $z_2$ , die zwischen lund *n* bzw. zwischen *p* und *r* gelegen sind. Wir zeichnen nun, wie in Abb. 47 skizziert, auf die linke Seite des Skalenträgers *I* die Skala (1) für Werte  $l < z_1 < m$  und auf die linke Seite des Skalenträgers *II* die gleichfalls

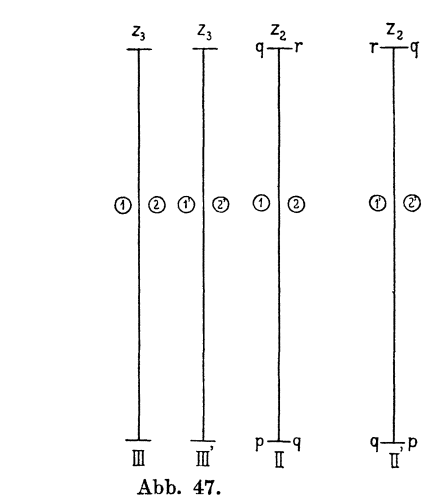

mit (1) bezeichnete Skala der Werte  $p < z_2 < q$  auf. Diesen beiden Skalen entspricht die ebenfalls auf der linken Seite des Skalenträgers *III* angebrachte Skala (1) der z<sub>a</sub>-Werte. Sodann tragen wir auf den rechten Seiten der Skalenträger *I* und *II* die mit (2) bezeichneten Skalen für Werte  $m < z_1 < n$  und  $q < z_2 < r$  auf und versehen die rechte Seite des Skalenträgers *III* mit der Skala (2) der entsprechenden  $z_3$ -Werte. Um auch für Wertepaare  $(l < z_1 < m, q < z_2 < r)$  und  $(m < z_1 < n, p < z_2 < q)$ die entsprechenden z<sub>3</sub>-Werte bestimmen zu können, tragen wir auf einer Skala II' links die mit (1') bezeichnete Skala der Werte  $q < z_2 < r$ , rechts die Skala (2') der Werte  $p < z_2 < q$  auf und versehen die rechte und die linke Seite des entsprechenden Skalentragers *I II'* mit den Skalen (1') und (2') der zugehorigen *za-*Werte. Beim Gebrauch gehören alsdann stets nur die rechten oder nur die linken Seiten der Skalenträger zusammen; auBerdem ergibt sich folgendes System zusammengehoriger Skalen:

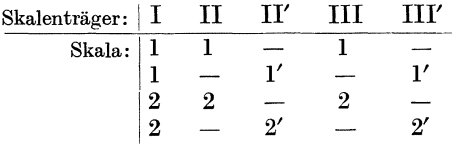

Die Ubersichtlichkeit derartiger Fluchtlinientafeln mit abgesetzten Skalen kann durch Verwendung verschiedenfarbiger Tuschen stark erhoht werden. Anstatt die  $z_1$ - und  $z_2$ -Skala in zwei Teile zu teilen, hätten wir sie natürlich auch beliebig oft absetzen konnen. Das Verfahren bleibt dasselbe, aber die Ubersichtlichkeit der Tafel leidet bei zu oft erfolgender Absetzung der einzelnen Skalen.

#### **c. Rechentafeln mit Punkten gleichen Abstandes. Rechenschieber.**

AuBer den bisher besprochenen gibt es noch eine ganze Reihe von Rechentafeln zur Darstellung der zwischen drei Veranderlichen bestehenden Beziehungen. Von diesen seien nur noch die **Recbentafeln mit Pnnkten gleicben Abstandes**  erwahnt, obwohl auch ihnen bei weitem nicht dieselbe Bedeutung zukommt wie den Tafeln, mit denen wir uns bis jetzt beschaftigt haben. Das Wesen der nun zu besprechenden Tafeln besteht darin, daB ein urn den Punkt *Z1* der Skala *(Z1)* als Mittelpunkt geschlagener Kreis, der durch den Punkt *Z2* der Skala *(Z2)* hindurchgeht, durcb seinen Schnitt mit der Skala  $(z_3)$  einen Wert  $z_3$  bestimmt, welcher zusammen mit den Werten *Z1* und *Z2* der Gleichung Geniige leistet, fiir welche die Rechentafel ge-

zeichnet ist.

|<br>|---------------X Wir brauchen daher nur, wie in Abb. 48 angedeutet, eine Zirkelspitze im Punkte  $z_1$ , die andere im Punkte *Z2* einzusetzen und alsdann durch Drehen um  $z_1$  den Punkt  $z_3$  zu bestimmen, der von  $z_1$  denselben Abstand wie *Z2* hat. Ein Nachteil dieser Tafeln besteht darin, daB umgekehrt bei gegebenem *Z2-* und za-vVert nicht ohne weiteres der zugehorige Wert von  $z_1$  bestimmt werden kann. Die drei Skalen  $(z_1)$ ,  $(z_2)$  und  $(z_3)$  seien festgelegt durch die drei Gleichungspaare  $x_1 = f_1(z_1); \qquad y_1 = g_1(z_1);$ 

| $-$               | $-$               | $-$ | $-$ | $-$ | $-$ | $-$ | $-$ | $-$ | $+$ |
|-------------------|-------------------|-----|-----|-----|-----|-----|-----|-----|-----|
| $x_1 = f_1(z_1);$ | $y_1 = g_1(z_1);$ |     |     |     |     |     |     |     |     |
| $x_2 = f_2(z_2);$ | $y_2 = g_2(z_2);$ |     |     |     |     |     |     |     |     |
| $x_3 = f_3(z_3);$ | $y_3 = g_3(z_3).$ |     |     |     |     |     |     |     |     |

\n(65)

Aus obiger Beschreibung des Wesens der Rechentafeln mit Punkten gleichen Abstandes folgt, daß zwischen den Bezugsgrößen  $(x_1 y_1)$ ,  $(x_2 y_2)$  und  $(x_3 y_3)$  dreier zusammengehöriger Punkte die Gleichung

$$
(x_2 - x_1)^2 + (y_2 - y_1)^2 = (x_3 - x_1)^2 + (y_3 - y_1)^2
$$
\n(66)

oder 
$$
x_2^2 + y_2^2 - x_3^2 - y_3^2 - 2 x_1 (x_2 - x_3) - 2 y_1 (y_2 - y_3) = 0
$$
 (66a)

bestehen muß. Nach Einsetzen der Werte 65 in diese Gleichungen sehen wir, daß der Rechentafel die Beziehung

$$
[f_2(z_2) - f_1(z_1)]^2 + [\tilde{g}_2(z_2) - g_1(z_1)]^2 = [f_3(z_3) - f_1(z_1)]^2 + [g_3(z_3) - g_1(z_1)]^2
$$
 (67)

 $f_{2}^{2}(z_{2})+g_{2}^{2}(z_{2})-f_{3}^{2}(z_{3})-g_{3}^{2}(z_{3})-2\cdot f_{1}(z_{1})[f_{2}(z_{2})-f_{3}(z_{3})]-2\cdot g_{1}(z_{1})\cdot [g_{2}(z_{2})-g_{3}(z_{3})]=0$ zugrunde liegt. Für Gleichungen dieser allgemeinen Form wird die Tafel wohl nur selten entworfen werden. Setzen wir dagegen  $f_2(z_2) = 0$  und  $g_1(z_1) = 0$ , so erhalten wir den öfters vorkommenden Sonderfall

$$
g_2^2(z_2) - f_3^2(z_3) - g_3^2(z_3) + 2 \cdot f_1(z_1) \cdot f_3(z_3) = 0, \qquad (68)
$$

der sich mit

$$
\varphi_1(z_1) = 2 f_1(z_1),
$$
  
\n
$$
\varphi_2(z_2) = g_2^2(z_2),
$$
  
\n
$$
\frac{\varphi_3(z_3)}{\chi_3(z_3)} = f_3(z_3),
$$
  
\n
$$
\frac{\psi_3(z_3)}{\chi_3(z_3)} = -[f_3^2(z_3) + g_3^2(z_3)]
$$

 $1+Y$ I I I I I 1 I I 1

15

\0

weiterhin vereinfacht zu der schon besprochenen Form

$$
\varphi_1(z_1)\cdot\varphi_3(z_3)+\varphi_2(z_2)\cdot\chi_3(z_3)+\psi_3(z_3)=0.
$$
 (69)

Setzen wir ferner  $\varphi_3(z_3) = \chi_3(z_3)$ , so läßt sich Gleichung 69 auf die gleichfalls schon öfters behandelte Form

$$
\varphi_1(z_1) + \varphi_2(z_2) + \varPhi_3(z_3) = 0 \tag{70}
$$

bringen.

Der Erfinder dieser Art von Rechentafeln ist N. Gercevanoff. D'Ocagne, dessen Darstellung des Verfahrens wir uns im wesentlichen angeschlossen haben, gibt in seinem Calcul graphique et nomographie als Beispiel eine zur Losung der Gleichung  $z^2 + p \cdot z - q = 0$  bestimmte Rechentafel mit Punkten gleichen Abstandes<sup>1</sup>).

Zu erwähnen sind hier noch die als Rechenstäbe bekannten Rechentafeln mit beweglichen Skalen. Die Rechenstabe, auch Rechenschieber genannt, befinden sich heute in der Hand eines jeden lngenieurs; das ihnen zugrunde liegende Prinzip ist bekannt, es solI daher nicht naher auf sie eingegangen werden. Um einen Anhalt zu bekommen liber die Genauigkeit, mit der die Skalenteilung durchgefiihrt ist, untersuchte ich einen von A. W. Faber stammenden, im Jahre 1906 gekauften Rechenschieber von 26 cm Länge mit Hilfe eines Abbeschen Komparators. Im allgemeinen hielten sich die Teilungsfehler unter 20/1000 mm, der größte auftretende Fehler betrug 37/1000 mm. Die Genauigkeit der Skalenteilung ist daher als flir unsere Zwecke hervorragend gut zu bezeichnen. Es gibt kaum ein Gebiet der Ingenieurswissenschaften, fiir das nicht Sonderrechenstabe hergestellt worden sind. Fiir wasserbautechnische Zwecke sind zu nennen: Der Rechenstab für Fluß- und Kanalbau von Dipl.-Ing. Kaumann, der logarithmische Kanalisationsrechenstab von Dipl. lng. Vicari sowie der logarithmische Kanalisationsrechenstab von Dr -lng. Mannes.

# **V. Gezeichnete Rechentafeln fur Gleichungen mit vier**  und mehr Veränderlichen.

# A. Rechentafeln mit Linienkreuzung.

Wir haben uns bisher ausschlieBlich mit Rechentafeln beschaftigt, die zur Darstellung der zwischen zwei und drei Veränderlichen bestehenden Beziehungen dienten. Da es sich beim Entwurf von Rechentafeln für vier und mehr Veränderliche zumeist lediglich um eine zweckmäßige Verbindung der bisher besprochenen Tafeln bzw. Tafelsysteme handelt, können wir uns bei der Beschreibung der nun zu behandeInden RechentafeIn wesentlich kiirzer fassen.

Zunachst beschaftigen wir uns mit den durch die Verbindung von mehreren Cartesischen oder beliebigen ebenen Bezugsystemen entstehenden Rechentafeln.

Es sei durch eine Tafel die Beziehung

$$
F[f_1, \,_2(z_1, z_2); \, f_3, \,_4(z_3, z_4); \, z_5] = 0 \tag{71}
$$

darzustellen. Setzen wir

$$
y = l_2 \cdot f_1, \, 2(z_1, z_2)
$$
  
and  

$$
x = l_1 \cdot f_3, \, 4(z_3, z_4), \tag{72}
$$

so geht die Gleichung 71 über in

$$
F\left(\frac{y}{l_2}, \frac{x}{l_1}, z_5\right) = 0.
$$
 (71a)

<sup>1)</sup> In der Zeitschrift fiir angewandte Mathematik und Mechanik, Band 3, 1923, Seite 36 schreibt Studienrat P. Luckey über einen allgemeineren Typus derartiger Rechentafeln, die er "Stechzirkel-Nomogramme" nennt.

Diese Gleichung läßt sich genau so deuten wie die Gleichung 15a; jedem Wert von  $z_{\rm s}$  entspricht eine L-Linie, und es läßt sich nach Entwurf der entsprechenden Cartesischen Rechentafel dieser stets der zu einem bestimmten Wertepaar  $(x, y)$  gehörige  $z_5$ -Wert entnehmen. In Teiltafel III der Abb. 49 ist das geschehen.

Um den Zusammenhang zwischen y,  $z_1$  und  $z_2$  sowie zwischen x,  $z_3$  und  $z_4$  zu erhalten, schreiben wir die Gleichungen 72 in der Form

$$
g\left(\frac{y}{l_2};\ f_1(z_1);\ z_2\right) = 0\tag{72a}
$$

und

 $h\left(\frac{x}{\bar{l}_1}\,;\,\,f_3\left(z_3\right)\,;\,\,z_4\right)=0$  $\xi = l_r f_r(z_1)$ 

und

oder, indem wir

$$
\begin{aligned}\n\xi &= l_I f_1 \left( z_1 \right) \\
\eta &= l_{II} f_3 \left( z_3 \right) \quad \text{einsetzen, in die Form} \\
g \left( \frac{y}{l_s} ; \frac{z}{l_t} ; z_2 \right) &= 0\n\end{aligned} \tag{73}
$$

und

$$
h\left(\frac{x}{l_1};\,\frac{\eta}{l_{II}};\,z_4\right)=0\,.
$$

Im Anschluß an die Teiltafel III können wir nun unter Beachtung der Gleichungen 73 die durch die Gleichungen 72b bestimmten Teiltafeln I und II mit den Achsen  $\xi$ , y und  $\eta$ , x entwerfen. Auf Grund obiger Entwicklung gestaltet sich alsdann der Gebrauch der gezeichnet vorliegenden Rechentafel folgendermaßen: Sind die Werte

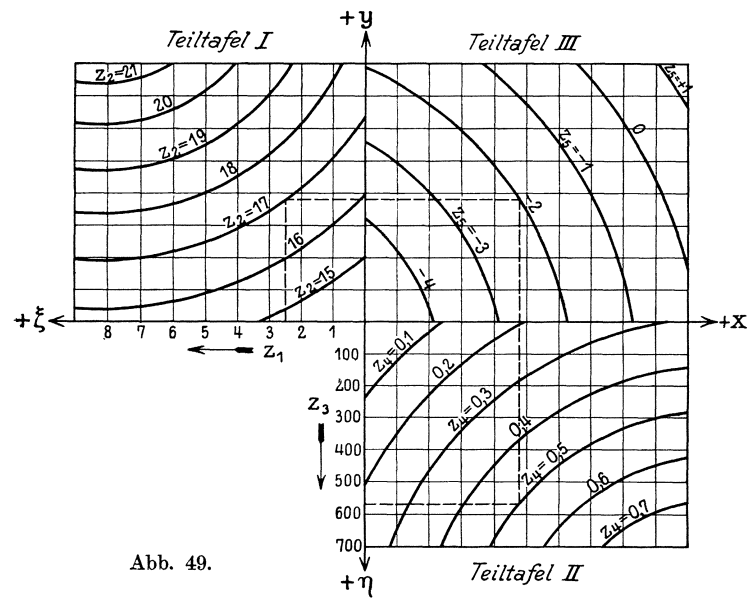

 $z_1, z_2, z_3, z_4$  gegeben und der auf Grund der Gleichung 71 zugehörige Wert  $z<sub>5</sub>$  gesucht, so bestimmen die mit  $z_1$  und  $z_2$  sowie mit  $z_3$  und  $z_4$  bezifferten Liniendurch ihren Schnitt je einen Punkt in den Teiltafeln I und II. Die durch diese Punkte hin $durchgehenden Geraden x$ und  $y$  schneiden sich in einem Punkte P der Teiltafel III, worauf die Bezifferung der durch diesen Punkt P hindurchgehenden  $z_{5}$ -Linie uns den gesuchten Wert  $z_5$  angibt. So besagt das in Abb. 49 durch eine ge-

strichelte Linie eingetra-

gene Beispiel, daß zu den Werten  $z_1 = 2.5$ ;  $z_2 = 17$ ;  $z_3 = 571$  und  $z_4 = 0.5$  ein Wert  $z_5 = -2$  gehört. Für das Verständnis des folgenden ist es vorteilhaft, die soeben beschriebene Rechentafel aufzufassen als gewöhnliche Cartesische Rechentafel mit den Achsen x und y, auf denen sich jedoch an Stelle der bisher aufgetragenen Skalen der Funktion einer Veränderlichen die von je zwei Veränderlichen  $z_1$  und  $z_2$  bzw.  $z_3$  und  $z_4$  abhängigen verdichteten Skalen (x) und (y) befinden. Bewirkt wird

diese Verdichtung durch die Teiltafeln I und II, die wir daher hinfort Verdichtungstafeln der verdichteten Geradensysteme  $y = l_2 \cdot f_{1,2}(z_1, z_2)$  und  $x = l_1 \cdot f_{3,4}$ *(Z3, Z4)* bzw. der verdichteten Skalen *(x)* und *(y)* nennen wollen.

Liegt nur eine Gleichung

$$
f_{1,2}(z_1, z_2) - f_{3,4}(z_3, z_4) = 0 \tag{74}
$$

zwischen den Veränderlichen  $z_1, z_2, z_3$  und  $z_4$  zur Darstellung in einer Rechentafel vor, so fallt in Abb. 49 die Teiltafel III weg, die *x-* und y-Achse fallen zusammen und bilden den Trager einer aus zwei verdichteten Skalen zusammengesetzten Doppelskala (s. S. 21 u. £.). In Abb. 50 ist eine derartige Rechentafel skizziert. Die gestrichelte Linie besagt, daß  $z_1 = 3.5$ ;  $z_2 = 1.4$ ;  $z_3 = 0.725$  und  $z_4 = 12$  Werte der Veränderlichen sind, welche die der Tafel zugrunde liegende Gleichung befriedigen. Es versteht sich von selbst, daB man sowohl auf die bisher mit Teiltafel III bezeichnete Haupttafel wie auf die Verdichtungstafeln die früher beschriebenen Kunstgriffe nach Möglichkeit anzuwenden versuchen wird, durch welche krummlinige L-Linien in Gerade oder andere leicht zu zeichnende Linien verwandelt werden. An Stelle

des Cartesischen Bezugsystems können wirin Abb. 49 die Verdichtungstafeln natiirlich auch auf beliebige andere Bezugsysteme aufbauen, wie wir sie auch zur Bestimmung der verdichteten Skalen bei anderen als bei Cartesischen Haupttafeln verwenden können. Einen Schritt weiter kommen wir bei Beriicksichtigung des auf S. 49 mitgeteilten Satzes, wonach wir bei Rechentafeln mit Linienkreuzung die zwei Veranderlichen entsprechenden Linienscharen ganz beliebig wahlen diirfen. Soll nun eine gezeichnete Rechentafel für eine Bezie-

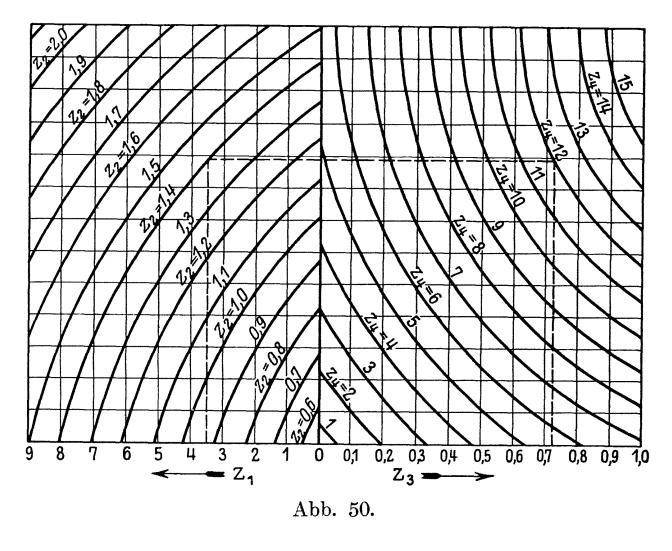

hung zwischen drei Veranderlichen hergestellt werden, von denen jede in beliebiger Abhangigkeit von zwei anderen Veranderlichen steht, deren jede wiederum von zwei weiteren Veränderlichen abhängig sein kann usw., so gelten folgende Überlegungen: Eine derartige Gleichung umfasse z. B. 12 Veränderliche und laute

$$
F\left\{f_{1,2,3,4}[f_{1},_2(z_1,z_2); \quad f_{3,4}(z_3,z_4)]; \quad f_{5,6,7,8}[f_{5,6}(z_5,z_6); \quad f_{7,8}(z_7,z_8)]; \quad f_{9,10,11,12}[f_{9,10}(z_9,z_{10}); \quad f_{11,12}(z_{11,12})]\right\} = 0.
$$
\n
$$
(75)
$$

Setzen wir

$$
t_{l,m,n,o} = f_{l,m,n,o}[f_{l,m}(z_l,z_m); \quad f_{n,o}(z_n,z_o)],
$$

worin *l, m, n, o* vier aufeinander folgende Ziffern bedeuten, so können wir Gleichung 75 als Beziehung zwischen den drei Veranderlichen

 $t_{1, 2, 3, 4}, t_{5, 6, 7, 8} \text{ und } t_{9, 10, 11, 12}$ 

auch schreiben

Setzen wir ferner

$$
F(t_{1, 2, 3, 4}, t_{5, 6, 7, 8}, t_{9, 10, 11, 12}) = 0.
$$
 (75a)

$$
s_{l, m} = f_{l, m} (z_{l,} z_m),
$$

so können wir jede der Veränderlichen  $t_{l, m, n, o}$  in ihrer Abhängigkeit von den beiden Veranderlichen *8z, <sup>m</sup>*und *8n,o* durch folgende Gleichungen darstellen Peränderlichen  $t_{l, m, n, o}$  in ihrer Abhängig<br>  $s_{n, o}$  durch folgende Gleichungen dars<br>  $t_{1, 2, 3, 4} = f_{1, 2, 3, 4}$  [ $s_{1, 2}, s_{3, 4}$ ],<br>  $t = t$  [ $s = 1$ ]

$$
t_{1, 2, 3, 4} = f_{1, 2, 3, 4} [s_{1, 2}, s_{3, 4}],
$$
  
\n
$$
t_{5, 6, 7, 8} = f_{5, 6, 7, 8} [s_{5, 6}, s_{7, 8}],
$$
  
\n
$$
t_{9, 10, 11, 12} = f_{9, 10, 11, 12} [s_{9, 10}, s_{11, 12}],
$$
\n
$$
(75b)
$$

wobei jede der Veränderlichen  $s_{l,m}$ wiederum von den beiden Veränderlichen  $z_l$  und *z,,,* nach einem Gesetze abhangig ist, das durch folgende Gleichungen zum Ausdruck kommt $s_{1, 2} = f_{1, 2}(z_1, z_2),$ 

$$
s_{1, 2} = f_{1, 2}(z_1, z_2),
$$
  
\n
$$
s_{3, 4} = f_{3, 4}(z_3, z_4),
$$
  
\n
$$
s_{5, 6} = f_{5, 6}(z_5, z_6),
$$
  
\n
$$
s_{7, 8} = f_{7, 8}(z_7, z_8),
$$
  
\n
$$
s_{9, 10} = f_{9, 10}(z_9, z_{10}),
$$
  
\n
$$
s_{11, 12} = f_{11, 12}(z_{11}, z_{12}).
$$
\n(75c)

Wir können nun eine Verdichtungstafel für die Veränderlichen  $z_1$  und  $z_2$  dadurch herstellen, daß wir zwei beliebige Linienscharen mit runden Werten von  $z_1$  und  $z_2$ beziffern und alsdann auf Grund der ersten der Gleichungen 75c die  $s_{1,2}$ -Linien einzeichnen. Diese bilden ein verdichtetes Liniensystem und schneiden jede beliebige Linie in Punkten einer verdichteten Skala der Veränderlichen  $z_1$  und  $z_2$ . Ebenso können wir uns eine verdichtete Skala der Veränderlichen  $z_3$  und  $z_4$  schaffen und mit Hilfe dieser beiden verdichteten Skalen auf Grund der Gleichung 75b eine Rechentafel für die Veränderliche  $t_{1,2,3,4}$  herstellen.

Das Entwerfen der verdichteten Skalen selbst ist übrigens nicht nötig, vielmehr können wir die Verdichtungstafeln so anordnen, daß die verdichteten Liniensysteme  $s_{1,2}$  und  $s_{3,4}$  selbst ein Netz bilden, welches wir zur Herstellung der Rechentafel für die Veränderliche  $t_{1,2,3,4}$  benutzen. Es ist oft vorteilhaft, die von  $z_1, z_2, z_3$ und  $z_4$  abhängigen, bestimmten Werten *t* entsprechenden Linien dieser Tafel als doppelt verdichtete Linien zu betrachten, und die Skala, welche diese Linienschar durch ihren Schnitt mit einem beliebigen Skalentrager bestimmt, doppelt verdichtete Skalen zu nennen. Es hindert uns nun nichts, in gleicher Weise wie oben mit Hilfe zweier Verdichtungstafeln die verdichteten Liniensysteme  $s_{5,6}$  und 87, s zu entwerfen und in das durch sie entstehende Netz auf Grund der Gleichung 75b die doppelt verdichteten Linien  $t_{5, 6, 7, 8}$  einzutragen, wie es in Abb. 51 skizziert ist. Die doppelt verdichteten Linienscharen  $t_{1, 2, 3, 4}$  und  $t_{5, 6, 7, 8}$  bilden nun wiederum ein Netz, mittels dessen wir durch Eintragung der *t9,* 10, 11, 12-Linien eine Rechentafel fur die Gleichung 75a herstellen. Fassen wir die *t9,* 10, 11, 12-Linien auch als doppelt verdichtete Linienschar auf, so können wir sie uns entstanden denken aus den einfach verdichteten Linienscharen  $s_{9,10}$  und  $s_{11,12}$ , die wiederum aus den Verdichtungstafeln der Werte  $z_{9,} z_{10}$  und  $z_{11,} z_{12}$  hervorgehen. Das für 12 Veränderliche durch Abb. 51 veranschaulichte Verfahren laBt sich auf eine beliebig groBeAnzahl von Veranderlichen ausdehnen, sofern diese durch eine Beziehung von der auf S. 77 beschriebenen Art verbunden sind.

Sind beliebig viele Veranderliche durch eine Gleichung von der Art

$$
f_1(z_1)+f_2(z_2)+f_3(z_3)+\ldots f_n(z_n)=C
$$
\n(76)

oder

$$
g_1(z_1) \cdot g_2(z_2) \cdot g_3(z_3) \ldots g_n(z_n) = K \tag{77}
$$

verbunden, welch letztere sich durch Logarithmieren auf die Form der Gleichung 76 bringen läßt, so können wir uns hierfür Rechentafeln herstellen, die ich wegen der oft zweckmaBigen Form der Anordnung des Rechnungsganges

#### Mäandertafeln<sup>1</sup>)

nennen will. Skizze Abb. 52 wird das Verfahren erlautern. Wir zeichnen eine Achse  $0-0$ , welche von einer Geraden  $A - B$  unter einem beliebigen Winkel geschnitten wird. Darauf beziffern wir nach Wahl eines Moduls *l* die Punkte der Geraden  $A - B$ mit runden Werten von  $z_1$ , deren Abstand von der Achse  $0 \rightarrow 0$  gleich  $l \cdot f_1(z_1)$  ist. Je nachdem dabei  $f_1(z_1)$  negativ bzw. positiv ist, liegt der mit  $z_1$  bezifferte Punkt rechts bzw. links von der Achse *00.* Sodann tragen wir auf einer beliebigen Senkrechten zu *00* von ihrem Schnittpunkt mit der Geraden *AB* als Nullpunkt aus die durch  $l \cdot f_2(z_2)$  bestimmte Skala so auf, daß positiven Werten von  $f_2(z_2)$  links des NuIlpunktes gelegene Skalenpunkte entsprechen und ziehen durch die einzelnen Skalenpunkte mit diesen gleichbezifferte und mit *A B* gleichgerichtete Gerade.

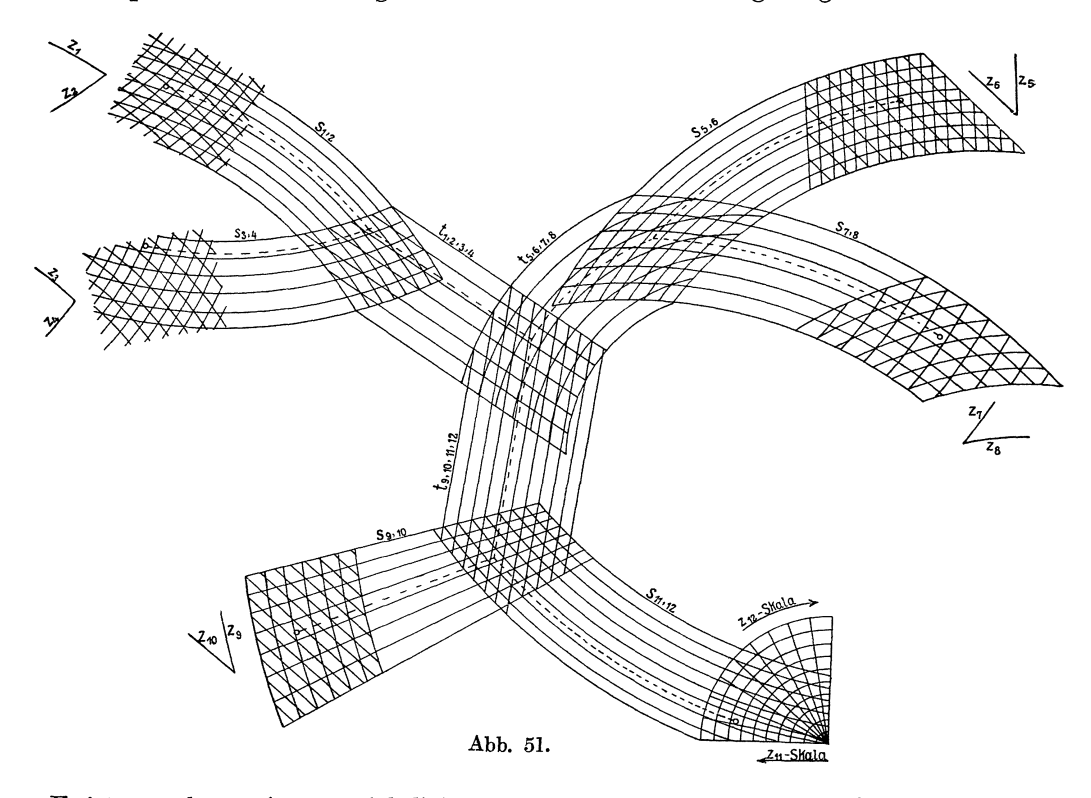

Es ist nun ohne weiteres ersichtlich, daB eine z. B. durch den Punkt *z;* gehende Senkrechte zur Achse *00* die beispielsweise mit *z;* bezifferte Gerade in einem Punkte *P*  schneidet, dessen mit dem Modul *1* als Einheit gemessener Abstand von der Achse *00* gleich  $f_1(z_1) + f_2(z_2)$  ist. Errichten wir nun in einem in Richtung der Geraden *00* gelegenen Punkte *0'* eine zu *00* senkrechte Achse *0'0'* und ziehen wir zu dieser um 45° geneigt eine Gerade O'C (zuweilen empfiehlt es sich, an Stelle der skizzierten Geraden die zu *0'0'* spiegelbildahnlich gelegene Gerade zu verwenden), so wird diese von einer durch den Punkt *P* mit der Achse *00* gleichgerichtet gezogenen Geraden in einem Punkte *P'* geschnitten, dessen Abstand von der Achse *0'* 0' gleich dem Abstand des Punktes *P* von der Achse OO gleich  $l \cdot [f_1(z_1') + f_2(z_2')]$  ist. Ziehen wir nun weiter gleichgerichtet mit O'C die mit den entsprechenden  $z_3$ -Werten be-

<sup>&</sup>lt;sup>1</sup>) Die ersten derartigen Rechentafeln wurden als "graphische Tafeln nach Lac mann" veröffentlicht von Herrn Dr. T. Fischer in seiner Schrift: "Über die Berechnung des räumlichen Rückwärtseinschnittes bei Aufnahmen aus Luftfahrzeugen." Jena 1921. Gustav Fischer.

zifferten Geraden, deren senkrecht zu O'O' gemessenen und in unserem Falle nach unten positiv gerechneten Abstande von *0'0* gleich *l· fa(za)* sind, so schneidet die Verlangerung der Linie *P* P' z. B. die mit *z;* bezifferte Gerade in einem Punkte *P",*  dessen mit dem Modul *l* als Einheit gemessener Abstand von der Achse *0' 0'* gleich  $f_1(z'_1) + f_2(z'_2) + f_3(z'_3)$  ist. Das Verfahren können wir in der durch Abb. 52 an-

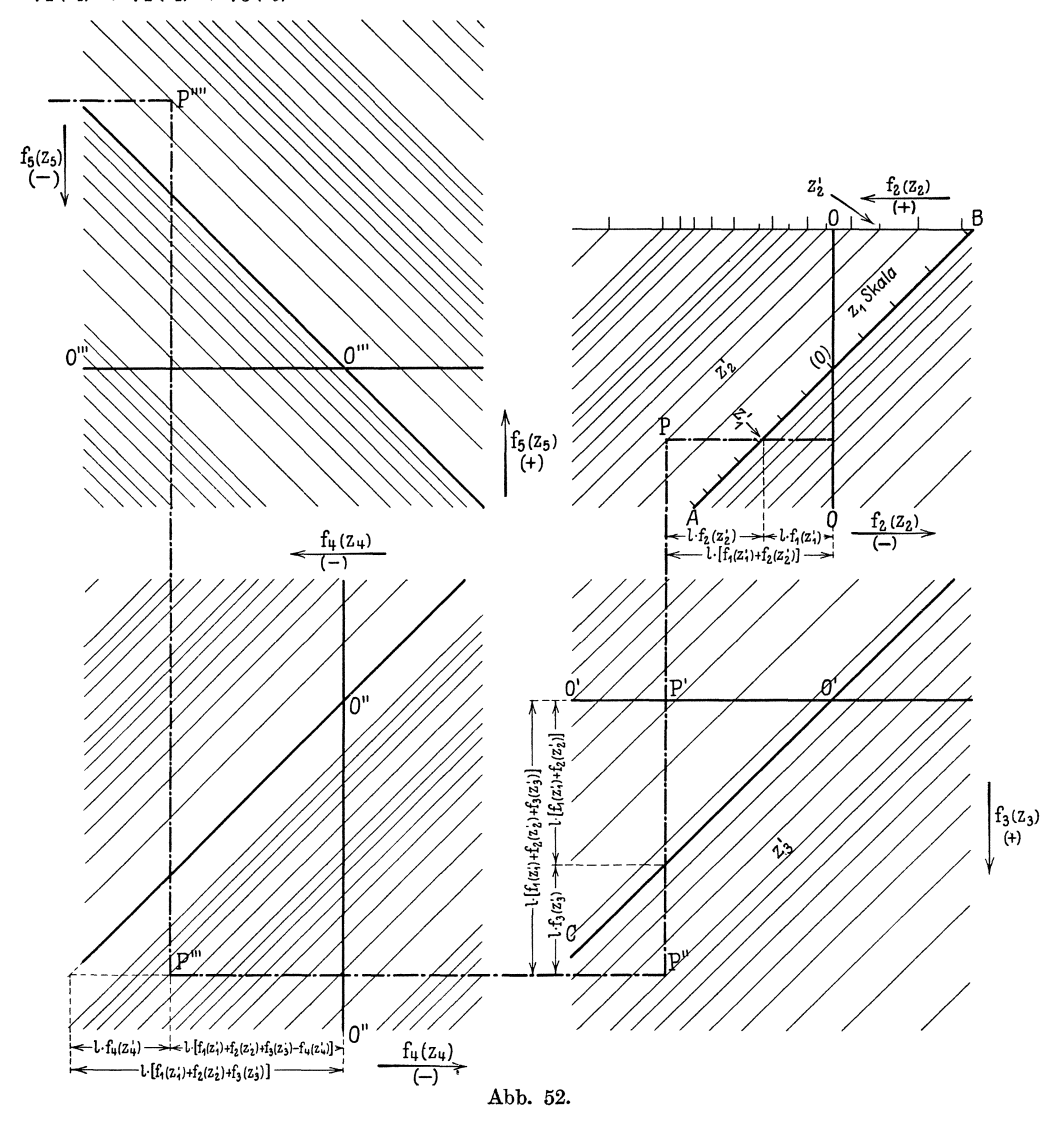

gedeuteten Weise beliebig lang fortsetzen. Das unveränderliche Glied  $C$  wird am besten mit einem beliebigen veränderlichen Glied  $f_r(z_r)$  vereinigt zu  $f'_r(z_r) = C + f_r(z_r)$ . Da es sich meist um Gleichungen von der Form 77 handeln wird, laBt sich die HersteIlung auch dieser Tafeln durch die Verwendung von Streifen mit aufgedruckten Skalen wesentlich beschleunigen. Die Art des Gebrauchs der Maandertafeln laBt den Entwurf dieser Tafeln aufgekasteltem oder Logarithmen-Papier vorteilhaft erscheinen, wobei die Moglichkeit besteht, die Tafeln so einzurichten, daB aile im Verlauf der Rechnung auftretenden Zwischenwerte am Tafelrand abgelesen werden können, woraus sich zugleich der EinfluB der einzelnen Veranderlichen auf das Resultat ergibt.

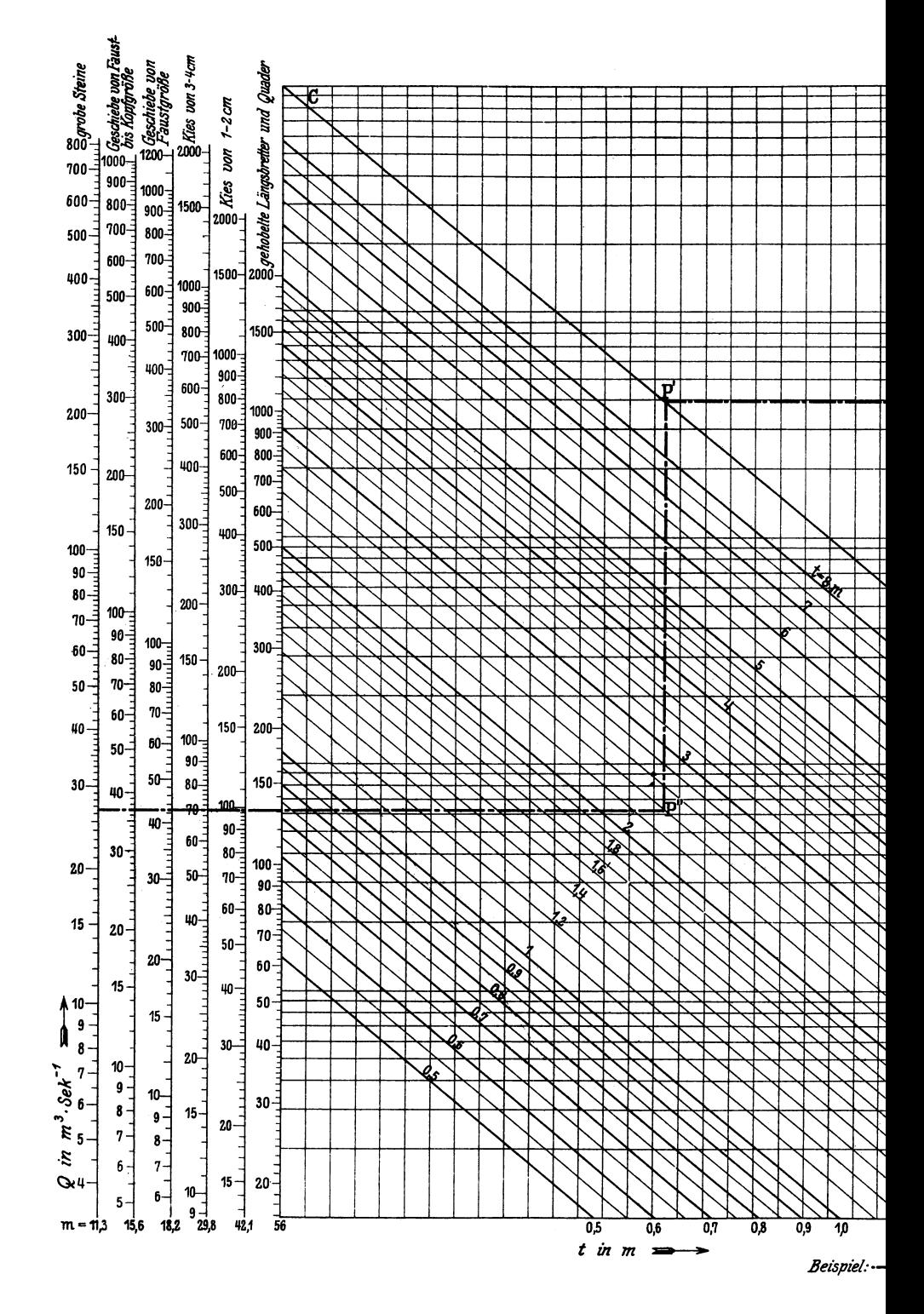

Lacmann, Rechentafeln.

Abb. 53. (Verkl. 4/10.) Christensche Abfl

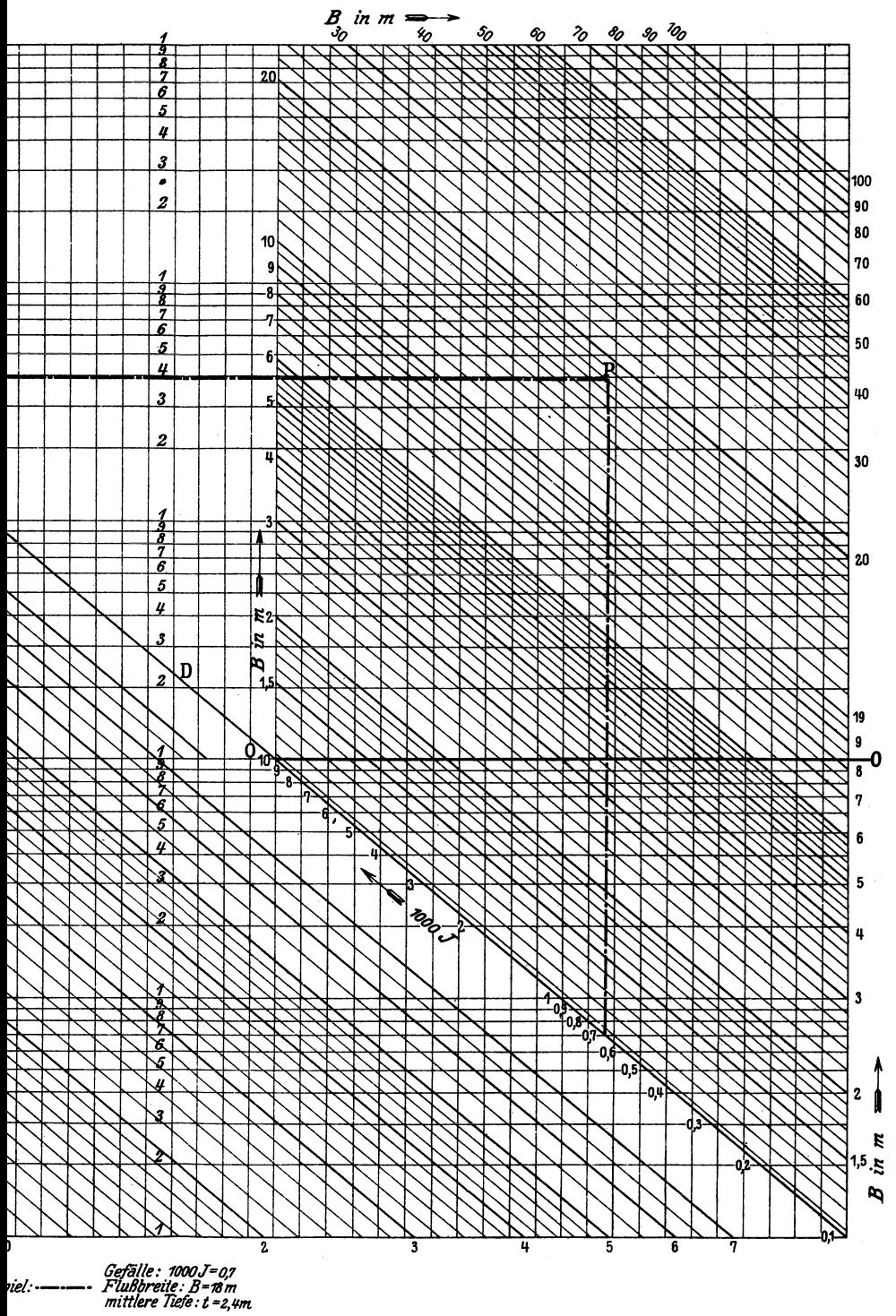

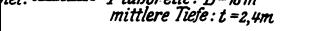

Abflußformel:  $Q = m \cdot B \cdot \sqrt{t^2 \cdot J} \cdot \sqrt[8]{B/2}$ .

Abb. 53 stellt eine der bisher besprochenen Maandertafel ahnliche Rechentafel dar, der die Christensche Formel

$$
Q = m \cdot B \cdot \sqrt{t^3 \cdot J} \cdot \sqrt[3]{B/2} \tag{XXXVI}
$$

(s. We yra uch, Hydraulik, 4. u. 5. Aufl., S. 107) zugrunde liegt. Die Formel XXXVI, in der *B* die FluBbreite, *t* die mittlere Wassertiefe, beides in Metern gemessen, *J* das Gefälle, Q die Anzahl der sekundlich abfließenden Raummeter Wassers und *m* einen von der Bettbeschaffenheit abhangigen Beiwert bedeuten, laBt sich nach erfolgter Logarithmierung schreiben

$$
\frac{1}{2} \cdot \log J + \frac{1}{8} \cdot \log \frac{B^9}{2} + \frac{3}{2} \log t = \log \frac{Q}{m}.
$$
 (XXXVIa)

Auf der rechten Seite der Rechentafel wurde die mit den tausendfachen J-Werten bezifferte Skala *(J)* so aufgetragen, daB der Abstand der einzelnen Skalenpunkte von der Achse  $0 - 0$  gleich  $l \cdot \frac{1}{2} \cdot \log J$  ist, wobei der Modul  $l = 180$  mm gewählt wurde. Da die Tafel anstatt auf gewohnlichem gekastelten Papier auf logarithmisch geteiltem Papier von  $\frac{180}{2} = 90$  mm Modullänge entworfen wurde, ergab sich die Skala von selbst durch den Schnitt des gegen die Achse 00 beliebig geneigten Skalentragers mit den Geraden des logarithmischen Netzes. Hierauf wurde von einem beliebigen Punkte des Skalentragers aus senkrecht zur Achse 00 gleichfalis mit 180 mm Modullange eine Skala der Beziehung  $\frac{1}{8} \log \frac{B^9}{2} = \frac{9}{8} \log B - \frac{1}{8} \log 2$  aufgetragen und durch deren Teilpunkte die mit den entsprechenden Werten von *B* bezifferten, mit dem Skalentrager gleichgerichteten Geraden gezogen. Es schneidet dann z. B. die durch den Punkt 1000 $J=0.7$ gehende Senkrechte zu $O-O$  die mit $B=18~\mathrm{m}$ bezifferte Gerade in einem Punkte  $\tilde{P}$ , dessen mit dem Modul  $l = 180$  mm gemessener Abstand von der Achse gleich  $\frac{1}{2}$  log  $J + \frac{1}{8}$  log  $\frac{B^9}{2}$  ist. Um mit einem Zeichenbogen auszukommen, ist es zuweilen vorteilliaft, von dem Punkte *P* zu dem beziiglich der Achse  $0 - 0$  gleich weit entfernten, seitlich verschobenen Punkte  $P'$  überzugehen, der auf einer zu  $O-O$  beliebig geneigten Geraden  $C-D$  gelegen ist. In Abb. 53 fällt *C* - *D* mit dem Trager der *J* -Skala zusammen, erforderlich ist dies jedoch nicht. Triigen wir nunmehr senkrecht zu *0-0* von einem beliebigen Punkte der Geraden *C*- *D* aus die durch  $l \cdot \frac{3}{2} \cdot \log t$  oder mit  $l = 180$  mm die durch 270  $\cdot \log t$  bestimmte Skala auf und zögen wir durch ihre Teilpunkte mit  $C-D$  gleichgerichtete Gerade (t), so könnten wir mit deren Hilfe in gleicher Weise wie oben auch das dritte Glied der Gleichung XXXVIa zu den beiden anderen hinzuzahlen. Da jedoch die Begrenzung des Zeichenbogens dies nicht zulaBt, denken wir uns die Gerade *A C,* die Achse *0-0* sowie die Geraden *(t)* um einen geeigneten Betrag (in unserem FaIle um 266 mm) senkrecht zu  $0-0$  verschoben. Am Gebrauch der Tafel wird hierdurch nichts geändert. Verfolgen wir z. B. die durch  $P'$  gehende Senkrechte zu  $O - O$  bis zu ihrem Schnittpunkt *P"* mit der *t* = 2,4 m entsprechenden Geraden, so gibt uns der mit der Einheit *l* = 180 mm gemessene Abstand dieses Punktes *P"* von der verschobenen Achse *0-0* den Wert an, den die linke Seite der Gleichung XXXVIa fiir 1000 *J* = 0,7,  $B = 18$  m und  $t = 2.4$  m annimmt. Dieser Wert muß gleich der rechten Gleichungsseite sein. Es wurden daher auf dem linken Rande der Rechentafel für sechs verschiedene Werte von *m* Skalen der Beziehung  $\log \frac{9}{m}$  mit  $l = 180$  mm aufgetragen, deren Trager von der verschobenen Achse *0-0* in den Nullpunkten geschnitten werden, und die es gestatten, bei gegebenem *m* das zum Punkte *P"* gehorige *Q* zu ermitteln.

In Abb. 53a ist an die Stelle dieses linken Teils der Rechentafel 53 eine verdichtete Skala der Werte Q und *m* getreten, welche uns die Werte Q für beliebige zwischen

Lacmann, Rechentafeln. 6

5 und **100** gelegene m-Werte erkennen laBt. Der MaBstab der Abb. 53a ist gleich der Hälfte des der Abb. 53 zugrunde liegenden Maßstabes. Es genüge die Erwähnung, daß in der Verdichtungstafel die Q-Linien gegen die Achse  $0-0$  um  $45^{\circ}$  geneigt sind und durch ihren Schnitt mit einer beliebigen zu dieser Achse gleichgerichteten Geraden logarithmische Skalen mit dem Modul  $l = \frac{1}{2} \cdot 180 = 90$  mm bestimmen, woraus sich umgekehrt eine einfache Herstellung der verdichteten Skala ergibt.

Die auf S. 38 beschriebenen

# $Drieieckrechentafeln$

können wir auch zur Darstellung der Beziehung

$$
f_{1, 2}(z_1, z_2) + f_{3, 4}(z_3, z_4) + f_{5, 6}(z_5, z_6) = C \tag{78}
$$

bzw.

$$
[f_{1,2}(z_1,z_2)]^p \cdot [f_{3,4}(z_3,z_4)]^q \cdot [f_{5,6}(z_5,z_6)]^r = C \tag{79}
$$

verwenden, wenn wir an die Stelle der auf S. 42 etwahnten, senkrecht zu den Seiten

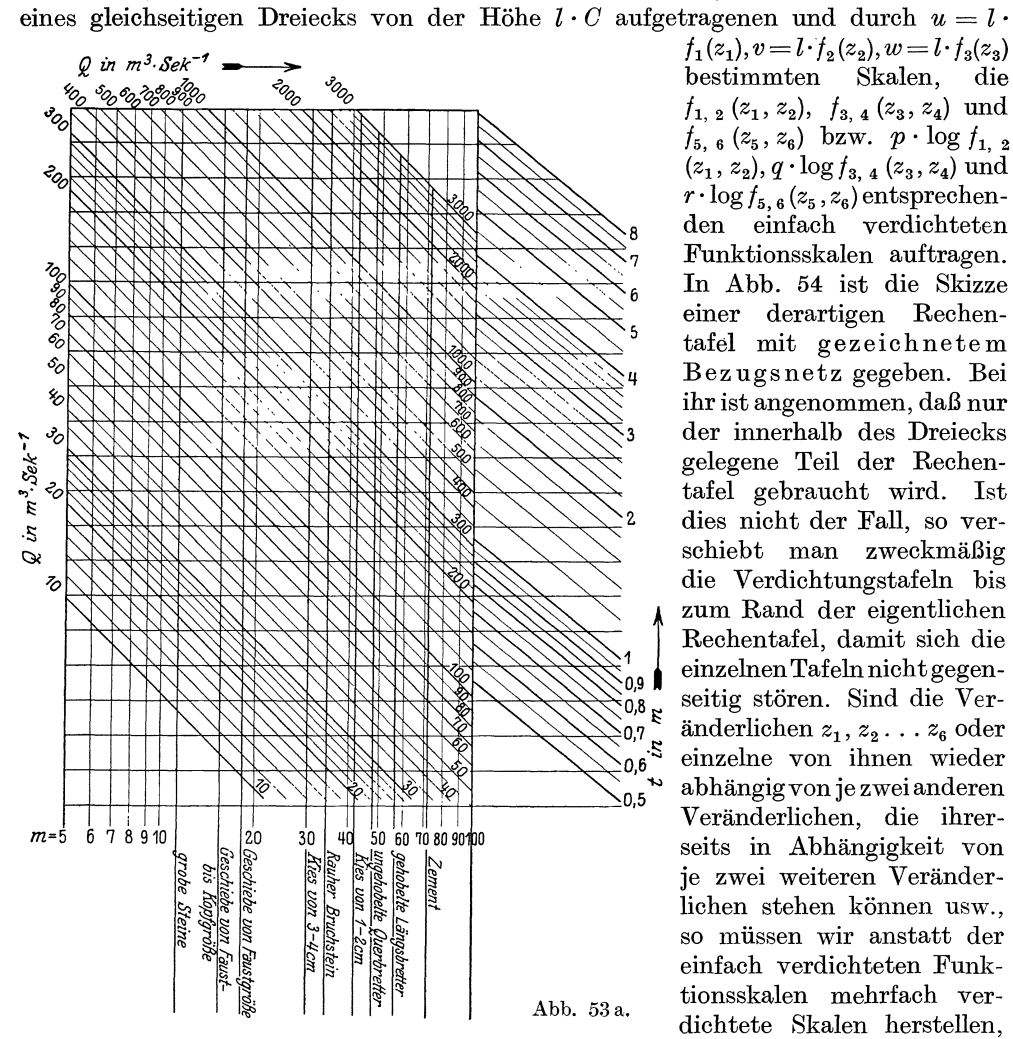

 $f_1(z_1), v = l \cdot f_2(z_2), w = l \cdot f_3(z_3)$  $f_{1,2}$   $(z_1, z_2), f_{3,4}$   $(z_3, z_4)$  und  $f_{5, 6}(z_5, z_6)$  bzw.  $p \cdot \log f_{1, 2}$ (Zl' *Z2), q* . log *13,* 4 *(Z3' Z4)* und  $r \cdot \log f_{5.6}(z_5, z_6)$  entsprechenden einfach verdichteten Funktionsskalen auftragen. **In** Abb. 54 ist die Skizze einer derartigen Rechentafel mit gezeichnetem Bez ugsnetz gegeben. Bei ihr ist angenommen, daB nur der innerhalb des Dreiecks gelegene Teil der Rechentafel gebraucht wird. 1st dies nicht der Fall, so verschiebt man zweckmaBig die Verdichtungstafeln bis zum Rand der eigentlichen Rechentafel, damit sich die einzelnen Tafeln nicht gegenseitig stören. Sind die Veranderlichen  $z_1, z_2 \ldots z_6$  oder einzelne von ihnen wieder abhangigvon je zwei anderen Veranderlichen, die ihrerseits in Abhangigkeit von je zwei weiteren Veranderlichen stehen können usw., so miissen wir anstatt der einfach verdichteten Funktionsskalen mehrfach verdichtete Skalen herstellen,

die sich ahnlich wie in Abb. 51 durch Verzweigung aus einfach verdichteten Skalen herleiten lassen.

#### Verhaltnistafeln. 83

Anstatt der gezeichneten Bezugsnetze konnen wir die auf S. 47 beschriebene bewegliche Ablesevorrichtung auch bei Dreieckrechentafeln gebrauchen, die zur Darstellung der Beziehungen 78 und 79 dienen, wenn wir wiederum anstatt der gewohnlichen Funktionsskalen verdichtete Funktionsskalen anwenden. Dasselbe gilt auch fiir die Sonderfalle der Sechseckrechentafeln zur Darstellung der Beziehungen

$$
f_{1, 2}(z_1, z_2) + f_{3, 4}(z_3, z_4) + f_{5, 6}(z_5, z_6) = 0 \tag{80}
$$

bzw.

$$
[f_{1, 2}(z_1, z_2)]^p \cdot [f_{3, 4}(z_3, z_4)]^q \cdot [f_{5, 6}(z_5, z_6)]^r = 1,
$$
\n(81)

bei denen die Höhe des Ausgangsdreiecks auf Null zusammenschrumpft. Halten wir auch hier an der Bedingung fest, daB die Ablesegeraden senkrecht zu den Skalen verlaufen, so können wir, ähnlich wie auf S. 49 beschrieben, die verdichteten Skalen absetzen. Die Skizze einer derartigen Rechentafel ist in Abb. 55 gegeben.

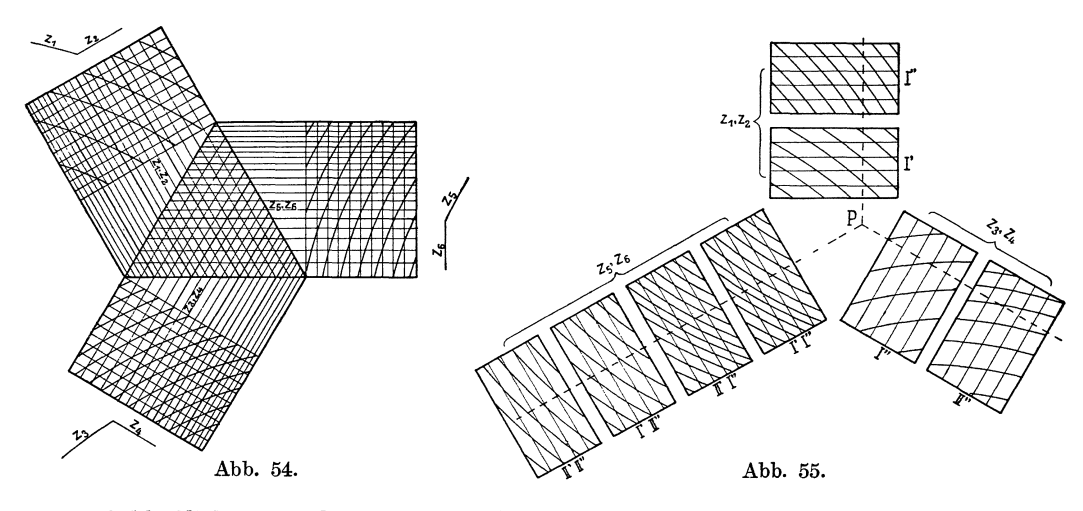

SchlieBlich sei noch kurz darauf hingewiesen, daB man durch Vereinigung von mehreren der auf S. 47 besprochenen Sechseckrechentafeln zu einer einzigen auch Gleichungen von der Form

$$
f_1(z_1) + f_2(z_2) + f_3(z_3) + f_4(z_4) + \ldots f_n(z_n) = 0 \qquad (82)
$$

bzw.

$$
[f_1(z_1)]^p \cdot [f_2(z_2)]^q \cdot [f_3(z_3)]^r \cdot \ldots \cdot [f_n(z_n)]^v = 1 \tag{83}
$$

darstellen kann, die sich bei Benutzung von verdichteten Skalen erweitern zu

$$
f_{1, 2}(z_1, z_2) + f_{3, 4}(z_3, z_4) + f_{5, 6}(z_5, z_6) + \ldots f_m, n(z_m, z_n) = 0
$$
 (84)

bzw.

$$
[f_{1, 2}(z_1, z_2)]^p \cdot [f_{3, 4}(z_3, z_4)]^q \cdot [f_{5, 6}(z_5, z_6)]^r \cdot [f_{m, n}(z_m, z_n)]^p = 1.
$$
 (85)

#### **B. Verhaltnistafeln.**

Bei den nun zu beschreibenden Verhaltnistafeln benutzen wir als Ablesevorrichtung ein Blatt Pauspapier oder ein Stuck Pausleinwand oder eine Glasplatte, auf denen sich eine Anzahl in geringen Abstanden voneinander verlaufender gleichgerichteter Geraden befindet. Zwei beliebige dieser Ablesegeraden mögen die beiden in Abb. 56 skizzierten gleichgerichteten Skalentrager in den Punkten *A, B,* 0 und *D* schneiden.  $O_1$  und  $O_2$  seien zwei beliebige Punkte der beiden Skalenträger. Alsdann ist

$$
O_1A - O_1B = O_2C - O_2D.
$$

Denken wir uns nun auf der linken und rechten Seite der beiden Skalentrager die durch  $l \cdot f_1(z_1)$  und  $l \cdot f_2(z_2)$  bzw.  $l \cdot f_3(z_3)$  und  $l \cdot f_4(z_4)$  bestimmten Skalen von den Punkten  $O_1$  und  $O_2$  als Nullpunkten aus aufgetragen, so gilt anstatt der obigen Gleichung allgemein

$$
f_1(z_1) - f_2(z_2) = f_3(z_3) - f_4(z_4).
$$
 (86)

Da wir Gleichung 86 als durch Logarithmieren einer Gleichung von der Form

$$
\frac{[f_1(z_1)]^p}{[f_2(z_2)]^q} = \frac{[f_3(z_3)]^r}{[f_4(z_4)]^s}
$$
\n(87)

entstanden auffassen können, so läßt sich auch Gleichung 87 durch eine Verhältnistafel von der in Abb. 56 skizzierten Art darstellen.

Schneiden sich zwei Skalentrager, die einen beliebigen Winkel miteinander bilden, in einem PunkteO (vgl. Abb. 57) und werden sie ebenfalls von zwei beliebigen Geraden der Ablesevorrichtung in den Punkten *A, B,* 0 und *D* geschnitten, so verhalt sich

$$
\frac{OA}{OB} = \frac{OC}{OD},
$$

oder wenn wir *vom* Punkte *0* als Nullpunkt aus langs der einen Achse die durch  $l_1 \cdot f_1(z_1)$  und  $l_1 \cdot f_2(z_2)$  bestimmten Skalen, längs der anderen Achse die  $l_2 \cdot f_3(z_3)$ und  $l_2 \cdot f_4(z_4)$  entsprechenden Skalen auftragen:

$$
\frac{f_1(z_1)}{f_2(z_2)} = \frac{f_3(z_3)}{f_4(z_4)}.
$$
\n(88)

Sowohl bei den bisher besprochenen wie bei den noch zu behandelnden Verhaltnistafeln wird der Wert der unbekannten Veränderlichen dadurch gefunden, daß wir

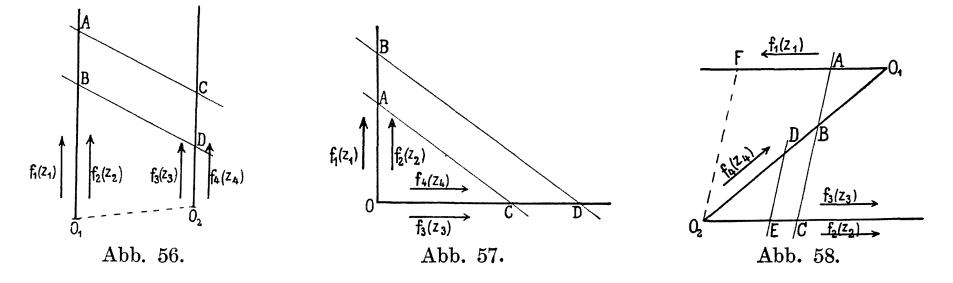

eine Ablesegerade durch die zwei bekannten Veranderlichen entsprechenden Skalenpunkte hindurchgehen lassen und sodann den Wert der unbekannten Veränderlichen in dem Punkte ablesen, in welchem die Skala dieser Veränderlichen von der durch den Skalenpunkt der dritten bekannten Veranderlichen hindurchgehenden Ablesegeraden geschnitten wird.

Sind wie in Abb. 58 drei Skalentrager in Z-Form angeordnet und werden sie von den beiden Ablesegeraden in den Punkten *A, B,* 0, *D* und *E* geschnitten, so konnen wir sie zur Darstellung der Beziehung

$$
f_1(z_1) + f_2(z_2) = \frac{f_3(z_3)}{f_4(z_4)}
$$
\n(89)

verwenden. Bezeichnen wir namlich die Punkte, in denen der dritte Skalentrager die beiden entgegengesetzt gerichteten Skalentrager schneidet, mit *0 <sup>1</sup>*und *O2* und ziehen wir durch  $O_2$  die mit den Ablesegeraden gleichgerichtete Gerade  $O_2F$ , so folgt aus der Ähnlichkeit der Dreiecke  $O_1F\,\overline{O}_2$  und  $O_2E\,\overline{D}$  die Beziehung

$$
O_1 A + AF = O_1 A + O_2 C = \frac{O_2 E}{O_2 D} O_1 O_2.
$$
\n(90)

#### Fluchtlinientafeln. 85

Tragen wir nun von  $O_2$  aus auf der Geraden  $O_2O_1$  mit dem Modul  $l_4$  die Skala der Beziehung *14 (Z4)* und auf dem anderen Skalentrager mit den Modeln *12* und *13* die Skalen der Beziehungen  $f_2(z_2)$  und  $f_3(z_3)$  sowie von  $O_1$  aus auf dem dritten Skalenträger gleichfalls mit dem Modul  $l_2$  die  $f_1(z_1)$  entsprechende Skala auf, so können wir anstatt der Gleichung 90 allgemeiner auch schreiben

$$
l_2[f_1(z_1) + f_2(z_2)] = \frac{l_3 \cdot f_3(z_3)}{l_4 \cdot f_4(z_4)} \cdot O_1 O_2.
$$
 (91)

Setzen wir fernerhin  $O_1O_2 = \frac{l_2 \cdot l_4}{l_3}$ , so ersehen wir, daß sich die besprochene Z-förmige Verhaltnistafel zur Darstellung von Gleichungen der Form

$$
f_1(z_1) + f_2(z_2) = \frac{f_3(z_3)}{f_4(z_4)}
$$
(91 a)

eignet. Denken wir uns eine Ablesegerade durch die Punkte *D* und *E* hindurchgelegt, dann stellt die rechte Seite der Gleichung 90 einen festen Wert dar. Infolgedessen muß auch die linke Seite  $O_1 A + O_2 C$  unveränderlich sein, gleichgültig, welche mit *D E* gleichgerichtete Ablesegerade wir benutzen. Betrachten wir sodann *A* und *0*  als Punkte der  $f_1(z_1)$ - und  $f_2(z_2)$ -Skala, so erkennen wir, daß die  $O_1 A + O_2 C$  entsprechende Summe  $l_1 \cdot f_1(z_1) + l_2 \cdot f_2(z_2)$  nur dann für alle mit *DE* gleichgerichteten Ablesegeraden unveranderlich bleiben kann, wenn wir, wie es oben geschehen ist,  $l_1 = l_2$  setzen.

Verlaufen die beiden Skalen der Beziehungen  $f_1(z_1)$  und  $\lim_{\alpha \to 1} \frac{z_1 - z_2}{z_1 - z_2}$  $f_2(z_2)$  gleichgerichtet, so tritt, wie aus Abb. 59 ersichtlich, an  $\sqrt[2]{\frac{1}{\sqrt{2}}}$ die Stelle der Gleichung 90 die Beziehung

$$
O_2C - FC = O_2C - O_1A = \frac{O_2E}{O_2D}O_2O_1.
$$
 (92)

Gleichung 91 geht bei Benutzung der Modeln  $l_1 = l_2, l_3$  und  $l_4$  über in

$$
l_2[f_2(z_2) - f_1(z_1)] = \frac{l_3 \cdot f_3(z_3)}{l_4 \cdot f_4(z_4)} \cdot O_2 O_1
$$
 (93)

und laBt erkennen, daB sich diese Verhaltnistafel zur Darstellung der Beziehung

$$
f_2(z_2) - f_1(z_1) = \frac{f_3(z_3)}{f_4(z_4)}
$$
(93 a)

 $\frac{1}{2}$ 

verwenden läßt, sofern wir  $O_2O_1 = \frac{l_2 \cdot l_4}{l_2}$  machen.

### c. Fluchtlinientafeln.

Die auf S. 51 beschriebenen

#### strahlentafeln

lassen sich auch für Gleichungen der Form

$$
f_{1, 2}(z_1, z_2) = f_{3, 4}(z_3, z_4)
$$
\n(94)

herstellen, wenn wir die einfache Skala durch eine verdichtete Skala ersetzen. Ordnen wir dabei die Verdichtungstafel so an, daB die verdichteten Linien durch den Strahlenausgangspunkt gehen, so brauchen wir die verdichteten Skalen selbst nicht zu zeichnen. Die Tafel besteht alsdann aus zwei Netzen, und es werden in jedem dieser Netze durch einen Strahl bzw. durch einen gespannten Faden Punkte bestimmt, in denen sich mit zusammengehörigen Werten der Veränderlichen bezifferte Linien schneiden. Sind in der darzustellenden Gleichung mehr als vier Veränderliche enthalten, so lassen sich in allen den Fallen Strahlentafeln herstellen, in denen sich aIle Netzlinien oder einzelne von ihnen als mehrfach verdichtete Linien aus einem verzweigten Systeme von Verdichtungstafeln herleiten lassen.

Auf den Seiten 53 bis 74 haben wir Fluchtlinientafeln mit Einzelskalen kennen gelernt, mit deren Hilfe wir eine große Anzahl von Beziehungen zwischen den drei Veränderlichen  $z_1$ ,  $z_2$  und  $z_3$  darstellen konnten. Es liegt nun nahe, diese drei Veranderlichen oder einzelne von ihnen als von je zwei anderen Veranderlichen abhangig zu betrachten. An die Stelle der bisherigen Einzelskalen treten alsdann verdichtete Einzelskalen, weshalb wir diese Art von Rechentafeln als **Fluchtlinientafeln** 

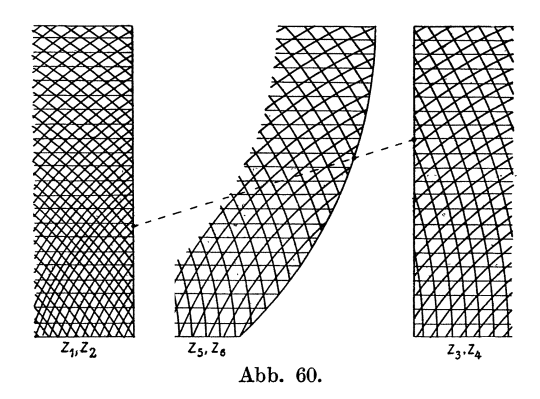

**mit verdichteten Einzelskalen** bezeichnen wollen. Sofern es der Aufbau der darzustellenden Gleichung gestattet, steht selbstverstandlich nichts im Wege, durch Einfiihrung mehrfach verdichteter Einzelskalen diese Art von Fluchtlinientafeln auch zur Darstellung von Gleichungen mit mehr als  $2 \cdot 3 = 6$  Veränderlichen zu verwenden. In den meisten Fallen werden jedoch weniger als sechs Veranderliche in Frage kommen. Skizze Abb. 60 veranschaulicht eine derartige Fluchtlinientafel mit verdichteten, auf zwei gleichgerichteten, geradlinigen und

auf einem krummlinigen Skalentrager angebrachten verdichteten Skalen. Entsprechend der Gleichung 47 lautet die allgemeine durch Fluchtlinientafeln mit einfach verdichteten Skalen darstellbare Beziehung

$$
\begin{array}{ccc}\nf_{1, 2}(z_1, z_2) & g_{1, 2}(z_1, z_2) & h_{1, 2}(z_1, z_2) \\
f_{3, 4}(z_3, z_4) & g_{3, 4}(z_3, z_4) & h_{3, 4}(z_3, z_4) \\
f_{5, 6}(z_5, z_6) & g_{5, 6}(z_5, z_6) & h_{5, 6}(z_5, z_6)\n\end{array}\n\right| = 0.
$$
\n
$$
(95)
$$

1m einzelnen lassen derartige Fluchtlinientafeln mit drei geradlinigen Skalen, die sich in keinem, einem, zwei oder drei im Endlichen gelegenen Punkten schneiden, die Darstellung folgender, den Gleichungen 36b, 37, 38, 39a, 40, 48, 49, 54 und 54a entsprechenden haufig vorkommenden Beziehungen zu  $\left. \begin{array}{ll} f_{1,2}\left(z_{1},z_{2}\right) & f_{1,2}\left(z_{1},z_{2}\right) & h_{1,2}\left(z_{1},z_{2}\right) \ f_{3,4}\left(z_{3},z_{4}\right) & g_{3,4}\left(z_{3},z_{4}\right) & h_{3,4}\left(z_{3},z_{4}\right) \ \ f_{5,6}\left(z_{5},z_{6}\right) & g_{5,6}\left(z_{5},z_{6}\right) & h_{5,6}\left(z_{5},z_{6}\right) \ \end{array} \right| = 0 \ .$ <br>
sssen derartige Fluchtlinientaf

$$
f_{1, 2}(z_1, z_2) + f_{3, 4}(z_3, z_4) + f_{5, 6}(z_5, z_6) = 0, \qquad (96)
$$

$$
k\left[\varphi_{1,2}\left(z_1,z_2\right)\right]^l \cdot \left[\varphi_{3,4}\left(z_3,z_4\right)\right]^m \cdot \left[\varphi_{5,6}\left(z_5,z_6\right)^n = 1,\tag{97}
$$
\n
$$
\frac{1}{\left(t,2\left(z_1,z_2\right)\right)} + \frac{1}{\left(t,2\left(z_2,z_1\right)\right)} = \frac{1}{\left(t,2\left(z_2,z_2\right)\right)},\tag{96a}
$$

$$
\frac{1}{f_{1,2}(z_1,z_2)} + \frac{1}{f_{3,4}(z_3,z_4)} = \frac{1}{f_{5,6}(z_5,z_6)},
$$
\n(96a)

$$
\varphi_{1,2}(z_1, z_2) \cdot \varphi_{3,4}(z_3, z_4) \cdot \varphi_{5,6}(z_5, z_6) = 1, \tag{97a}
$$

$$
f_{1, 2}(z_1, z_2) + f_{3, 4}(z_3, z_4) \cdot f_{5, 6}(z_5, z_6) = 0.
$$
 (98)

Zwei geradlinige und ein krummliniger Skalenträger gestatten die Darstellung der Beziehung

$$
f_{1, 2}(z_1, z_2) \cdot f_{5, 6}(z_5, z_6) + f_{3, 4}(z_3, z_4) \cdot g_{5, 6}(z_5, z_6) + h_{5, 6}(z_5, z_6) = 0.
$$
 (99)

Dient ein Kreis als gemeinsamer Träger zweier Skalen, so läßt sich entsprechend der Gleichung 59 die Beziehung

$$
f_{1,\,2}(z_1,z_2)\cdot f_{3,\,4}(z_3,z_4)\cdot f_{5,\,6}(z_5,z_6)+[f_{1,\,2}(z_1,z_2)+f_{3,\,4}(z_3,z_4)]\cdot g_{5,\,6}(z_5,z_6)
$$
  
+ 
$$
h_{5,\,6}(z_5,z_6)=0
$$
 (100)

durch eine Fluchtlinientafel mit verdichteten Skalen darstellen.

(Ein Beispiel hierfür findet sich in der Hütte des Bauingenieurs, 21. Aufl. S. 747. Daselbst sind die je eine verdichtete Skala aufweisenden Fluchtlinientafeln für die Beziehungen

$$
v = \frac{87\sqrt{\frac{F}{u}}}{1 + 0.3\sqrt{\frac{u}{F}}} \sqrt{i} = k \cdot \sqrt{i}
$$
 (XXXVII)

und

$$
Q = \frac{87 \cdot F \sqrt{\frac{F}{u}}}{1 + 0.3 \sqrt{\frac{u}{F}}} \sqrt{i} = k' \cdot \sqrt{i}
$$
 (XXXVII a)

in einer Tafel vereinigt. Die Formeln dienen zur Berechnung von Kanalisationsquerschnitten  $F$  in qm und es bedeutet in ihnen  $u$  den benetzten Umfang in m,  $i$  das Gefälle, v die Geschwindigkeit in m · sec-1 und Q die Anzahl der sekundlich durchfließenden Raummeter Wassers. Die Skalen I, II und III stellen nun eine Flucht-

linientafel für die Beziehung  $Q = k' \cdot \sqrt{i} \, \mathrm{d} x$ , wie wir sie früher beschrieben haben. Ebenso ergeben die Skalen  $III$ ,  $IV$  und  $V$  eine Fluchtlinientafel für die Beziehung  $v = k \cdot \sqrt{i}$ . Da nun  $k'$  und  $k$  von  $F$  und  $u$  abhängig sind, könnten die Skalen  $I$  und  $V$  als verdichtete Skalen der Größen  $F$  und  $u$  angesehen und mittels Verdichtungstafel gewonnen werden. Dies entspräche streng den Formeln XXXVII und XXXVIIa. In der Hütte ist die Fluchtlinientafel aus Zweckmäßigkeitsgründen auf Kanalisationsleitungen mit 8 verschiedenen, aber bestimmten Querschnittsformen von veränder-

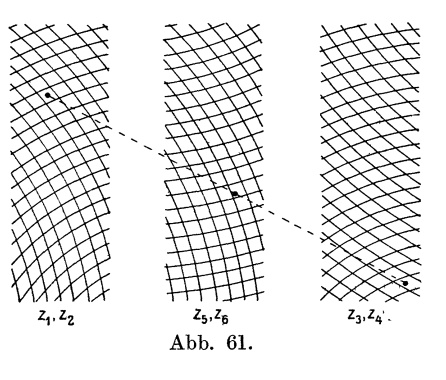

licher Höhe beschränkt, und es werden die Werte k' und k in ihrer Abhängigkeit von Querschnittsform und Querschnittshöhe durch je eine Verdichtungstafel dargestellt.)

Im Falle, daß alle drei Veränderlichen, für welche sich eine Fluchtlinientafel herstellen läßt, oder ein Teil derselben von je zwei Veränderlichen abhängig sind, d. h. wenn sich die darzustellende Beziehung auf die Form der Gleichung 95 bringen läßt, können wir an Stelle der Tafeln mit verdichteten Skalen auch Fluchtlinientafeln mit Funktionsnetzen verwenden. Die Skizze einer solchen Tafel zeigt Abb. 61. Hat die darzustellende Gleichung die allgemeine Form

$$
\begin{array}{ccc}\nf_{1, 2}(z_1, z_2) & g_{1, 2}(z_1, z_2) & h_{1, 2}(z_1, z_2) \\
f_{3, 4}(z_3, z_4) & g_{3, 4}(z_3, z_4) & h_{3, 4}(z_3, z_4) \\
f_{5, 6}(z_5, z_6) & g_{5, 6}(z_5, z_6) & h_{5, 6}(z_5, z_6)\n\end{array}\n\bigg| = 0,\n\tag{101}
$$

so bedeutet dies nach dem früher Gesagten, daß die bestimmten Wertepaaren  $(z_1, z_2)$ ,  $(z_3, z_4)$  und  $(z_5, z_6)$  entsprechenden und durch die Gleichungen

$$
u \cdot f_{1,2}(z_1, z_2) + v \cdot g_{1,2}(z_1, z_2) + h_{1,2}(z_1, z_2) = 0,
$$
  
\n
$$
u \cdot f_{3,4}(z_3, z_4) + v \cdot g_{3,4}(z_3, z_4) + h_{3,4}(z_3, z_4) = 0
$$
\n(102)

und

$$
u\cdot f_{5,\;6}\left(z_{5},z_{6}\right)\,+\,v\cdot g_{5,\;6}\left(z_{5},z_{6}\right)+\,h_{5,\;6}\left(z_{5},z_{6}\right)=0
$$

festgelegten Punkte auf einer Geraden liegen. Die Cartesischen BezugsgroBen eines dem Wertepaar ( $z_1 z_2$ ) entsprechenden Punktes lauten nach Gleichung 44 und 44a

$$
x = -\delta \frac{f_{1,2}(z_1, z_2) - g_{1,2}(z_1, z_2)}{f_{1,2}(z_1, z_2) + g_{1,2}(z_1, z_2)} \tag{103}
$$

und

$$
y=-\,\frac{h_{1,\,2}\,(z_1,z_2)}{f_{1,\,2}\,(z_1,z_2)+g_{1,\,2}\,(z_1,z_2)}\,.
$$

Beseitigen wir aus diesen Gleichungen zuerst  $z_2$  bzw.  $z_1$ , so erhalten wir durch Einsetzen von runden, in gleichmäßigen Abständen aufeinander folgenden  $z_1$ - und  $z_2$ -Werten die Gleichungen der das  $(z_1 z_2)$ -Netz bildenden Linien  $(z_1)$  und  $(z_2)$ . In entsprechender Weise können wir auch das  $(z_3, z_4)$ - und  $(z_5, z_6)$ -Netz entwerfen.

Die am haufigsten vorkommenden Gleichungen entsprechen den im 4. Hauptteil unter B aufgefiihrten Beziehungen und lauten:

$$
f_{1,2}(z_1, z_2) + f_{3,4}(z_3, z_4) + f_{5,6}(z_5, z_6) = 0, \qquad (104)
$$

$$
k \cdot [\varphi_{1,2}(z_1,z_2)]^l \cdot [\varphi_{3,4}(z_3,z_4)]^m \cdot [\varphi_{5,6}(z_5,z_6)]^n = 1, \qquad (105)
$$

$$
f_{1, 2}(z_1, z_2) + f_3, \, 4(z_3, z_4) \cdot f_{5, 6}(z_5, z_6) = 0, \tag{106}
$$

$$
f_{1, 2}(z_1, z_2) \cdot f_{5, 6}(z_5, z_6) + f_{3, 4}(z_3, z_4) \cdot g_{5, 6}(z_5, z_6) + h_{5, 6}(z_5, z_6) = 0, \qquad (107)
$$

$$
\frac{f_{5,6}(z_5, z_6)}{f_{1,2}(z_1, z_2)} + \frac{g_{5,6}(z_5, z_6)}{f_{3,4}(z_3, z_4)} = 1.
$$
\n(108)

Sehr oft werden nur vier Veränderliche in die darzustellende Gleichung 101 eingehen, so daB sie die Form

$$
\begin{vmatrix} f_1(z_1) & g_1(z_1) & h_1(z_1) \\ f_2(z_2) & g_2(z_2) & h_2(z_2) \\ f_3,4(z_3,z_4) & g_3,4(z_3,z_4) & h_3,4(z_3,z_4) \end{vmatrix} = 0
$$
 (109)

annimmt. Die Fluchtlinientafel besteht alsdann aus den beiden Einzelskalen der Veränderlichen  $z_1$  und  $z_2$  und aus dem Netz der Veränderlichen  $z_3$  und  $z_4$ . Die allgemeinen Gleichungen 104--108 nehmen alsdann folgende Sonderformen an:

$$
f_1(z_1) + f_2(z_2) + f_3, \, \mathbf{1}(z_3, z_4) = 0, \tag{110}
$$

$$
k[\varphi_1(z_1)]^l \cdot [\varphi_2(z_2)]^m \cdot [\varphi_{3,4}(z_3, z_4)]^n = 1, \qquad (111)
$$

$$
f_1(z_1) + f_2(z_2) \cdot f_{3,4}(z_3, z_4) = 0, \qquad (112)
$$

$$
f_1(z_1) \cdot f_{3,4}(z_3, z_4) + f_2(z_2) \cdot g_{3,4}(z_3, z_4) + h_{3,4}(z_3, z_4) = 0, \qquad (113)
$$

$$
\frac{f_{3, 4}(z_3, z_4)}{f_1(z_1)} + \frac{g_{3, 4}(z_3, z_4)}{f_2(z_2)} = 1.
$$
\n(114)

Da sich die Beziehung

$$
f_4(z_4) + l \cdot \varphi_4(z_4) + m \cdot \varphi_4(z_4) + n \cdot \chi_4(z_4) = 0 \qquad (115)
$$

dadurch auf die Form der Gleichung 113 bringen läßt, daß wir  $l = f_1(z_1), m = f_2(z_2)$ und  $n = f_a(z_a)$  setzen, läßt sich auch Gleichung 115 durch eine aus zwei Einzelskalen und einem Funktionsnetz bestehende Rechentafel darstellen. Ein Sonderfall der Gleichung 115 ist die haufiger vorkommende Gleichung

$$
z^{p} + l \cdot z^{q} + m \cdot z^{r} + n \cdot z^{s} + k = 0.
$$
 (116)

Das bekannteste und wohl auch aIteste Beispiel hierfiir ist die K utter-Ganguilletsche Rechentafel zur Bestimmung des Beiwerts

$$
c = \frac{23 + \frac{1}{n} + \frac{0.00155}{J}}{1 + \left(23 + \frac{0.00155}{J}\right) \frac{n}{\sqrt{R}}}
$$
 (XXXVIII)

Wir haben die Tafel übernommen und in Abb. 62 wiedergegeben. Da bei ihr die Einzelskalen der  $R$ - und  $c$ -Werte sich auf den beiden in unserer Darstellung aufeinander senkrecht stehenden Achsen  $(X)$  und  $(Y)$  befinden, empfiehlt es sich, bei der Beschreibung dieser Tafel anstatt der vorhin gebrauchten gleichgerichteten Linienbezugsgrößen Cartesische Bezugsgrößen zu verwenden.

Setzen wir

$$
g(J, n) = 23 + \frac{1}{n} + \frac{0,00155}{J},
$$
  

$$
f(J, n) = \left(23 + \frac{0,00155}{J}\right) \cdot n
$$
 (XXXVIIIa)

in Gleichung XXXVIII ein und vervielfältigen wir Zähler und Nenner mit  $\sqrt{R}$ , so erhalten wir

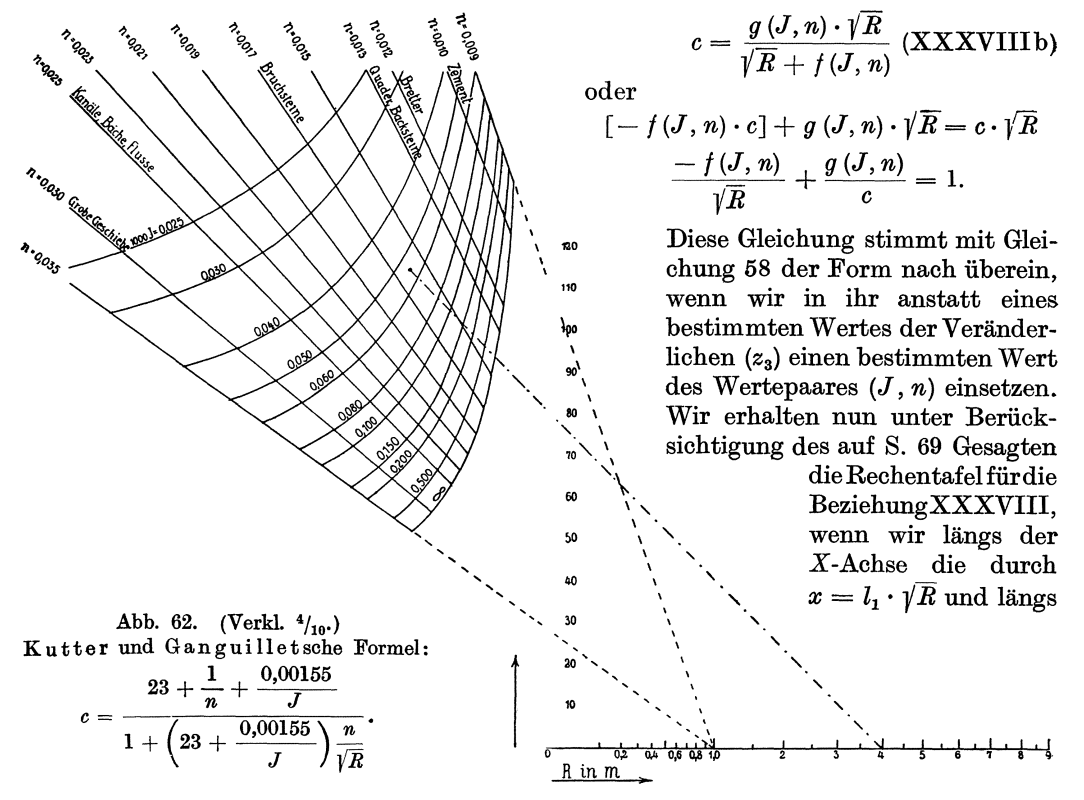

der Y-Achse die durch  $y = l_2 \cdot c$  bestimmten Skalen auftragen und alsdann auf Grund der Gleichungen  $0.001$   $\approx$ 

$$
x = l_1 \cdot [-f(J, n)] = -l_1 \left( 23 + \frac{0,00155}{J} \right) \cdot n
$$
  
\n
$$
y = l_2 \cdot g(J, n) = l_2 \left( 23 + \frac{1}{n} + \frac{0,00155}{J} \right)
$$
 (XXXVIII c)

das Netz der J- und n-Werte entwerfen. Durch Beseitigung von n aus den Gleichungen XXXVIIIc erhalten wir als Gleichung für die J-Linien

$$
x \cdot y - l_2 \left(23 + \frac{0,00155}{J}\right) x + l_1 \left(23 + \frac{0,00155}{J}\right) = 0 \quad \text{(XXXVIII d)}
$$

und durch Beseitigung von  $J$  als Gleichung für die  $n$ -Linien

$$
\frac{x}{l_1 \cdot n} + \frac{y}{l_2} = \frac{1}{n}.
$$
 (XXXVIIIe)

Die J-Linien sind demnach Hyperbeln, die n-Linien dagegen Gerade. Da aus Gleichung XXXVIII folgt, daß für  $R = 1$  m *c* stets gleich  $\frac{1}{n}$  ist, stellendie *n*-Linien ein durch den Punkt *R* = 1 gehendes Strahlenbiischel dar, dessen einzelne Strahlen mit den reziproken Werten der Größen beziffert sind, die sie durch ihren Schnitt mit der c-Skala bestimmen. In Abb. 62 ist  $l_1 = 60$  mm und  $l_2 = 1,5$  mm. Das eingezeichnete Beispiel besagt, daB bei einem hydraulischen Halbmesser *R* = 4 m und einem Gefälle  $J = \frac{0.055}{1000}$  der Zahl  $n = 0.016$  ein Wert  $c = 80.5$  entspricht.

Eine weitere Art von Rechentafeln zur Darstellung von Gleichungen mit mehr als drei Veranderlichen bilden die Fluchtlinientafeln mit Zapfenlinien.

Von ihnen seien zuerst die Tafeln mit im Endlichen gelegenen Zapfenlinien beschrieben. Nehmen wir an, es sei beispielsweise die Beziehung

$$
f_1(z_1) \cdot f_2(z_2) = f_3(z_3) \cdot f_4(z_4)
$$
 (117)

durch eine Rechentafel darzustellen, so konnen wir Gleichung 117 unter Zuhilfenahme einer Hilfsgröße z durch die Gleichungen

$$
f_1(z_1) \cdot f_2(z_2) = f(z) \tag{117a}
$$

lind

$$
f_3(z_3) \cdot f_4(z_4) = f(z)
$$

ersetzen und sodann, wie auf S. 64 beschrieben, unter Verwendung derselben *z-S* kala fiir jede der Gleichungen 117 a eine Fluchtlinientafel entwerfen. Soli nun mit Hilfe dieser Tafel die zu den Veränderlichen  $z_1, z_2$  gehörige Veränderliche  $z_4$  erhalten werden, so bestimmen wir zuerst den mit den Punkten  $z'_1$  und  $z'_2$  auf einer Geraden liegenden Punkt *z'* der z-Skala und ziehen sodann durch diesen Punkt und den Punkt  $z_3$  der  $z_3$ -Skala die Gerade, welche die  $z_4$ -Skala in dem mit dem gesuchten Werte  $z'_{4}$  bezifferten Punkte schneidet. Da man sich diesen Vorgang so vorstellen kann, daB sich die Ablesegerade gewissermaBen urn einen im Punkte *z* befindlichen Zapfen dreht, wird der Träger der z-Skala "Zapfenlinie" genannt. Weil es uns hierbei auf die GroBen der Hilfsveranderlichen *z* nicht ankommt, braucht die Teilung der z-Skala selbst nicht ausgefiihrt zu werden, es geniigt vielmehr das Entwerfen des Skalentragers. Es ist indessen oft angenehm, auf der Zapfenlinie gewisse Anhaltspunkte zu haben; in diesen Fallen empfiehlt es sich, die Zapfenlinie mit einer willkiirlichen Einteilung zu versehen. Nach dem Gesagten ist es klar, daB wir Fluchtlinientafeln mit Zapfenlinien in allen den Fallen entwerfen konnen, in denen zwischen der Hilfsveranderlichen *z* und den Veranderlichen *ZI* und *Z2* bzw. Za und *Z4* die fiir Fluchtlinientafeln erforderliche Beziehung 47 besteht, in denen also ist:

$$
\begin{vmatrix} f(z) & g(z) & h(z) \\ f_1(z_1) & g_1(z_1) & h_1(z_1) \\ f_2(z_2) & g_2(z_2) & h_2(z_2) \end{vmatrix} = 0
$$
\n(118)  
\n
$$
\begin{vmatrix} f(z) & g(z) & h(z) \\ f_3(z_3) & g_3(z_3) & h_3(z_3) \\ f_4(z_4) & g_4(z_4) & h_4(z_4) \end{vmatrix} = 0.
$$

und

Die Skizze einer derartigen Tafel ist in Abb.63 gegeben. Sehr haufig kann man die Zapfenlinie mit der u-Achse zusammenfallen lassen, alsdann lauten die Gleichungen118:

$$
\begin{vmatrix}\n-1 & 0 & h(z) \\
f_1(z_1) & g_1(z_1) & h_1(z_1) \\
f_2(z_2) & g_2(z_2) & h_2(z_2)\n\end{vmatrix} = 0
$$
\n(119)  
\n
$$
\begin{vmatrix}\n-1 & 0 & h(z) \\
f_3(z_3) & g_3(z_3) & h_3(z_3) \\
f_4(z_4) & g_4(z_4) & h_4(z_4)\n\end{vmatrix} = 0.
$$

und

Nach Ausscheiden der Hillsveranderlichen *Z* stellen diese beiden Gleichungen folgende Beziehung zwischen den vier Veranderlichen dar:

$$
\begin{aligned}\n\left[f_1\left(z_1\right)\cdot g_2\left(z_2\right)-f_2\left(z_2\right)\cdot g_1\left(z_1\right)\right]\left[g_3\left(z_3\right)\cdot h_4\left(z_4\right)-g_4\left(z_4\right)\cdot h_3\left(z_3\right)\right] \\
= \left[g_1\left(z_1\right)\cdot h_2\left(z_2\right)-g_2\left(z_2\right)\cdot h_1\left(z_1\right)\right]\left[f_3\left(z_3\right)\cdot g_4\left(z_4\right)-f_4\left(z_4\right)\cdot g_3\left(z_3\right)\right].\n\end{aligned}\n\tag{120}
$$

Setzen wir im besonderen die rechte und die linke Seite der Beziehung

$$
f_1(z_1) \cdot f_2(z_2) + h_2(z_2) = f_3(z_3) \cdot f_4(z_4) + h_4(z_4)
$$
 (121)

je gleich *I (z),* so erhalten wir zweiGleichungen von Art der Gleichung 56, woraus folgt, daB die entsprechende Fluchtlinientafel aus einer geradlinigen Zapfenlinie, zwei krummlinigen Skalentragern und zwei gerad-

linigen mit der Zapfenlinie gleichgerichteten Skalen besteht, welch letztere beide uberdies auf der rechten und linken Seite desselben Skalentragers angeordnet werden können. Weiterhin lassen die Gleichungen 48 und 49 erkennen, daB sich die Beziehungen

$$
\quad\text{und}\quad
$$

 $k \cdot [\varphi_1(z_1)]^l \cdot [\varphi_2(z_2)]^m = [\varphi_3(z_3)]^p \cdot [\varphi_4(z_4)]^q$  (123)

durch eine aus einer Zapfenlinie und vier mit ihr Abb. 63. gleichgerichteten Skalen bestehende Fluchtlinien-

tafel darstellen lassen. Durch wiederholte Anwendung des Verfahrens läßt sich dieses auch auf Gleichungen wie

$$
f_1(z_1)+f_2(z_2)+f_3(z_3)+\ldots f_n(z_n)=0 \qquad (124)
$$

oder

$$
k[\varphi_1(z_1)]^{l} \cdot [\varphi_2(z_2)]^{m} \dots [\varphi_q(z_q)]^{p} = 1
$$
\n(125)

ausdehnen. Wir können nämlich durch Einführung der Hilfsveränderlichen  $z_I$ ,  $z_{II}$ usw. Gleichung 125 in folgende Gleichungen zerlegen

$$
f_1(z_1) + f_2(z_2) + f_1(z_1) = 0,
$$
  
\n
$$
f_1(z_1) - f_3(z_3) - f_{11}(z_{11}) = 0,
$$
  
\n
$$
f_{11}(z_{11}) - f_4(z_4) - f_{111}(z_{111}) = 0,
$$
  
\n
$$
\vdots
$$
  
\n
$$
f_L(z_L) - f_{n-1}(z_{n-1}) - f_n(z_n) = 0.
$$

Nach Herstellung der Fluchtlinientafel für die erste dieser Gleichungen lassen sich die Tafeln für jede folgende Gleichung im Anschluß an die jeweils vorhergehende entwerfen.

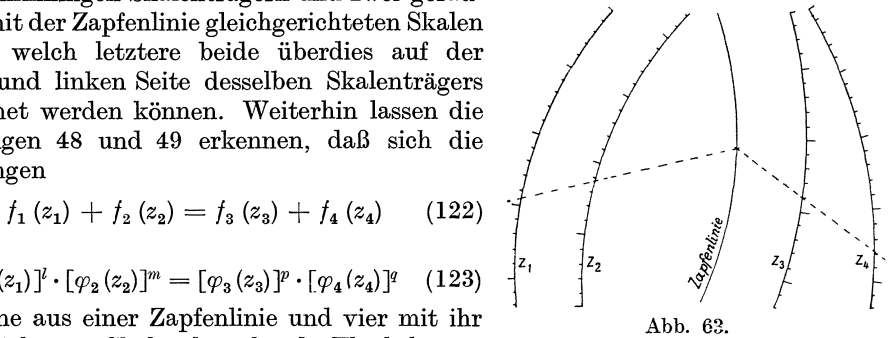

92

Ein Beispiel für die Darstellung einer Beziehung von Art der Gleichung 124 finden wir in Abb. 64. Bezeichnen wir mit  $v_m$  die mittlere Geschwindigkeit einer Flüssigkeit oder eines Gases in einer Rohrleitung, mit d den Durchmesser dieser

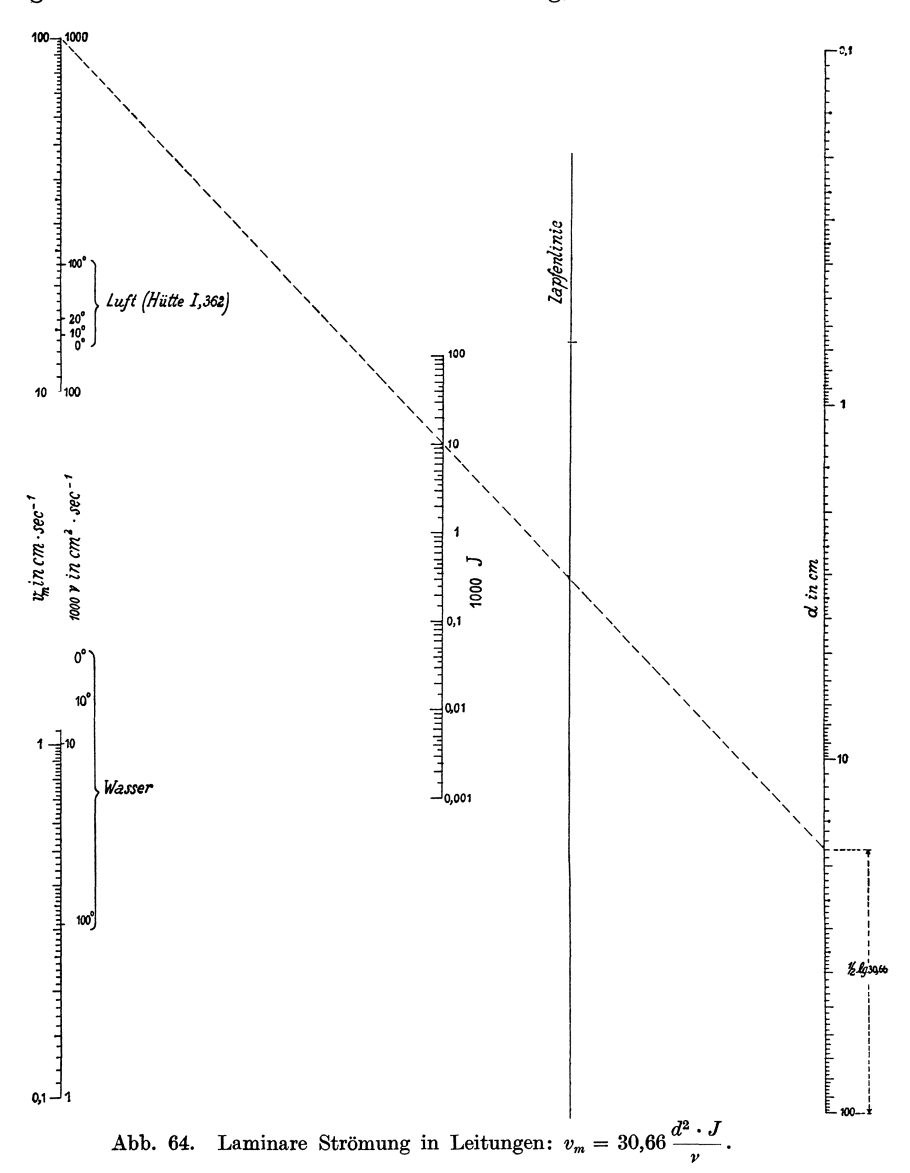

Leitung, mit  $J$  das Gefälle, mit  $\nu$  den kinematischen Reibungskoeffizienten und mit  $g=981$ die Erdbeschleunigung, so gilt bei laminarer Bewegung, d. h. für $\frac{v\cdot d}{v}<$  2000, die Beziehung

$$
v_m = \frac{g \cdot d^2 \cdot J}{32 \nu} = 30,66 \frac{d^2 \cdot J}{\nu}.
$$
 (XXXIX)

Durch Logarithmieren erhalten wir

$$
2 \cdot \log d + \log 30{,}66 - \log v_m = \log v - \log J \qquad \text{(XXXIXa)}
$$

Diese Gleichung zerfällt durch Einführung der Veränderlichen *z* in die beiden Gleichungen<br>
log  $v_m$  - (2 log  $d$  + log 30,66) + log  $z = 0$  | **INCILEN** chungen

$$
\log v_m \longrightarrow (2 \log d + \log 30,66) + \log z = 0
$$
  

$$
\log J \longrightarrow \log v + \log z = 0,
$$
 (XL)

 $\log 1000 J - \log 1000 \nu + \log z = 0.$ 

welch letztere wir auch schreiben können:

Setzen wir

und

$$
u = l_1 \cdot \log v_m,
$$
  

$$
v = -l_2 (2 \cdot \log d + \log 30{,}66)
$$

oder mit

$$
l_1 = 2 \cdot l_2 = l,
$$
  
\n
$$
u = l \cdot \log v_m,
$$
  
\n
$$
v = -l (\log d + \frac{1}{2} \log 30,66),
$$

so lautet die erste der Gleichungen XL

$$
\frac{u}{l} + \frac{2v}{l} + \log z = 0
$$

und wir erhalten nach Gleichung 45 als Abstandsverhaltnis fiir den als Zapfenlinie dienenden Trager der z-Skala

$$
\ \ -\ \frac{2}{l} : \frac{1}{l} = -\ 2 : 1 \ .
$$

Aus Gleichung 44a ergibt sich, daB die auf der Zapfenlinie aufzutragende oder aufgetragen zu denkende Skala bestimmt ist durch:

$$
y = -\frac{\log z}{\frac{1}{l} + \frac{2}{l}} = -\frac{l}{3}\log z.
$$

Urn die zweite der Gleichungen XL darzustellen, wahlten wir den bisherigen Trager der vm-Skala wieder als U-Achse und trugen auf seiner rechten Seite die durch  $u = -l \cdot \log 1000 v$  bestimmte Skala auf. Als *V*-Achse wählten wir die Zapfenlinie, auf der die mit dem Modul  $\frac{l}{3}$  entworfene log z-Skala als schon vorhanden anzusehen ist. Wir können alsdann anstatt der letzten der Gleichungen XL schreiben

$$
\frac{u}{l} + \frac{v}{l/3} + \log 1000 J = 0
$$

oder

$$
u\cdot\frac{l}{3}+v\cdot l+\frac{l^2}{3}\cdot\log 1000 J=0,
$$

woraus sich als Abstandsverhältnis für die  $(1000 J)$ -Skala ergibt

$$
-l:\frac{l}{3} = -3:1.
$$

Der Modul dieser Skala errechnet sich zu  $\frac{l}{4}$ , denn es ist nach Gleichung 44a

$$
y = -\frac{\frac{l^2}{3} \cdot \log 1000 J}{l + \frac{l}{3}} = -\frac{l}{4} \cdot \log 1000 J.
$$

Lassen wir an die Stelle der bisher benutzten einfachen Skalen einfach oder mehrfach verdichtete Skalen treten, so können wir mit Hilfe von Fluchtlinientafeln mit Zapfen-

linien auch Beziehungen darstellen, die den Gleichungen 117 bis 125 entsprechen, wenn wir in ihnen die von einzelnen Veranderlichen abhangigen Funktionen durch Beziehungen ersetzen, die von zwei Veranderlichen abhangig sind, wobei jede dieser Veranderlichen wieder in Abhangigkeit von zwei weiteren Veranderlichen stehen kann usw. Mit Hilfe einfach verdichteter Skalen könnten wir auf diese Weise z. B. die Darstellung der Beziehung

$$
f_{1, 2}(z_1, z_2) + f_{3, 4}(z_3, z_4) + f_{5, 6}(z_5, z_6) + \ldots f_{n-1, n}(z_{n-1}, z_n) = 0 \qquad (126)
$$

ermoglichen, die der Gleichung 124 entspricht. DaB wir in der Anwendung nicht auf geradlinige Skalentrager beschrankt sind, sondern daB sich auch mehrere andere Fluchtlinientafeln z. B. die auf S. 70 beschriebenen kreisformigen durch Verwendung von Zapfenlinien verbinden lassen, versteht sich nach dem Gesagten von selbst.

Für Gleichungen der Form 120 hat M. Beghin Rechentafeln entworfen, bei denen die Zap£enlinien im Unendlichen liegen, d. h. bei denen die durch den Punkt  $z_3$  gehende Gerade, welche zur Verbindungslinie der Punkte  $z_1$  und  $z_2$ gleichgerichtet ist, die z4-Skala im gesuchten Punkt *Z4* schneidet (s. Abb. 65). Die Gleichung 120

$$
[f_1(z_1)\cdot g_2(z_2)-f_2(z_2)\cdot g_1(z_1)]\cdot [g_3(z_3)\cdot h_4(z_4)-g_4(z_4)\cdot h_3(z_3)]
$$
  
= 
$$
[g_1(z_1)\cdot h_2(z_2)-g_2(z_2)\cdot h_1(z_1)]\cdot [f_3(z_3)\cdot g_4(z_4)-f_4(z_4)\cdot g_3(z_3)]
$$

können wir auch schreiben

en  
\n
$$
\frac{\frac{f_2(z_2)}{g_2(z_2)} - \frac{f_1(z_1)}{g_1(z_1)}}{\frac{h_2(z_2)}{g_2(z_2)} - \frac{h_1(z_1)}{g_1(z_1)}} = \frac{\frac{f_4(z_4)}{g_4(z_4)} - \frac{f_3(z_3)}{g_3(z_3)}}{\frac{h_4(z_4)}{g_4(z_4)} - \frac{h_3(z_3)}{g_3(z_3)}}
$$
\n(127)

Zeichnen wir nun unter Verwendung eines Cartesischen Bezugsystems die Skalen für die Veränderlichen  $z_1, z_2, z_3$  und  $z_4$  mit Hilfe der Bezugsgrößen

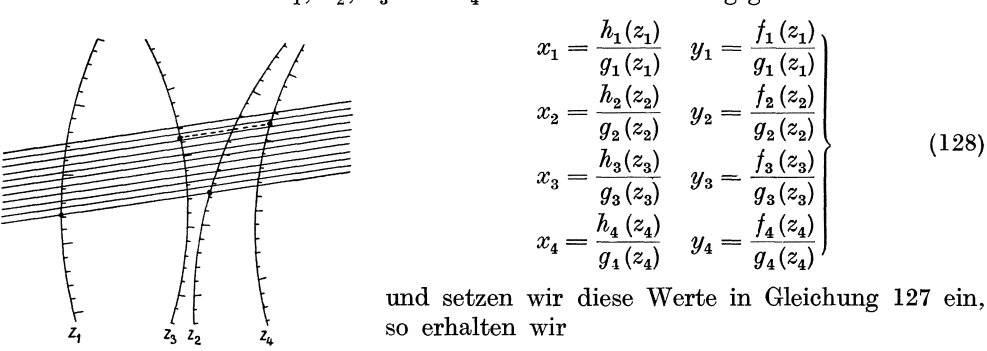

Abb. 65. 
$$
\frac{y_2 - y_1}{x_2 - x_1} = \frac{y_4 - y_3}{x_4 - x_3}.
$$
 (129)

Dies ist jedoch die Bedingung dafür, daß die durch die Skalenpunkte  $(x_3, y_3)$  und  $(x_4, y_4)$  gelegte Gerade gleichgerichtet ist mit der durch die Skalenpunkte  $(x_1, y_1)$ und *(X2' Y2)* gehenden Geraden. Zum Gebrauch einer derartigen Tafel haben wir daher nur - wie in Abb. 65 angedeutet - auf einem Stück Pauspapier eine Anzahl gleichgerichteter Ablesegeraden zu zeichnen, eine derselben durch die Punkte  $z_1$ und  $z_2$  gehen zu lassen und alsdann im Schnittpunkt der durch den Punkt  $z_3$  gehenden Geraden mit dem Trager der z4-Skala den gesuchten Wert *Z4* abzulesen.

Die öfters vorkommende Beziehung

$$
\frac{f_1(z_1) + f_2(z_2)}{h_1(z_1) + h_2(z_2)} = \frac{f_3(z_3) + f_4(z_4)}{h_3(z_3) + h_4(z_4)}\tag{130}
$$

#### Fluchtlinientafeln.

ist ein Sonderfall der Gleichung 127 bzw. 120 und läßt sich daher stets durch eine Fluchtlinientafel mit einer im Endlichen oder Unendlichen liegenden Zapfenlinie darstellen.

# Hier sei noch der

# Fluchtlinientafeln mit beweglichen Skalen und Funktionsnetzen

für Gleichungen mit mehr als drei Veränderlichen gedacht, die sich in großer Mannigfaltigkeit für die verschiedensten Zwecke herstellen lassen. Die Beschreibung zweier Beispiele möge genügen.

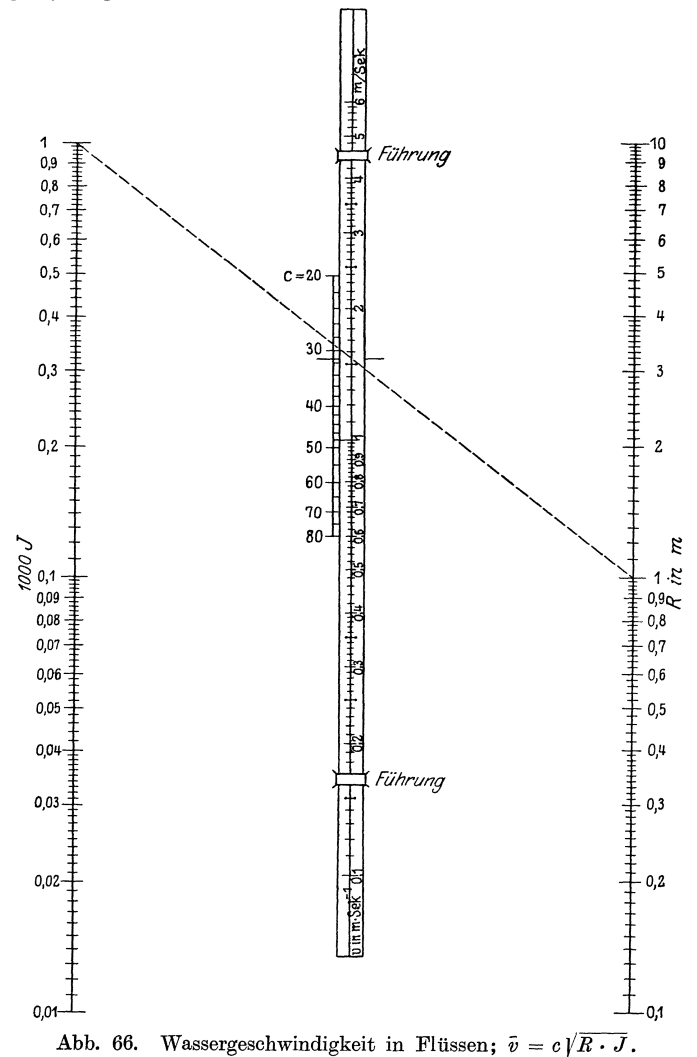

Zur Ermittlung der Wassergeschwindigkeit in Flüssen und Kanälen sowohl wie in Leitungen steht uns die mehrfach erwähnte Gleichung

$$
\bar{v} = c \cdot \sqrt{R \cdot J} = \frac{c}{31,63} \sqrt{R \cdot 1000 \, J} \tag{XLI}
$$

zur Verfügung, in der  $\bar{v}$  die Geschwindigkeit in  $m \cdot \sec^{-1}$ ,  $R$  den hydraulischen Halbmesser in m und J das Gefälle bedeutet. Den Beiwert c wollen wir als veränderlich,
aber im einzelnen FaIle der Verwendung als bekannt voraussetzen. Durch Logarithmieren der Gleichung XLI erhalten wir

$$
\frac{1}{2} \cdot \log 1000 J + \frac{1}{2} \log R + (\log c - \log 31,63 - \log \overline{v}) = 0.
$$
 (XLLa)  

$$
u = l_1 \cdot \log 1000 J \text{ und } v = l_2 \cdot \log R
$$

Mit

erhalten wir, wenn wir gleichzeitig die Modeln  $l_1 = l_2 = \frac{1}{2}l$  setzen

$$
\frac{u}{l} + \frac{v}{l} + [(\log c - \log 31, 63) - \log \bar{v}] = 0.
$$
 (XLI b)

Hieraus ergeben sich bei Wahl des auf S. 59 beschriebenen Cartesischen Bezugsystems auf Grund der Gleichungen 44 und 44a fur die Teilpunkte der Geschwindigkeitsskala *(v)* folgende Bezugsgrößen

$$
x = -\delta \frac{\frac{1}{l} - \frac{1}{l}}{\frac{1}{l} + \frac{1}{l}} = 0.
$$
  

$$
y = -l \cdot \frac{(\log c - \log 31, 63) - \log \bar{v}}{2}.
$$

Diese Gleichungen besagen, daB die Y-Achse als Trager der v-Skala dient und daB diese daher in der Mitte zwischen der *U-* und V-Achse verIauft und mit diesen gleichgerichtet ist. Verbinden wir die beiden den Werten  $1000 J = 1$  und  $R = 1$  entsprechenden Nullpunkte der *U-* und *V-Achse* miteinander, so schneiden diese den Trager der v-Skala im Nullpunkt *0* des Cartesischen Bezugsystems. Der dem Werte  $\bar{v} = 1$  entsprechende Nullpunkt der mit dem Modul  $\frac{l}{2}$  zu entwerfenden  $\bar{v}$ -Skala befindet sich je nach dem Werte von *c* im Punkte  $y = -\frac{l}{2}$  (log  $c - \log 31,63$ ). In der Rechentafel (Abb.66) wurden nun vermittels dieserGleichung die Nullpunkte der  $\bar{v}$ -Skala für verschiedene c-Werte durch eine Hilfsskala festgelegt und die  $\bar{v}$ -Skala beweglich angeordnet. Verschieben wir nun die  $\bar{v}$ -Skala so, daß ihr mit  $\bar{v} = 1$  m  $\cdot$  sec<sup>-1</sup> bezifferter Nullpunkt mit dem als bekannt vorausgesetzten *c*-Wert der Hilfsskala zusammenfällt, so können wir der Tafel, wie bei einer gewöhnlichen Fluchtlinientafel die bestimmten *J-* und R-Werten entsprechenden Geschwindigkeiten

entnehmen. Einen Schritt weiter geht der von mir in Abb.67 entworfene Rechenschieber zur Lösung von Gleichungen der Form

$$
z_3 = \frac{z_1^n}{c \cdot z_2} = k \frac{z_1^n}{z_2} \,. \tag{131}
$$

Durch Logarithmieren erhalten wir

$$
\log z_2 - n \cdot \log z_1 + (\log c + \log z_3) = 0.
$$
 (131a)

Auf den beiden Seiten des Rechenschiebers wurden die *U-* und V-Achsen gezeichnet und auf ihnen die durch  $u = l \cdot \log z_2$  und  $v = -l \cdot \log z_1$  bestimmten Skalen aufgetragen. Setzen wir diese Werte in Gleichung 131a ein, so geht diese uber in

$$
\frac{u}{l}+n\cdot\frac{v}{l}+(\log c+\log z_3)=0.
$$
 (131 b)

Auf Grund der Gleichungen 44 und 44a wurden Form und Teilung der  $z_{\rm 3}$ -Skalen errechnet zu

$$
x = -\delta \frac{\overline{l} - \overline{l}}{\overline{l} + \overline{l}} = -\delta \frac{1 - n}{1 + n},
$$
  

$$
y = -l \frac{\log c + \log z_3}{n + 1}.
$$

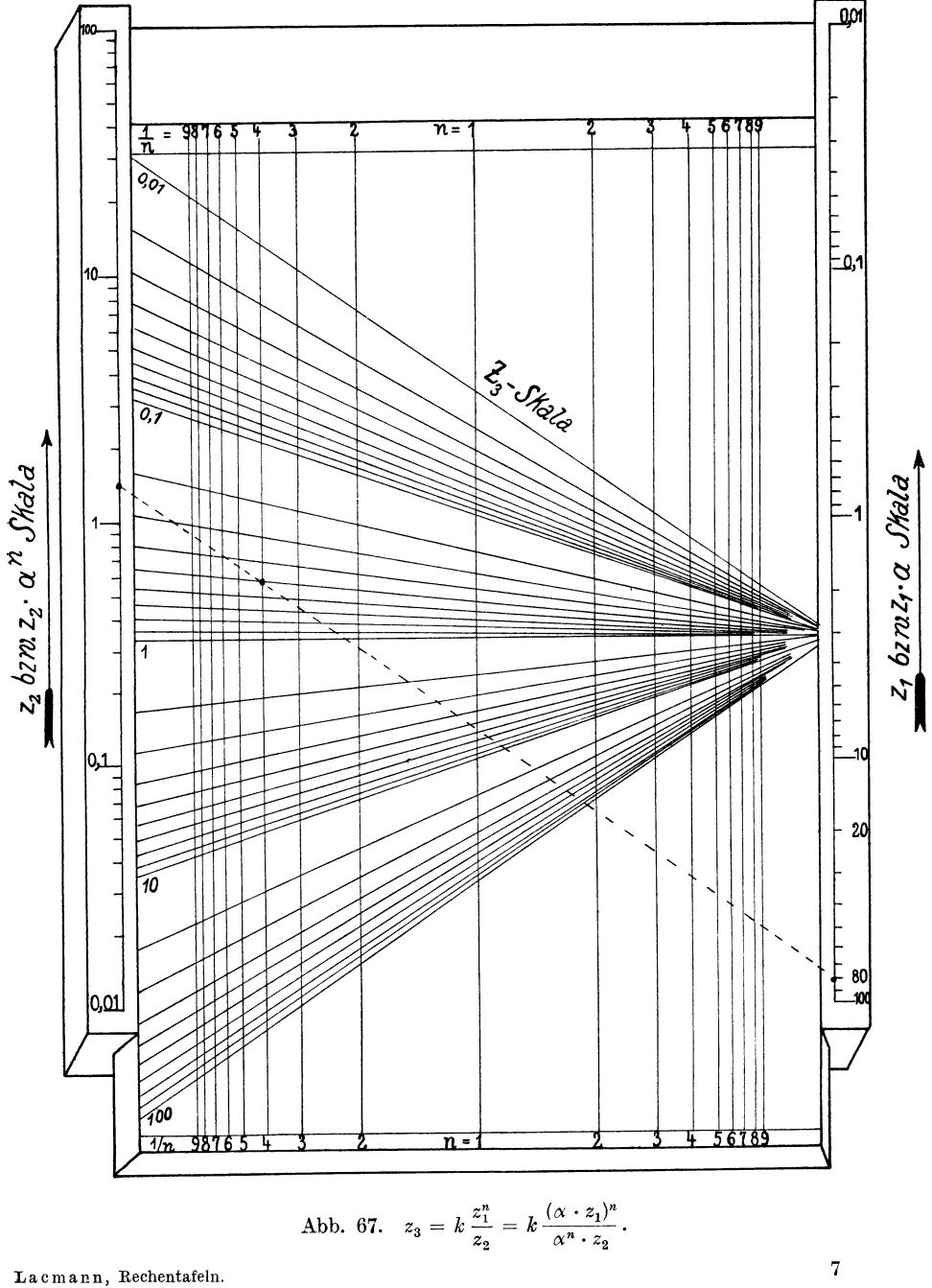

Hieraus erkennen wir:

1. Daß die z<sub>3</sub>-Skalenträger mit den U- und V-Achsen gleichgerichtet sind. Ihre Abstandsverhaltnisse sind von *n* abhangig und errechnen sich nach Gleichung 45 zu

$$
-\frac{n\cdot l}{l}=-n:1.
$$

2. Daß die  $z_3$ -Skalen, wenn  $c = 1$  ist, logarithmische mit dem Modul  $l : (n + 1)$ hergestellte Skalen sind, deren mit  $z_3 = 1$  bezeichnete Ausgangspunkte mit den Nullpunkten der U- und V-Achse auf einer Geraden liegen.

3. Daß die  $z_3$ -Skala aus der Nullstellung um den Wert  $\frac{-l}{n+1} \cdot \log c$  verschoben werden muß.

Auf der Zunge des Rechenschiebers wurden zunächst mittels der unter 1. genannten Beziehungen für verschiedene runde Werte von *n* die Träger der z<sub>3</sub>-Skalen entworfen. Sodann wurden die einzelnen Skalen aufgetragen. Dies geschah am einfachsten dadurch, daß die Zunge des Rechenschiebers in die Nullstellung gebracht und auf der U-Achse vorübergehend die durch  $u = -l \cdot \log z$  bestimmte Skala aufgetragen wurde. Ziehen wir sodann vom Punkte  $v = 0$  Strahlen nach den Teilpunkten dieser Skala, so bestimmen diese durch ihren Schnitt mit den Tragern der  $z_3$ -Skalen die auf diesen aufzutragenden Skalen, denn nach 1. verhalten sich die Abstände des Strahlenmittelpunktes  $v = 0$  von der U-Achse und der  $z_3$ -Skala wie

dem unter 2. Gesagten erforderlich ist. Die unter 3. der Größe nach bestimmte Verschiebung können wir leicht ausführen, wenn wir in dem mit  $z_1 = 1$  bezifferten Nullpunkte der V-Achse einen Faden befestigen, diesen je nach dem Vorzeichen von c entweder in der Richtung des mit  $z_3 = c$  bezifferten  $z_3$ -Strahls spannen oder ihn durch den Nullpunkt der U-Achse gehen lassen und alsdann die Zunge soweit verschieben, bis der Faden durch den mit  $z_3 = 1$  bzw.  $z_3 = c$  bezifferten Punkt der für das betreffende *n* in Betracht kommenden z<sub>3</sub>-Skala hindurchgeht. Liegt diese Skala selbst nicht gezeichnet vor, so muß ihr Träger zwischen die gezeichneten Skalenträger eingeschaltet gedacht werden. Hierauf können wir das Ende des Fadens so spannen, daß er durch die gegebenen Werten von  $z_1$  und  $z_2$  entsprechenden Punkte der Skalen  $(z_1)$  und  $(z_2)$  hindurchgeht. Sein Schnitt mit der mit *n* bezifferten  $z_3$ -Skala bestimmt alsdann den gesuchten \Vert der Veranderlichen *Z3'* Entsprechend konnen wir natürlich irgendeine andere der in Gleichung 131 eingehenden Größen bestimmen, wenn die übrigen Veränderlichen gegeben sind. Welchen Vorteil die Streifen mit aufgedruckten Skalen auch fiir den Entwurf VOll Fluchtlinientafeln mit beweglichen Skalen bieten, können wir auch aus diesen beiden Beispielen ersehen.

### **VI. Raumliche Rechenmodelle.**

Es hat nicht an Versuchen gefehlt, die Methoclen del' ebenen Rechentafeln auch auf den Raum zu iibertragen. Der Vorteil groBer Anschaulichkeit, den die ebene (meist Cartesische) Rechentafel mit Linienkreuzung für die Darstellung der Abhangigkeit zwischen zwei (auch drei) Veranderlichen hat, fiihrte dazu, eine zwischen drei (auch vier) Veränderlichen bestehende Abhängigkeit entsprechend durch räumliche (meist Cartesische) Funktionsmodelle mit Flachenschnitt darzustellen. Solche Modelle werden fast nur wegen ihrer Anschaulichkeit hergestellt; Messungen zum Zwecke der Ermittlung zusammengehöriger Werte der Veränderlichen werden an ihnen nur selten vorgenommen; sie sind meist schwer transportabel, teuer und unhandlich<sup>1</sup>). Der Zweck der anschaulichen Darstellung des Verlaufes einer Funktion

 $(n + 1)$ : 1, infolgedessen verhalten sich auch die Modeln wie  $l : \frac{l}{n+1}$ , wie es nach

<sup>1)</sup> In den letzten Jahren ist allerdings von der Kartographischen Reliefgesellschaft in München ein Verfahren (Wenschow-Verfahren) zu großer Vollendung gebracht worden, das

wird indessen auch erreicht, wenn wir eine stereoskopische Photographie des Funktionsmodelles herstellen und diese in einem Stereoskop betrachten. Solche Bilder sind leicht transportabel, billig, handlich und lassen sich mittels der Anaglyphenmethode durch Projektion auch gleichzeitig einem groBeren Kreise vorfuhren. Das erstmalige Herstellen eines Modelles, welches alsdann photographiert wird, ist indessen nicht notig, da das stereoskopische Bilderpaar auf Grund des in mathematischer

Fassung vorliegenden, durch die Tafel darzustellenden funktionalen Zusammenhanges oft unmittelbar gezeichnet werden kann. SoIl das stereoskopische Funktionsmodell uns nicht nur em anschauliches Bild des Funktionsverlaufes geben, sondern auch die zusammengehörigen Werte der Veränderlichen in Form von Zahlen liefern, so können diese mittels des Raumbildmessers (Stereokomparators) dem Bilderpaar

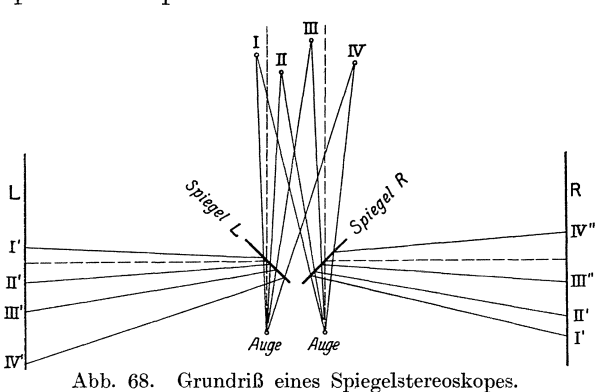

entnommen werden, das alsdann jedoch allen an ein stereophotogrammetrisches MeBbild zu stellenden Anforderungen zu entsprechen hat!).

Auch die Methode der Fluchtlinientafeln läßt sich mittels der Stereoskopie auf den Raum ubertragen. Es wird namlich die Gleichung

*11 (ZI)* gl (ZI) hI (ZI) leI (ZI) *12 (Z2) g2 (Z2) h2 (Z2) k2 (Z2)* = 0 *13 (Z3)* ga *(Z3) h3 (Z3) le3 (Z3)* (133) *14 (Z4) g4 (Z4) h4 (Z4) le4 (Z4)* 

durch die Werte der Veränderlichen  $z_1$ ,  $z_2$ ,  $z_3$  und  $z_4$  erfüllt, welche je vier in einer Ebene liegenden Punkten der durch

$$
x_i = \frac{f_i(z_i)}{k_i(z_i)}, \quad y_i = \frac{g_i(z_i)}{k_i(z_i)}, \quad z_i = \frac{h_i(z_i)}{k_i(z_i)}, \quad i = 1, 2, 3, 4
$$
 (134)

definierten vier raumlichen Skalen entsprechen.

Abb. 68 zeigt uns nun ein Spiegelstereoskop mit einmaliger Spiegelung, in dem wir beispielsweise die den Stereoskopbildern L und R entsprechenden räumlichen Funktionsskalen unmittelbar vor uns im Raume schwebend zu sehen glauben. Sind die Spiegel nur dünn versilbert, so daß sie halb durchsichtig sind, so können wir in dieses virtuelle Raumbild der vier Skalen eine durch die Spiegel hindurch unmittelbar gesehene ebene Fläche (etwa eine Glasscheibe) so halten, daß sie z. B. durch die drei Skalenpunkte *I*, *II* und *III* hindurchgeht, welche bestimmten Werten der Ver-

gestattet, gedruckt vorliegende Landkarten maschinell rasch und bei groBeren Auflagen auch billig in Reliefkarten zu verwandeln, denen ein hohes MaB von Genauigkeit zukommt. Das Verfahren besteht kurz darin, daB zunachst ein Urmodell hergestellt und von ihm eine Prageform angefertigt wird, in die alsdann die elastisch gemachten, genau ausgerichteten Kartenblätter zusammen mit der plastischen, nach erfolgter Prägung erstarrenden Prägemasse eingepreßt werden. Auf dieselbe Weise können auch gedruckt vorliegende z. B. Cartesische Rechentafeln mit 3 Veränderlichen in Funktionsmodelle hoher Präzision verwandelt werden, wobei es als besonderer Vorzug anzusehen ist, daß der ganze Inhalt der Rechentafel, also auch die Beschriftung und das gesamte Liniennetz, auf die Oberfläche des Funktionsmodells übertragen wird.

<sup>&</sup>lt;sup>1</sup>) Vgl. hierzu meine Aufsätze: "Nomographische Methoden im Raume", Zeitschr. f. Vermessungswesen 1922, Heft 5 und "Die Raumbildmessung", Zentralbl. der Bauverwaltung 1919. *Heft* 63, 64 u. 67.

änderlichen  $z_1$ ,  $z_2$  und  $z_3$  entsprechen. Diese Ebene schneidet alsdann die vierte Skala in einem Punkte *IV*, dessen Bezifferung den gesuchten Wert der vierten Veränderlichen ergibt. Die vier Skalen können wiederum verdichtete Funktionsskalen sein, in welchem Faile die Fluchtebenentafel eine zwischen mehr als vier Veranderlichen bestehende Beziehung darstellt. Es soll indessen nicht unerwähnt bleiben, daß praktische Versuche mit derartigen stereoskopischen Rechentafeln hisher noch nicht haben vorgenommen werden können.

#### **Schlu6wort.**

lch habe in der vorliegenden Schrift eine Ubersicht gegeben iiber die gezeichneten Rechentafeln, die sich in der Praxis am besten bewahren durften. Es gibt noch eine Reihe anderer Rechentafeln, die vielleicht in Einzelfallen gute Dienste leisten konnen, die aber in ihrer Bedeutung fur die Allgemeinheit hinter den hier aufgefiihrten meines Erachtens zuruckstehen. Wenn ich durch diese Schrift die Aufmerksamkeit weiterer Kreise auf die Bedeutung der gezeichneten Rechentafeln hingelenkt und ihnen Gelegenheit gegeben habe, sich auf diesem Gebiet zu unterrichten, ohne zu fremdländischen Werken greifen zu müssen, wenn es mir gelungen ist, das Bändchen durch eine ausführliche Inhaltsübersicht zu einem raschen Ratgeber auf dem Gebiete der gezeichneten Rechentafeln auszugestalten, wenn ich ferner dem Wasserbautechniker eine Anzahl gebrauchsfertiger Tafeln in die Hand gegeben habe und wenn ich schlieBlich die Lehre von den gezeichneten Rechentafeln in einigen Punkten erweitert habe, dann habe ich den Zweck erreicht, dem diese Arbeit dienen solI.

#### $Schriftennachweis.$

Große, W.: Graphische Papiere und ihre vielseitige Anwendung. Düren: Carl Schleicher u. Schüll. Krauß, F.: Die Nomographie oder Fluchtlinienkunst. Berlin: Julius Springer 1922.

Luc ke y, P.: Einflihrung in die Nomographie. Erster Teil: Die Funktionsleiter. Zweiter Teil: Die Zeichnung als Rechenmaschine. Leipzig und Berlin: B. G. Teubner 1918-1920.

Mandl, J.: Graphische Darstellung von mathematischen Formeln. Separatabdruck aus der "Allg. Bauzeit". 1902, H. 3. Wien: In Kommission bei L. W. Seidel & Sohn 1902.

Mehmke, R.: Numerisches Rechnen. Enzyklopadie der mathematischen Wissenschaften. Bd. I, Teil II F. Leipzig und Berlin: B. G. Teubner.

Mehmke, R.: Beispiele graphischer Tafeln mit Bemerkungen über die Methode der fluchtrechten Punkte. Zeitschr. f. Mathematik u. Physik, Bd.44. 1899.

Ocagne, M. d': Traite de nomographie. 2. edition, entierement refondue, avec de nombreux complements. Paris: Gauthier-Villars et Cie. 1921.

Ocagne, M. d': Calcul graphique et nomographie. 2. édition, revue et corrigée. Paris: Octave Doin et fils 1914.

Ocagne, M. d': Principes usuels de nomographie avec application à divers problèmes concernant l'artillerie et l'aviation. Paris: Gauthier-Villars et Cie. 1920.

Pirani, M.: Graphische Darstellung in Wissenschaft und Technik. Sammlung Göschen Nr. 728. 1922. Runge, C.: Graphische Methoden. Leipzig und Berlin: B. G. Teubner 1915.

Schilling, F.: Über die Nomographie von M. d'Ocagne. Eine Einführung in dieses Gebiet 2. unveranderte Auflage. Leipzig und Berlin: B. G. Teubner 1917.

Schreiber, P.: Die Logarithmenpapiere von Carl Schleicher und Schlill, zu beziehen durch Carl Schleicher u. Schüll, Düren.

Schreiber, P.: Grundzüge einer Flächennomographie, gegründet auf graphische Darstellungen. Braunschweig: Kommissionsverlag Fr. Vieweg & Sohn 1921.

Schreiber, P.: Anleitung zum praktischen Zahlenrechnen mit Hilfe der Potenzpapiere und der Produktentafel. Ergänzung zu "Grundzüge einer Flächennomographie". Braunschweig: Fr. Vieweg & Sohn Akt.-Ges. 1922.

Seco de la Garza, R.: Les nomogrammes de l'ingénieur. Paris 1912.

Soreau, R.: Nomographie ou traite des abaques. Tome I: Technique des abaques. Tome II: Théories générales. Paris: Etienne Chiron 1921.

Vogler, Ch. A.: Anleitung zum Entwerfen graphischer Tafeln. Berlin: Ernst und Korn (Gropiussche Buchhandlung) 1877.

# Die Nomographie

## oder Fluchtlinienkunst

'Ein technischer Leitfaden von Fritz KrauS Ingenieur in Wien

Mit 26 Textfiguren. 1922. GZ. 1.8

Aus den zahlreiehen Bespreehungen:

Der vorn Verlasser unternomrnene Versucb, die nomographisehen Verlahren nicbt auf mathematischem Wege, sondern dureh Ansehauliehkeit weiteren Kreisen verstandlieh und zuganglieh zu machen, mull als gegliiekt bezeichnet werden; besonders seien in dieser Hinsicht die Nomogramme mit drei parallelen Skalenträgern (erstes Kapitel) sowie die mit projektiver Skala (secbstes Kapitel) hervorgehoben. Den mit mathematischen Methoden besser vertratlten Ingenieur wird die kleine Schrift zum Studium der exakten Grundlagen der Nomographie anregen. "Elektrotechnik und Maschinenbau." In ansehaulichster Weise liihrt der Verfasser in das Gebiet der Nomographie ein. die heute mehr und mehr an

Bedeutung gewinnt. Die gut ausgewählten und durchgeführten Beispiele erhöhen den Wert des ausgezeichneten Werkchens. Werkchens. *"Glasers Annalen."* 

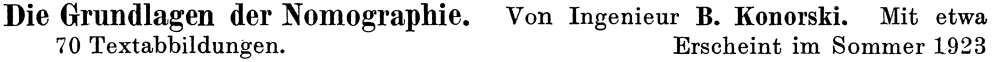

- Ingenieur-Mathematik. Lehrbuch der höheren Mathematik für die technischen Berufe. Von Dr.-Ing. Dr. phil. Heinz Egerer, Dipl.-Ing., vorm. Professor für Ingenieur-Mechanik und Materialprufung an der Techn. Hochschule Drontheim.
	- Erster Band: Niedere Algebra und Analysis. Lineare Gebilde der Ebene und des Raumes in analytischer und vektorieller Behandlung. - Kegelschnitte. Mit 320 Textabbildungen und 575 vollständig gelösten Beispielen und Aufgaben. Berichtigter Neudruck.<br>1921. Gebunden GZ. 12 1921. Gebunden GZ. 12
	- $Z$  weiter Band: Differential- und Integralrechnung. Reihen und Gleichungen. Kurvendiskussion. Elemente der Differentialgleichungen. Elemente der Theorie der Flächen- und Raumkurven. - Maxima und Minima. Mit 477 Textabbildungen und über 1000 vollständig gelösten Beispielen und Aufgaben. 1922. Gebunden GZ. 17
	- Dritter Band: Gewöhnliche Differentialgleichungen. Flächen. Raumkurven. --<br>Partielle Differentialgleichungen. -- Wahrscheinlichkeits- und Ausgleichsrechnung. --<br>Fouriersche Reihen usw. In Vorbereitung
- Mathematik. Von Professor Dr. phil. H. E. Timerding. Mit 192 Textabbildungen. (Handbibliothek für Bauingenieure. Herausgegeben von Robert<br>Otzen. Teil I, Bd. 1.) 1922. Gebunden GZ. 6.4 Otzen. Teil I, Bd. 1.)  $1922$ .
- Lehrbuch der darstellenden Geometrie. der Technischen Hochschule Dresden. In drei Teilen. Von Dr. W. Ludwig, o. Professor an

Erster Teil: Das rechtwinklige Zweitafelsystem. Vielflache, Kreis, Zylinder, Kugel. Mit !is Textfiguren. 1919. GZ.4.5

Zweiter Teil: Das rechtwinklige Zweitafelsystem. Kegelschnitte, Durchdringungskurven, Schraubenlinien. Mit 50 Textfiguren. 1922. GZ.4.5 GZ.4.5

Lehrbuch der darstellenden Geometrie. In zwei Banden. Von Dr. Georg Scheffers, o. Professor an der Technischen Hochschule Berlin.

Erster Band: Zweite, durchgesehene Auflage. Mit 404 Textfiguren. Unveränderter Neudruck. 1922. Gebunden GZ. 14 Zweiter Band: Mit 396 Figuren im Text. 1920. GZ. 11; gebunden GZ. 14

I{oordinaten -Geometrie. Von Dr. Hans Berk, Professor an der Universitat Bonn. Erster Band: Die Ebene. Mit 47 Textabbildungen. 1919. GZ. 20; gebunden GZ. 23

Die Grundzahlen (GZ.) entsprechen den ungefähren Vorkriegspreisen und ergeben mit dem jeweiligen Entwertungsfaktor *(Umrechnungssehlii88e!) verviel/acht den Verkau/spreis. tJber den zur Zeit geltenden Umrechnungsschli18sel geben aile Buch· handlungen sowie de, rerlag bereitwilligst Auskun/t.* 

- Technische Schwingungslehre. Ein Handbuch fur lngenieure, Physiker und Mathematiker bei der Untersuchung der in der Technik angewendeten periodischen V organge. Von Dipl.-Ing. Dr. Wilhelm Hort, Oberingenieur bei der Turbinenfabrik der AEG, Privatdozent an der Technischen Hochschule in Berlin. Zweite, völlig umgearbeitete Auflage. Mit 423 Textfiguren. 1922. Gebunden GZ. 20 völlig umgearbeitete Auflage. Mit 423 Textfiguren.
- Autenrieth-Ensslin, Technische Mechanik. Ein Lehrbuch der Statik und Dynamik für Ingenieure. Neu bearbeitet von Dr.-Ing. Max Ensslin in Eßlingen. D ritte,<br>verbesserte Auflage. Mit 295 Textabbildungen. 1922. Gebunden GZ. 15 verbesserte Auflage. Mit 295 Textabbildungen. 1922.
- Theoretische Mechanik. Eine einleitende Abhandlung über die Prinzipien der Mechanik. Mit erläuternden Beispielen und zahlreichen Übungsaufgaben. Von Professor A. E. H. Love in Oxford. Autorisierte deutsche Übersetzung der z wei ten Auflage von Dr.-Ing. Hans Polster. Mit 88 Textfiguren. 1920.

GZ. 12; gebunden GZ. 14

Die technische Mechanik des Maschineningenieurs mit besonderer Beriicksichtigung der Anwendungen. Von Professor Dipl.-Ing. P. Stephan, Regierungs-Baumeister. In 4 Bänden.

E r s t e r Ban d: Allgemeine Statik. Mit 300 Textfiguren. 1921. Gebunden GZ.4 Zweiter Band: Die Statik der Maschinenteile. Mit 276 Textfiguren. 1921. Gebunden GZ. 7

Dritter Band: Bewegungslehre und Dynamik fester Körper. Mit 264 Text-<br>figuren. 1922. Gebunden GZ. 7

Vierter Band: Die Elastizität gerader Stäbe. Mit 255 Textfiguren. 1922. Gebunden GZ.7

- Zur Bestimmung strömender Flüssigkeitsmengen im offenen Gerinne. Ein neues Verfahren. Von Dipl.-Ing. Oskar Poebing in Munchen. Mit 23 Textabbildungen und 1 Tafel.  $1922.$  GZ.1.7
- Der Durchfluß des Wassers durch Röhren und Gräben, insbesondere durch Werkgräben großer Abmessungen. Von Hofrat Professor Dr. Philipp Forchheimer, korr. Mitglied der Akademie der Wissenschaften in Wien. Mit 20 Textabbildungen. 1923. GZ. 1.6
- Strömungsenergie und mechanische Arbeit. Beiträge zur abstrakten Dynamik und ihre Anwendung auf Schiffspropeller, schnellaufende Pumpen und Turbinen, Schiffswiderstand, Schiffssegel, Windturbinen, Trag- und Schlagflügel und Luftwiderstand von Geschossen. Von Paul Wagner, Oberingenieur in Berlin. Mit 151 Textfiguren. 1914. Gebunden GZ. 10

Energieumwandlungen in Flüssigkeiten. Von Professor Dónát Bánki in Budapest, Technische Hochschule. In zwei Banden.

Erster Band: Einleitung in die Konstruktionslehre der Wasserkraftmaschinen, Kompressoren, Dampfturbinen und Aeroplane. Mit 591 Textabbildungen und 9 Tafeln. 1921. Gebunden GZ. 15

Technische Hydrodynamik. Von Professor Dr. Franz Prásil in Zürich. Zweite<br>Auflage. In Vorbereitung In Vorbereitung

Die Grundzahlen (GZ.) entsprechen den ungefähren Vorkriegspreisen und ergeben mit dem jeweiligen Entwertungsjaktor *(Umreehnun.q8scllliissel) vervieltacht den Yerkautspreis. Vber den ZUr Zcit ycltenden UmrechnungsBehliisscl yeben aile Buch*handlungen sowie der Verlag bereitwilligst Auskunft.

- Die linearen Differenzengleichungen und ihre Anwendung in der Theorie der Baukonstruktionen. Von Dr. Paul Funk, Privatdozent an der Deutschen Universitat und an der Technischen Hochschule in Prag. Mit 24 Textabbildungen. 1920. GZ. 2.0
- Die Berechnung statisch unbestimmter Tragwerke nach der Methode des Viermomentensatzes. Von Ing. Fr. Bleich in Wien. Mit 108 Textfiguren. 1918. GZ. 12
- Theorie und Berechnung der statisch unbestimmten Tragwerke. Elementares Lehrbuch. Von H. Buchholz. Mit 303 Textabbildungen. 1921. GZ.11
- Bau und Berechnung gewölbter Brücken und ihrer Lehrgerüste. Drei Beispiele von der Badischen Murgtalbahn. Von Bauinspektor Dr.-Ing. Ernst Gabel'. Mit 56 TextabbiIdungen. 1914. GZ. 6
- Berechnung von Rahmenkonstruktionen und statisch unbestimmten Systemen des Eisen- und Eisenbetonbaues. Von Ingenieur P. Ernst Glaser. Mit 112 Textabbildungen. 1919. GZ.3.G
- Mehrteilige Rahmen. Verfahren zur einfachen Berechnung von mehrstieligen, mehrstöckigen und mehrteiligen geschlossenen Rahmen (Rahmenbalkenträgern). Von Ingenieur Gustav Spiegel. Mit 107 Textabbildungen. 1920. GZ. 5
- Die Methode der Festpunkte zur Berechnung der statisch unbestimmten Konstruktionen mit zahlreichen Beispielen aus der Praxis insbesondere ausgeführten Eisenbetontragwerken. Von Dr.-lng. Ernst Suter. Mit 591 Figuren im Text und auf 15 Tafeln. 1923. GZ. 19; gebunden GZ.21
- Die Knickfestigkeit. Von Dr.-Ing. Rudolf Mayer, Privatdozent an der Technischen Hochschule in Karlsruhe. Mit 280 Textabbildungen und 87 Tabellen. 1921. GZ.16
- Repetitorium für den Hochbau. Für den Gebrauch an Technischen Hochschulen und in der Praxis. Von Geheimem Hofrat Professor Dr.-lng. E. h. Max Foerster in Dresden.
	- 1. Heft: Graphostatik und Festigkeitslehre. Mit 146 Textfiguren. 1919. GZ.3
	- 2. Heft: Abriß der Statik der Hochbaukonstruktionen. Mit 157 Textfiguren. 1920. GZ.3
	- 3. Heft: Grundzüge der Eisenkonstruktionen des Hochbaues. figuren. 1020. Mit 283 Text-GZ.3.5

*Die Grundzahlen (OZ.) entspl'echen den nngejiih1'en Vorkriegspreisen uncl ergeben mit den/; jeweiligen Entwertungsjaktor*  ( *Umrechmmg8schlUssel) vervielfacltt den Verkaufspreis. (Juer den zur Zeit geltenden Umrecltnungsschliissel geben alle Buehhandlungen sowie der Verlag bereitwilligst Auskunjt.* 

- Taschenbuch für Bauingenieure. Unter Mitarbeit zahlreicher Fachleute herausgegeben von Geh. Hofrat Professor Dr.-Ing. Max Foerster in Dresden. Vierte. verbesserte und erweiterte Auflage. Mit 3193 Textfiguren. In zwei Teilen. 1921. Gebunden GZ. 24 --------------- -- - -~--------
- Hilfsbuch für den Maschinenbau. Für Maschinentechniker sowie für den Unterricbt an tecbniscben Lebranstalten. Unter Mitwirkung von Facbgelehrten herausgegeben von Oberbaurat Fr. Freytag, Professor i. R. Sechste, erweiterte und verbesserte Auflage. Mit 1288 in den Text gedruckten Figuren, 1 farbigen Tafel und 9 Konstruktionstafeln. 1920. Gebunden GZ. 12
- Taschenbuch für den Maschinenbau. Unter Mitarbeit von Fachleuten herausgegeben von Professor H. Dubbel, Ingenieur. Vierte, verbesserte Auflage. Mit etwa 2700 Textfiguren und 1 Tafel. In zwei Bänden.

--------------------- - -----

Erscheint im Sommer 1923

- Taschenbuch für den Fabrikbetrieb. Bearbeitet von Fachleuten, herausgegeben von Professor H. Dubbel, Ingenieur in Berlin. Mit 933 Textfiguren und 8 Tafeln. 1923. Gebunden GZ. 15
- Technisches Hilfsbuch. Herausgegeben von Schuchardt & Schütte. Sechste Auflage. Mit 500 Abbildungen und 8 Tafeln. Erscheint Anfang Sommer 1923
- Hilfsbuch für die Elektrotechnik. Unter Mitwirkung von Fachleuten bearbeitet und herausgegeben von Dr. Karl Strecker. Neunte, umgearbeitete Auflage. Mit 552 Textabbildungen. 1921. Gebunden GZ. 12.5
- Johows Hilfsbuch für den Schiffbau. Vierte Auflage neu bearbeitet in Gemeinschaft mit Dr.-Ing. C. Com men t z, Dipl.-Ing. A. Gar we g, Marinebaurat H. Paech (Kriegsschiffbau), Marinebaurat Dr.-Ing. e. h. F. Werner (Unterseefahrzeuge) und Dipl.-Ing. G. Zeyß von Dr.-Ing. E. Foerster. Zwei Bände. Mit 645 Textabbildungen und 32 Tafeln. 1920. Gebunden GZ. 34

Die Grundzahlen (GZ.) entsprechen den ungefähren Vorkriegspreisen und ergeben mit dem jeweiligen Entwertungsfaktor *(Umrechnungssch1i188el) vervielf"cht rien Verkaufspreis. UbeT den ZlIr Zeit geltenden Um1"Cchnungsschliissel geben aUe Buch· handlungen sowie der Verlag bereitwilligst Auskunft.*